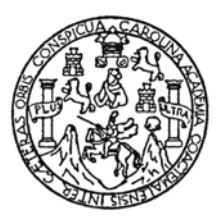

Universidad de San Carlos de Guatemala Facultad de Ingeniería Escuela de Ingeniería Civil

# **ANÁLISIS Y DISEÑO DE UN EDIFICIO EDUCATIVO PARA LA ESCUELA DE FORMACIÓN DE PROFESORES DE ENSEÑANZA MEDIA - EFPEM – DE LA UNIVERSIDAD DE SAN CARLOS DE GUATEMALA**

## **Fernando Antonio Oliva Villanueva**

Asesorado por el Ing. Oscar Argueta Hernández

Guatemala, noviembre de 2008

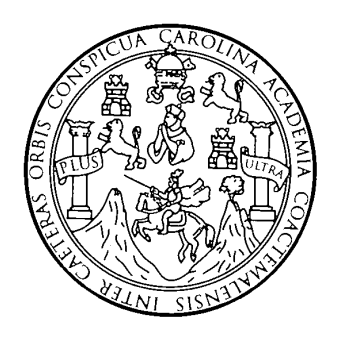

FACULTAD DE INGENIERÍA

# **ANÁLISIS Y DISEÑO DE UN EDIFICIO EDUCATIVO PARA LA ESCUELA DE FORMACIÓN DE PROFESORES DE ENSEÑANZA MEDIA - EFPEM – DE LA UNIVERSIDAD DE SAN CARLOS DE GUATEMALA**

TRABAJO DE GRADUACIÓN

PRESENTADO A JUNTA DIRECTIVA DE LA FACULTAD DE INGENIERÍA POR

## **FERNANDO ANTONIO OLIVA VILLANUEVA**

ASESORADO POR EL ING. OSCAR ARGUETA HERNÁNDEZ

AL CONFERÍRSELE EL TÍTULO DE **INGENIERO CIVIL** 

GUATEMALA, NOVIEMBRE DE 2008

## **HONORABLE TRIBUNAL EXAMINADOR**

Cumpliendo con los preceptos que establece la ley de la Universidad de San Carlos de Guatemala, presento a su consideración mi trabajo de graduación titulado:

# **ANÁLISIS Y DISEÑO DE UN EDIFICIO EDUCATIVO PARA LA ESCUELA DE FORMACIÓN DE PROFESORES DE ENSEÑANZA MEDIA - EFPEM – DE LA UNIVERSIDAD DE SAN CARLOS DE GUATEMALA,**

tema que me fuera asignado por la Dirección de Escuela de Ingeniería Civil, con fecha 20 de julio de 2007.

Fernando Antonio Oliva Villanueva

## **UNIVERSIDAD DE SAN CARLOS DE GUATEMALA FACULTAD DE INGENIERÍA**

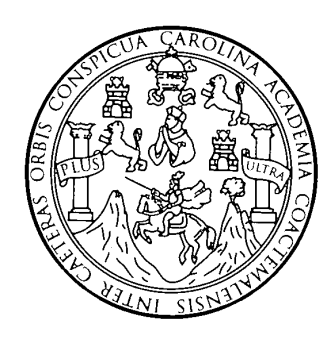

## **NÓMINA DE JUNTA DIRECTIVA**

DECANO Ing. Murphy Olympo Paiz Recinos VOCAL I Inga. Glenda Patricia García Soria VOCAL II Inga. Alba Maritza Guerrero de López VOCAL III Ing. Miguel Ángel Dávila Calderón VOCAL IV Br. José Milton de León Bran VOCAL V Br. Isaac Sultán Mejía SECRETARIA Inga. Marcia Ivónne Véliz Vargas

## **TRIBUNAL QUE PRACTICÓ EL EXAMEN GENERAL PRIVADO**

- DECANO Ing. Murphy Olympo Paiz Recinos
- EXAMINADOR Ing. Fernando Amilcar Boiton Velásquez
- EXAMINADOR Ing. Luis Gregorio Alfaro Véliz
- EXAMINADOR Ing. Oscar Argueta Hernández
- SECRETARIA Inga. Marcia Ivónne Véliz Vargas

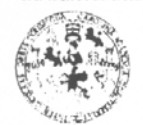

FACULTAD DE INGENIERIA

**UNIDAD DE EPS** 

Guatemala, 18 de septiembre de 2008. REF. EPS.D.567.09.08.

Inga. Norma Ileana Sarmiento Zeceña de Serrano Directora Unidad de EPS Facultad de Ingeniería Presente

Estimada Ingeniera Sarmiento Zeceña.

Por este medio atentamente le informo que como Asesor-Supervisor de la Práctica del Ejercicio Profesional Supervisado (E.P.S.), del estudiante universitario FERNANDO ANTONIO OLIVA VILLANUEVA de la Carrera de Ingeniería Civil, con carné No. 200113182, procedí a revisar el informe final, cuyo título es "ANÁLISIS Y DISEÑO DE UN EDIFICIO EDUCATIVO PARA LA ESCUELA DE FORMACION DE PROFESORES DE ENSEÑANZA MEDIA - EFPEM- DE LA UNIVERSIDAD DE SAN CARLOS DE GUATEMALA".

En tal virtud, LO DOY POR APROBADO, solicitándole darle el trámite respectivo.

Sin otro particular, me es grato suscribirme.

Atentamente,

"Id y Enseñad a Todos" CHAISIGE OF Carlos de Guerre Ing. Ostaf Wrgueta Hernández Asesok Supervisor de EPS ASESOR (A) - SUPERVISOR LA Área de Ingeniería Civil ad de Práctic a de incente xi Facultad de Ingenieria

c.c. Archivo OAH/ra

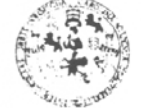

FACULTAD DE INGENIERIA

**UNIDAD DE EPS** 

Guatemala, 18 de septiembre de 2008. REF. EPS.D.567.09.08.

Ing. Sydney Alexander Samuels Milson Director Escuela de Ingeniería Civil Facultad de Ingeniería Presente

Estimado Ingeniero Samuels Milson.

Por este medio atentamente le envío el informe final correspondiente a la práctica del Ejercicio Profesional Supervisado, (E.P.S) titulado "ANÁLISIS Y DISEÑO DE UN EDIFICIO EDUCATIVO PARA LA ESCUELA DE FORMACION DE PROFESORES DE ENSEÑANZA MEDIA - EFPEM- DE LA UNIVERSIDAD DE SAN CARLOS DE GUATEMALA" que fue desarrollado por el estudiante universitario FERNANDO ANTONIO OLIVA VILLANUEVA, quien fue debidamente asesorado y supervisado por el Ingeniero Oscar Argueta Hernández.

Por lo que habiendo cumplido con los objetivos y requisitos de ley del referido trabajo y existiendo la aprobación del mismo por parte del Asesor -Supervisor de EPS, en mi calidad de Directora apruebo su contenido solicitándole darle el trámite respectivo.

Sin otro particular, me es grato suscribirme.

Atentamente, "'(Id y Enseñad a (Todos"

Inga. Norma Ileana Sarmi Directora<sup>1</sup>Uni **ALTERS** 30N sa inparaerta y EPS cunad de lagenieri

NISZ/ra

Edificio de EPS, Facultad de Ingeniería, Ciudad Universitaria, zona 12 Teléfono directo: 2442-3509

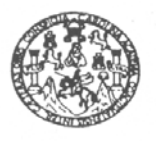

Guatemala, 10 de octubre de 2008

FACULTAD DE INGENIERIA

Ingeniero Sydney Alexander Samuels Milson Director de la Escuela de Ingeniería Civil Facultad de Ingeniería Presente

Estimado Ing. Samuels.

Le informo que he revisado el trabajo de graduación ANÁLISIS Y DISEÑO DE UN EDIFICIO EDUCATIVO PARA LA ESCUELA DE FORMACIÓN DE PROFESORES DE ENSEÑANZA MEDIA - EFPEM- DE LA UNIVERSIDAD DE SAN CARLOS DE GUATEMALA, desarrollado por el estudiante de Ingeniería Civil Fernando Antonio Oliva Villanueva, quien contó con la asesoría del Ing. Oscar Argueta Hernández.

Considero este trabajo bien desarrollado y representa un aporte para la comunidad del área y habiendo cumplido con los objetivos del referido trabajo doy mi aprobación al mismo solicitando darle el trámite respectivo.

Atentamente, ESCUE FACULTAD DE INGENIERIA ID Y ENSEÑAD A TODO **DEPARTAMENTO** DE **ESTRUCTURAS** USAC uw. Ing. Hygo Leonel Montenegro Franco Jefe del Departamento de Estructuras

/bbdeb.

Escueles: Ingeneria Civil, Ingeneria Mecánica Industrial, Ingeniería Química, Ingeniería Mecánica, Escuela de Ciencias, Regional de Ingenería Sentaria y Recursos Hidráulicos<br>(ERIS), Posgrado Maestria en Sistemas Merición C

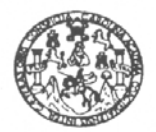

FACULTAD DE INGENIERIA

El Director de la Escuela de Ingeniería Civil, después de conocer el dictamen del Asesor Ing. Oscar Argueta Hernández y de la Directora de la Unidad de E.P.S. Inga. Norma Ileana Sarmiento Zeceña, al trabajo de graduación del estudiante Fernando Antonio Oliva Villanueva, titulado ANÁLISIS Y DISEÑO DE UN EDIFICIO EDUCATIVO PARA LA ESCUELA DE FORMACIÓN DE PROFESORES DE ENSEÑANZA MEDIA -EFPEM- DE LA UNIVERSIDAD DE SAN CARLOS DE GUATEMALA, da por este medio

su aprobación a dicho trabajo. Sydney Alexander Samuels Milson Ing)

**IERSIDAD DE SAN** ESCUELA DE INGENIERIA CIVIL DIRECTOR TAD DE INGENIE

Guatemala, noviembre 2008.

/bbdeb.

Escuelas: Ingeneria Civil, Ingeneria Mecánica Industrial, Ingeniería Culmica, Ingeniería Mecánica (Escuela de Ciencias, Regional de Ingeniería Sankaria y Recursos Hidráulicos<br>(ERIS), Posgrado Maestria en Sistemas Mención C

## **AGRADECIMIENTOS A:**

Dios, por darme la oportunidad de lograr este triunfo.

 Al ingeniero Oscar Argueta Hernández, por asesorarme en el trabajo de EPS y por todo el apoyo en la realización de mi trabajo de graduación.

 Al ingeniero Luis Gregorio Alfaro Véliz, por sus consejos y valiosa colaboración durante todo el proceso de EPS.

 Al EFPEM, por la oportunidad de realizar mi Ejercicio profesional Supervisado (EPS).

 A la Universidad de San Carlos de Guatemala, a la Facultad de Ingeniería y al cuerpo docente, por todos los conocimientos profesionales y toda la educación brindada.

 A todas las personas que de una u otra forma contribuyeron a la realización del presente trabajo.

## **ACTO QUE DEDICO A:**

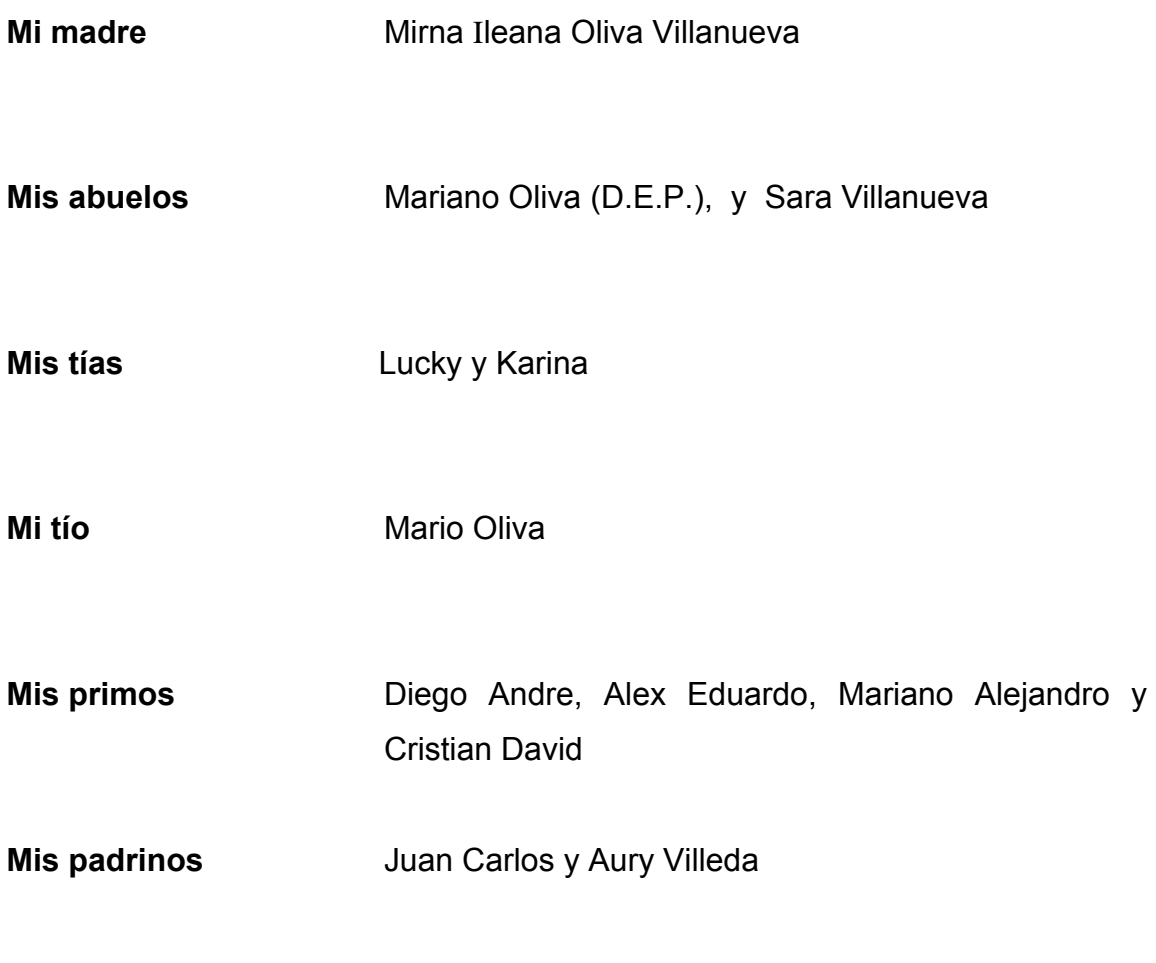

**Mis familiares y amigos** 

**Mil gracias a todos por el amor y apoyo que me han dado**

# **ÍNDICE GENERAL**

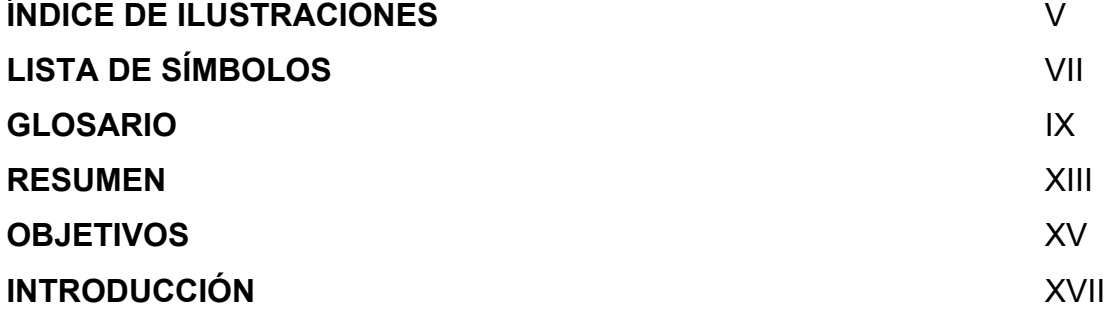

## **1. ASPECTOS GENERALES DE LA REGIÓN**

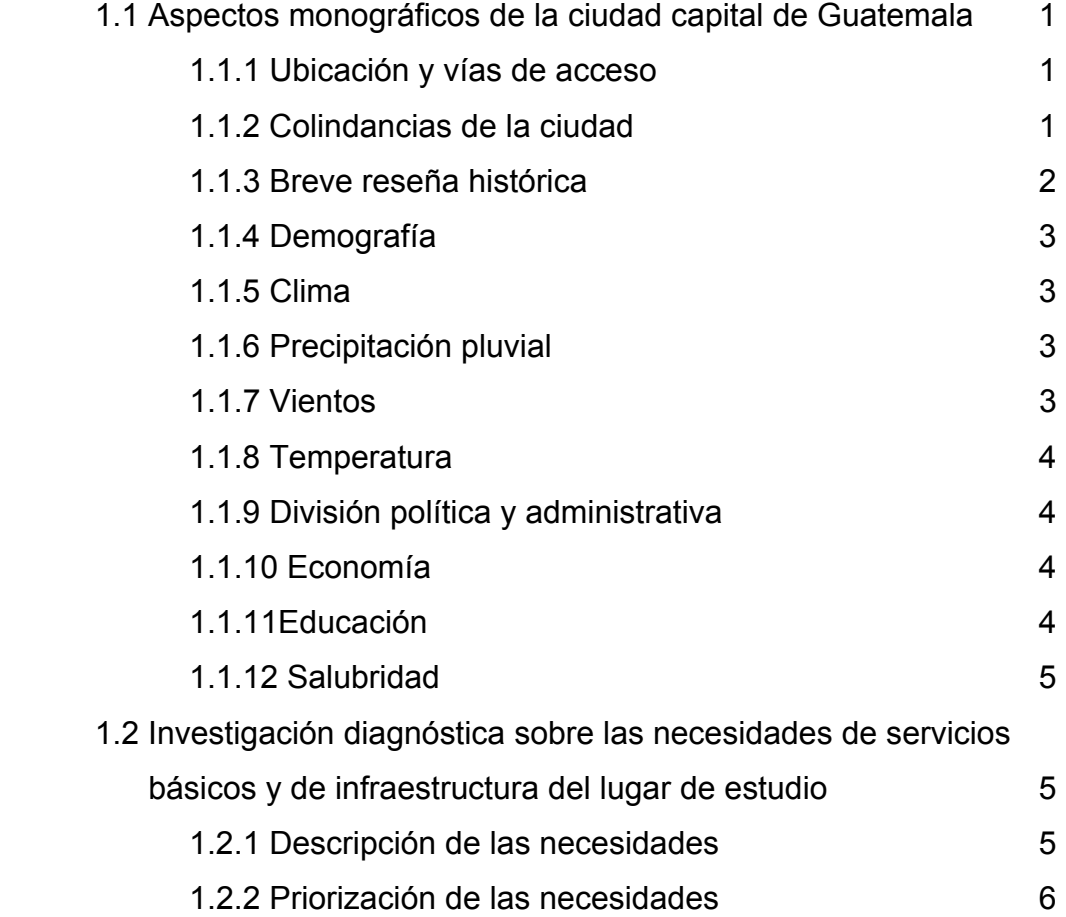

## **2. DESCRIPCIÓN DEL PROYECTO, SELECCIÓN DEL SISTEMA ESTRUCTURAL Y PREDIMENSIONAMIENTO DE ELEMENTOS DE CONCRETO REFORZADO**

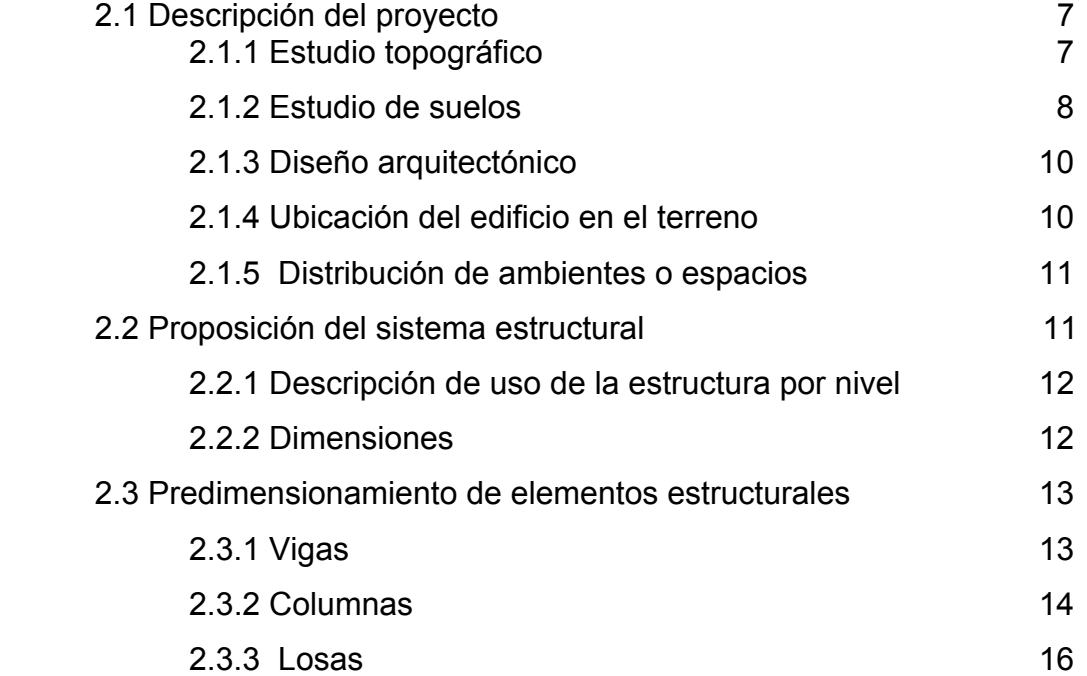

## **3. ANÁLISIS**

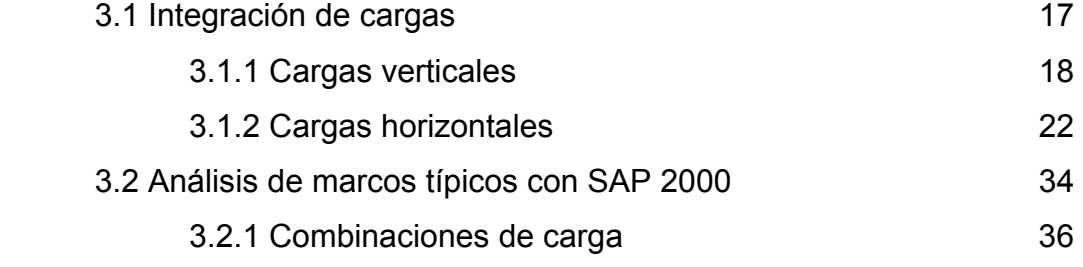

## **4. DISEÑO**

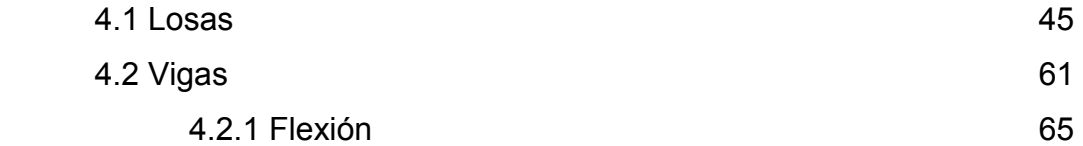

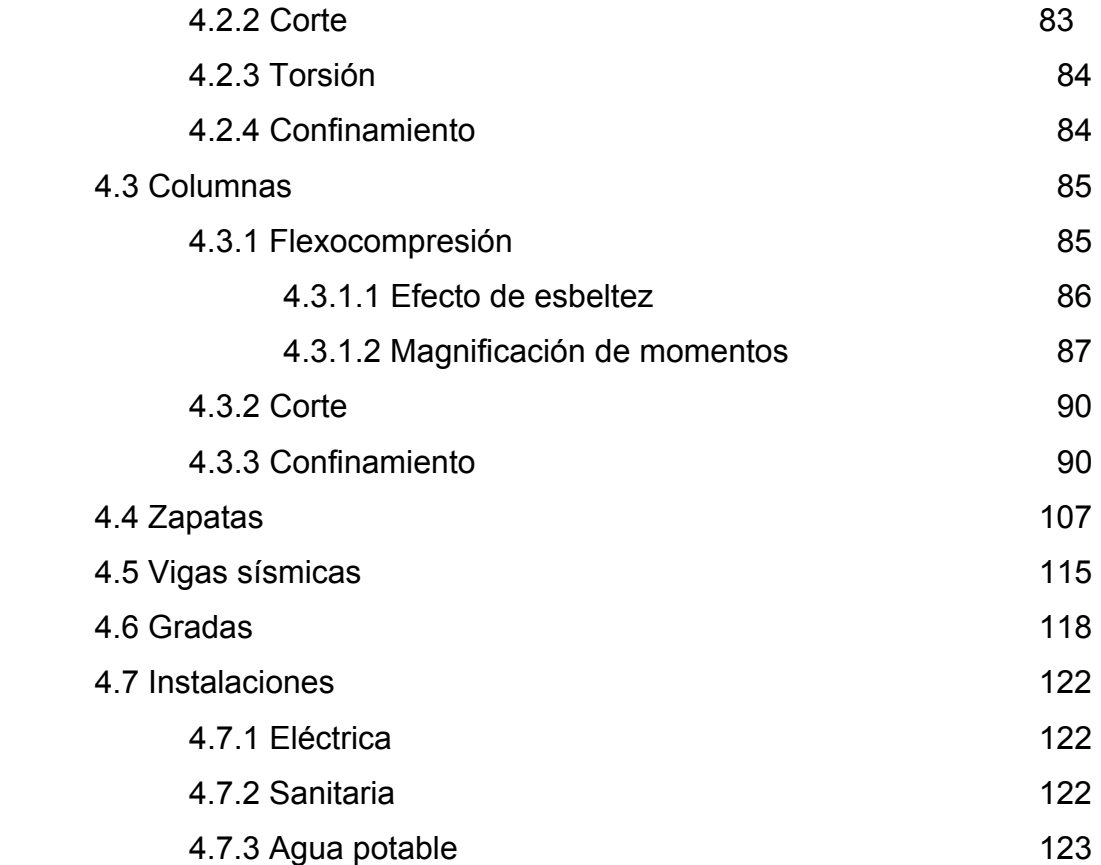

## **5. PRESUPUESTO Y CRONOGRAMA DE EJECUCIÓN**

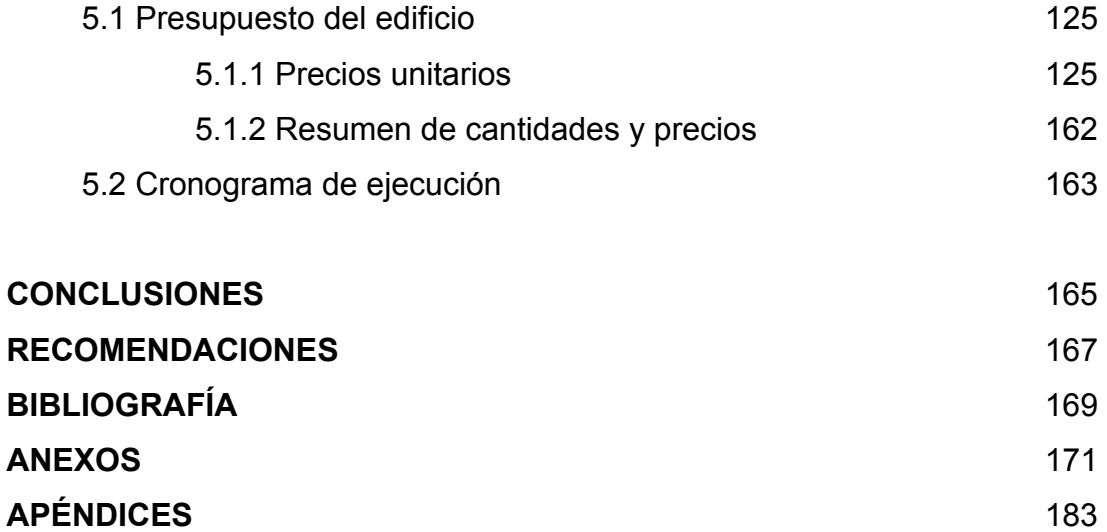

## **ÍNDICE DE ILUSTRACIONES**

## **FIGURAS**

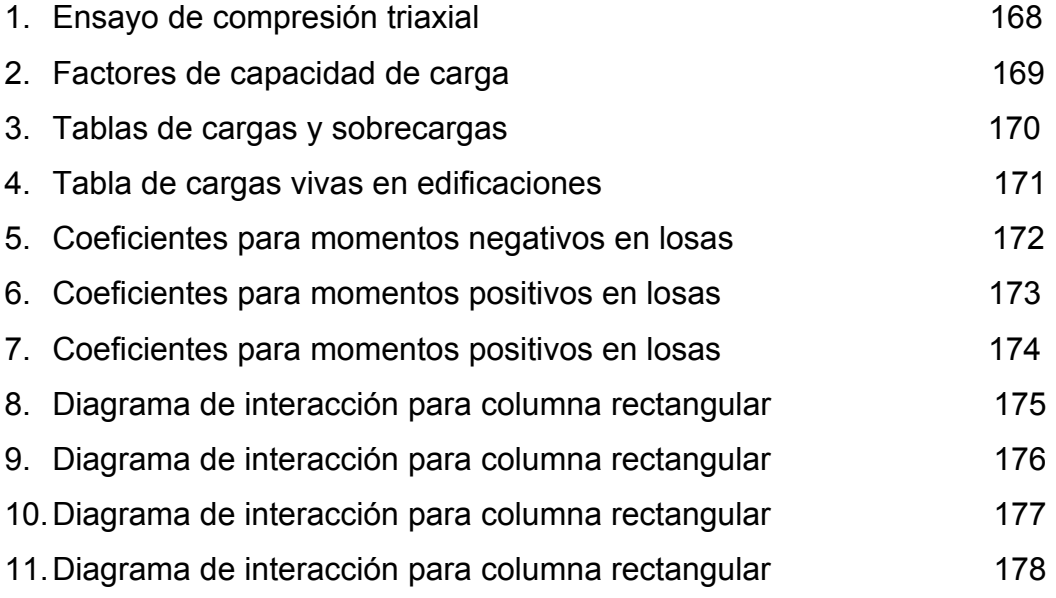

## **TABLAS**

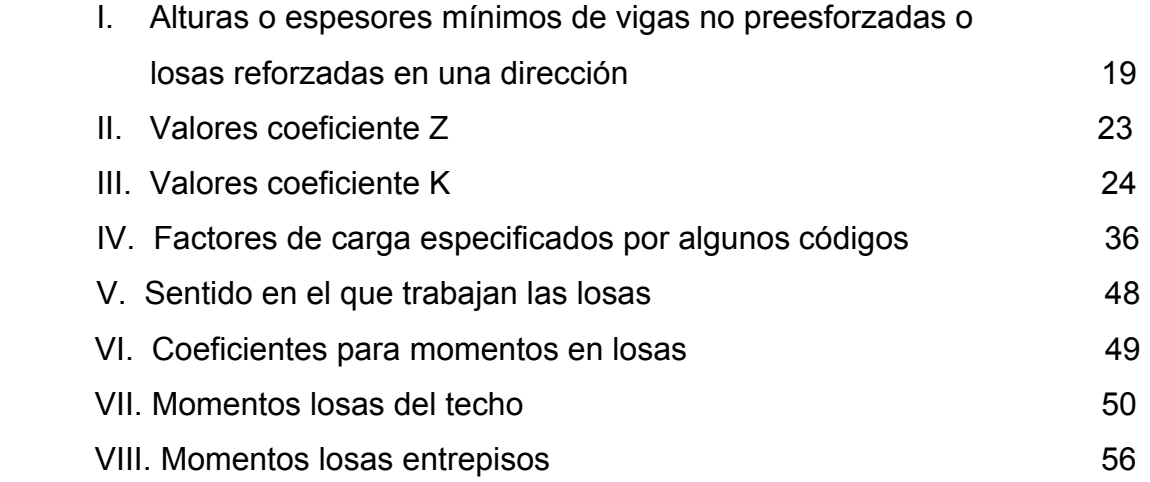

# **LISTA DE SÍMBOLOS**

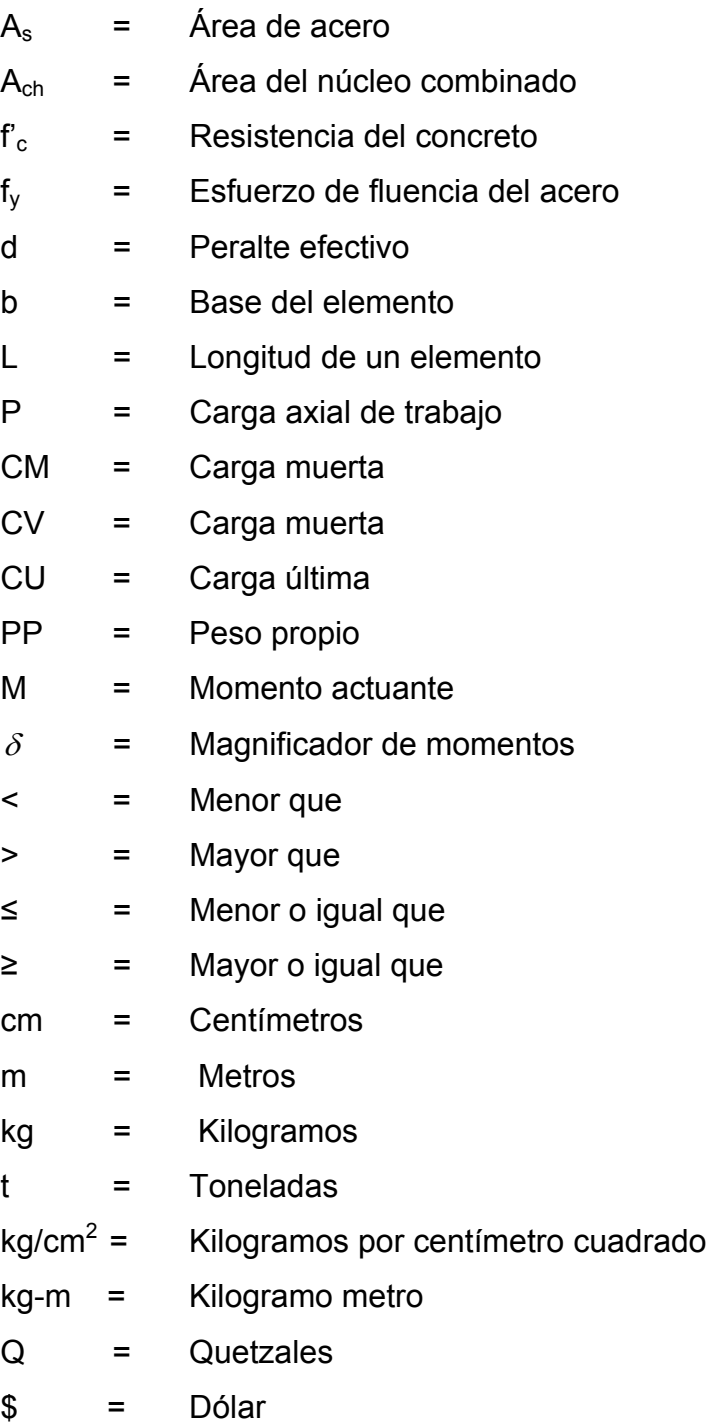

## **GLOSARIO**

- **Bastones:** Refuerzo que se coloca para soportar esfuerzos de tensión en puntos específicos, en la cama superior de vigas o losas.
- Claro: Distancia entre los apoyos de un elemento estructural. Luz.
- **Cohesión:** Es la máxima resistencia del suelo a la tensión.
- **Columna:** Miembro estructural que se utiliza para resistir principalmente carga de compresión axial y que tiene una altura total de por lo menos 3 veces su menor dimensión.
- Concreto: Es un material pétreo, artificial, obtenido de la mezcla, en proporciones determinadas, de cemento, arena piedrín y agua.
- **Concreto reforzado:** Concreto que tiene el refuerzo adecuado, diseñado con base en que ambos materiales actúan juntos para resistir los esfuerzos a los que son sometidos los elementos. Hormigón armado.
- **Entrepiso:** Estructura existente en una edificación, localizada entre dos niveles. Sirve de cubierta para la planta baja (primer nivel) y de piso a la planta alta (segundo

nivel). Puede ser de concreto reforzado, de madera o de metal.

- **Envolvente:** Gráfica que representa los momentos actuantes a lo largo de los elementos estructurales a partir de las combinaciones de carga factorizadas.
- **Esfuerzo:** Medida de fuerza por unidad de área.
- Estribo: Refuerzo utilizado con el objeto de resistir los esfuerzos de corte en vigas y columnas.
- **Estructura:** Modo como está construido un edificio; es la armadura que sostiene un conjunto. También se le considera como el arreglo o disposición de las diversas partes de un todo.
- Flexión: Esfuerzo que provoca la deformación perpendicular al eje longitudinal de un elemento largo, comprimiendo una cara del miembro y tensando la opuesta.

Losa: Placa de concreto armado sujeta a cargas por gravedad distribuidas en toda su superficie.

**Peralte efectivo:** Es la distancia medida desde la fibra extrema en compresión hasta el centroide del acero de refuerzo sujeto a flexión.

- **Rigidez:** Es la capacidad de resistencia de un cuerpo a cambiar por la acción de fuerzas exteriores sobre el mismo.
- **Viga:** Elemento estructural horizontal que soporta esfuerzos por flexión y corte.
- **Zapata:** Es la parte de la estructura situada, generalmente, por debajo de la superficie del terreno y que transmite las cargas al suelo.

### **RESUMEN**

 Se plantea la construcción de un edificio con fines educativos y administrativos, para la Escuela de Formación de Profesores de Enseñanza Media – EFPEM -. El proyecto cuenta con un área de construcción de 5,764.40  $m<sup>2</sup>$ , aproximadamente y está compuesto de dos módulos para aulas y oficinas, así como un módulo de gradas y servicios sanitarios. El edificio cuenta con 4 niveles, el primero se planteó para que fuera utilizado por el área administrativa de la escuela, dejando los tres restantes para salones de clases y laboratorios básicos. El edificio contará con los servicios de agua potable, drenajes y electricidad.

 Se realizaron los estudios preliminares necesarios como la topografía del lugar y el estudio de suelos correspondiente, que para el presente caso lo constituye un ensayo triaxial, el cual fue hecho por el laboratorio de suelos de la Facultad de Ingeniería de la Universidad de San Carlos de Guatemala. Para el análisis y diseño del proyecto se tomaron en cuenta obras de magnitud y características similares que existen dentro de la ciudad universitaria, tratando con esto de cumplir con las exigencias que una obra de ese tipo requiere para su funcionamiento óptimo. También se diseñaron todos los elementos estructurales que componen el conjunto mediante las bases que imponen los diferentes códigos constructivos aplicados en nuestro país, así como los diferentes libros de texto especializados en el tema; sin olvidar todo lo aprendido durante la carrera de ingeniería civil. Entre los textos anteriores se puede mencionar el código ACI, las normas AGIES, entre otros.

 También se trabajaron los planos constructivos para cada nivel, tratando de detallar de la mejor manera posible las características de cada parte del proyecto. Se incluye de igual forma un presupuesto y cronograma de ejecución para facilitar el desarrollo de la obra. El presupuesto fue realizado con base en los precios actuales dentro del sector de la construcción de nuestro país, tratando de dar un valor lo más real posible para la obra que comprende este trabajo.

## **OBJETIVOS**

### • **General:**

Contribuir con el desarrollo integral de la Escuela de Formación de Profesores de Enseñanza Media – EFPEM –, a través del análisis y diseño de un edificio educativo, el cual representa una propuesta para la solución de algunos de los problemas de la misma, mediante el mejoramiento de su infraestructura.

### • **Específicos:**

- 1. Llevar a cabo el análisis y diseño del edificio de la Escuela de Formación de Profesores de Enseñanza Media, de forma adecuada y cumpliendo con las normas constructivas y de diseño vigentes en nuestro país.
- 2. Proponer una solución viable y factible por medio del diseño de este proyecto, para los problemas que tiene la Escuela de Formación de Profesores de Enseñanza Media – EFPEM -.
- 3. Adquirir conocimientos técnicos de campo y administrativos en relación con la planificación y diseño de proyectos de tipo estructural, los cuales son de beneficio común para las sociedades.

## **INTRODUCCIÓN**

Uno de los problemas de la Escuela de Formación de Profesores de Enseñanza Media – EFPEM - de la Universidad de San Carlos de Guatemala lo constituye el deterioro agravado de su actual infraestructura, lo cual se hace más evidente en época de invierno, por lo que en este trabajo se plantea la creación de un nuevo edificio con fines educativos y administrativos, con el propósito de solucionar la problemática que se tiene en dicho establecimiento.

 El presente informe es una práctica asesorada por la unidad de EPS (Ejercicio Profesional Supervisado) de la Facultad de Ingeniería, conteniendo la monografía del lugar, así como el procedimiento realizado en el análisis y diseño de todos los elementos del edificio junto con el presupuesto, planos estructurales y de instalaciones del mismo. Todos los cálculos se han regido en lo establecido en los códigos de diseño que se utilizan en nuestro medio, especialmente se han seguido las recomendaciones que se establecen en el código ACI.

 Con el proyecto se tiene pensado no solo dar solución a uno de los problemas que afronta la institución, sino también contribuir con el crecimiento de la misma, pues se incrementan el número de aulas actuales, esperando que esto beneficie en un futuro a la misma y les ayude a evitar la sobrepoblación en las secciones; también se incrementan las baterías de baños y los espacios para docentes.

 En general se ha contado con el apoyo tanto de EFPEM como de la unidad de EPS, por lo que el desarrollo del proyecto se ha podido realizar satisfactoriamente y sin mayores inconvenientes.

## **1. ASPECTOS GENERALES DE LA REGIÓN**

#### **1.1 Aspectos monográficos de la ciudad capital de Guatemala**

La ciudad de Guatemala es la capital del país y del departamento de Guatemala, situada en el valle de la Ermita, en las tierras altas volcánicas. Es la ciudad más grande del país y su principal centro económico, de transportes y cultural. La mayoría de las industrias del país se localizan en las afueras de la ciudad. Aquí se encuentran la Universidad San Carlos de Guatemala (1676), la Universidad Francisco Marroquín (1971) y el Conservatorio Nacional de Música (1880). Las edificaciones más notables son el Palacio Nacional (1943) y la Catedral (1815), parcialmente reconstruida después de los daños sufridos en 1976. Muy cerca se localizan algunas ruinas mayas de gran importancia, sobre todo las que se asientan cerca de Amatitlán.

### **1.1.1 Ubicación y vías de acceso**

La ciudad está localizada en un valle en el área sur central del país a una latitud Norte de 14°37'15'' y una longitud Oeste de 90°31'36'', Su altitud es de 1499 msnm. Pertenece al departamento de Guatemala y sus principales vías de acceso son: por el lado del pacífico la calzada Raúl Aguilar Batres, por el occidente la calzada Roosevelt, hacia el atlántico la calzada José Milla y Vidaurri.

### **1.1.2 Colindancias de la ciudad**

La ciudad de Guatemala colinda con los municipios de Villa Nueva, San Miguel Petapa, Mixco, San Juan Sacatepéquez, San José Pinula, Santa

1

Catarina Pinula, Fraijanes, San Pedro Ayampuc, Amatitlán, Villa Canales y Chinautla.

#### **1.1.3 Breve reseña histórica**

La ciudad de Guatemala se fundó en 1776 como tercera capital del país. La primera capital, hoy llamada Ciudad Vieja y establecida cerca de la actual por Pedro de Alvarado en 1524, fue destruida por una explosión volcánica en 1541. La segunda capital, actualmente llamada Antigua Guatemala y también situada en las cercanías de Guatemala, fue prácticamente destruida por un terremoto en 1773. Bajo el gobierno español, Guatemala llegó a ser la ciudad más importante de Centroamérica. Después de la independencia del país (1821), la ciudad se convirtió entre 1823 y 1831 en la capital de la Federación de las Provincias Unidas de Centroamérica (disuelta entre 1838 y 1840).

La ciudad de Guatemala se reconstruyó de acuerdo con nuevos modelos de construcción y urbanización después de una serie de devastadores terremotos que se sucedieron entre 1874 y 1918. La zona Norte de la ciudad fue de nuevo muy dañada durante otro gran terremoto en 1976 y se erigieron nuevas edificaciones en la parte Sur de la ciudad.

Actualmente, la ciudad cuenta con un Centro Cívico en el que se ubican los edificios de la Municipalidad, Corte Suprema de Justicia, Banco de Guatemala, Crédito Hipotecario Nacional, Ministerio de Finanzas, Instituto Guatemalteco de Seguridad Social y Teatro Nacional "Miguel Angel Asturias", además de contar con todas las instalaciones y servicios que corresponden a una moderna ciudad.

#### **1.1.4 Demografía**

La población de la ciudad de Guatemala es de 3, 942,348 (más de 5 millones de personas transitan diariamente por la capital guatemalteca entre ellos nacionales y extranjeros) según el censo del año 2002. La superficie formada por lo que se conoce como área metropolitana tiene una extensión de 228 Km<sup>2</sup>. La infraestructura de la ciudad es variada, pasando por lo más sencillo como las casas de los asentamientos hechas totalmente de láminas hasta edificaciones mucho más modernas como centros comerciales.

### **1.1.5 Clima**

El clima de la ciudad de Guatemala, como en otras partes del país, es templado.

### **1.1.6 Precipitación pluvial**

La estación de lluvias se presenta entre mayo y octubre. La ciudad de Guatemala recibe una precipitación cercana a los 1,320 mm en promedio anual.

### **1.1.7 Vientos**

El viento en la ciudad posee normalmente una velocidad moderada por debajo de los 20 km / hora.

#### **1.1.8 Temperatura**

La temperatura de la ciudad es agradable con un promedio que oscila entre los 20 º y 25º.

#### **1.1.9 División política y administrativa**

Guatemala se encuentra organizada en 8 regiones, 22 departamentos y 333 municipios. La ciudad capital pertenece a la región 1 o metropolitana.

## **1.1.10 Economía**

La ciudad de Guatemala es la capital económica de la República. El turismo es uno de los motores principales de su economía, así como las exportaciones de productos no tradicionales, cuyo sector ha crecido dinámicamente en los últimos años. Entre los productos para la exportación destacan frutas, vegetales, flores, plantas ornamentales, artesanías, prendas de vestir y otras manufacturas de industria liviana. A lo anterior hay que agregar las oportunidades que se dan para la inversión extranjera.

### **1.1.11 Educación**

El gobierno controla un número de escuelas elementales y secundarias. Estas escuelas son gratuitas, aunque el coste de uniformes, libros, provisiones, y el transporte los hace menos accesibles a los segmentos más pobres de la sociedad. Muchos niños de clase media y alta van a escuelas privadas. La ciudad también tiene una universidad pública: la Universidad de San Carlos de Guatemala, que figura como la más importante, por tener un alto nivel académico y compromiso con el desarrollo de país y nueve privadas. Destacan

4

la Universidad Rafael Landívar, la Universidad del Valle de Guatemala, la Universidad Francisco Marroquin, la Universidad Galileo, Universidad del Istmo, Universidad Mariano Gálvez, Universidad Panamericana y la Universidad Rural.

#### **1.1.12 Salubridad**

La ciudad de Guatemala cuenta con varios hospitales públicos y privados que prestan sus servicios a toda la población nacional y extranjera. Pese a esto se puede observar que existen deficiencias en el sistema guatemalteco de salud, debido a los pocos recursos que le asigna el gobierno.

## **1.2 Investigación diagnóstica sobre las necesidades de servicios básicos y de infraestructura del lugar de estudio**

Como parte de la investigación del Ejercicio Profesional Supervisado (E.P.S.) se evaluaron las necesidades de la Escuela de Formación de Profesores de Enseñanza Media – EFPEM -, las cuales se resumen a continuación.

#### **1.2.1 Descripción de las necesidades**

 Al realizar la evaluación de las instalaciones de la escuela y al consultar con las personas encargadas de la misma, se pudo establecer varios problemas que afectan actualmente a la institución como la falta de parqueo, la poca cantidad de servicio sanitarios en buen estado, también los techos de algunos módulos se encuentran bastante deteriorados y por consiguiente en la época de invierno sufren de goteras lo que daña aún más las instalaciones; en general la infraestructura de la escuela se encuentra bastante deteriorada debido a su antigüedad; a lo anterior se debe sumar que últimamente ha crecido la

5

población estudiantil, por lo que les resulta más difícil cubrir las necesidades de todos los estudiantes.

### **1.2.2 Priorización de las necesidades**

 Basado en lo anterior y en consultas con los directivos de la escuela se identificó como necesidad primordial la falta de espacio en las aulas así como la poca cantidad de éstas en contraste con la gran cantidad de estudiantes con que cuenta la misma, por lo que se propondrá una posible solución para este problema.

#### **1.2.3 Solución a las necesidades priorizadas**

Para tratar de aportar una solución a los problemas que sufre la institución, principalmente por la falta de espacio para impartir clases, se propone el diseño de un edificio nuevo con fines educativos y administrativos, con lo cual se espera aportar un beneficio a la escuela.

# **2. DESCRIPCIÓN DEL PROYECTO, SELECCIÓN DEL SISTEMA ESTRUCUTRAL Y PREDIMENSIONAMIENTO DE ELEMENTOS DE CONCRETO REFORZADO.**

#### **2.1 Descripción del proyecto**

 El proyecto a desarrollar comprende el diseño de un edificio con fines educativos y administrativos, en el cual funcionaran las instalaciones de la Escuela de Formación de Profesores de Enseñanza Media –EFPEM-, dicho edificio constará de tres módulos independientes dos para aulas y oficinas y uno de gradas y servicios sanitarios, el edificio tendrá cuatro niveles en todos los módulos. Con esto se pretende contribuir con el desarrollo de la institución y presentar una propuesta para solucionar los problemas que actualmente tiene la escuela con su infraestructura.

#### **2.1.1 Estudio topográfico**

Para el levantamiento topográfico se utilizaron radiaciones por medio de un polígono auxiliar cerrado y el método de deflexiones. El trabajo se realizó con los siguientes recursos:

- A) Recurso humano: un estudiante de EPS y dos estudiantes de practicas finales de ingeniería civil.
- B) Recurso físico: Equipo de topografía (teodolito, trípode, estadal y cinta métrica), madera para la elaboración de trompos y pintura roja par identificación de marcas.

Posterior al trabajo de campo, se calculó la libreta y se obtuvieron datos de coordenadas, distancias y elevaciones. Con estos resultados se pudo dibujar el polígono real, los edificios existentes así como las curvas de nivel del terreno.

#### **2.1.2 Estudio de suelos**

 Para este estudio se llevó a cabo un ensayo de compresión triaxial del suelo, este ensayo se utiliza para determinar ciertos parámetros que nos permiten establecer la capacidad de carga de los suelos, también se le conoce como valor soporte; el cual es una característica de cada sistema de suelocimentación y no solo una cualidad intrínseca del suelo. Los parámetros anteriormente mencionados comprenden el ángulo de fricción interna (ø), la cohesión del suelo  $(C_{u})$  así como su peso específico (r). Según el informe del laboratorio estos tienen un valor de: ø = 29.7°, C<sub>u</sub> = 8.5 t/m<sup>2</sup> y r = 1.98 t/m<sup>3</sup> y el suelo se describe como un limo arenoso color café. La prueba fue realizada por el laboratorio de suelos del Centro de Investigaciones de la Facultad de Ingeniería, al cual se le proporcionó una muestra del material de aproximadamente un pie cúbico; está debidamente emparafinada y extraída a una profundidad de 2 metros. Los resultados completos del ensayo se presentan en la sección de anexos del presente informe.

Con los datos se procedió a la estimación de la capacidad de carga del suelo por medio de la fórmula de Terzaghi:

 $q_n = 1.2$  C<sub>u</sub> N<sub>c</sub> + qN<sub>q</sub> + 0.3rBN<sub>r</sub>

Donde:  $N_c$ ,  $N_q$  y  $N_r$  son factores de capacidad de carga, funciones únicamente del ángulo de fricción interna y cuyos valores pueden encontrarse en el cuadro adjunto 2.3 (anexos) y  $q_n$  es el esfuerzo límite o de hundimiento. La fórmula anterior es utilizada únicamente cuando se trabaja con zapatas cuadradas o circulares.

Datos:  $r = 1.98$  t/m<sup>3</sup>  $C_{\rm u}$  = 8.5 t/m<sup>2</sup> ø = 29.7º (el ángulo de fricción interna se tomara de 29º)  $D_f$  = 2 m. (profundidad a la que se tomo la muestra)  $q = r \cdot D_f = (1.98)^*(2) = 3.96$  t/m<sup>2</sup>  $B = 1$  m (para efectos prácticos se toma una zapata típica de 1 m x 1 m)  $N_c = 27.86$  $N_a = 16.44$  $N_r = 19.34$ Cálculo del esfuerzo límite q<sub>n</sub>.  $q_n = 1.2(8.5)^*(27.86) + (3.96)^*(16.44) + 0.3(1.98)^*(1)^*(19.34)$  $q_n = 360.76$  t/m<sup>2</sup> Cálculo del esfuerzo admisible o de diseño qa:  $q_a = q_n / FS$ Donde FS = factor de seguridad que no debe ser < 3 Con  $FS = 5$ , se tiene que:  $q_a = (360.76) / (5) = 72.15$  t/m<sup>2</sup>

Por lo que la capacidad de carga o valor soporte será de 72.15  $t/m^2$ 

El factor de seguridad se tomó igual a 5 por recomendación de la persona que realizó el ensayo. El resultado se encuentra dentro de la media para el suelo de la ciudad universitaria según lo comentado por los encargados del laboratorio; pues éstos mencionaron que el promedio del valor soporte para esta área es de 80 t/m<sup>2</sup> y al hacer la extracción de la muestra se pudo constatar que el suelo era bastante duro, por lo que el resultado corrobora la experiencia de campo.
### **2.1.3 Diseño arquitectónico**

El diseño arquitectónico es un proceso que empieza por identificar la necesidad o requerimiento; el segundo paso es conceptualizar una solución: esbozos, apuntes, dibujos o maquetas y el tercer paso, es el desarrollo del proyecto a nivel de diseño. El diseño arquitectónico toma en consideración varios aspectos como los espacios donde se desarrollarán las actividades; éstos deben cumplir con lo necesario para que las personas puedan realizar sus tareas sin problemas, también la decoración y el aspecto visual entran en este apartado. Los edificios se deben diseñar de acuerdo con las necesidades que se tengan; además, estarán limitados por el espacio disponible, los recursos materiales y las normas de diseño que existan.

Para esta parte del proyecto se tomó como apoyo las estructuras existentes que son utilizadas para los mismos propósitos y que funcionan dentro de la ciudad universitaria; siguiendo los lineamientos y las formas de éstas se procedió a dar forma a la estructura; por lo que las aulas, ambientes y elementos que forman el proyecto son similares a los de los edificios educativos de nuestra universidad, como por ejemplo el edificio T3.

### **2.1.4 Ubicación del edificio en el terreno**

 Se ha propuesto que el proyecto se localice en la parte sur del terreno; ésta es la parte con más espacio para la construcción del edificio y en la actualidad esta área no es utilizada por la escuela pues sólo existen en ella dos canchas de baloncesto, las cuales únicamente son utilizadas por visitantes. Para ver los detalles completos de la ubicación del proyecto puede consultarse el plano correspondiente.

10

### **2.1.5 Distribución de ambientes o espacios**

 Los dos módulos grandes del proyecto están destinados a toda la actividad educativa y administrativa por lo que la distribución de los ambientes incluye principalmente aulas y oficinas, aunque también existen otros para usos diferentes. El módulo central está compuesto de gradas, servicios sanitarios, espacios para mantenimiento y bodegas. La distribución completa de los espacios o ambientes puede encontrarse en las plantas amuebladas del edificio.

### **2.2 Proposición del sistema estructural**

 El sistema estructural a usar es el de marcos rígidos; éste es uno de los que más se utiliza para este tipo de obras y está compuesto por vigas y columnas sin muros de carga y funciona como una unidad completa e independiente. Los materiales a utilizar tienen las siguientes propiedades:

- Peso específico del concreto  $W_c$  = 2400 kg / m<sup>3</sup>
- Resistencia a fluencia del acero fy = 2810 kg /  $cm<sup>2</sup>$
- Resistencia a la compresión del concreto  $f'c = 210$  kg / cm<sup>2</sup>

 Debe tenerse en cuenta cuando se elige un sistema estructural que éste cumpla con dos objetivos principales: el primero es que satisfaga los requisitos de funcionalidad de la edificación y el segundo es que el sistema debe soportar las cargas en condiciones seguras. Además conviene poner cuidado en las circunstancias prácticas y económicas.

### **2.2.1 Descripción de uso de la estructura por nivel**

 La estructura tiene en el primer nivel todo lo relacionado al área administrativa; esto es 6 áreas de oficinas con sus respectivos servicios sanitarios. También cuenta con espacios para almacenes, vigilancia, áreas con posibilidad de convertirse en una biblioteca y un pequeño auditorio. Los ventanales tienen sillares de 1.00 m. los exteriores y 2.00 m. los interiores.

 El segundo piso será utilizado para laboratorios de Física, Química, Biología y Computación. Éstos tiene las mismas características de los espacios destinados para las aulas. Los ventanales tienen sillares de 1.00 m. los exteriores y 2.00 m. los interiores.

 El tercer y cuarto piso serán utilizados exclusivamente para aulas y oficinas de docentes, cada nivel cuenta con 12 aulas lo que da un total de 24; de las cuales 4 serán utilizadas como espacios para docentes, por lo que al final quedarán 20 aulas. Los ventanales tienen sillares de 1.00 m. los exteriores y 2.00 m. los interiores. Todos los niveles cuentan con una batería de servicios sanitarios y espacios para mantenimiento.

### **2.2.2 Dimensiones**

 Las dimensiones de los elementos que forman la estructura son las siguientes: las vigas tienen longitudes de 7.00 m. y 3.50 m, las columnas son de 3.00 m. de largo y las secciones de todas estas unidades se determinarán en el apartado de predimensionamiento de elementos estructurales mas adelante en este informe.

12

 Todas las longitudes se tomarán a luces libres, por lo tanto la longitud de las vigas se medirán a rostros interiores de columnas. Las longitudes de las columnas se tomaran de rostros interiores de vigas a nivel de entrepiso, y de rostro interior de vigas a pie de zapatas. Las dimensiones del edificio se muestran con más detalle en las plantas acotadas adjuntas a este trabajo.

### **2.3 Predimensionamiento de elementos estructurales**

 El punto de partida, después de la elección del sistema estructural para el diseño, consiste en estimar secciones preliminares, para lo cual el diseñador puede basarse en varios aspectos como por ejemplo: la experiencia adquirida, ayudas de diseño (tablas, gráficas, etc.), las expresiones sugeridas por los manuales o códigos, entre otros.

Estas secciones preliminares pueden convertirse en las definitivas o ser variadas en el transcurso del proceso de diseño, pero eso depende de los resultados que se obtengan y de si satisfacen las condiciones establecidas por el diseñador o los reglamentos que emplee.

### **2.3.1 Vigas**

 Para las vigas se tomará el criterio de 8 cm. de peralte por cada metro lineal de longitud y la base será equivalente a la mitad del peralte (código ACI 318 - 95).

Viga 1 (L =  $7.00$  m.): h = 7.00 m. x 8.00 cm / m. = 56 cm. ≈ 60 cm.  $b = \frac{1}{2}$  h =  $\frac{1}{2}$  (60) = 30 cm.

Viga 2 (L =  $3.50$  m.): h = 3.50 m. x 8.00 cm / m. = 28 cm. ≈ 30 cm.  $b = \frac{1}{2}$  h =  $\frac{1}{2}$  (30) = 15 cm.

 Para evitar que se formen zonas débiles debido a las variaciones de las secciones de las vigas, se tomará para todos los claros la sección más grande y solo se variará el refuerzo por nivel. Con esto también se mejora el ornato del edificio y se favorece a la economía del proyecto; por lo que la sección de las vigas será de 30 cm. x 60 cm.

### **2.3.2 Columnas**

Se tomarán las columnas que soportan la mayor carga y se diseñará una sección típica, la cual será utilizada en todas las columnas del conjunto. Las columnas que soportan la mayor carga son: B3 a J3 y B2 a J2.

Datos de carga: Espesor de losa = 12 cm. Azotea:  $CV = 100$  kg /  $m^2$ CM = 2400 kg /  $m^3$  x 0.12 m = 288 kg /  $m^2$  + acabados + sobrecarga CM = 288 kg / m<sup>2</sup> + 25 kg / m<sup>2</sup> + 100 kg / m<sup>2</sup> = 413 kg / m<sup>2</sup> Entrepiso:  $CV = 200$  kg /  $m^2$ CM = 0.12 m x 2400 kg /  $m^3$  + acabados +sobrecarga + tabiques + piso CM = 288 kg / m<sup>2</sup> + 25 kg / m<sup>2</sup> +300 kg / m<sup>2</sup> + 100 kg / m<sup>2</sup> + 100 kg / m<sup>2</sup>  $CM = 813$  kg /  $m^2$ 

Carga total factorizada:

### Azotea:

PU = 1.4CM \*Área tributaria + 1.7CV\* Área tributaria PU =  $1.4(413)(7x3.5) + 1.7(100)(7x3.5) = 32050.90$  kg = 32.05 t Entrepiso: PU = 1.4CM \*Área tributaria + 1.7CV\* Área tributaria PU =  $1.4(813)(7x3.5) + 1.7(200)(7x3.5) = 36215.90$  kg = 36.21 t ΣPU = Azotea + Entrepisos ΣPU = 32.05 + 3(36.21) = 140.70 t

Diseño de la sección:

f'c = 210 kg /  $cm<sup>2</sup>$ 

 $f_v = 2810$  kg / cm<sup>2</sup>

Se supone inicialmente 2% de acero longitudinal.

 $\varnothing$  = 0.7 para columnas con estribos PU =  $\varnothing^*0.80[0.85^*$  f'c  $(A_0 - A_{st}) + f_{v^*} A_{st}]$  $140700 = (0.70)(0.80)[(0.85)(210)( A<sub>q</sub> - 0.02 A<sub>q</sub>) + (2810)( 0.02 A<sub>q</sub>)]$  $140700 = (0.70)(0.80)[178.5(0.98 A<sub>q</sub>) + 56.2 A<sub>q</sub>]$  $140700 = 0.56(231.13 A<sub>q</sub>)$ 140700 = 129.43  $A_{q}$  $A<sub>q</sub>$  = 140700 / 129.43 = 1087.07 cm<sup>2</sup>

Con sección de columna de 35 x 35 cm = 1225 cm<sup>2</sup> se cubre el A<sub>g</sub> encontrado. Teniendo en cuenta el tamaño de la estructura y las dimensiones vistas en edificaciones similares existentes (como los edificios de la ciudad universitaria), se considera prudente incrementar un poco la sección de la columna, lo cual, claro, queda siempre a criterio de cada diseñador. Se ha decidido trabajar con una sección de 40 x 40 cm, la cual cubre perfectamente las necesidades de las cargas encontradas anteriormente para las columnas más críticas del edificio.

Según lo investigado no es conveniente variar las dimensiones de las columnas para adecuarlas a las cargas por nivel; se logra una mayor economía, especialmente para edificios bajos y medianos, conservando las mismas dimensiones de columna en todo el edificio y variando únicamente el refuerzo en cada nivel. Por lo que se utilizará la misma sección de 40 x 40 cm. para los cuatro niveles del proyecto.

### **2.3.3 Losas**

Todas las losas a considerar poseen cuatro apoyos, por lo tanto es necesario reforzar en ambos sentidos. El código ACI sugiere un espesor mínimo con la siguiente ecuación:

 $t_{min}$  = Perímetro mayor / 180  $t_{min}$  = 2100 cm / 180 = 11.67 cm.  $t_{min}$  ≈ 12 cm.

El valor que da este criterio puede ser tomado sin problemas como el espesor del elemento.

# **3. ANÁLISIS**

#### **3.1 Integración de cargas**

Las cargas son fuerzas externas que actúan sobre la estructura, las cuales provocan reacciones internas dentro del sistema estructural para resistirlas. Dependiendo de la manera como las cargas sean aplicadas, tienden a deformar la estructura y sus componentes. En el presente trabajo se clasifican a las cargas en una estructura de acuerdo con la dirección de su aplicación: cargas verticales y cargas laterales.

Las cargas verticales también son conocidas como cargas por gravedad, comprenden la carga viva (CV) y carga muerta (CM); la primera considera todas las cargas que actúan por lapsos cortos en la edificación, mientras que la segunda comprende a todas las que permanecen durante todo el tiempo de vida de la estructura; por ejemplo el peso propio de ésta y el de los elementos de permanencia fija.

Para el cálculo de las cargas vivas se hace uso de tablas. Es necesario para la elección de cargas, visualizar aquellas a las cuales podrá estar sometida la estructura. En lo referente a las cargas muertas incide el conocimiento exacto de las dimensiones de los elementos estructurales, por lo tanto la carga muerta varía en el proceso de diseño, hasta que se llega al tamaño definitivo de las partes componentes del edificio. En los anexos de este trabajo se presentan algunas tablas de cargas bastante usadas en nuestro medio.

En la determinación de todas las cargas incide principalmente el juicio y la experiencia del diseñador, a pesar de que se tiene códigos. Estos sirven como apoyo en el momento de seleccionar las cargas a utilizar.

17

Las cargas laterales las constituyen aquellas fuerzas que actúan ortogonalmente o casi, respecto de la línea de acción de la gravedad. Se dividen en cargas de sismo, viento y de presión. En Guatemala se consideran en el análisis las cargas por sismo y las cargas por viento; esta última dependiendo de la magnitud de la incidencia del mismo en una estructura sobre un área grande de exposición o bien por las condiciones del lugar. Para el presente trabajo únicamente se tomará en cuenta el efecto de las cargas sísmicas.

Para la integración de las cargas que actuarán sobre el edificio se emplean dos métodos diferentes, uno para cada tipo de carga estos procesos se explican y desarrollan a continuación:

#### **3.1.1 Cargas verticales**

Las integración de cargas verticales se realizará por medio del método de áreas tributarias; éste se basa en la clasificación de losas en uno y dos sentidos (se refiere a la forma en que la losa puede sufrir flexión); inclinadas y horizontales (se basa en el ángulo que la losa forma con la horizontal). El área tributaria es el área de influencia de carga de un elemento estructural y debería incluir toda la porción de la construcción en la cual, si se aplica una carga, se afecta la fuerza interna en la sección que se está considerando. El área tributaria debe calcularse también para fines de obtención de la carga total sobre un elemento estructural.

Para determinar en cuantos sentidos trabajan las losas, se utilizan los requisitos propuestos por el código ACI, los cuales son:

18

Para losas en un sentido:

- 1. La relación de la base (a), con l altura (b) de la sección debe ser menor que 0.50 (a/b < 0.50).
- 2. Pueden tener 2 o 4 apoyos (vigas).
- 3. El espesor se determina con la tabla 9.5(a). (Adjunta).

### **Tabla I. Alturas o espesores mínimos de vigas no preesforzadas o losas reforzadas en una dirección**

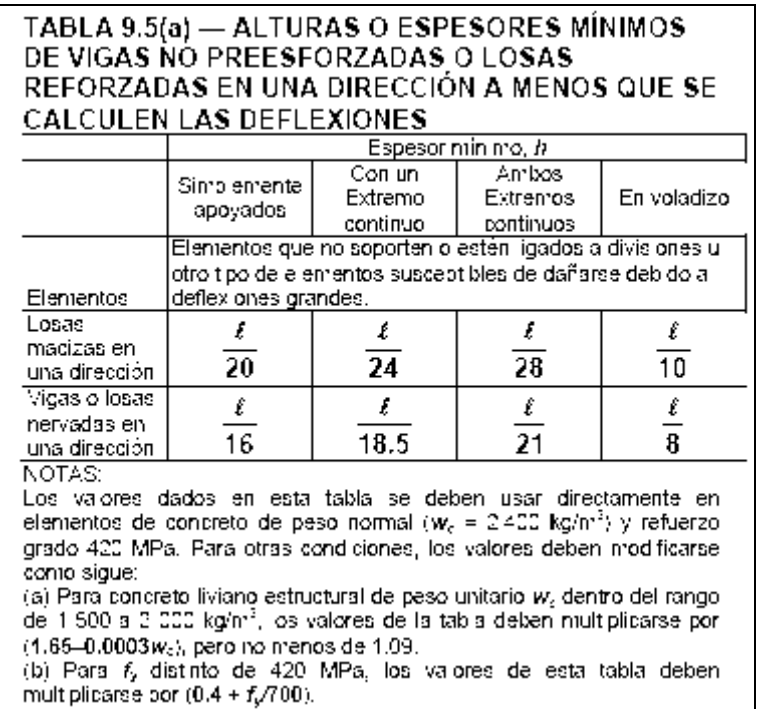

Fuente: Código ACI 318-2005. p. 122.

Para losas en dos sentidos:

- 1. La relación a/b tiene que ser mayor que 0.50; cuando a  $\leq$  b.
- 2. Tiene que poseer 4 apoyos (vigas).

En este caso todas las losas del edificio trabajan en dos sentidos (4 apoyos), por lo que se obtendrán 4 áreas tributarias, una por viga, como se muestra más adelante.

A continuación se procederá a la integración de cargas verticales para el edificio:

### **Para el techo:**

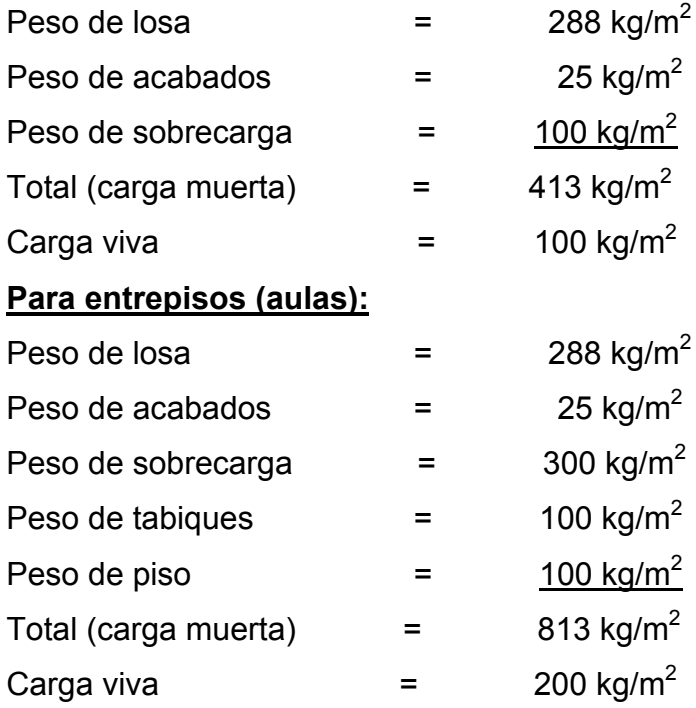

## **Cálculo de cargas verticales por marco (método de área tributaria)**

Fórmulas:

 $W_{CM} = A_T \times CM/Luz + PP_V$ 

 $W_{CV} = A_T \times CV/Luz$ 

Donde:

 $A_T$  = Área tributaria sobre la viga

Luz = Longitud de la viga

CM = Carga muerta

CV = Carga viva

 $PP_V$  = Peso propio de la viga

 $W_{CM}$  = Carga muerta distribuida sobre el marco

 $W_{CV}$  = Carga viva distribuida sobre el marco

Los pesos propios de las vigas son:

 $PP_{v1}$  = (2400 kg/m<sup>3</sup>)(0.30 m)(0.60 m) = 432 kg/m  $PP_{v1} = PP_{v2} = 432$  kg/m

## Cálculo de áreas tributarias:

El gráfico siguiente muestra una parte del juego de losas del edificio, sólo con la finalidad de ilustrar las diferentes áreas tributarias que se utilizarán:

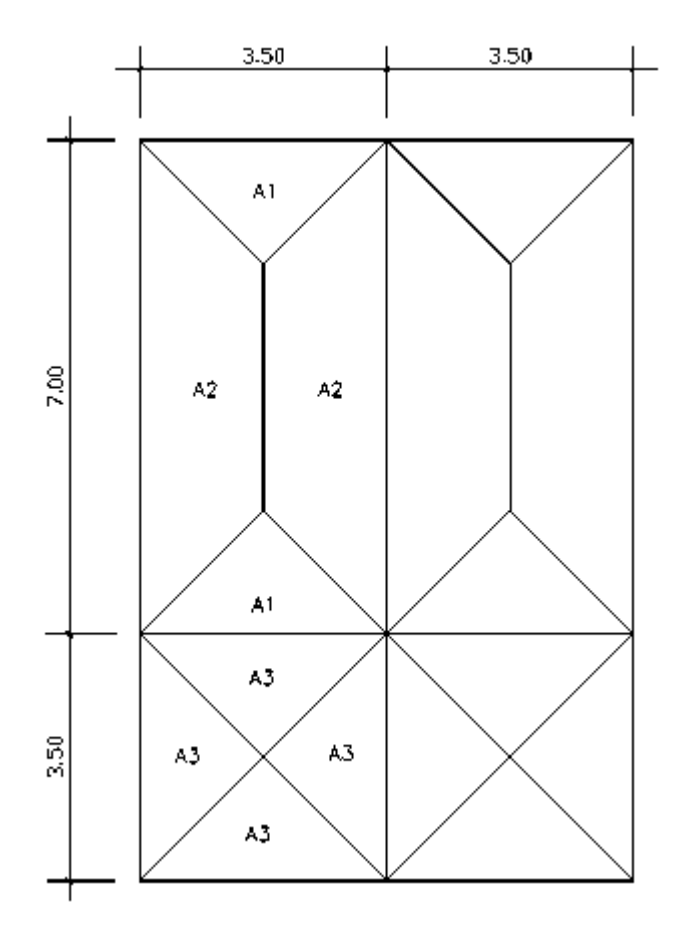

 $A_1 = 2[(1/2)(1.75)(1.75)] = 3.06$  m<sup>2</sup>  $A_2 = (1/2)(7 + 3.50)(1.75) = 9.19$  m<sup>2</sup>  $A_3 = 2[(1/2)(1.75)(1.75)] = 3.06$  m<sup>2</sup>

#### **MARCO 1 y 4**

Para estos marcos las áreas tributarias de todas las vigas son iguales, por lo tanto:

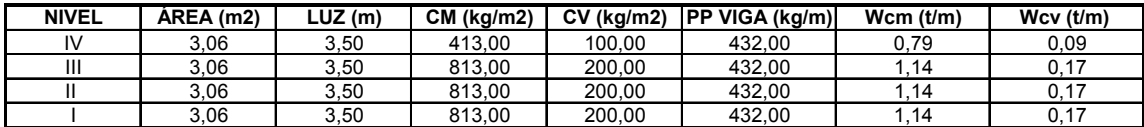

#### **MARCO 2 y 3**

Para estos marcos las áreas tributarias de todas las vigas son iguales, por lo tanto:

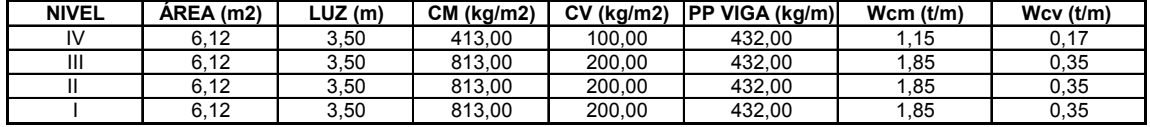

#### **MARCO A e I**

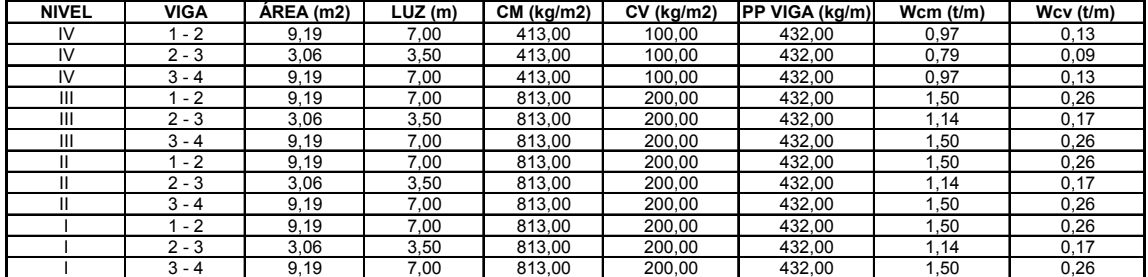

#### **MARCO B, C, D, E, F, G y H**

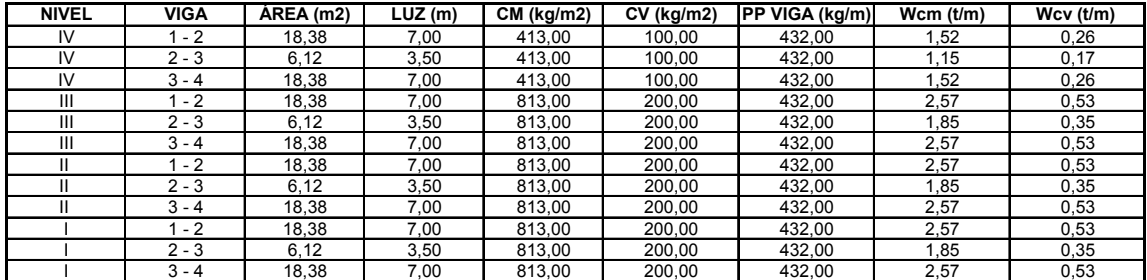

## **3.1.2 Cargas horizontales**

Los requisitos de cargas laterales propuestas por los códigos, son normas mínimas para poder diseñar edificios y estructuras resistentes a fuerzas horizontales. Se considera la estructura como unidad, tomando en cuenta cada uno de sus elementos estructurales.

 Para el cálculo e integración de las cargas laterales o de sismo se empleará el método SEAOC, el cual consiste en encontrar una fuerza en la base del edificio que se está sacudiendo y según a la distribución de masas, la altura del edificio y la carga adicional; distribuirla en cada nivel del edificio.

La fórmula propuesta por SEAOC para obtener el corte basal (V), es:

### V = ZIKCSW

Donde V, es igual a las fuerzas dinámicas máximas que se representan aproximadamente por medio de las fuerzas de estáticas equivalentes de seguridad o modificadores arbitrarios. W es el peso total de la estructura. Para estructuras de un nivel o livianas, ZIKCS es igual a 0.10 como coeficiente por lo tanto:  $V = 0.10W$ .

A continuación se describirá cada uno de los coeficientes mencionados anteriormente.

**Z:** Se le denomina coeficiente de riesgo sísmico, varía según la zona sísmica del globo terráqueo y puede adoptar cuatro valores:

| Zona    | Riesgo sísmico                                     |      |
|---------|----------------------------------------------------|------|
| sísmica |                                                    |      |
| 0       | Ausencia total de daño.                            | 0.00 |
|         | Consideradas de daños menores corresponden a la    |      |
| 1       | intensidad V y VI de la escala Mercali modificado. | 0.25 |

**Tabla II. Valores coeficiente Z** 

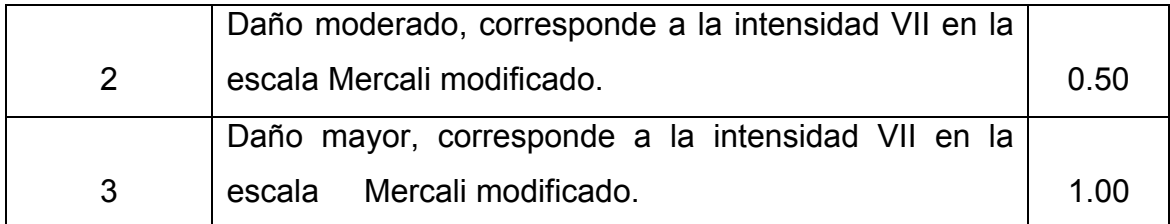

Fuente: Fredy Ramírez Figueroa. Guía práctica dirigida del curso de diseño estructural. P. 36.

**I:** Depende de la importancia o la utilidad que se le vaya a dar a la estructura, después del sismo. Su rango rango estará comprendido entre:

$$
1.0 \leq l \leq 1.50
$$

**K:** Dependerá del tipo de estructura seleccionada si hay sistemas estructurales, toma los siguientes valores:

**Tabla III. Valores coeficiente K** 

| Tipo | <b>Arreglo resistente</b>                               | <b>Valor K</b> |
|------|---------------------------------------------------------|----------------|
| 1    | Marcos dúctiles sin contraventeo                        | 0.67           |
|      | Marcos dúctiles y sistemas de corte (embreizados, muros |                |
| 2    | de corte)                                               | 0.80           |
| 3    | Mampostería                                             | 1.00           |
| 4    | Diseños especiales (péndulos invertidos)                | 2.50           |

Fuente: Fredy Ramírez Figueroa. Guía práctica dirigida del curso de diseño estructural. P. 37.

**C:** Depende de la flexibilidad de la estructura, y se mide en base al periodo de vibración, donde T es el intervalo de tiempo que necesita la estructura par completar una vibración; T esta determinada por:

$$
T = \frac{0.09H}{\sqrt{B}}
$$

Donde:

 $H =$  altura del edificio (m).

B = lado del edificio paralelo a la acción del sismo que se está considerando.

Donde C está dada por:

$$
C = \frac{1}{15\sqrt{T}} \le 0.12
$$

Donde el coeficiente C no debe ser mayor que 0.12

**S:** Depende del tipo de suelo a cimentar (resonancia del suelo), comprendida entre: 1.00 ≤ S ≤ 1.50, teniendo la limitación:

$$
CS \leq 0.14
$$

**W:** Es la carga muerta total de la estructura. El SEAOC menciona que se debe adicionar a W un 25 % de la carga viva por piso.

 Con base en lo anterior, se procederá a la integración de las cargas laterales o por sismo del edificio:

### **ESTIMACIÓN DE CARGAS HORIZONTALES CÁLCULO DEL PESO TOTA DE LA ESTRUCTURA (CM)**

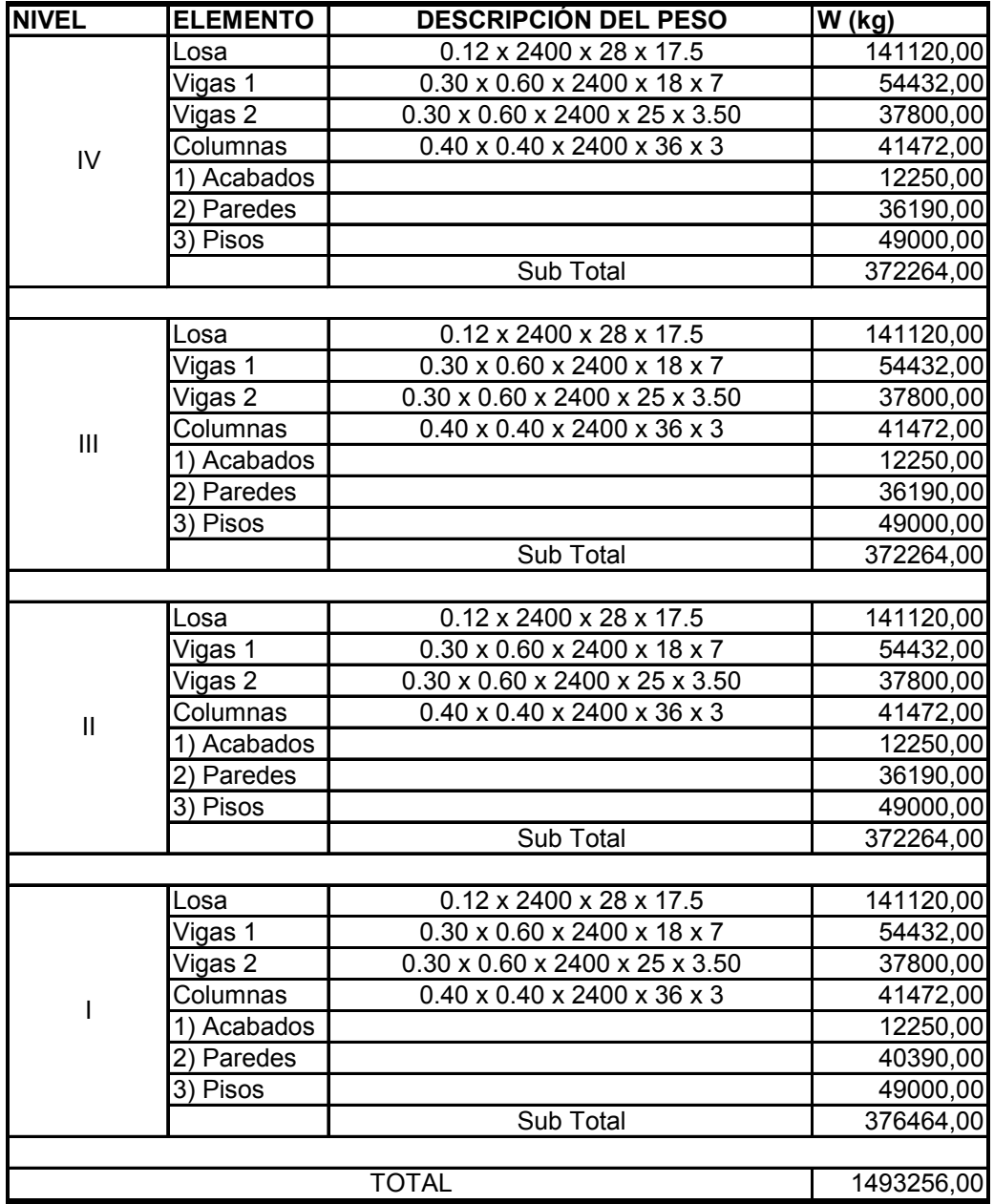

1) Área Total x 25 kg/m2 = (28 x 17.5) (25) = 12,250 kg

2) Área Paredes x 100 kg/m2 = (361.90) (100) = 36,190 kg

 $(403.90) (100) = 40,390$  kg

3) Área Total x 100 kg/m2 = (28 x 17.5) (100) = 49,000 kg

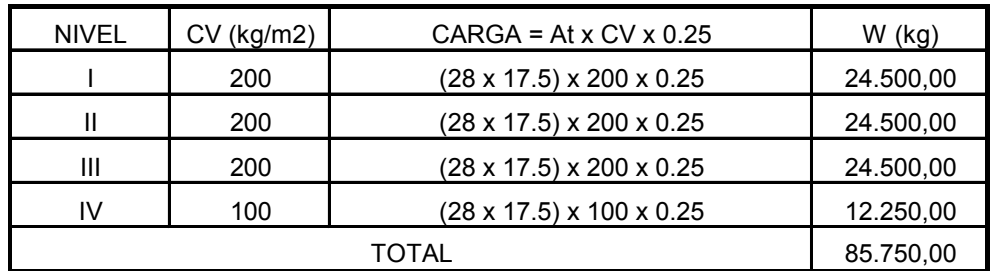

Al peso total por carga muerta se le suma un 25% de la carga viva considerada para cada nivel:

PESO TOTAL = 1,493,256 + 85,750 PESO TOTAL = 1,579,006 kg PESO TOTAL = 1,579.01 t

#### **RESUMEN CARGAS POR NIVEL:**

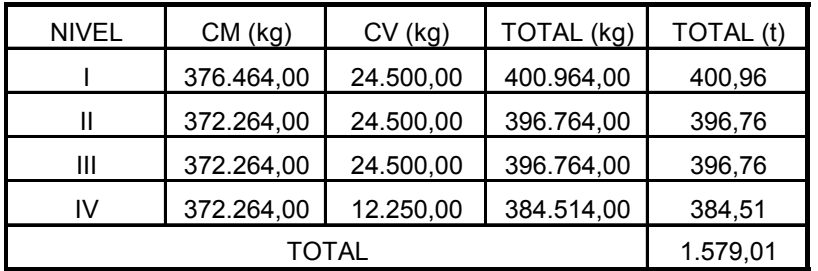

**Corte basal:** 

**Sentido X-X** 

W = 1579.01 t

V = ZIKCSW

$$
C = \frac{1}{15\sqrt{T}}
$$
  

$$
T = \frac{0.09H}{\sqrt{R}} = \frac{0.09(12)}{\sqrt{21.60}} = 0.192
$$

$$
\sqrt{B} \quad \sqrt{31.60} \quad -0.152
$$

$$
C = \frac{1}{15\sqrt{0.192}} = 0.152 \approx 0.15
$$

 $0.15 > 0.12 \implies$  Se toma 0.12

$$
S \times C = 0.14 \implies S = \frac{0.14}{C} = \frac{0.14}{0.12} = 1.17
$$
  
\nZ = Valor de la zona sísmica = 1  
\nI = Coeficiente de importancia = 1.25  
\nK = Valor que depende del tipo de sistema estructural = 0.67  
\nV = (1) (1.25) (0.67) (0.12) (1.17) (1579.01)  
\nV = 185.67 t

### **Sentido Y-Y**

W = 1579.01 t V = ZIKCSW *T C* 15  $=-\frac{1}{2}$ *B*  $T = \frac{0.09H}{T}$  = 19.10  $\frac{0.09(12)}{2} = 0.247$  $15\sqrt{0.248}$  $C = \frac{1}{\sqrt{1 - 1}} = 0.134 \approx 0.13$  $0.13 > 0.12 \Rightarrow$  Tomamos 0.12  $S \times C = 0.14 \Rightarrow$ *C*  $S = \frac{0.14}{S} = \frac{0.14}{S} = 1.17$ 0.12  $\frac{0.14}{0.12}$  = Z = Valor de la zona sísmica = 1 I = Coeficiente de importancia = 1.25  $K =$  Valor que depende del tipo de sistema estructural =  $0.67$ V = (1) (1.25) (0.67) (0.12) (1.17) (1579.01)  $V = 185.67 t$ 

## **Fuerzas por piso:**

Las fuerzas por piso se calculan a partir de la siguiente ecuación:

$$
Fi = \frac{(V - Ft) * Wi * hi}{\sum Wi * hi}
$$

Donde:

 $W_i$  = Peso del nivel i

 $h_i$  = Altura del nivel i

V = Corte basal

*Ft* = Fuerza en la cúspide

*Ft* está definida por:

$$
F_T = 0.07 \times T \times V
$$

Con:

T = Período natural del edificio (período de vibración)

 $V = \text{Corte basal}$ 

Recordando siempre que  $Ft = 0$ , cuando T  $\leq 0.25$ .

#### **FUERZAS POR PISO**

### **SENTIDO X-X :**

 $T = 0.193$ , como T es menor que 0.25 tenemos Ft = 0  $V = 185.67 t$ 

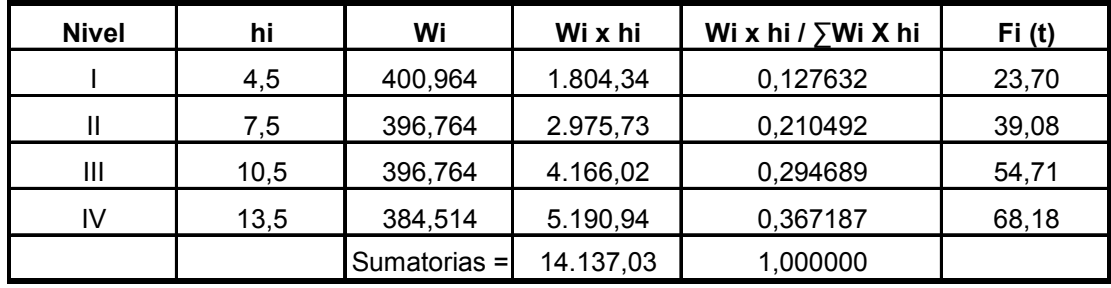

#### **SENTIDO Y-Y :**

 $T = 0.248$ , como T es menor que 0.25 tenemos Ft = 0  $V = 185.67 t$ 

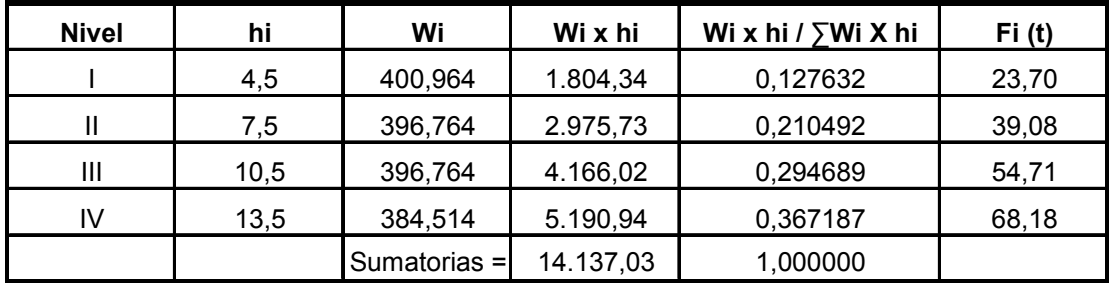

## **Cálculo de fuerzas por marco:**

### **Centro Geométrico:**

Las dimensiones del módulo del edificio son:

31.60 m en el sentido X

19.10 m en el sentido Y

Por lo que el centro geométrico se ubica en:

 $CG_{x} = (long X)/2 = 31.60/2 = 15.80$  m.

 $CG_Y = (long Y)/2 = 19.10/2 = 9.55 m.$ 

### **Centro de masa:**

 Como el edificio es simétrico, el centro de masa coincide con el centro geométrico de la estructura. Si el edificio no fuera simétrico se calcularía según el caso.

 $CM_x = CG_x = 15.80$  m.

 $CM_Y = CG_Y = 9.55$  m.

## **Centro de rigidez:**

Sentido X-X

$$
I_{col} = \frac{1}{12} (40)(40)^3 = 213333.33 \text{ cm}^4
$$
  

$$
K_{col} = \frac{I}{lc} \times \text{# de columns en el eje}
$$

Donde lc = longitud de columnas

Como las propiedades físicas del concreto son las mismas en todos los elementos del edificio y las secciones son constantes, es permisible utilizar la expresión anterior para calcular la K de cada marco.

| <b>EJE</b> | K Total (cm3) | <b>DISTANCIA (m)</b> | <b>K*DISTANCIA</b> |
|------------|---------------|----------------------|--------------------|
| A          | 2844,44       | 0,20                 | 568,89             |
| В          | 2844,44       | 4,10                 | 11662,20           |
| C          | 2844,44       | 8,00                 | 22755,52           |
| D          | 2844,44       | 11,90                | 33848,84           |
| Е          | 2844,44       | 15,80                | 44942,15           |
| F          | 2844,44       | 19,70                | 56035,47           |
| G          | 2844,44       | 23,60                | 67128,78           |
| Н          | 2844,44       | 27,50                | 78222,10           |
|            | 2844,44       | 31,40                | 89315,42           |
|            | 25599,96      |                      | 404479,37          |

**CENTRO DE RIGIDEZ SENTIDO X-X EN EL NIVEL 4**

Cálculo de la Excentricidad:

CRx = (Sumatoria de K\*D) / (Sumatoria K)

CRx = (404479,37) / (25599,96)

 $CRx = 15,80$ 

### **CENTRO DE RIGIDEZ SENTIDO Y-Y EN EL NIVEL 4**

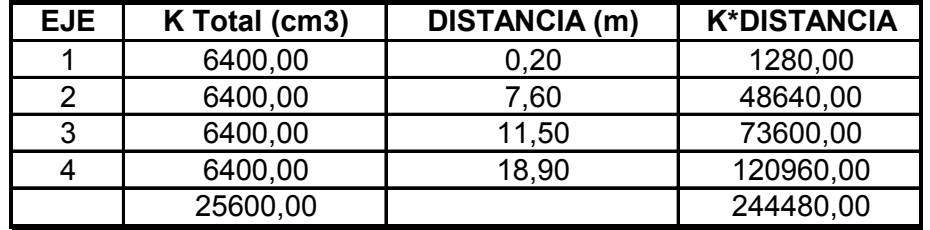

Cálculo de la Excentricidad:

CRy = (Sumatoria de K\*D) / (Sumatoria K)

CRy = (244480,00) / (25600,00)

 $CRx = 9,55$ 

El centro de rigidez coincide con el centro geométrico y el centro de masa; lo cual se esperaba por la simetría del edificio en ambos sentidos; por lo tanto no es necesario un análisis torsional.

### **DISTRIBUCIÓN DE CARGAS LATERALES EN MARCOS**

### **SENTIDO X-X :**

Como CMy = CRy, entonces solo se aplica la fórmula:

Fm = Fp / No. de marcos por Piso Donde: Fp = Fuerza por Piso Fm = Fuerza por Marco

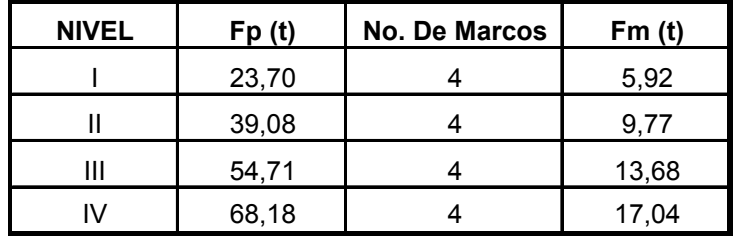

### **SENTIDO Y-Y :**

Como CMx = CRx, entonces solo se aplica la fórmula:

Fm = Fp / No. de marcos por Piso Donde: Fp = Fuerza por Piso Fm = Fuerza por Marco

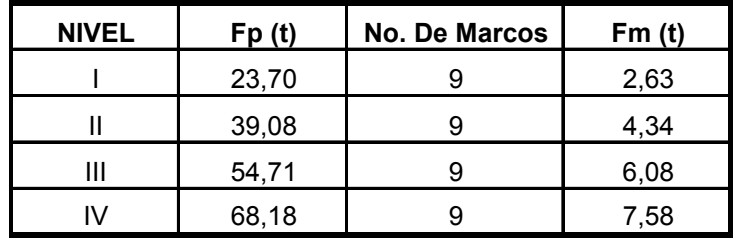

## **TABLA DE CARGAS POR MARCO (En toneladas)**

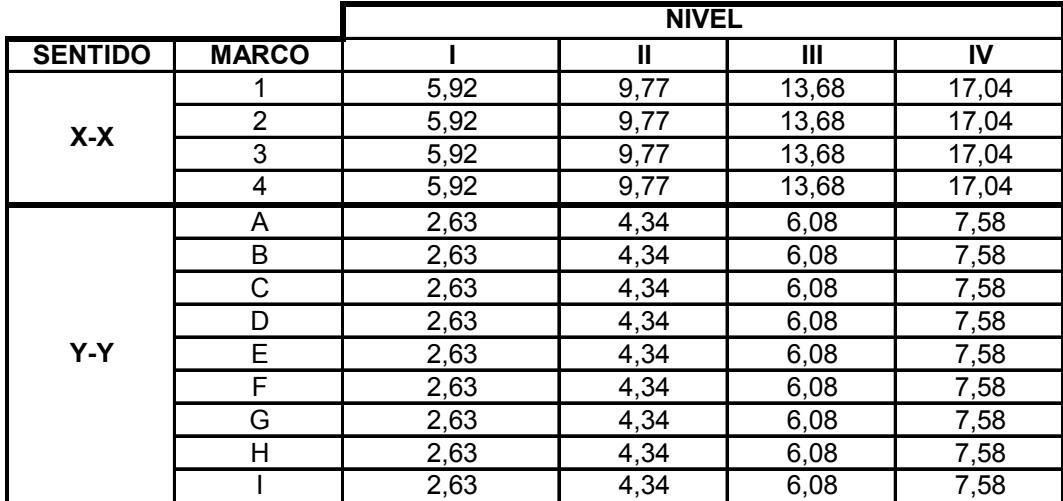

### **3.2 Análisis de marcos típicos con SAP 2000**

El análisis estructural constituye la etapa más científica del proceso de diseño, en la que se emplean métodos de la mecánica estructural que implican el uso de herramientas matemáticas frecuentemente muy refinadas. El análisis estructural ha tenido una evolución extraordinaria en las últimas décadas, con el desarrollo de métodos numéricos que resuelven los problemas matemáticos mediante procedimientos iterativos, con los que se puede llegar al nivel de precisión que se desee, mediante la ejecución del número necesario de ciclos de iteración. Con estos procedimientos se pueden analizar prácticamente cualquier tipo de estructura, por más compleja que sea, recurriendo al empleo de programas de cómputo con los que pueden realizarse en poco tiempo y a un costo razonable, los millones de operaciones numéricas que una solución de este tipo implica.

 El análisis se refiere a la determinación de las fuerzas internas actuantes en las distintas secciones de la estructura para su posterior comparación con las fuerzas actuantes resistentes, con el fin de verificar si su diseño satisface las condiciones de seguridad. En algunos casos también se busca a través del análisis, las deformaciones verticales y horizontales de algunos elementos estructurales para su comparación, con los valores que definen estados límites de servicio. Ya habiendo determinado las cargas verticales y laterales actuantes sobre la estructura, se debe proceder a determinar la respuesta estructural en el edificio; o sea los efectos se describen en términos de fuerzas internas, esfuerzos flechas y deformaciones.

### **Métodos aproximados de análisis**

 Estos métodos son utilizados en diseños preliminares y sirven además como comprobaciones rápidas de los resultados de métodos más refinados. Entre ellos destacan los siguientes:

- a) **Método de estimación de la curva elástica y ubicación de los puntos de inflexión:** aplicable a vigas y marcos simétricos de preferencia, para obtener mayor exactitud. Es usado exclusivamente para estructuras sometidas a cargas verticales.
- b) **Método del portal:** método aproximado de análisis estructural, utilizado para estructuras sometidas a cargas laterales, en marcos cuya altura total es menor a su ancho total.
- c) **Método del voladizo:** método aproximado para analizar estructuras altas, bajo cargas laterales; cuya relación de esbeltez es grande (altura mucho mayor que el ancho).

### **Métodos exactos y paquetes de análisis computacional**

 Estos son métodos que utilizan una matemática muy refinada, básicamente se realizan a través de procesos iterativos. Los de cálculo manual están cayendo en desuso ante la opción que se presenta, hoy en día, de utilizar métodos automáticos de cálculo.

- a) **Método de Cross:** método exacto iterativo, aplicable a vigas y marcos rígidos, simétricos o asimétricos, sometidos a cargas laterales y / o verticales.
- b) **Método de Kani:** método exacto iterativo, aplicable a vigas y marcos rígidos, simétricos o asimétricos, sometidos a cualquier tipo de carga.

Como ya se mencionó, los paquetes de cómputo trabajan resolviendo métodos iterativos con la potencia y rapidez que proporcionan los equipos de cómputo; en el mercado existe toda una gama de software a la venta, aunque también existen los de dominio público, entre ellos se tiene: cálculo de estructuras (software de dominio público), Paom, Staad pro, SAP 2000, Cadre pro 3d, Tabs – etabs, etc. En este proyecto se trabajará con SAP 2000, tal como lo indica el título de esta sección.

### **3.2.1 Combinaciones de carga**

Cualquiera de todas las cargas mencionadas puede actuar sobre una estructura en un momento dado; sin embargo, es entrar prácticamente al campo de la especulación, el que se produzca algún tipo de carga crítica.

 Es por ello que los códigos de construcción establecen combinaciones de cargas específicas, que los miembros estructurales deben estar en capacidad de soportar para tratar de evitar el colapso de la estructura.

| Código       | <b>Combinaciones</b><br>gravitacionales | <b>Combinaciones</b><br>excepcionales | <b>Combinaciones</b><br>para volteo |
|--------------|-----------------------------------------|---------------------------------------|-------------------------------------|
| <b>AGIES</b> | $1.4$ CM + 1.7 CV                       | $1.2$ CM + CV $\pm$ S                 | $0.8$ CM $\pm$ S                    |
| <b>RCDF</b>  | $1.4$ CM + 1.4 CV                       | $1.1$ CM + 1.1 CV + 1.1 S             | $0.9$ CM + 1.1 S                    |
| <b>ACI</b>   | $1.4$ CM + 1.7 CV                       | 1.05 CM + 1.275 CV $\pm$ 1.43 S       | $0.9$ CM $\pm$ 1.43 S               |

**Tabla IV. Factores de carga especificados por algunos códigos** 

 En este trabajo se utilizaron las combinaciones de cargas propuestas por el ACI (las últimas de la tabla anterior).

### **Cálculo del análisis estructural**

### **Resumen general del método de SAP 2000**

### **a) Metodología para el análisis estructural de un edificio**

En consecuencia, dentro de la construcción de un modelo existen tres procesos a desarrollar:

- El primero, llamado preproceso, en el cual se define todo lo relacionado a la geometría del edificio y entrada de datos en general.
- El análisis, donde, dependiendo del tipo de problema, se aplican las distintas teorías de análisis estructural.
- Y por último el posproceso, que es la manera de visualizar los resultados numéricos a través de gráficos.

### **b) Pre, cálculo y postproceso dentro del cálculo estructural**

 SAP 2000 es un programa de análisis, elástico lineal y de segundo orden, de estructuras, por medio del método de los elementos finitos.

 La preparación de datos para el desarrollo de un problema estructural comprende básicamente:

- La descripción de la geometría estructural y de los materiales, así como sus condiciones de borde y datos generales.
- La definición de los estados de carga para los cuales la estructura precisa ser analizada.

Se diseñará elementos que satisfagan la menor resistencia requerida por el ACI. Las cargas de diseño se determinarán a través de las combinaciones de carga de la tabla IV.

 Como ya se ha mencionado anteriormente, el presente informe no busca presentar una memoria de cálculo detallada, por lo que únicamente se presentarán las envolventes de momentos y diagramas de corte de los marcos y las zapatas críticas, los cuales son elementos que determinan el diseño típico del resto de los componentes.

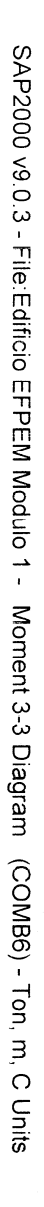

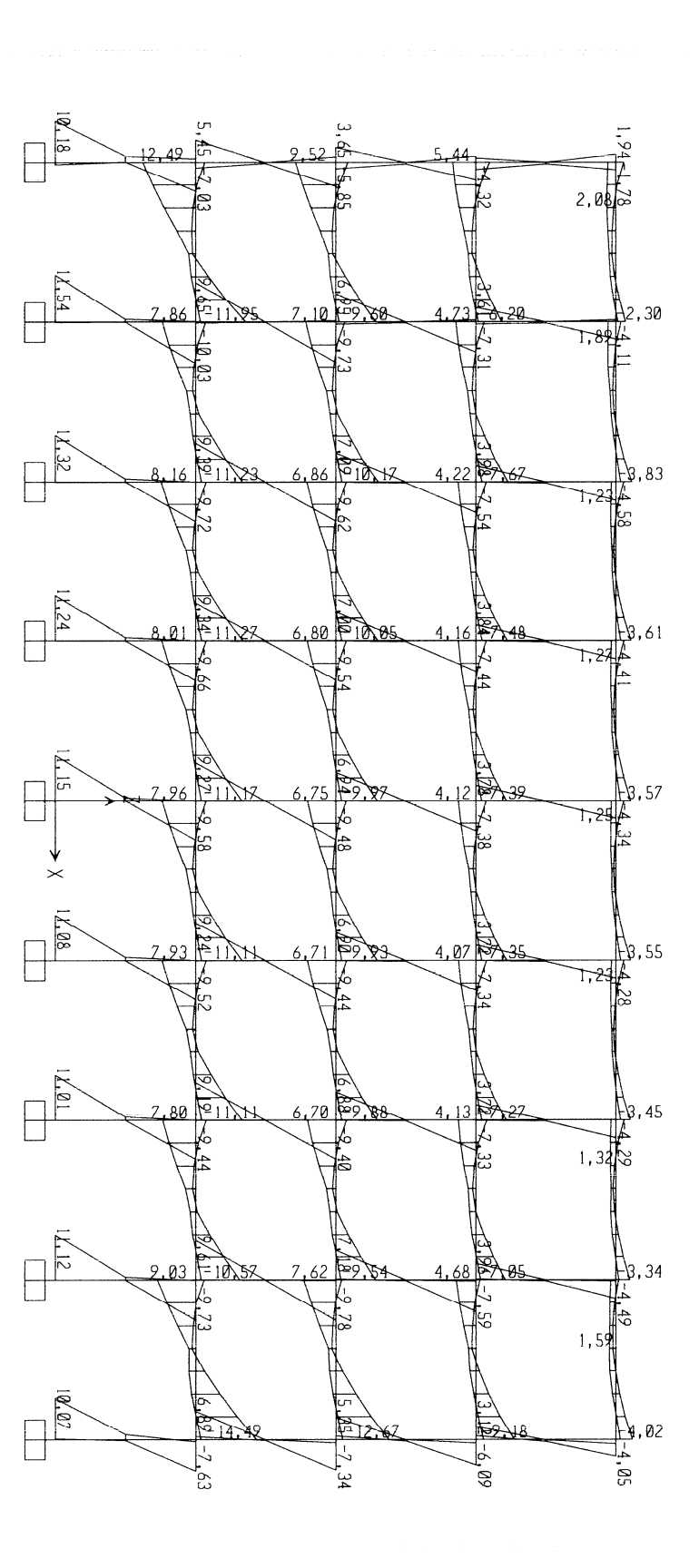

**SAP2000** 

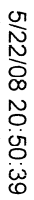

SAP2000 v9.0.3 - File:Edificio EFPEM Modulo 1 - Moment 3-3 Diagram (COMB6) - Ton, m, C Units

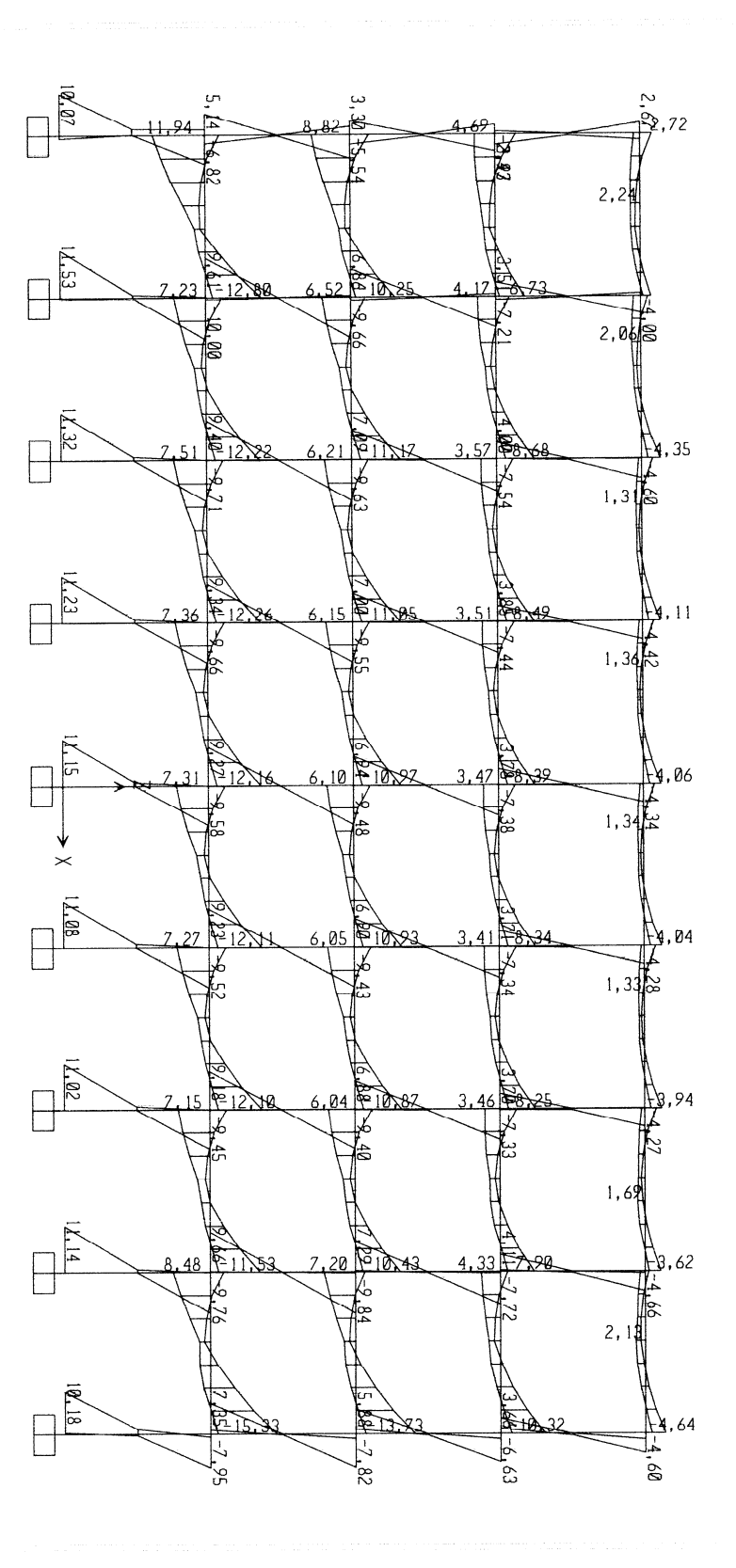

**SAP2000** 

5/22/08 20:52:01

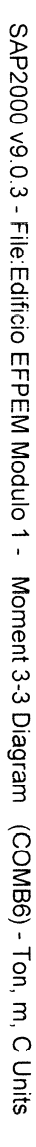

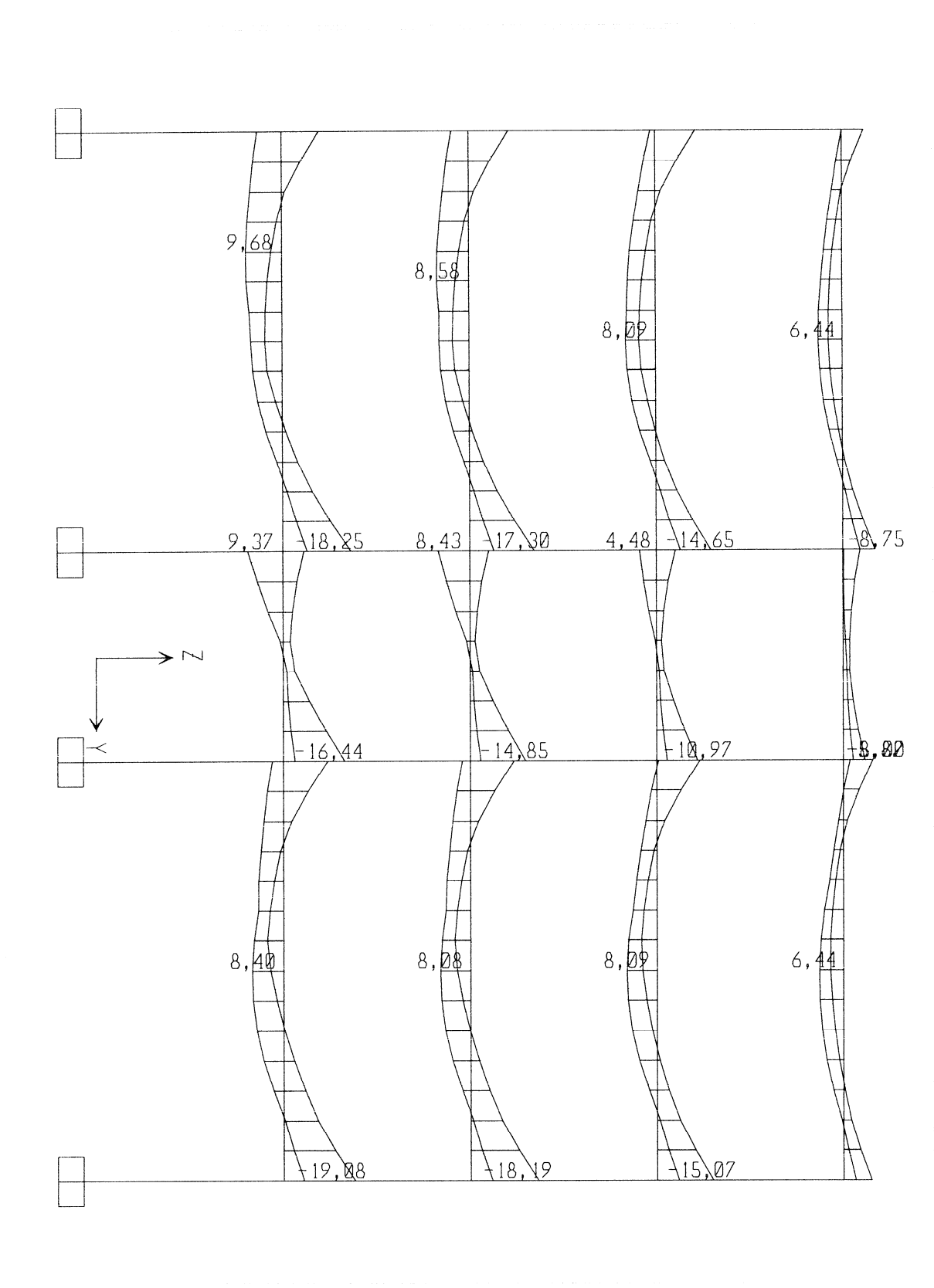

**SAP2000** 

5/22/08 20:53:42

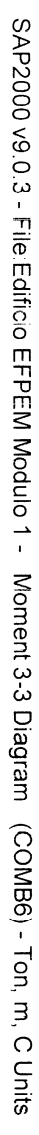

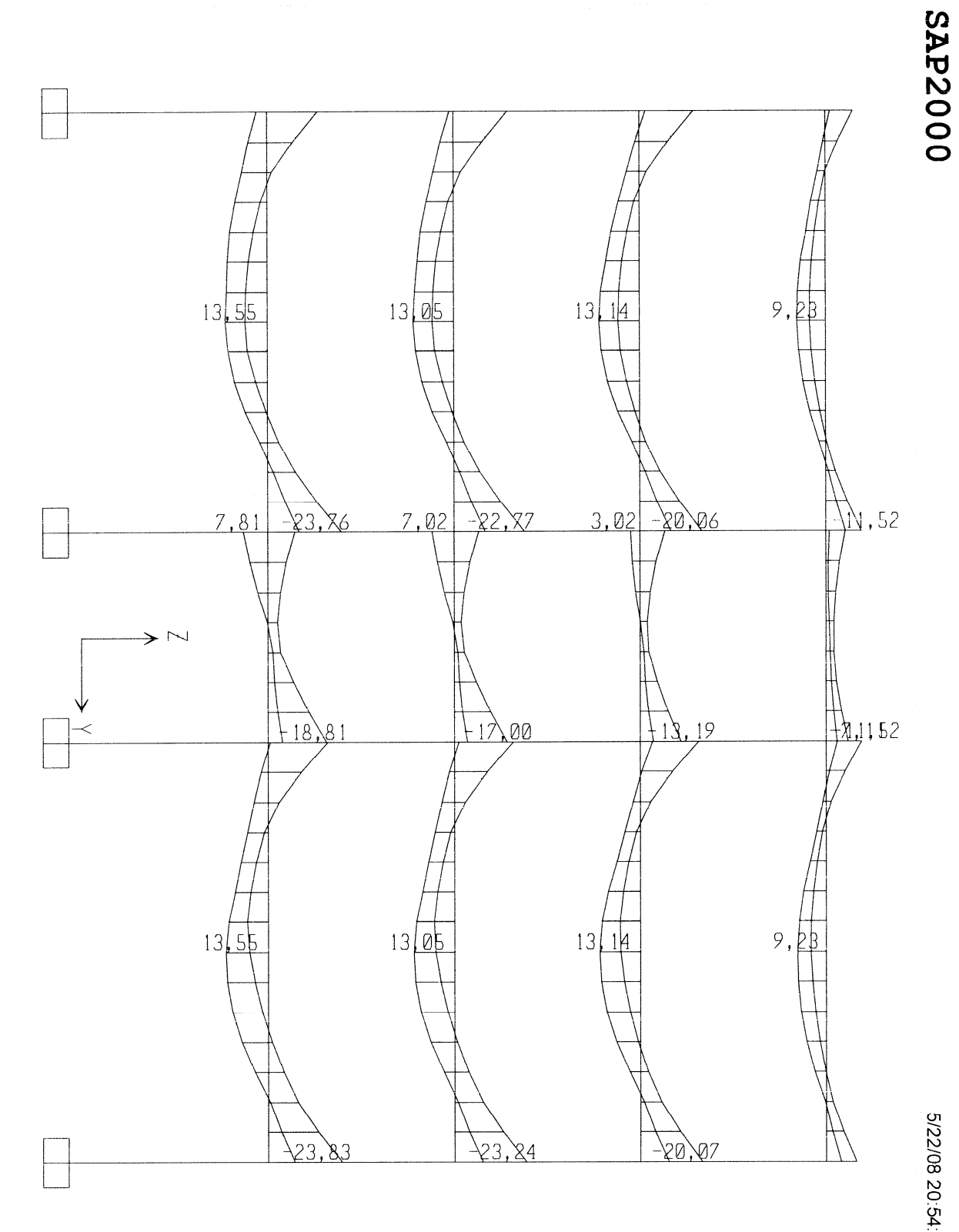

<sup>5/22/08 20:54:27</sup> 

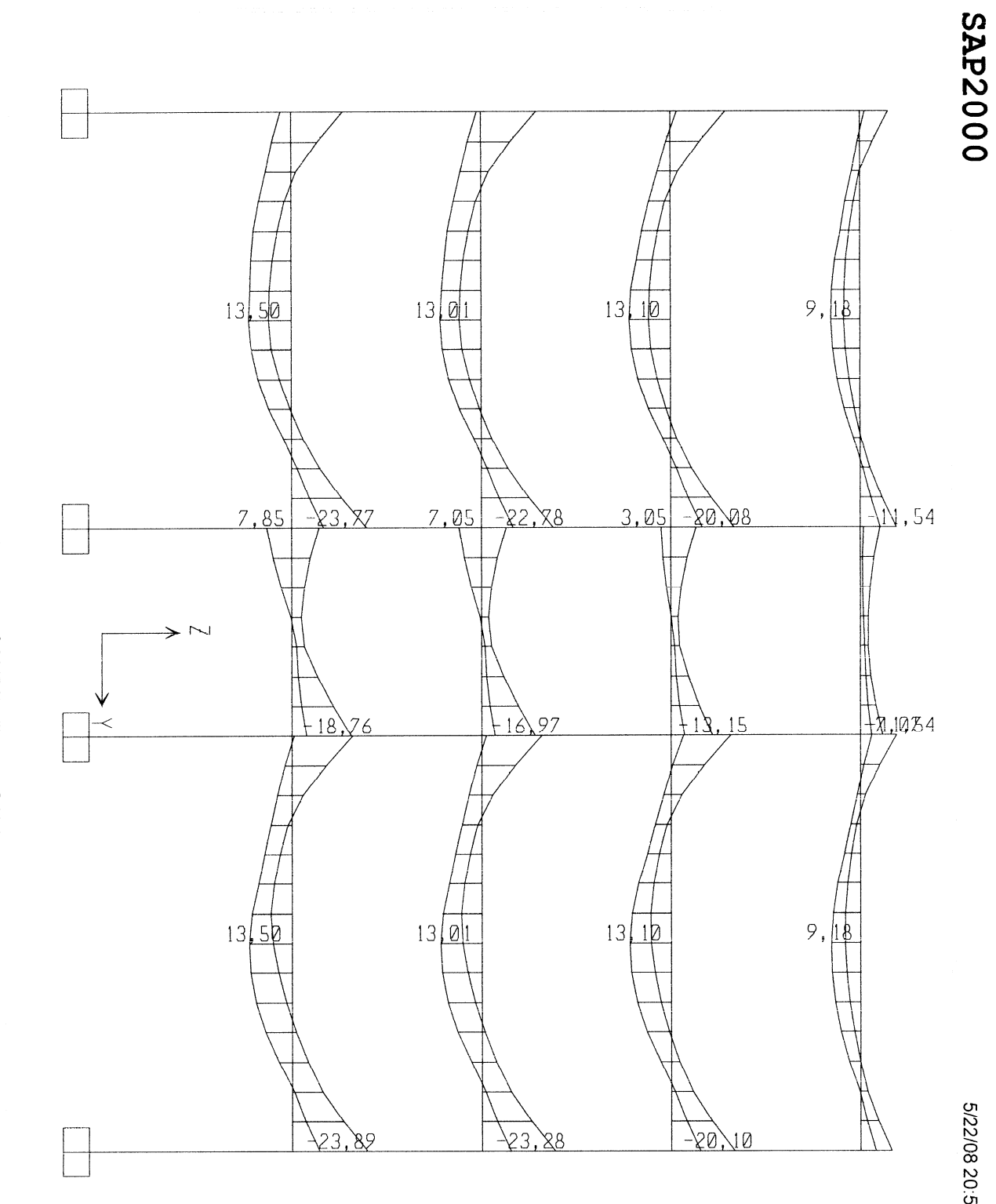

SAP2000 v9.0.3 - File:Edificio EFPEM Modulo 1 - Moment 3-3 Diagram (COMB6) - Ton, m, C Units

5/22/08 20:55:32

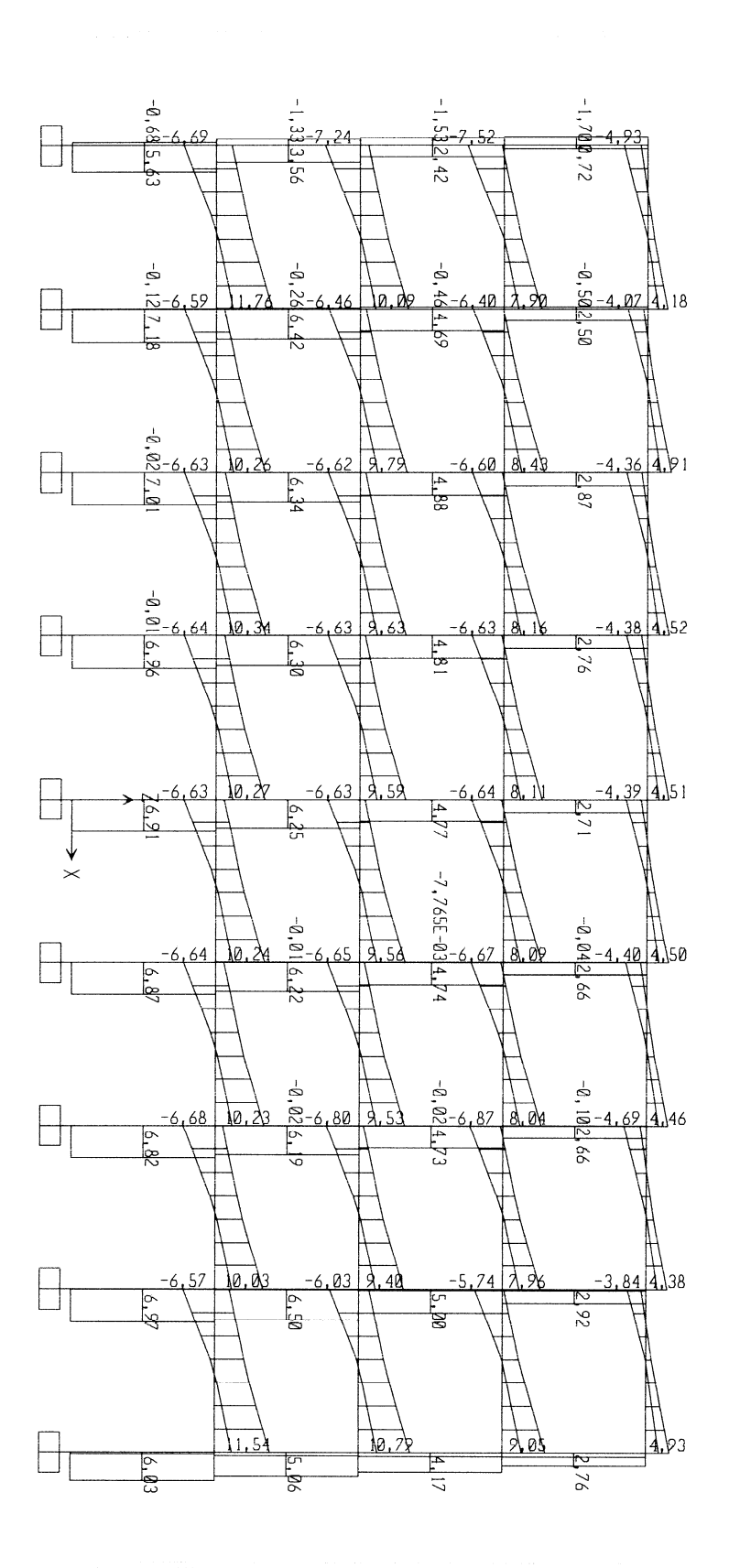

SAP2000 v9.0.3 - File:Edificio EFPEM Modulo 1 - Shear Force 2-2 Diagram (COMB6) - Ton, m, C Units

5/22/08 20:56:45

43

**SAP2000** 

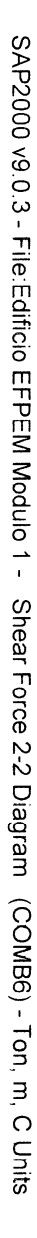

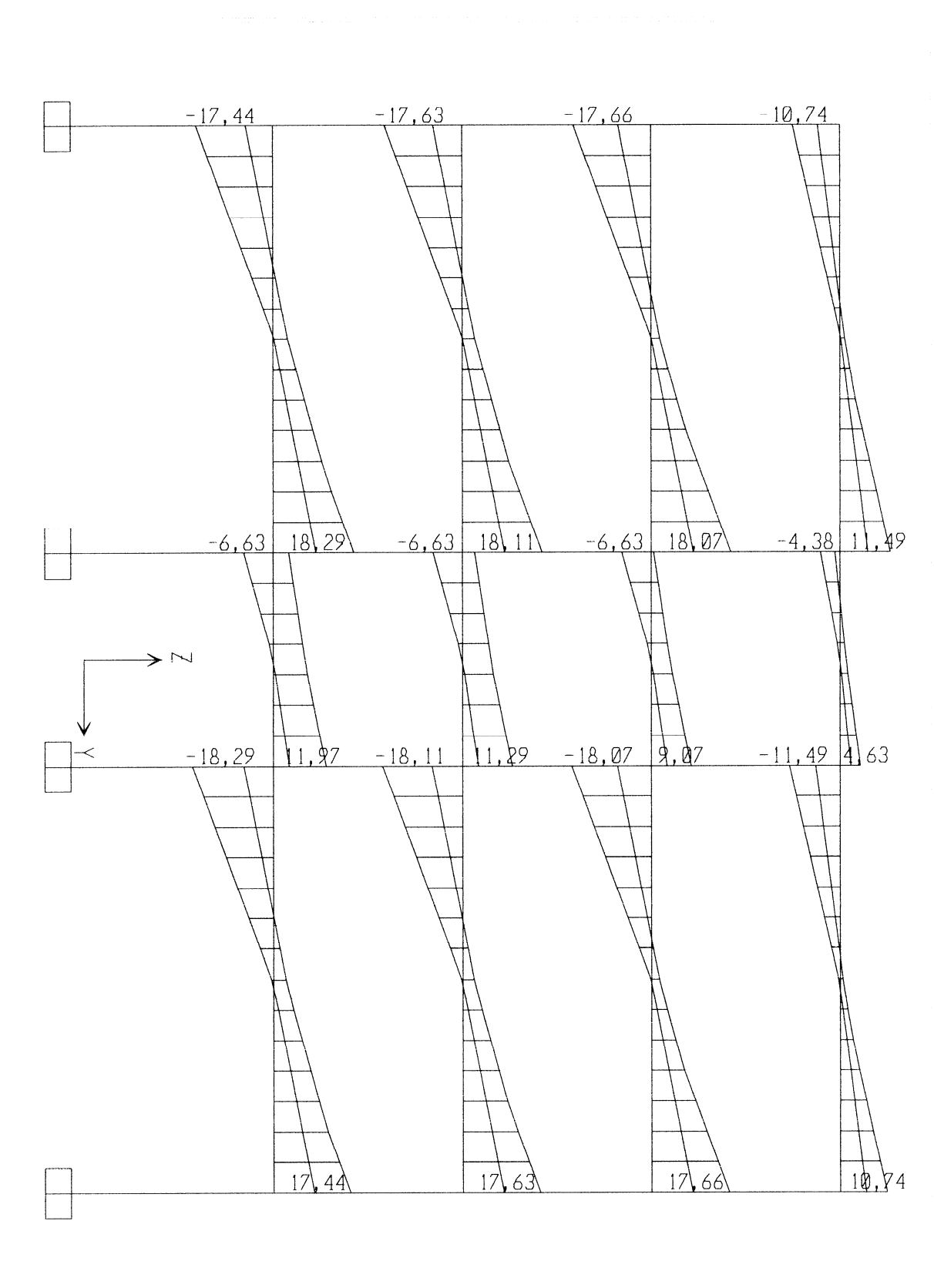

**SAP2000** 

5/22/08 20:57:45

# **4. DISEÑO**

### **4.1 Losas**

Como se ha mencionado antes, las losas pueden trabajar en uno o dos sentidos. Para el presente caso, todas trabajan en dos sentidos, por lo que se procederá a explicar el proceso para el diseño de las mismas.

### **Diseño de losas en dos direcciones**

En las losas en dos direcciones el espesor (t), se calcula por la siguiente fórmula:

$$
t = \frac{P}{180}
$$

Donde:

P = Perímetro de la losa a claros libres

 Los momentos de las losas en dos sentidos se calculan generalmente con el método 3 del ACI. A continuación se expondrá sus conceptos básicos:

Notación:

a = longitud del claro libre corto

b = longitud del claro libre largo

C = coeficientes para el cálculo de momentos;

tiene subíndices de identificación, como:

 $Ca<sub>CM</sub>$ ,  $Ca<sub>CV</sub>$ ,  $Cb<sub>CM</sub>$  y  $Cb<sub>CV</sub>$ 

m = relación a/b

W = carga última uniforme, se calcula por medio de la siguiente fórmula:

$$
W = 1.4CM + 1.7CV
$$
Los momentos en cada lado (a y b), están dados por las ecuaciones:

 $Ma_{(1)} = Ca(-) \times CU$ tot x  $a^2$ Ma<sub>(+)</sub> = Ca(+)<sub>CV</sub> x CVu x a<sup>2</sup> + Ca(+)cm x CMu x a<sup>2</sup>  $Mb_{(1)} = Cb(-) \times CU$ tot x  $b^2$  $Mb_{(+)} = Cb(+)_{CV}x CVu x b^2 + Cb(+)cm x CMu x b^2$ 

 En los bordes discontinuos se usará un momento negativo igual a un tercio (1/3) del momento positivo. Cuando el momento negativo en un lado de un apoyo es mayor del 80% que el otro lado, la diferencia se distribuirá en proporción a la rigidez relativa de las losas; y si es menor la diferencia, se puede distribuir por el promedio de ambos momentos.

 Para calcular el área de acero (As), primero se calcula el momento resistente ( $M_U$ ), del área de acero mínimo de la losa ( $As<sub>min</sub>$ ). Para determinar en cuáles son los momentos a los que hay que reforzar con una cuantía mayor a la del Asmin.

Asmin está dada por:

$$
As_{\min} = 0.40 \times \frac{14.1}{f_y}bd
$$

Donde:  $b = 1.00$  m d = peralte efectivo

 $M_U$  está dado por:

$$
M_{U} = \phi \left[ A_{s} f_{y} \left( d - \frac{A_{s} f_{y}}{1.7 f_{c}^{*} b} \right) \right]
$$

Donde:

 $b = 1.00$  m d = peralte efectivo

As está dada por:

$$
As = \left[ bd - \sqrt{(bd)^2 - \frac{Mb}{0.003825f'} \right] 0.85 \frac{f'_c}{f_y}
$$

Donde:

 $b = 1.00 m$ d = peralte efectivo

También se calcula acero por temperatura (As<sub>t</sub>), el cual está dado por:

$$
As_t = 0.002bt
$$

Donde:

 $b = 1.00 m$ t = espesor de losa

El espaciamiento máximo (S<sub>max</sub>), estará dado por:

 $S_{\text{max}} = 3t$ 

 Con base en la teoría anterior se procede al diseño de las losas (techo y entrepisos) del edificio:

**NOTA**: el proyecto está formado por dos módulos idénticos de aulas y oficinas con su respectiva sección de gradas, por lo que todos los cálculos y diseños de elementos estructurales se realizarán para el primer módulo y los resultados serán utilizados en ambos módulos. Los detalles de armado se encuentran en los planos constructivos adjuntos a este informe.

# **Diseño de losa en dos direcciones para el techo Tabla V. Sentido en el que trabajan las losas**

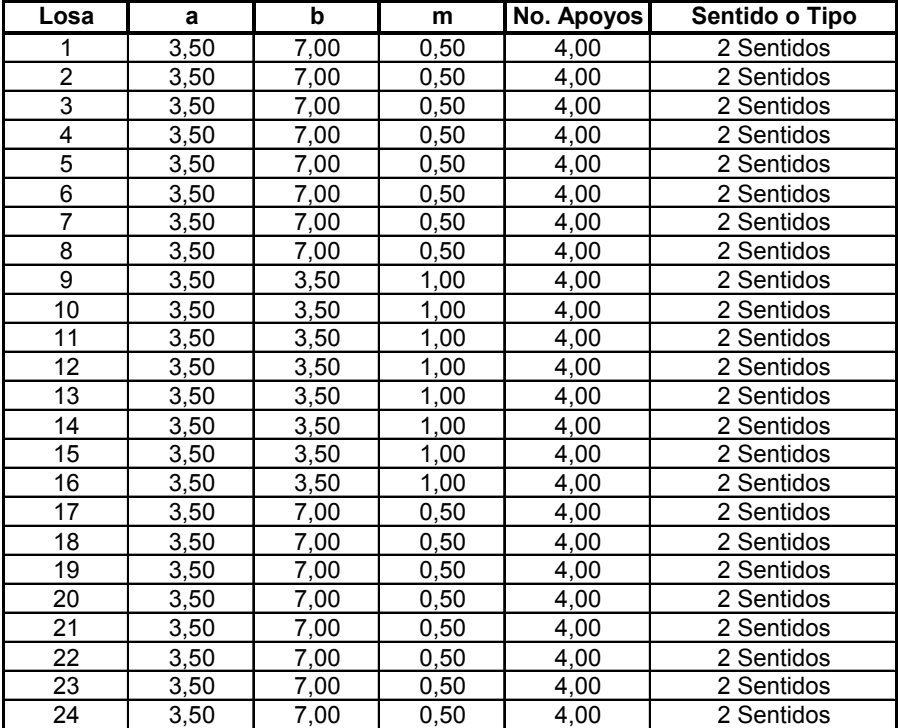

**SENTIDO EN QUE TRABAJAN LAS LOSAS**

 Como puede apreciarse, todas las losas del sistema trabajan en dos sentidos y se procederá a la integración de cargas verticales.

Carga última o de diseño:  $CM = (W_c * t) + W_{acabados} + W_{sc}$  $CM = (2400 \text{ kg/m}^3 \cdot 0.12 \text{ m}) + 25 \text{ kg/m}^2 + 100 \text{ kg/m}^2$  $CM = 413$  kg/m<sup>2</sup>  $CV = 100$  kg/m<sup>2</sup>  $CM_U = 1.4(413 \text{ kg/m}^2) = 578.20 \text{ kg/m}^2$  $CV_U = 1.7(100 \text{ kg/m}^2) = 170 \text{ kg/m}^2$  $CU_{\text{tot}} = 578.20 \text{ kg/m}^2 + 170 \text{ kg/m}^2$  $CU_{tot} = 748.20$  kg/m<sup>2</sup>

## **Momentos actuantes**

# **Tabla VI. Coeficientes para momentos en losas**

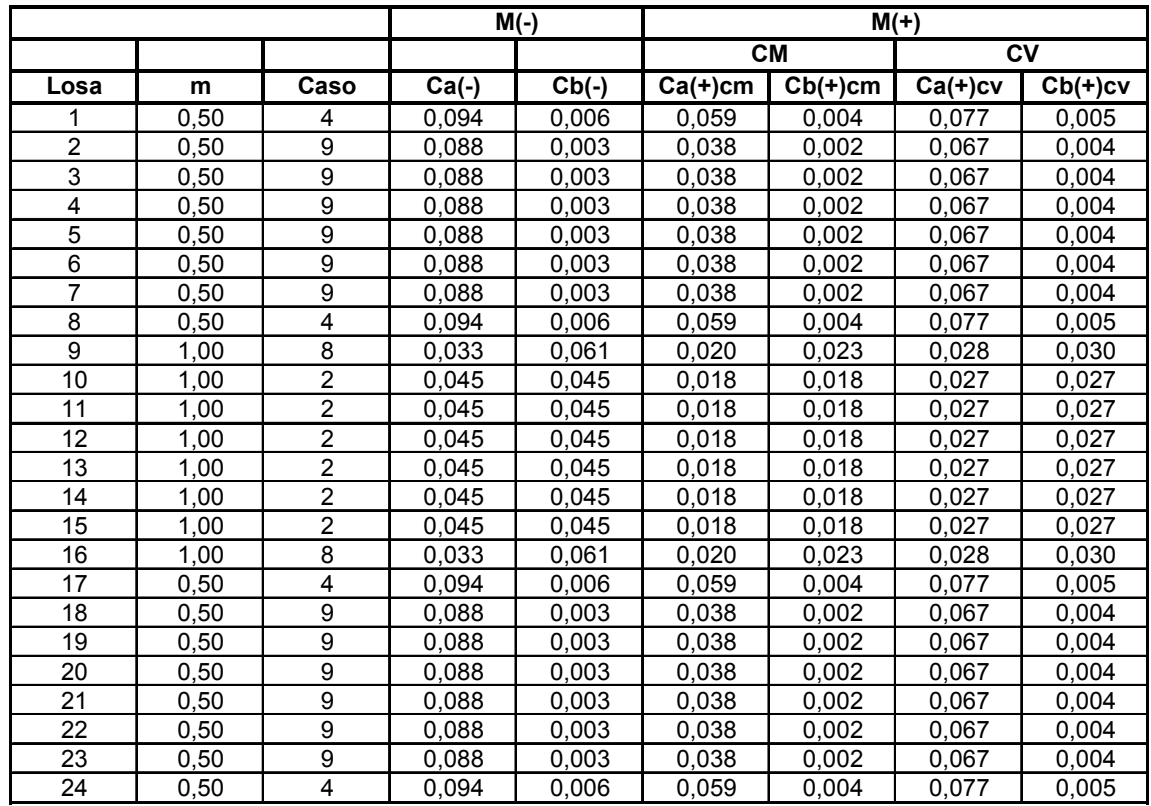

#### **COEFICIENTES PARA MOMENTOS EN LAS LOSAS POR EL MÉTODO 3 DEL ACI**

La tabla anterior muestra los coeficientes para momentos en las losas de un nivel del edificio. Los coeficientes son iguales para todos los niveles pues las losas tienen las mismas dimensiones y la misma continuidad. Los datos se tomaron de las tablas establecidas por el ACI para el diseño de losas por el método 3 del mismo código; éstas pueden consultarse en los anexos.

#### **Tabla VII. Momentos losas del techo**

**CÁLCULO DE MOMENTOS PARA LOSAS DEL TECHO**

**DATOS:**<br>CMu =

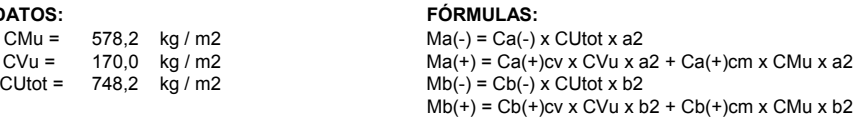

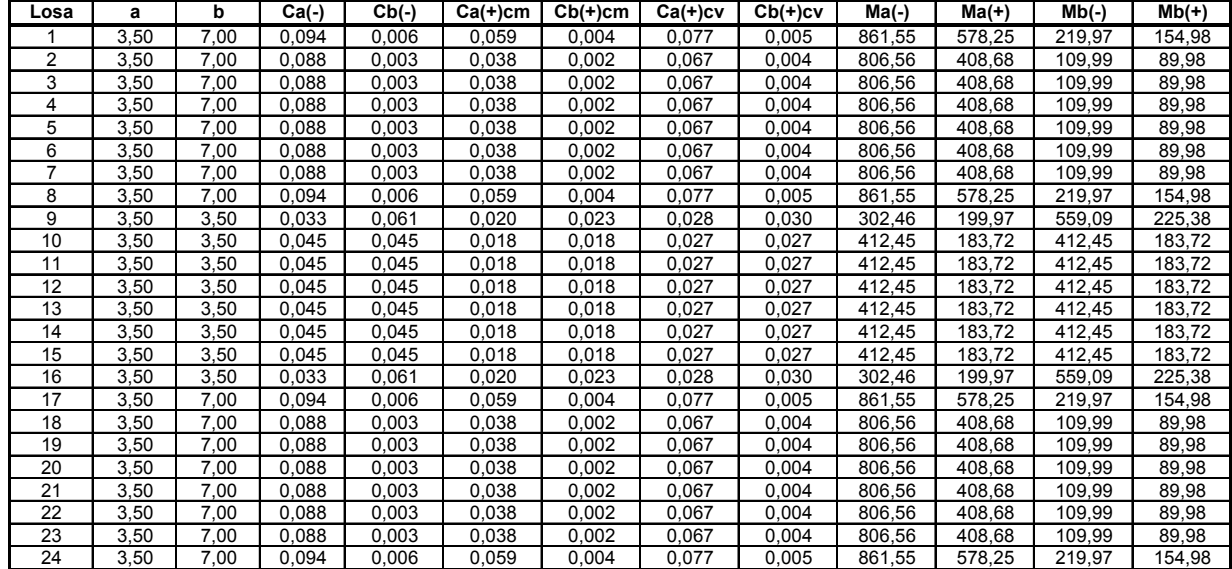

#### **Balanceo de momentos.**

Si  $M_2 > M_1$ ; donde  $M_2$  es el mayor y  $M_1$  es el menor

$$
\text{Si } M_1 > 0.8M_2 \Rightarrow M_B = \frac{M_1 + M_2}{2}
$$

Si  $M_1$  <  $0.8M_2 \Rightarrow$  Balanceo por rigidez

$$
Loss = 1-2 (a)
$$
\n
$$
M_1 = 806.56 kg - m
$$
\n
$$
M_2 = 861.55 kg - m
$$
\n
$$
\Rightarrow (0.8)(861.55) = 689.24 kg - m
$$
\n
$$
\Rightarrow 806.56 > 689.24
$$
\n
$$
\Rightarrow M_B = \frac{806.56 + 861.55}{2} = 834.06 kg - m
$$
\n
$$
Loss = 1-9 (b)
$$
\n
$$
M_1 = 219.97 kg - m
$$

$$
M_2 = 559.09 \text{ kg} - m
$$
  
\n⇒ (0.8)(559.09) = 447.27 kg - m  
\n⇒ 219.97 < 447.27 ⇒ Balancear por rigidez  
\n
$$
K_1 = \frac{1}{L_1} = \frac{1}{7} = 0.14
$$
  
\n
$$
K_2 = \frac{1}{L_2} = \frac{1}{3.50} = 0.28
$$
  
\n
$$
D_1 = \frac{K_1}{K_1 + K_2} = \frac{0.14}{0.14 + 0.28} = 0.33
$$
  
\n
$$
D_2 = \frac{K_2}{K_1 + K_2} = \frac{0.28}{0.14 + 0.28} = 0.67
$$
  
\n
$$
D_1 + D_2 = 1 \implies 0.33 + 0.67 = 1
$$

| D1                                                                              | D2 | 0.33   | 0.67   |        |
|---------------------------------------------------------------------------------|----|--------|--------|--------|
| M1                                                                              | M2 | 219.97 | 559.09 |        |
| (+) (M2-M1)*D1 (M2-M1)*D2 (+) $\Rightarrow$ (+) (339.12)*0.33 (339.12)*0.67 (-) |    |        |        |        |
| MB                                                                              | MB | MB     | 331.88 | 331.88 |

 $\Rightarrow$  *M*<sub>*B*</sub> = 331.88 *kg* − *m* 

**Lossas 2-10 (b)**  
\n
$$
M_1 = 109.99 kg - m
$$
  
\n $M_2 = 412.45 kg - m$   
\n $\Rightarrow (0.8)(412.45) = 329.96 kg - m$   
\n $\Rightarrow 109.99 < 329.96 \Rightarrow$  Balancear por rigidez  
\n $K_1 = \frac{1}{L_1} = \frac{1}{7} = 0.14$   
\n $K_2 = \frac{1}{L_2} = \frac{1}{3.50} = 0.28$   
\n $D_1 = \frac{K_1}{K_1 + K_2} = \frac{0.14}{0.14 + 0.28} = 0.33$   
\n $D_2 = \frac{K_2}{K_1 + K_2} = \frac{0.28}{0.14 + 0.28} = 0.67$   
\n $D_1 + D_2 = 1 \Rightarrow 0.33 + 0.67 = 1$ 

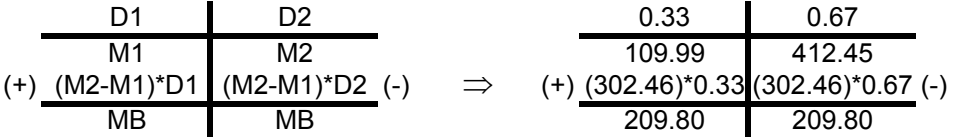

 $\Rightarrow$   $M_B = 209.80$  kg − *m* 

# **Losas 9-10 (a)**

 $M_1 = 302.46$   $kg - m$  $M_2 = 412.45$   $kg - m$  $\Rightarrow$  (0.8)(412.45) = 329.96 *kg* − *m*  $\Rightarrow$  302.46 < 329.96  $\Rightarrow$  Balancear por rigidez

$$
K_1 = \frac{1}{L_1} = \frac{1}{3.50} = 0.28
$$
  
\n
$$
K_2 = \frac{1}{L_2} = \frac{1}{3.50} = 0.28
$$
  
\n
$$
D_1 = \frac{K_1}{K_1 + K_2} = \frac{0.28}{0.28 + 0.28} = 0.50
$$
  
\n
$$
D_2 = \frac{K_2}{K_1 + K_2} = \frac{0.28}{0.28 + 0.28} = 0.50
$$
  
\n
$$
D_1 + D_2 = 1 \implies 0.50 + 0.50 = 1
$$

| D1                                                                                  | D2 | 0.50   | 0.50   |        |
|-------------------------------------------------------------------------------------|----|--------|--------|--------|
| M1                                                                                  | M2 | 302.46 | 412.45 |        |
| (+) (M2-M1)^*D1 (M2-M1)^*D2 (+) $\Rightarrow$ (+) (109.99)^*0.50 (109.99)^*0.50 (-) |    |        |        |        |
| MB                                                                                  | MB | MB     | 357.46 | 357.46 |

$$
\Rightarrow M_B = 357.46 \text{ kg} - m
$$

El balanceo de momentos del resto de losas del sistema es exactamente igual al de las losas anteriores por ser idénticas en dimensiones y continuidades por lo que se toman los mismos momentos balanceados y se procede al diseño del refuerzo.

# **Diseño de refuerzo losas techo**

Datos:

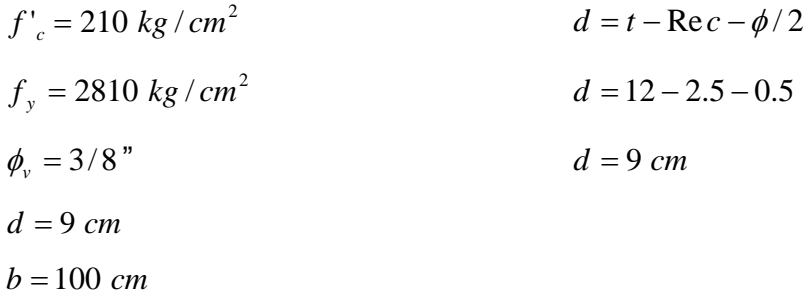

$$
As_{\min} = 0.40 \left( \frac{14.1}{2810} \right) (100)(9) = 1.81 \text{ cm}^2
$$
  

$$
\begin{cases} 1.81 - 100 \\ 0.71 - S \end{cases} S = 39.22 \text{ cm}
$$
  

$$
S_{\max} = 3t = 3(12) = 36 \text{ cm}
$$
  

$$
\Rightarrow
$$
 Usar # 3 @ 0.35 m

 $\Rightarrow$  Calculando nuevamente el As<sub>min</sub> con S = 0.35 m

$$
\begin{cases} A_{s_{\min}} - 100 \\ 0.71 - 35 \end{cases} A_{s_{\min}} = 2.03 \text{ cm}^2
$$

 $\Rightarrow$  Calculando el momento que resiste el As<sub>min</sub>

$$
M_{U} = 0.90 \left[ 2.03(2810) \left( 9 - \frac{2.03(2810)}{1.7(210)(100)} \right) \right] = 45,384.52 \text{ kg} - cm
$$

$$
M_U = 453.84 \text{ kg} - m
$$

 $\Rightarrow$  Calculando As para cada momento mayor al M<sub>U</sub> del As<sub>min</sub> *M* = 834.06 *kg* − *m*  $\Gamma$ 

$$
As = \left[ (100 \times 9) - \sqrt{(100 \times 9)^2 - \frac{834.06(100)}{0.003825(210)}} \right] 0.85 \frac{210}{2810} = 3.79 \text{ cm}^2
$$
  

$$
\left[ \frac{3.79 - 100}{0.71 - S} \right] S = 18.73 \text{ cm}
$$
  

$$
S \approx 15 \text{ cm}
$$

$$
M = 578.25 \text{ kg} - m
$$
  
\n
$$
As = \left[ (100 \times 9) - \sqrt{(100 \times 9)^2 - \frac{578.25(100)}{0.003825(210)}} \right] 0.85 \frac{210}{2810} = 2.60 \text{ cm}^2
$$
  
\n
$$
\left[ 2.60 - 100 \right] \left[ 5 = 27.31 \text{ cm} \right]
$$
  
\n
$$
S \approx 25 \text{ cm}
$$
  
\n
$$
S \approx 25 \text{ cm}
$$

**Resumen:** 

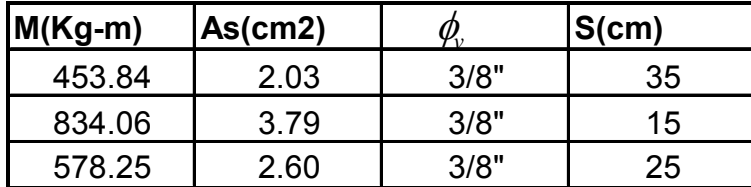

 $\Rightarrow$  Se toma el espaciamiento menor, por lo que el armado final queda: #3 @ 0.15 m.

⇒ Chequeando el As por temperatura

 $As_{t} = 0.002bt$ 

 $As<sub>t</sub> = 0.002(100)(12) = 2.40 cm<sup>2</sup>$ 

$$
\begin{cases} 2.40 - 100 \\ 0.71 - S \end{cases}
$$
 S = 29.58 cm

 $S \approx 30$  cm

⇒ El *As<sub>t</sub>* es cubierta por el área de acero de los momentos de las losas, por lo que en el armado sólo se colocará esta última.

## **Diseño de losa en dos direcciones para entrepisos**

Las losas son idénticas a las del techo (solo varía la carga) por lo que los resultados que se muestran en la tabla V también se aplican para los entrepisos y todas trabajan en dos sentidos.

Carga última o de diseño:

 $CM = (W_c * t) + W_{acabados} + W_{sc} + W_{tabiques} + W_{piso}$ CM = (2400 kg/m<sup>3</sup> \* 0.12 m) + 25 kg/m<sup>2</sup> + 300 kg/m<sup>2</sup> + 100 kg/m<sup>2</sup> + 100 kg/m<sup>2</sup>  $CM = 813$  kg/m<sup>2</sup>  $CV = 200$  kg/m<sup>2</sup>  $CM_U = 1.4(813 \text{ kg/m}^2) = 1,138.20 \text{ kg/m}^2$  $CV_U = 1.7(200 \text{ kg/m}^2) = 340 \text{ kg/m}^2$ 

 $CU_{\text{tot}} = 1,138.20 \text{ kg/m}^2 + 340 \text{ kg/m}^2$  $CU_{tot} = 1,478.20$  kg/m<sup>2</sup>

Los coeficientes para momentos en las losas de entrepiso son iguales que los de las losas del techo (tabla VI), pues ambas tienen las mismas dimensiones y la misma continuidad.

#### **Tabla VIII. Momentos losas entrepisos**

**CÁLCULO DE MOMENTOS PARA LOSAS DE LOS ENTREPISOS**

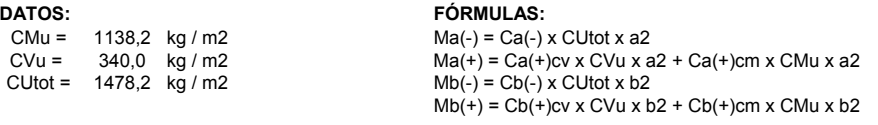

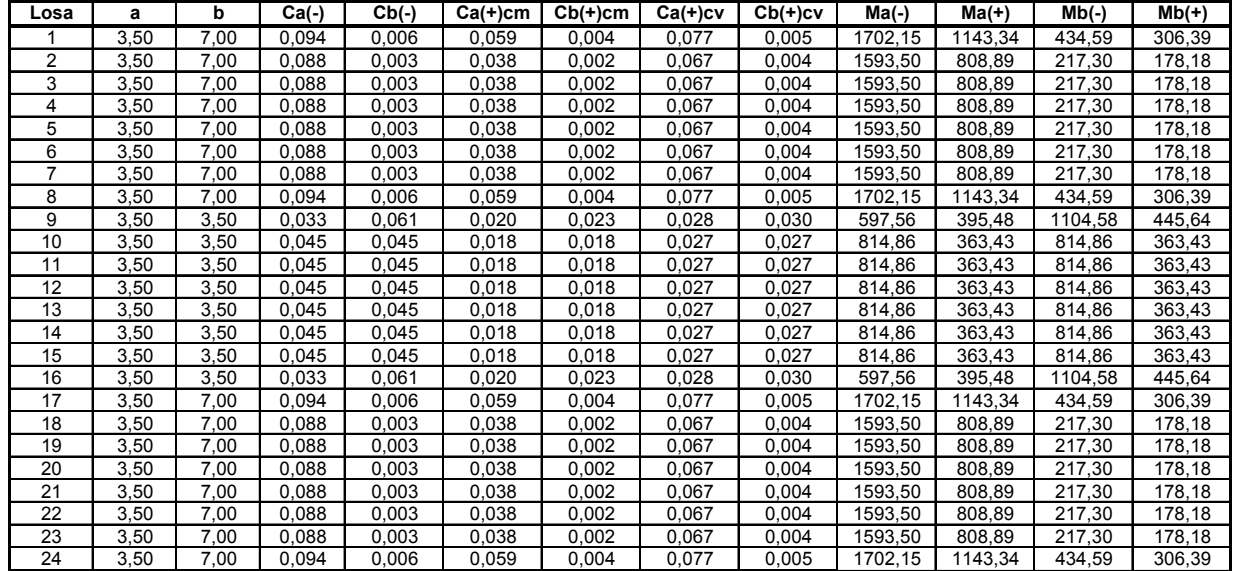

## **Balanceo de momentos**

Si  $M_2 > M_1$ ; donde  $M_2$  es el mayor y  $M_1$  es el menor

$$
\text{Si } M_1 > 0.8M_2 \Rightarrow M_B = \frac{M_1 + M_2}{2}
$$

Si  $M_1$  <  $0.8M_2 \Rightarrow$  Balanceo por rigidez

**Lossas 1-2 (a)**  
\n
$$
M_1 = 1,593.50 kg - m
$$
  
\n $M_2 = 1,702.15 kg - m$   
\n⇒  $(0.8)(1,702.15) = 1,361.72 kg - m$   
\n⇒  $1,593.50 > 1,361.72$   
\n⇒  $M_B = \frac{1,593.50 + 1,702.15}{2} = 1,647.82 kg - m$ 

# **Losas 1-9 (b)**

$$
M_1 = 434.59 \text{ kg} - m
$$
  
\n
$$
M_2 = 1,104.58 \text{ kg} - m
$$
  
\n
$$
\Rightarrow (0.8)(1,104.58) = 883.66 \text{ kg} - m
$$
  
\n
$$
\Rightarrow 434.59 < 883.66 \Rightarrow \text{Balancer por rigidez}
$$
  
\n
$$
K_1 = \frac{1}{L_1} = \frac{1}{7} = 0.14
$$
  
\n
$$
K_2 = \frac{1}{L_2} = \frac{1}{3.50} = 0.28
$$
  
\n
$$
D_1 = \frac{K_1}{K_1 + K_2} = \frac{0.14}{0.14 + 0.28} = 0.33
$$
  
\n
$$
D_2 = \frac{K_2}{K_1 + K_2} = \frac{0.28}{0.14 + 0.28} = 0.67
$$
  
\n
$$
D_1 + D_2 = 1 \Rightarrow 0.33 + 0.67 = 1
$$

| D1                                                                                           | D2  | 0.33   | 0.67     |
|----------------------------------------------------------------------------------------------|-----|--------|----------|
| M1                                                                                           | M2  | 434.59 | 1,104.58 |
| (+) (M2-M1)*D1 (M2-M1)*D2 (+) $\Rightarrow$ (+) $\frac{(669.99)*0.33 (669.99)*0.67}{655.69}$ | (-) |        |          |

 $\Rightarrow$  *M*<sub>*B*</sub> = 655.69 *kg* − *m* 

**Losas 2-10 (b)** 

$$
M_1 = 217.30 \text{ kg} - m
$$
  
\n
$$
M_2 = 814.86 \text{ kg} - m
$$
  
\n
$$
\Rightarrow (0.8)(814.86) = 651.89 \text{ kg} - m
$$
  
\n
$$
\Rightarrow 217.30 < 651.89 \Rightarrow \text{Balancer por rigidez}
$$
  
\n
$$
K_1 = \frac{1}{L_1} = \frac{1}{7} = 0.14
$$
  
\n
$$
K_2 = \frac{1}{L_2} = \frac{1}{3.50} = 0.28
$$
  
\n
$$
D_1 = \frac{K_1}{K_1 + K_2} = \frac{0.14}{0.14 + 0.28} = 0.33
$$
  
\n
$$
D_2 = \frac{K_2}{K_1 + K_2} = \frac{0.28}{0.14 + 0.28} = 0.67
$$
  
\n
$$
D_1 + D_2 = 1 \Rightarrow 0.33 + 0.67 = 1
$$

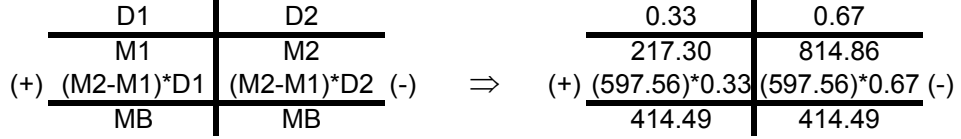

$$
\Rightarrow M_B = 414.49 \text{ kg} - m
$$

# **Losas 9-10 (a)**

$$
M_1 = 597.56 \text{ kg} - m
$$
  
\n
$$
M_2 = 814.86 \text{ kg} - m
$$
  
\n⇒ (0.8)(814.86) = 651.89 kg - m  
\n⇒ 597.56 < 651.89 ⇒ Balancear por rigidez  
\n
$$
K_1 = \frac{1}{L_1} = \frac{1}{3.50} = 0.28
$$

$$
K_2 = \frac{1}{L_2} = \frac{1}{3.50} = 0.28
$$
  
\n
$$
D_1 = \frac{K_1}{K_1 + K_2} = \frac{0.28}{0.28 + 0.28} = 0.50
$$
  
\n
$$
D_2 = \frac{K_2}{K_1 + K_2} = \frac{0.28}{0.28 + 0.28} = 0.50
$$
  
\n
$$
D_1 + D_2 = 1 \implies 0.50 + 0.50 = 1
$$

| D1                                                                              | D2 | 0.50   | 0.50   |        |
|---------------------------------------------------------------------------------|----|--------|--------|--------|
| M1                                                                              | M2 | 597.56 | 814.86 |        |
| (+) (M2-M1)*D1 (M2-M1)*D2 (+) $\Rightarrow$ (+) (217.30)*0.50 (217.30)*0.50 (-) |    |        |        |        |
| MB                                                                              | MB | MB     | 706.21 | 706.21 |

 $\Rightarrow$  *M*<sub>*B*</sub> = 706.21 *kg* − *m* 

El balanceo de momentos del resto de losas del sistema es exactamente igual al de las losas anteriores, por ser idénticas en dimensiones y continuidades por lo que se toman los mismos momentos balanceados y se procede al diseño del refuerzo.

## **Diseño de refuerzo losas techo**

Datos:

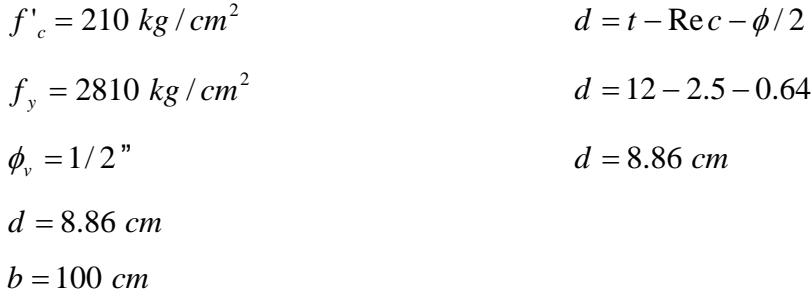

$$
As_{\min} = 0.40 \left( \frac{14.1}{2810} \right) (100)(8.86) = 1.78 \text{ cm}^2
$$

$$
\begin{aligned}\n&\begin{bmatrix}1.78-100\\1.27-S\end{bmatrix} S = 71.35 \text{ cm} \\
S_{\text{max}} &= 3t = 3(12) = 36 \text{ cm} \\
&\Rightarrow \text{Usar # 4} \text{ @ } 0.35 \text{ m} \\
&\Rightarrow \text{Calculando nuevamente el As}_{\text{min}} \text{ con } S = 0.35 \text{ m} \\
&\begin{bmatrix}As_{\text{min}} - 100\\1.27 - 35\end{bmatrix} S = 3.63 \text{ cm}^2\n\end{aligned}
$$

$$
\Rightarrow
$$
 Calculando el momento que resiste el As<sub>min</sub>

$$
M_{U} = 0.90 \left[ 3.63(2810) \left( 8.86 - \frac{3.63(2810)}{1.7(210)(100)} \right) \right] = 78,714.18 \text{ kg} - cm
$$

$$
M_U = 787.14 \text{ kg} - m
$$

⎭

 $\overline{a}$ 

−

 $\Rightarrow$  Calculando As para cada momento mayor al M<sub>U</sub> del As<sub>min</sub> *M* = 1,647.82 *kg* − *m*  $\Gamma$ 

$$
As = \left[ (100 \times 8.86) - \sqrt{(100 \times 8.86)^2 - \frac{1,647.82(100)}{0.003825(210)}} \right] 0.85 \frac{210}{2810} = 7.91 \text{ cm}^2
$$
  

$$
\left[ 7.91 - 100 \atop 1.27 - S \right] S = 16.06 \text{ cm}
$$
  

$$
S \approx 15 \text{ cm}
$$

$$
M = 1,143.34 kg - m
$$
  
\n
$$
As = \left[ (100 \times 8.86) - \sqrt{(100 \times 8.86)^2 - \frac{1,143.34(100)}{0.003825(210)}} \right] 0.85 \frac{210}{2810} = 5.36 cm^2
$$
  
\n
$$
\left[ 5.36 - 100 \right] S = 23.69 cm
$$
  
\n
$$
S \approx 20 cm
$$

*M* = 808.89 *kg* − *m*

$$
As = \left[ (100 \times 8.86) - \sqrt{(100 \times 8.86)^2 - \frac{808.89(100)}{0.003825(210)}} \right] 0.85 \frac{210}{2810} = 3.73 \text{ cm}^2
$$
  

$$
\left\{ 3.73 - 100 \atop 1.27 - S \right\} S = 34.05 \text{ cm}
$$
  

$$
S \approx 30 \text{ cm}
$$

**Resumen:** 

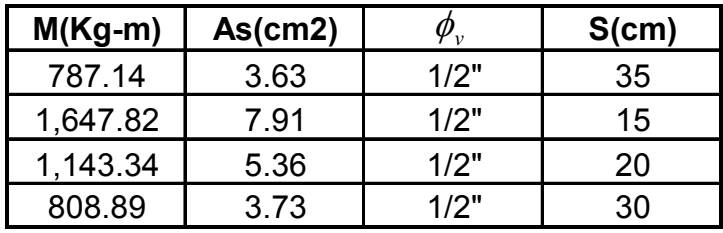

 $\Rightarrow$  Se toma el espaciamiento menor, por lo que el armado final queda: #4 @ 0.15 m.

⇒ Chequeando el As por temperatura

 $As_{t} = 0.002bt$ 

 $As<sub>t</sub> = 0.002(100)(12) = 2.40 cm<sup>2</sup>$ 

$$
\begin{cases} 2.40 - 100 \\ 1.27 - S \end{cases} S = 52.92 \text{ cm} \implies S_{\text{max}} = 36 \text{ cm}
$$

 $S \approx 35$  cm

⇒ El *As<sub>t</sub>* es cubierta por el área de acero de los momentos de las losas, por lo que en el armado sólo se colocará esta última.

## **4.2 Vigas**

 Determinadas las dimensiones de una viga, las cargas y los momentos de servicio, las vigas deben cumplir los siguientes parámetros:

## **a) Requisitos de armado para flexión:**

El área de acero mínimo de refuerzo será igual a:

$$
As_{\min} = \rho_{\min} bd
$$

Donde:

$$
\rho_{\min} = \frac{14.1}{f_y}
$$

El área de acero máximo de refuerzo será igual a:

 $As_{\text{max}} = \rho_{\text{max}} bd$ 

Donde:

 $\rho_{\text{\tiny{max}}} = 0.5 \rho_b \Rightarrow$  Para zona sísmica

$$
\rho_b = 0.85 \beta_1 \frac{f'_c}{f_y} \left[ \frac{6090}{6090 + f_y} \right]
$$

$$
\beta_1 = 0.85 \implies f'_c \le 280 \text{ kg/cm}^2
$$

El área de acero estará dada por:

$$
As = \left[bd - \sqrt{(bd)^2 - \frac{M_{U}b}{0.003825f'}c}\right] 0.85 \frac{f'_{c}}{f_{y}}
$$

 En el armado de la cama superior e inferior de la viga, se utilizarán por lo menos 2 barras corridas de refuerzo.

 El refuerzo positivo corrido (cama inferior) será el mayor de los siguientes valores:

- $\bullet$  As<sub>min</sub>
- $0.5 As$ <sub>(+)</sub>
- $0.5 As<sub>(-)</sub>$

 El refuerzo negativo corrido (cama superior), será el mayor de los siguientes valores:

- $As_{min}$
- $33\%$  As $_{(-)}$

El refuerzo negativo y positivo en cualquier sección de la viga, no debe ser menor a ¼ del refuerzo al rostro de la columna.

## **b) Requerimientos de armado para refuerzo transversal (estribos):**

 Los estribos son requeridos para una longitud igual a dos veces el peralte de la viga, a partir del rostro de la columna. Cuando sean necesarios los estribos, el espaciamiento de los mismos no excederá:

- $\frac{1}{4}$  d
- 8 veces la barra longitudinal más pequeña
- 24 veces el diámetro del estribo (usualmente 3/8" = 9" = 0.22 m)
- 12" (0.30 m)
- El primer espaciamiento de estribos no será mayor a 0.05 m

Donde los estribos sean requeridos se utilizarán barras longitudinales en el perímetro para el apoyo lateral de los mismos; donde no sean requeridos, se colocarán los mismos con un espaciamiento máximo de ½ d.

 Para el refuerzo transversal (estribos), se debe calcular los estribos en función del corte actuante  $(v_a)$ , al rostro de la columna; obtenido del diagrama de corte y se compara con el corte resistido por el concreto  $(V_c)$ , en caso de no ser mayor ( $V_a < V_c$ ), se utiliza el espaciamiento (S) de  $\frac{1}{2}$  d, si el  $V_a$  es mayor a  $V_c$  ( $V_a$  >  $V_c$ ), se ha de calcular el espaciamiento S.

El corte resistente del concreto está dado por:

$$
V_c = \phi 0.53 \sqrt{f'_c} bd
$$

Con  $\phi = 0.85$ ; para esfuerzos cortantes

El espaciamiento de estribos está dado por:

$$
S = \frac{2A_v f_y d}{V_s}
$$

Donde:

$$
V_s = V_a - V_c
$$

 $A_{\nu} = A$ rea de la varilla

# **c) Requisitos de confinamiento:**

Longitud de confinamiento (Lo):

- $\bullet$  L/6
- Lado mayor del elemento
- $0.45$  m.

De los tres anteriores se toma el mayor.

El espaciamiento (S<sub>o</sub>), está dado por:

$$
S_o = \frac{2A_v}{L_n \rho_s}
$$

Donde:

$$
\rho_s = 0.45 \left( \frac{A_s}{A_{ch}} - 1 \right) \left( \frac{f'}{f_y} \right)
$$

*Av* =Área transversal de la varilla que se utilizará como estribo.

 $L_n$  = Longitud no soportada del estribo.

$$
A_{g} = \text{Área gruesa}
$$

$$
A_{ch} = \text{Área chica}
$$

## **Diseño de vigas**

Para el diseño de vigas se toman los momentos más críticos de cada nivel, para obtener un armado uniforme en cada tipo de viga y en cada sentido, en los diferentes niveles. Los momentos más críticos se obtienen del diagrama de envolvente de momentos.

#### Datos:

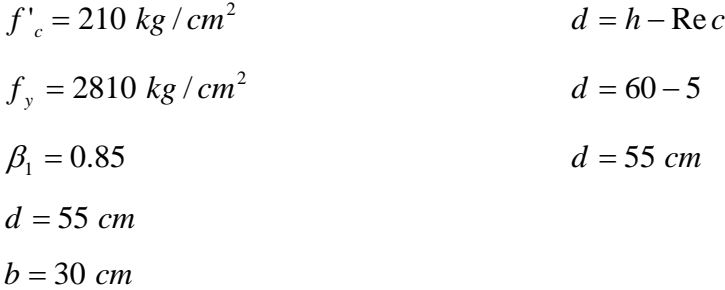

## **4.2.1 Flexión**

## **Sentido X-X:**

En este sentido todas las vigas tienen la misma longitud, L = 3.50 m.

**Primer nivel:** marco 1 y 2, viga A-B y viga h-I  $M_{(+)}$  = 12.49 *ton* − *m* = 12,490 *kg* − *m*  $M_{(-)} = 15.33$  *ton* − *m* = 15,330 *kg* − *m* 

Con la ecuación:

$$
As = \left[ bd - \sqrt{(bd)^2 - \frac{M_{U}b}{0.003825f'}_{c}} \right] 0.85 \frac{f'_{c}}{f_{y}}
$$

Sustituyendo datos y utilizando los momentos *M*(+) y *M*(−) se obtiene el área de acero positiva (cama inferior de la viga) y la negativa (cama superior de la viga):

$$
As_{(+)}=9.40 \; cm^2
$$

$$
As_{(-)} = 11.67 \, \text{cm}^2
$$

$$
\rho_{\min} = \frac{14.1}{f_y} = \frac{14.1}{2810} = 0.005
$$
\n
$$
\rho_b = 0.85 \beta_1 \frac{f'_c}{f_y} \left[ \frac{6090}{6090 + f_y} \right] = 0.85(0.85) \frac{210}{2810} \left[ \frac{6090}{6090 + 2810} \right] = 0.0369
$$
\n
$$
\rho_{\max} = 0.5 \rho_b = 0.5(0.0369) = 0.01845
$$
\n
$$
As_{\min} = \rho_{\min} bd = 0.005 \times 30 \times 55 = 8.25 \text{ cm}^2
$$
\n
$$
As_{\max} = \rho_{\max} bd = 0.01845 \times 30 \times 55 = 30.44 \text{ cm}^2
$$

Chequeando As:

8.25 <  $9.40 < 30.44$   $\Rightarrow$  Chequea 8.25 < 11.67 < 30.44  $\Rightarrow$  Chequea

 $\Rightarrow$  Refuerzo longitudinal cama superior (As<sub>(-)</sub>):

As cama superior 
$$
\Rightarrow
$$
 
$$
\begin{cases} As_{\min} = 8.25 \\ 2 \text{ var#8} = 10.14 \\ 33\% As_{(-)} = 3.85 \end{cases}
$$

⇒ Se toma el mayor, el cual es el de 2 varillas # 8; observamos que esté siempre dentro de los límites de As<sub>min</sub> y As<sub>max</sub>.

⇒ Se calcula el As que falta por cubrir:

11.67

 $- 10.14$ 

1.53  $\Rightarrow$  1#5 ≈ 2.00  $cm^2$ 

 $\Rightarrow$  Por lo que el As de la cama superior será: 2 # 8 y 1 # 5

 $\Rightarrow$  Refuerzo longitudinal cama inferior (As<sub>(+)</sub>):

As can be inferred as: A's equation is given by:\n
$$
\begin{cases}\nAs_{\min} = 8.25 \\
2 \text{ var#8} = 10.14 \\
0.5As_{(+)} = 4.70 \\
0.5As_{(-)} = 5.84\n\end{cases}
$$

 $\Rightarrow$  Se toma el mayor, el cual es el de 2 varillas # 8; observamos que esté siempre dentro de los límites de As<sub>min</sub> y As<sub>max</sub>.

⇒ Se calcula el As que falta por cubrir:

# 9.40

# - 10.14

-0.74  $\Rightarrow$  está cubierta toda el área con el refuerzo propuesto para As<sub>min</sub> (2 # 8).

 $\Rightarrow$  Por lo que el As de la cama inferior será: 2 # 8

# **Segundo nivel:**

$$
M_{(+)} = 9,520 \text{ kg} - m
$$
  

$$
M_{(-)} = 13,730 \text{ kg} - m
$$

⇒ Sustituyendo datos en la ecuación del As, se tiene que:

$$
As_{(+)}=7.08 \; cm^2
$$

 $As_{(-)} = 10.38 \ cm^2$ 

⇒ Las áreas de acero mínima y máxima calculadas anteriormente, son iguales para todas las vigas, por lo que:

$$
As_{\min} = 8.25 \, \text{cm}^2
$$
\n
$$
As_{\max} = 30.44 \, \text{cm}^2
$$

Chequeando As:  $8.25 < 7.08 < 30.44$   $\Rightarrow$  Colocar As<sub>min</sub>

8.25 < 10.38 < 30.44  $\Rightarrow$  Chequea

 $\Rightarrow$  Refuerzo longitudinal cama superior (As<sub>(-)</sub>):

As cama superior 
$$
\Rightarrow
$$
 
$$
\begin{cases} As_{\min} = 8.25 \\ 2 \text{ var#8} = 10.14 \\ 33\% As_{(-)} = 3.42 \end{cases}
$$

 $\Rightarrow$  Se toma el mayor, el cual es el de 2 varillas #8.

⇒ Se calcula el As que falta por cubrir:

10.38

- 10.14

0.24  $\Rightarrow$  1#4 ≈ 1.27  $cm^2$ 

 $\Rightarrow$  Por lo que el As de la cama superior será: 2 # 8 y 1 # 4

 $\Rightarrow$  Refuerzo longitudinal cama inferior (As<sub>(+)</sub>):

As can be inferred as 
$$
\lim_{t \to 0} \text{where } \sin(1000) = \begin{cases} As_{\text{min}} = 8.25 \\ 2 \text{ var} = 10.14 \\ 0.5As_{(+)} = 4.12 \\ 0.5As_{(-)} = 5.19 \end{cases}
$$

⇒ Se toma el mayor, el cual es el de 2 varillas # 8. El refuerzo para As<sub>min</sub> cubre el  $As_{(+)}.$ 

⇒ Por lo que el As de la cama inferior será: 2 # 8

## **Tercer nivel:**

$$
M_{(+)} = 5,440 \text{ kg} - m
$$
  

$$
M_{(-)} = 10,320 \text{ kg} - m
$$

⇒ Sustituyendo datos en la ecuación del As, se tiene que:

$$
As_{(+)} = 3.99 \, \text{cm}^2
$$
\n
$$
As_{(-)} = 7.70 \, \text{cm}^2
$$

⇒ Las áreas de acero mínima y máxima calculadas anteriormente, son iguales para todas las vigas, por lo que:

$$
As_{\min} = 8.25 \text{ cm}^2
$$

$$
As_{\max} = 30.44 \text{ cm}^2
$$

Chequeando As:

 $8.25 < 3.99 < 30.44$   $\Rightarrow$  Colocar As<sub>min</sub>

 $8.25 < 7.70 < 30.44$   $\Rightarrow$  Colocar As<sub>min</sub>

 $\Rightarrow$  Las dos son cubiertas por el As<sub>min;</sub> por lo que el armado será de 2 # 8 en las dos camas.

#### **Cuarto nivel:**

$$
M_{(+)} = 2,240 \text{ kg} - m
$$

$$
M_{(-)} = 4,640 \text{ kg} - m
$$

⇒ Sustituyendo datos en la ecuación del As, se tiene que:

$$
As_{(+)} = 1.62 \, \text{cm}^2
$$
\n
$$
As_{(-)} = 3.39 \, \text{cm}^2
$$

⇒ Las áreas de acero mínima y máxima calculadas anteriormente, son iguales para todas las vigas, por lo que:

$$
As_{\min} = 8.25 \text{ cm}^2
$$

$$
As_{\max} = 30.44 \text{ cm}^2
$$

Chequeando As:  $8.25 < 1.62 < 30.44$   $\Rightarrow$  Colocar As<sub>min</sub>  $8.25 < 3.39 < 30.44$   $\Rightarrow$  Colocar As<sub>min</sub>

 $\Rightarrow$  Las dos son cubiertas por el As<sub>min</sub>, por lo que el armado será de 2 # 8 en las dos camas.

### **Sentido Y-Y:**

En este sentido existen dos longitudes de viga, siendo éstas: viga 1 = 7.00 m y viga 2 = 3.50 m. Los datos son los mismos que los del sentido X-X, solo varían los momentos.

#### **Primer nivel:**

**Viga 1 (L = 7.00 m):**   $M_{(+)} = 13,550$  *kg* − *m M*<sub>(−)</sub> = 23,890 *kg* − *m* 

⇒ Sustituyendo datos en la ecuación del As, se tiene que:

$$
As_{(+)} = 10.24 \, \text{cm}^2
$$
\n
$$
As_{(-)} = 18.87 \, \text{cm}^2
$$

⇒ Las áreas de acero mínima y máxima calculadas anteriormente, son iguales para todas las vigas, por lo que:

$$
As_{\min} = 8.25 \text{ cm}^2
$$

$$
As_{\max} = 30.44 \text{ cm}^2
$$

Chequeando As:

8.25 < 10.24 < 30.44  $\Rightarrow$  Chequea 8.25 < 18.87 < 30.44  $\Rightarrow$  Chequea

 $\Rightarrow$  Refuerzo longitudinal cama superior (As<sub>(-)</sub>):

As cama superior 
$$
\Rightarrow
$$
 
$$
\begin{cases} As_{\text{min}} = 8.25 \\ 2 \text{ var#8} = 10.14 \\ 33\% As_{(-)} = 6.23 \end{cases}
$$

 $\Rightarrow$  Se toma el mayor, el cual es el de 2 varillas #8.

- ⇒ Se calcula el As que falta por cubrir:
- 18.87
- $10.14$
- $8.73 \Rightarrow 2 \# 8 \approx 10.14 \; \text{cm}^2$
- ⇒ Por lo que el As de la cama superior será: 4 # 8
- $\Rightarrow$  Refuerzo longitudinal cama inferior (As<sub>(+)</sub>):

As can be inferred as: A's equation is given by:\n
$$
\text{As can be in the image.}\n\begin{cases}\nAs_{\min} = 8.25 \\
2 \text{ var#8} = 10.14 \\
0.5As_{(+)} = 5.12 \\
0.5As_{(-)} = 9.44\n\end{cases}
$$

 $\Rightarrow$  Se toma el mayor, el cual es el de 2 varillas #8.

⇒ Se calcula el As que falta por cubrir:

# 10.24

 $-10.14$ 

0.10  $\Rightarrow$  1#4 ≈ 1.27  $cm^2$ 

⇒ Por lo que el As de la cama inferior será: 2 # 8 y 1 # 4

**Viga 2 (L = 3.50 m):** 

 $M_{(+)} = 9,370$  *kg* − *m M*<sub>(−)</sub> = 18,810 *kg* − *m* 

⇒ Sustituyendo datos en la ecuación del As, se tiene que:

$$
As_{(+)}=6.97 \; cm^2
$$

 $As_{(-)} = 14.53 \text{ cm}^2$ 

⇒ Las áreas de acero mínima y máxima calculadas anteriormente, son iguales para todas las vigas, por lo que:

$$
As_{\min} = 8.25 \, \text{cm}^2
$$
\n
$$
As_{\max} = 30.44 \, \text{cm}^2
$$

Chequeando As:

 $8.25 < 6.97 < 30.44$   $\Rightarrow$  Colocar As<sub>min</sub> 8.25 < 14.53 < 30.44  $\Rightarrow$  Chequea

 $\Rightarrow$  Refuerzo longitudinal cama superior (As(-)):

As cama superior  $\overline{a}$  $\overline{a}$  $\frac{1}{2}$ ⎨  $\left($ = = = ⇒  $33\% As$ <sub>(-)</sub> = 4.79  $2 \text{ var#8} = 10.14$ 8.25  $(-)$ min *As As*

 $\Rightarrow$  Se toma el mayor, el cual es el de 2 varillas #8.

⇒ Se calcula el As que falta por cubrir: 14.53

# $-10.14$

4.39  $\Rightarrow$  2#6 ≈ 5.70  $cm^2$ 

 $\Rightarrow$  Por lo que el As de la cama superior será: 2 # 8 y 2 # 6

 $\Rightarrow$  Refuerzo longitudinal cama inferior (As<sub>(+)</sub>):

As cama inferior 
$$
\Rightarrow
$$
 
$$
\begin{cases} As_{\min} = 8.25 \\ 2 \text{ var#8} = 10.14 \\ 0.5As_{(+)} = 4.12 \\ 0.5As_{(-)} = 7.26 \end{cases}
$$

⇒ Se toma el mayor, el cual es el de 2 varillas # 8. El refuerzo para As<sub>min</sub> cubre el  $As_{(+)}.$ 

 $\Rightarrow$  Por lo que el As de la cama inferior será: 2 # 8

## **Segundo nivel:**

**Viga 1 (L = 7.00 m):**   $M_{(+)} = 13,050 \ kg - m$  $M_{(-)} = 23,280$  *kg* − *m* 

⇒ Sustituyendo datos en la ecuación del As, se tiene que:

$$
As_{(+)}=9.84 \; cm^2
$$

$$
As_{(-)} = 18.34 \; cm^2
$$

⇒ Las áreas de acero mínima y máxima calculadas anteriormente, son iguales para todas las vigas, por lo que:

$$
As_{\min} = 8.25 \, \text{cm}^2
$$
\n
$$
As_{\max} = 30.44 \, \text{cm}^2
$$

Chequeando As:

8.25 <  $9.84 < 30.44$   $\Rightarrow$  Chequea 8.25 < 18.34 < 30.44  $\Rightarrow$  Chequea

 $\Rightarrow$  Refuerzo longitudinal cama superior (As<sub>(-)</sub>):

As cama superior 
$$
\Rightarrow
$$
 
$$
\begin{cases} As_{\min} = 8.25 \\ 2 \text{ var#8} = 10.14 \\ 33\% As_{(-)} = 6.05 \end{cases}
$$

 $\Rightarrow$  Se toma el mayor, el cual es el de 2 varillas #8.

⇒ Se calcula el As que falta por cubrir:

18.34

 $- 10.14$ 

 $8.20 \Rightarrow 2 \# 8 \approx 10.14 \; \text{cm}^2$ 

⇒ Por lo que el As de la cama superior será: 4 # 8

 $\Rightarrow$  Refuerzo longitudinal cama inferior (As<sub>(+)</sub>):

As can be inferred as: A's equation is given by:\n
$$
\begin{cases}\nAs_{\min} = 8.25 \\
2 \text{ var#8} = 10.14 \\
0.5As_{(+)} = 4.92 \\
0.5As_{(-)} = 9.17\n\end{cases}
$$

 $\Rightarrow$  Se toma el mayor, el cual es el de 2 varillas #8.

 $\Rightarrow$  Se calcula el As que falta por cubrir:

9.84

- 10.14

-0.30  $\Rightarrow$  está cubierta toda el área con el refuerzo propuesto para As<sub>min</sub> (2 # 8).

 $\Rightarrow$  Por lo que el As de la cama inferior será: 2 # 8

**Viga 2 (L = 3.50 m):**   $M_{(+)} = 8,430 kg - m$ *M*<sub>(−)</sub> = 17,000 *kg* − *m* 

⇒ Sustituyendo datos en la ecuación del As, se tiene que:

$$
As_{(+)}=6.25 \; cm^2
$$

 $As_{(-)} = 13.03 \text{ cm}^2$ 

⇒ Las áreas de acero mínima y máxima calculadas anteriormente, son iguales para todas las vigas, por lo que:

$$
As_{\min} = 8.25 \, \text{cm}^2
$$
\n
$$
As_{\max} = 30.44 \, \text{cm}^2
$$

Chequeando As:

 $8.25 < 6.25 < 30.44$   $\Rightarrow$  Colocar As<sub>min</sub> 8.25 < 13.03 < 30.44  $\Rightarrow$  Chequea

 $\Rightarrow$  Refuerzo longitudinal cama superior (As<sub>(-)</sub>):

As cama superior 
$$
\Rightarrow
$$
 
$$
\begin{cases} As_{\min} = 8.25 \\ 2 \text{ var#8} = 10.14 \\ 33\% As_{(-)} = 4.30 \end{cases}
$$

 $\Rightarrow$  Se toma el mayor, el cual es el de 2 varillas #8.

⇒ Se calcula el As que falta por cubrir:

13.03

 $- 10.14$ 

 $2.89 \Rightarrow 2 \# 5 \approx 4.00 \; cm^2$ 

 $\Rightarrow$  Por lo que el As de la cama superior será: 2 # 8 y 2 # 5

 $\Rightarrow$  Refuerzo longitudinal cama inferior (As<sub>(+)</sub>):

As can be inferred as 
$$
\text{Assum} = \begin{cases} As_{\min} = 8.25\\ 2 \text{ var#8} = 10.14\\ 0.5As_{(+)} = 4.12\\ 0.5As_{(-)} = 6.52 \end{cases}
$$

⇒ Se toma el mayor, el cual es el de 2 varillas # 8. El refuerzo para As<sub>min</sub> cubre el  $As_{(+)}.$ 

⇒ Por lo que el As de la cama inferior será: 2 # 8

# **Tercer nivel:**

# **Viga 1 (L = 7.00 m):**

 $M_{(+)} = 13,140$  *kg* − *m* 

$$
M_{(-)} = 20,100 \; kg - m
$$

⇒ Sustituyendo datos en la ecuación del As, se tiene que:

$$
As_{(+)} = 9.91 \, \text{cm}^2
$$
\n
$$
As_{(-)} = 15.61 \, \text{cm}^2
$$

⇒ Las áreas de acero mínima y máxima calculadas anteriormente, son iguales para todas las vigas, por lo que:

$$
As_{\min} = 8.25 \, \text{cm}^2
$$
\n
$$
As_{\max} = 30.44 \, \text{cm}^2
$$

Chequeando As: 8.25 < 9.91 < 30.44  $\Rightarrow$  Chequea 8.25 < 15.61 < 30.44  $\Rightarrow$  Chequea

 $\Rightarrow$  Refuerzo longitudinal cama superior (As<sub>(-)</sub>):

As cama superior 
$$
\Rightarrow
$$
 
$$
\begin{cases} As_{\text{min}} = 8.25\\ 2 \text{ var#8} = 10.14\\ 33\% As_{(-)} = 5.15 \end{cases}
$$

 $\Rightarrow$  Se toma el mayor, el cual es el de 2 varillas #8.

⇒ Se calcula el As que falta por cubrir:

15.61

 $-10.14$ 

5.47  $\Rightarrow$  2#6 ≈ 5.70  $cm^2$ 

 $\Rightarrow$  Por lo que el As de la cama superior será: 2 # 8 y 2 # 6

 $\Rightarrow$  Refuerzo longitudinal cama inferior (As<sub>(+)</sub>):

As can be inferred as follows:\n
$$
\text{Ass} = 10.14
$$
\n
$$
\text{Ass} = 10.14
$$
\n
$$
0.5As_{(+)} = 4.96
$$
\n
$$
0.5As_{(-)} = 7.81
$$

 $\Rightarrow$  Se toma el mayor, el cual es el de 2 varillas #8.

⇒ Se calcula el As que falta por cubrir:

9.91

 $- 10.14$ 

-0.23  $\Rightarrow$  está cubierta toda el área con el refuerzo propuesto para As<sub>min</sub> (2 # 8).

 $\Rightarrow$  Por lo que el As de la cama inferior será: 2 # 8

**Viga 2 (L = 3.50 m):**   $M_{(+)} = 4,480$  *kg* − *m*  $M_{(-)} = 13,190$  *kg* − *m* 

⇒ Sustituyendo datos en la ecuación del As, se tiene que:

$$
As_{(+)} = 3.27 \, \text{cm}^2
$$
\n
$$
As_{(-)} = 9.96 \, \text{cm}^2
$$

⇒ Las áreas de acero mínima y máxima calculadas anteriormente, son iguales para todas las vigas, por lo que:

$$
As_{\min} = 8.25 \, \text{cm}^2
$$
\n
$$
As_{\max} = 30.44 \, \text{cm}^2
$$

Chequeando As:

 $8.25 < 3.27 < 30.44$   $\Rightarrow$  Colocar As<sub>min</sub>  $8.25 < 9.96 < 30.44$   $\Rightarrow$  Chequea

 $\Rightarrow$  Refuerzo longitudinal cama superior (As<sub>(-)</sub>):

As cama superior 
$$
\Rightarrow
$$
 
$$
\begin{cases} As_{\text{min}} = 8.25 \\ 2 \text{ var#8} = 10.14 \\ 33\% As_{(-)} = 3.29 \end{cases}
$$

 $\Rightarrow$  Se toma el mayor, el cual es el de 2 varillas #8.

⇒ Se calcula el As que falta por cubrir:

9.96

- 10.14

 $-0.18$   $\Rightarrow$  está cubierta toda el área con el refuerzo propuesto para As<sub>min</sub> (2 # 8).

 $\Rightarrow$  Por lo que el As de la cama superior será: 2 # 8

 $\Rightarrow$  Refuerzo longitudinal cama inferior (As<sub>(+)</sub>):

As cama inferior  $\overline{ }$  $\frac{1}{2}$  $\overline{a}$  $\frac{1}{2}$  $\frac{1}{2}$ ⎨  $\left($ = = = = ⇒ − +  $0.5As_{(+)}=4.98$  $0.5As_{(+)}=4.12$  $2 \text{ var#8} = 10.14$ 8.25  $(-)$  $(+)$ min *As As As*

 $\Rightarrow$  Se toma el mayor, el cual es el de 2 varillas # 8. El refuerzo para As<sub>min</sub> cubre el  $As_{(+)}.$ 

 $\Rightarrow$  Por lo que el As de la cama inferior será: 2 # 8

### **Cuarto nivel:**

**Viga 1 (L = 7.00 m):**   $M_{(+)} = 9,230 kg - m$  $M_{(-)} = 11,540$  *kg* − *m* 

⇒ Sustituyendo datos en la ecuación del As, se tiene que:  $As_{(+)} = 6.86$  cm<sup>2</sup>  $As_{(-)} = 8.65 \, cm^2$ 

⇒ Las áreas de acero mínima y máxima calculadas anteriormente, son iguales para todas las vigas, por lo que:

$$
As_{\min} = 8.25 \text{ cm}^2
$$

$$
As_{\max} = 30.44 \text{ cm}^2
$$

Chequeando As:

 $8.25 < 6.86 < 30.44$   $\Rightarrow$  Colocar As<sub>min</sub>  $8.25 < 8.65 < 30.44$   $\Rightarrow$  Chequea
$\Rightarrow$  Refuerzo longitudinal cama superior (As<sub>(-)</sub>):

As cama superior  $\overline{a}$  $\overline{a}$  $\frac{1}{2}$ ⎨  $\left($ = = = ⇒  $33\% As$ <sub>(-)</sub> = 2.85  $2 \text{ var#8} = 10.14$ 8.25  $(-)$ min *As As*

⇒ Se toma el mayor, el cual es el de 2 varillas # 8. El refuerzo para As<sub>min</sub> cubre el  $As_{(-)}$ .

 $\Rightarrow$  Por lo que el As de la cama superior será: 2 # 8

 $\Rightarrow$  Refuerzo longitudinal cama inferior (As<sub>(+)</sub>):

As cama inferior  $\overline{a}$  $\frac{1}{2}$  $\overline{a}$  $\frac{1}{2}$  $\overline{a}$ ⎨  $\left($ = = = = ⇒ − +  $0.5As_{(-)} = 4.32$  $0.5As_{(+)}=4.12$  $2 \text{ var#8} = 10.14$ 8.25  $(-)$  $^{(+)}$ min *As As As*

⇒ Se toma el mayor, el cual es el de 2 varillas # 8. El refuerzo para As<sub>min</sub> cubre el  $As_{(+)}.$ 

 $\Rightarrow$  Por lo que el As de la cama inferior será: 2 # 8

### **Viga 2 (L = 3.50 m):**

Para esta viga el As debida al  $M_{(+)}$  y  $M_{(-)}$  es menor al As<sub>min</sub>, por lo que se toma esta última para ambos momentos quedando:

 $\Rightarrow$  2 # 8 en las dos camas

Para la longitud de desarrollo se utilizará en todas las vigas:

Bastones  $\rightarrow L/4$ Tensiones  $\rightarrow$  *L*/5

### **4.2.2 Corte**

# **Sentido X-X:**

### **Primer nivel:**

$$
V_a = 11,760 \text{ kg}
$$
  
\n
$$
V_c = \phi 0.53 \sqrt{f'_c} bd = 0.85 \times 0.53 \sqrt{210} \times 30 \times 55 = 10,771.80 \text{ kg}
$$
  
\n
$$
V_s = V_a - V_c = 11,760 - 10,771.80 = 988.20 \text{ kg}
$$

Con varilla # 3, tenemos:

$$
S = \frac{2A_v f_y d}{V_s} = \frac{2(0.71)(2810)(55)}{988.20} = 222.08 \text{ cm}
$$

$$
S_{\text{max}} = \frac{d}{2} = \frac{55}{2} = 27.50 \text{ cm}
$$

$$
\Rightarrow S > S_{\text{max}} \Rightarrow \text{Colocamos } S_{\text{max}}
$$

Por criterio se colocarán estribos # 3 @ 0.25 m.

**Nota:** en los demás niveles el espaciamiento de los estribos es igual, pues los cortes actuantes son menores al del primer nivel, lo que indica que S será mayor que  $S<sub>max</sub>$ .

# **Sentido Y-Y:**

# **Primer nivel:**

$$
V_a = 18,290 \text{ kg}
$$
  

$$
V_c = \phi 0.53 \sqrt{f'_c} bd = 0.85 \times 0.53 \sqrt{210} \times 30 \times 55 = 10,771.80 \text{ kg}
$$
  

$$
V_s = V_a - V_c = 18,290 - 10,771.80 = 7,518.20 \text{ kg}
$$

Con varilla # 3, se tiene que:

$$
S = \frac{2A_v f_y d}{V_s} = \frac{2(0.71)(2810)(55)}{7,518.20} = 29.19 \text{ cm}
$$

$$
S_{\text{max}} = \frac{d}{2} = \frac{55}{2} = 27.50 \text{ cm}
$$

 $\Rightarrow$  *S* > *S*<sub>max</sub>  $\Rightarrow$  se coloca *S*<sub>max</sub>

Por criterio se colocaran estribos # 3 @ 0.25 m.

**Nota:** en los demás niveles el espaciamiento de los estribos es igual, pues los cortes actuantes son menores al del primer nivel, lo que nos indica que S será mayor que  $S_{\text{max}}$ . Esto también aplica para las vigas tipo 2 (L = 3.50 m).

### **4.2.3 Torsión**

En el presente trabajo se ha establecido que no se necesita de un análisis torsional, por lo que el mismo no se realizará; todo esto debido a la simetría del edificio y a la coincidencia entre el centro de rigidez, centro geométrico y centro de masa.

# **4.2.4 Confinamiento**

Longitud de confinamiento  $(L_0)$ , viga 1:

- $L/6 = 7/6 = 1.17 \approx 1.20$  m.
- Lado mayor =  $0.60$  m.
- $0.45$  m.

Se toma el mayor  $\Rightarrow$  L<sub>o</sub> = 1.20 m.

Longitud de confinamiento  $(L_0)$ , viga 2:

- $L/6 = 3.50/6 = 0.58 \approx 0.60$  m.
- Lado mayor =  $0.60$  m.
- $0.45$  m.

Se toma el mayor  $\Rightarrow$  L<sub>o</sub> = 0.60 m.

Espaciamiento  $(S<sub>o</sub>)$ :

$$
\rho_s = 0.45 \left( \frac{30 \times 60}{27.5 \times 57.5} - 1 \right) \left( \frac{210}{2810} \right) = 0.005
$$

Utilizando estribo #  $3 = 0.71$  cm<sup>2</sup>, se tiene que:

$$
S_o = \frac{2(0.71)}{27.5(0.005)} = 10.33 \text{ cm}
$$

$$
S_o \approx 10 \; cm
$$

El espaciamiento S<sub>o,</sub> será igual para todas las vigas del edificio.

# **4.3 Columnas**

# **4.3.1 Flexocompresión**

 Los parámetros que deben cumplir las columnas como elementos sismorresistentes son:

# **Requisitos de armado para esfuerzos de flexión:**

- La dimensión menor de la columna será igual o mayor a 0.35 m
- La relación de las dimensiones de la columna será mayor o igual a 0.4

• El A<sub>s</sub> para zonas sísmicas esta comprendido dentro de:  $0.01A<sub>g</sub> \le A<sub>s</sub> \le$  $0.06A<sub>q</sub>$ 

### **4.3.1.1 Efecto de esbeltez**

 Previo al diseño de una columna, se evalúan los efectos de esbeltez para obtener los momentos y cargas de diseño.

La ecuación para considerar los efectos de esbeltez es la siguiente:

$$
E = \frac{KL_n}{r}
$$

Donde:

$$
E = \text{Esbeltez}
$$

 $K =$  Factor de pandeo

 $L_n =$  Longitud libre

 $r =$ Radio de giro, donde:

 $r = 0.30h_x$  ó 0.30h<sub>v</sub> (depende del sentido en el que se esté analizando)

Cuando:

 $E < 21 \rightarrow$  no se magnifican momentos

21 ≤ E ≤100  $\rightarrow$  se magnifican momentos

 $E \ge 100 \rightarrow$  no es recomendable construir

El valor K se determina con la siguiente ecuación:

$$
K = \frac{20 - \Psi_{\text{prom}}}{20} \sqrt{1 + \Psi_{\text{prom}}}, \text{ cuando } \Psi_{\text{prom}} < 2
$$
\n
$$
K = 0.90 \sqrt{1 + \Psi_{\text{prom}}}, \text{ cuando } \Psi_{\text{prom}} \ge 2
$$
\n
$$
\Psi_{\text{prom}} = \frac{\Psi_a + \Psi_b}{2}
$$

Donde Ψ*a* y Ψ*b* corresponden a la sumatoria de rigideces en ambos extremos de apoyo de la columna y se expresan de la siguiente forma:

$$
\Psi_{a-b} = \frac{\sum EI/L_{col}}{\sum EI/L_{vigas}}
$$

# **4.3.1.2 Magnificación de momentos**

La ecuación de magnificación de momentos es la siguiente  $(M_d)$ :

$$
M_{d} = \delta\!M_{U}
$$

Donde:

 $M_U =$ Momento último

 $\delta$  = Magnificador de momentos

 $\delta$ , se expresa por:

$$
\delta = \frac{1}{1 - \frac{P_U}{\phi P_{cr}}}
$$

Donde:

*Pu* = Carga última actuante

 $P_{cr}$  = Carga crítica de pandeo (Euler)

 $\phi$  = Factor de compresión

 $(\phi) = 0.70$  (para estribos)

 $P_{cr}$ , se expresa por:

$$
P_{cr} = \frac{\pi^2 EI}{\left(K L_n\right)^2}
$$

Donde: *E* = Módulo de Young  $I =$  Momento de inercia

 $K =$  Factor de pandeo

 $L_n =$  Longitud libre entre apoyos

*EI* , se expresa por:

$$
EI = \frac{E_c I_g / 2.5}{1 + \beta_d}
$$

Donde:

*Ec* = Módulo de elasticidad del concreto

$$
E_c = 15100 \sqrt{f'_c}
$$

 $I_g$  = Momento de inercia centroidal de la columna

$$
I_g = bh^3 / 12
$$

β *<sup>d</sup>* = Factor de flujo plástico

$$
\beta_d = \frac{1.4CM}{1.4CM + 1.7CV} = \frac{CM_v}{C_v}
$$

 $0 \leq \beta_d \leq 1$ 

 Para diseñar columnas tomando en cuenta su carga axial y los dos momentos actuantes se utilizará la ecuación de Bressler (carga inversa):

$$
\frac{1}{P'_u} = \frac{1}{P'_x} + \frac{1}{P'_y} - \frac{1}{P'_o}
$$

Donde:

*P*' *<sup>u</sup>* = Valor aproximado de la carga última en flexión que resiste la columna a una

excentricidad "e".

*P*' *<sup>x</sup>* = Carga última que resiste una columna con excentricidad "ex".

$$
P'_{x} = K_{x} * f'_{c} * A_{g}
$$

*P*' *<sup>y</sup>* = Carga última que resiste una columna con excentricidad "ey".

 $P'_{v} = K_{v} * f'_{c} * A_{g}$ 

*P*' *<sup>o</sup>* = Carga última axial que resiste una columna

$$
P'_{o} = (0.85 * f'_{c} * A_{g}) + (As * f_{y})
$$

Con:

*Ag* = Sección del elemento

*As* = Área de acero propuesta

*Kx* y *Ky* , son coeficientes que se obtienen del diagrama de interacción para diseño de columnas, el cual se puede consultar en los anexos del presente trabajo.

Si  $P'_u$  >  $P'_{ua}$ , entonces el armado propuesto es correcto, de lo contrario, se aumenta el área de acero.

De lo anterior se tiene que *Pua* es la carga de falla y está dada por:

$$
P_{ua} = \frac{P_U}{0.70}
$$

Donde:

*Pu* = Carga última actuante

Las excentricidades están dadas por:

$$
e_x = M_{ux} / P_u
$$

$$
e_y = M_{uy} / P_u
$$

Donde:

 $M_{ux}$  = Momento de diseño en x

*Muy* = Momento de diseño en y

 $P_{\mu}$  = Carga última actuante

# **4.3.2 Corte**

# **Requerimientos armado por corte:**

El corte resistente del concreto está dado por:

 $V_c = \phi 0.53 \sqrt{f'_c} b d$ 

Con  $\phi = 0.85$ ; para esfuerzos cortantes

Recordando siempre que si  $V_c > V_a$ , se colocan por requisito estribos a d/2.

# **4.3.3 Confinamiento**

# **Requerimientos armado para confinamiento:**

Se armará una longitud de confinamiento  $(L_0)$  a partir del rostro de la viga; la longitud de confinamiento será el mayor valor de las siguientes condiciones:

- El lado mayor de la columna
- 1/6 de la altura libre de la columna
- 0.45 m

El espaciamiento de la longitud de confinamiento  $(S<sub>o</sub>)$ , será el menor de las siguientes consideraciones:

- $\bullet$   $\frac{1}{4}$  del lado menor de la columna
- 0.10 m
- El So calculado

El primer espaciamiento será igual a  $S<sub>o</sub>/2$ 

S<sub>o</sub> está dado por:

$$
S_o = \frac{2A_v}{L_n \rho_s}
$$

Donde:

*Av* =Área transversal de la varilla que se utilizará como estribo.

*Ln* = Longitud máxima no soportada por el estribo.

 $\rho<sub>s</sub>$  = Relación volumétrica

 $ρ<sub>s</sub>$  está determinada por:

$$
\rho_s = 0.45 \left( \frac{A_s}{A_{ch}} - 1 \right) \times 0.85 \frac{f'}{f_y}
$$

Donde:

 $A_{\varrho} = A$ rea gruesa

 $A_{ch} = \hat{A}$ rea chica

## **Diseño de columnas**

Se diseñará la columna más crítica de cada piso y el armado de ésta se colocará en todas las columnas del nivel. El detalle del mismo puede observarse en los planos constructivos adjuntos a este trabajo.

Datos:

$$
f'_c = 210 \; kg/cm^2
$$

$$
f_y = 2810 \text{ kg}/\text{cm}^2
$$

Recubrimiento = 3 *cm* Sección de columna = 40 *cm* × 40 *cm*

Carga última:

Área tributaria = 5.25 x 3.50 = 18.38 m<sup>2</sup> Nivel 1:  $CM = (W_c^*t) + W_{sc} = (2400^*0.12) + (300) = 588$  kg/m<sup>2</sup>  $CV = 200$  kg/m<sup>2</sup>  $CU = 1.4(588) + 1.7(200) = 1.163.20$  kg/m<sup>2</sup> Nivel 2 y 3: CU= CU Nivel 1  $CU = 1,163.20$  kg/m<sup>2</sup> Nivel 4:  $CM = (W_c^*t) + W_{sc} = (2400^*0.12) + (100) = 388$  kg/m<sup>2</sup>  $CV = 100$  kg/m<sup>2</sup>  $CU = 1.4(388) + 1.7(100) = 713.20$  kg/m<sup>2</sup>  $C_T$ = CM + CV = 588 + 200 = 788 kg/m<sup>2</sup>  $\rightarrow$  Niveles 1, 2 y 3  $388 + 100 = 488$  kg/m<sup>2</sup>  $\rightarrow$  Nivel 4

Factor de carga última:

$$
F_{cu} = \frac{CU}{C_T}
$$
  
\n
$$
\Rightarrow F_{cu} = \frac{1163.20}{788} = 1.48 \rightarrow \text{Niveles 1, 2 y 3}
$$
  
\n
$$
\Rightarrow F_{cu} = \frac{713.20}{488} = 1.46 \rightarrow \text{Nivel 4}
$$

Diseño columna "B2" primer nivel:

a) Carga axial:

 $P_{C4} = (A_t^*CU) + (Av^*Lv^*W_c^*F_{cu}) = (18.38^*713.20) + (0.30^*0.60^*3.50^*2400^*1.46)$  $P_{C4}$  = 15,316.14 kg = 15.32 t  $P_{C3}$  =  $P_{C2}$  = (18.38\*1,163.20) + (0.30\*0.60\*3.50\*2400\*1.48) + (0.40\*0.40\*3\*2400\*1.48)  $P_{C3}$  =  $P_{C2}$  = 25,295.70 kg = 25.29 t  $P_{C1}$  = (18.38\*1,163.20) + (0.30\*0.60\*3.50\*2400\*1.48) + (0.40\*0.40\*4\*2400\*1.48)  $P_{C1}$ = 25,860.18 kg = 25.86 t

Para el primer nivel tenemos:

 $P_{CT} = P_{C1} + P_{C2} + P_{C3} + P_{C4} = 25.86 + 25.29 + 25.29 + 15.32$  $P_{CT}$  = 91.76 t

b) Magnificadores de momentos  $\delta_x$  y  $\delta_y$  (efecto de esbeltez):

Sentido X-X:

$$
K_{coll} = \frac{I}{L} = \frac{1/12(40)(40)^3}{400} = 533.33 \text{ cm}^3 \text{ ; } K_{viga} = \frac{I}{L} = \frac{1/12(30)(60)^3}{350} = 1,542.86 \text{ cm}^3
$$
  
\n
$$
K_{coll2} = \frac{I}{L} = \frac{1/12(40)(40)^3}{300} = 711.11 \text{ cm}^3
$$
  
\n
$$
\Psi_A = \frac{\sum K_{col}}{\sum K_{viga}} = \frac{533.33 + 711.11}{1542.86 + 1542.86} = 0.40
$$
  
\n
$$
\Psi_B = 0 \text{ (Empotramiento en la base)}
$$

$$
\Psi_p = \frac{\Psi_A + \Psi_B}{2} = \frac{0.40 + 0}{2} = 0.20
$$
  

$$
K = \frac{20 - \Psi_p}{20} \sqrt{1 + \Psi_p} = \frac{20 - 0.20}{20} \sqrt{1 + 0.20} = 1.08
$$

Relación de esbeltez:  $E = \frac{1.06 \times 400}{0.00 \times 10} = 36.00$  $E = \frac{KL_n}{r} = \frac{1.08 \times 400}{0.30 \times 40} = 36.00 > 21 \implies$  Magnificar

$$
B_d = \frac{1.4(588)}{1.4(588) + 1.7(200)} = 0.71
$$
  
\n
$$
EI = \frac{E_c I_{col} / 2.5}{1 + B_d} = \frac{(15100\sqrt{210})(1/12(40)(40)^3)/2.5}{1 + 0.71} = 1.092 \times 10^{10} \text{ kg} - cm^2
$$
  
\n
$$
EI = 1,092.00 \ t - m^2
$$

$$
P_{cr} = \frac{\pi^2 (EI)}{(KL_n)^2} = \frac{\pi^2 (1092.00)}{(1.08 \times 4.00)^2} = 577.50 \ t
$$

$$
\delta_x = \frac{1}{1 - \frac{P_U}{\phi P_{cr}}} = \frac{1}{1 - \frac{91.76}{0.70 \times 577.50}} = 1.29
$$

De la envolvente de momentos tenemos:  $M_x = 11.53$  t-m.

$$
M_{ux} = (1.29) (11.53) = 14.87
$$
 t-m.

Sentido Y-Y:

$$
K_{coll} = \frac{1/12(40)(40)^3}{400} = 533.33 \text{ cm}^3 \quad ; \quad K_{col2} = \frac{1/12(40)(40)^3}{300} = 711.11 \text{ cm}^3
$$
\n
$$
K_{viga1} = \frac{1/12(30)(60)^3}{350} = 1,542.86 \text{ cm}^3 \quad ; \quad K_{viga2} = \frac{1/12(30)(60)^3}{700} = 771.43 \text{ cm}^3
$$
\n
$$
\Psi_A = \frac{533.33 + 711.11}{1542.86 + 771.43} = 0.54 \quad ; \quad \Psi_B = 0 \text{ (Empotramiento en la base)}
$$
\n
$$
\Psi_P = \frac{0.54 + 0}{2} = 0.27
$$
\n
$$
K = \frac{20 - 0.27}{2} \sqrt{1 + 0.27} = 1.11
$$

Relación de esbeltez:  $E = \frac{1.11 \times 400}{0.28 \times 10^{10}} = 37.00$  $E = \frac{KL_n}{r} = \frac{1.11 \times 400}{0.30 \times 40} = 37.00 > 21 \implies$  Magnificar  $B_d = 0.71$ ; *EI* = 1,092.00  $t - m^2$  (igual que en X-X)  $\frac{\pi^2(1092.00)}{(1.11\times4.00)^2} = 546.71$ 1092.00 2  $P_{cr} = \frac{\pi^2 (1092.00)}{(1.11 \times 4.00)^2} = 546.71 t$ 1.31  $0.70 \times 546.71$  $1-\frac{91.76}{2.78 \times 10^{-4}}$  $\frac{1}{21.76}$  =  $-\frac{91}{0.70\times}$  $\delta_{y}$  =

De la envolvente de momentos se tiene que:  $M_y = 14.08$  t-m.

 $M_{uy}$  = (1.31) (14.08) = 18.44 t-m.

c) Refuerzo longitudinal:

Datos:

$$
f'_{c} = 210 \text{ kg/cm}^2
$$
  
\n
$$
f_{y} = 2810 \text{ kg/cm}^2
$$
  
\n
$$
M_{ux} = 14.87 \text{ t} - m
$$
  
\n
$$
M_{uy} = 18.44 \text{ t} - m
$$
  
\n
$$
R_{x} = 2810 \text{ kg/cm}^2
$$
  
\n
$$
R_{x} = 2810 \text{ kg/cm}^2
$$
  
\n
$$
R_{x} = 2810 \text{ kg/cm}^2
$$
  
\n
$$
R_{x} = 2810 \text{ kg/cm}^2
$$
  
\n
$$
R_{x} = 2810 \text{ kg/cm}^2
$$

Excentricidades:

$$
e_x = \frac{M_{ux}}{P_u} = \frac{14.87}{91.76} = 0.16
$$

$$
e_y = \frac{M_{uy}}{P_u} = \frac{18.44}{91.76} = 0.20
$$

Valores de las diagonales (diagrama interacción de columnas)

$$
e_x/h_x = 0.16/0.40 = 0.40
$$
  
 $e_y/h_y = 0.20/0.40 = 0.50$   
 $Y_x = Y_y = (40 - 6)/40 = 0.85$ 

Promediar entre  $\gamma = 0.9$  y  $\gamma = 0.8$  (diagrama de interacción)

Carga de falla = 91.76/0.70 = 131.08 t

Área de acero:

$$
As_{\min} = 0.01A_g = 0.01(40 \times 40) = 16 \text{ cm}^2 \rightarrow \text{Asumir 4#8} = 20.28 \text{ cm}^2
$$
  

$$
\rho_{\mu} = (As/A_g)(f_y/(0.85 * f'_c)) = (20.28/1600)(2810/(0.85 * 210)) = 0.20
$$
  

$$
\Rightarrow K_x = 0.42 \ ; \ K_y = 0.33
$$

Variables de Bressler:

$$
P'_{x} = K_{x} * f'_{c} * A_{g} = 0.42 * 210 * 1600 = 141,120.00 \text{ Kg} = 141.12 \text{ t}
$$
  
\n
$$
P'_{y} = K_{y} * f'_{c} * A_{g} = 0.33 * 210 * 1600 = 110,880.00 \text{ Kg} = 110.88 \text{ t}
$$
  
\n
$$
P'_{o} = (0.85 * f'_{c} * A_{g}) + (As * f_{y}) = (0.85 * 210 * 1600) + (20.28 * 2810) = 342,586.80 \text{ kg}
$$
  
\n
$$
P'_{o} = 342.59 \text{ t}
$$

$$
P'_u = \frac{1}{\frac{1}{P'_x} + \frac{1}{P'_y} - \frac{1}{P'_o}} = \frac{1}{\frac{1}{141.12} + \frac{1}{110.88} - \frac{1}{342.59}} = 75.84 \ t
$$

75.84 < 131.08 t ; por lo que 4 # 8 no resisten, entonces se incrementa As.  $\Rightarrow$  Se propone 10 # 8 ≈ 50.70  $\it cm^{2}$ 

Utilizando el mismo procedimiento anterior se tiene que:

$$
P'_x = 218.40 \text{ } t
$$

$$
P'_{y} = 191.52
$$
 t  
\n $P'_{o} = 428.07$  t  
\n $P'_{u} = 133.97$  t  
\n133.97 > 131.08  $\Rightarrow$  Chequea

d) Confinamiento y refuerzo por corte:

Longitud de confinamiento (Lo):

- $L/6 = 4/6 = 0.67$  m  $\approx 0.70$  m
- Lado mayor elemento = 0.40 m
- 0.45 m

Aceptar  $L_0$  = 0.70 m

Espaciamiento  $(S<sub>o</sub>)$ :

Espaciamiento  $(S<sub>o</sub>)$ :

$$
\rho_s = 0.45 \left( \frac{A_g}{A_{ch}} - 1 \right) \left( 0.85 \frac{f'}{f_y} \right)
$$
  

$$
\rho_s = 0.45 \left( \frac{40 \times 40}{34 \times 34} - 1 \right) \left( 0.85 \frac{210}{2810} \right) = 0.010979
$$

Utilizando estribo #  $3 = 0.71$  cm<sup>2</sup>, se tiene que:

$$
S_o = \frac{2A_v}{L_n \rho_s}
$$
  

$$
S_o = \frac{2(0.71)}{34(0.010979)} = 3.80 \text{ cm}
$$

 $S_o \approx 4 \, \text{cm}$ 

 $\Rightarrow$  Colocar estribo # 3 @ 0.04 m.

Refuerzo por corte:

 $V_c = 0.85 * 0.53 * \sqrt{f'}_c * b * d = 0.85 * 0.53 * \sqrt{210 * 40 * 40} = 10,445.38$  kg = 10.44 ton Al comparar con los cortes actuantes (diagrama de corte), se tiene que  $V_r > V_a$ , por lo que se colocan estribos a d/2 = 17.5 cm; por criterio se dejan a 15 cm.

 $\Rightarrow$  Colocar estribo # 3 @ 0.15 m.

Diseño columna "B2" segundo nivel:

a) Carga axial:

$$
P_{CT} = P_{C2} + P_{C3} + P_{C4} = 25.29 + 25.29 + 15.32
$$

$$
P_{CT} = 65.90 t
$$

b) Magnificadores de momentos  $\delta_x$  y  $\delta_y$  (efecto de esbeltez):

Sentido X-X:

$$
K_{coll} = \frac{1/12(40)(40)^3}{400} = 533.33 \text{ cm}^3 \text{ ; } K_{col2} = \frac{1/12(40)(40)^3}{300} = 711.11 \text{ cm}^3
$$
  
\n
$$
K_{viga} = \frac{1/12(30)(60)^3}{350} = 1,542.86 \text{ cm}^3
$$
  
\n
$$
\Psi_A = \frac{711.11 + 711.11}{1542.86 + 1542.86} = 0.46 \text{ ; } \Psi_B = \frac{711.11 + 533.33}{1542.86 + 1542.86} = 0.40
$$
  
\n
$$
\Psi_P = \frac{0.46 + 0.40}{2} = 0.43
$$
  
\n
$$
K = \frac{20 - 0.43}{20} \sqrt{1 + 0.43} = 1.17
$$

Relación de esbeltez:  $E = \frac{12E_n}{12.38 \times 10^{-10}} = 29.25$  $E = \frac{KL_n}{r} = \frac{1.17 \times 300}{0.30 \times 40} = 29.25 > 21 \implies$  Magnificar

$$
B_d = \frac{1.4(588)}{1.4(588) + 1.7(200)} = 0.71
$$
  
\n
$$
EI = \frac{\left(15100\sqrt{210}\right)\left(1/12(40)(40)^3\right)/2.5}{1 + 0.71} = 1.092 \times 10^{10} \text{ kg} - cm^2 = 1,092.00 \text{ t} - m^2
$$

$$
P_{cr} = \frac{\pi^2 (1092.00)}{(1.17 \times 3.00)^2} = 874.80 \ t
$$

$$
\delta_x = \frac{1}{1 - \frac{65.90}{0.70 \times 874.80}} = 1.12
$$

De la envolvente de momentos se obtiene:  $M_x = 9.61$  t-m.

 $M_{ux}$  = (1.12) (9.61) = 10.76 t-m.

Sentido Y-Y:

$$
K_{coll} = \frac{1/12(40)(40)^3}{400} = 533.33 \text{ cm}^3 \text{ ; } K_{col2} = \frac{1/12(40)(40)^3}{300} = 711.11 \text{ cm}^3
$$
  
\n
$$
K_{visel} = \frac{1/12(30)(60)^3}{350} = 1,542.86 \text{ cm}^3 \text{ ; } K_{visel} = \frac{1/12(30)(60)^3}{700} = 771.43 \text{ cm}^3
$$
  
\n
$$
\Psi_A = \frac{711.11 + 711.11}{1542.86 + 771.43} = 0.61 \text{ ; } \Psi_B = \frac{711.11 + 533.33}{1542.86 + 771.43} = 0.54
$$
  
\n
$$
\Psi_P = \frac{0.61 + 0.54}{2} = 0.58
$$
  
\n
$$
K = \frac{20 - 0.58}{20} \sqrt{1 + 0.58} = 1.22
$$
  
\nRelación de esbeltez:  $E = \frac{KL_n}{r} = \frac{1.22 \times 300}{0.30 \times 40} = 30.50 > 21 \Rightarrow$  Magnificar  
\n
$$
B_d = 0.71 \text{ ; } EI = 1,092.00 \text{ } t - m^2 \text{ (igual que en X-X)}
$$
  
\n
$$
P_{cr} = \frac{\pi^2 (1092.00)}{(1.22 \times 3.00)^2} = 804.56 \text{ } t
$$

$$
\delta_y = \frac{1}{1 - \frac{65.90}{270.0015}} = 1.13
$$

$$
1 - \frac{0.00000}{0.70 \times 804.56}
$$

De la envolvente de momentos se obtiene:  $M_y$  = 15.77 t-m.  $M_{uy} = (1.13) (15.77) = 17.82$  t-m.

c) Refuerzo longitudinal:

Datos:

$$
f'_c = 210 \text{ kg/cm}^2
$$
  $P_u = 65.90 \text{ t}$   
\n $f_y = 2810 \text{ kg/cm}^2$   $\text{Re } c = 3 \text{ cm}$   
\n $M_{ux} = 10.76 \text{ t} - m$   
\n $M_{uy} = 17.82 \text{ t} - m$   
\nExcentricidades:  
\n $e_x = \frac{M_{ux}}{P_u} = \frac{10.76}{65.90} = 0.16$ 

0.27 65.90  $=\frac{M_{uy}}{2}=\frac{17.82}{17.82}=$ *u uy*  $y = \frac{p}{P}$ *M e*

Valores de las diagonales (diagrama interacción de columnas)

$$
e_x/h_x = 0.16/0.40 = 0.40
$$
  
 $e_y/h_y = 0.27/0.40 = 0.68$   
 $Y_x = Y_y = (40 - 6)/40 = 0.85$ 

Promediar entre  $\gamma = 0.9$  y  $\gamma = 0.8$  (diagrama de interacción)

Carga de falla = 65.90/0.70 = 94.14 t

Área de acero:

$$
As_{\min} = 0.01A_g = 0.01(40 \times 40) = 16 \text{ cm}^2 \rightarrow \text{Asumir 4#8} = 20.28 \text{ cm}^2
$$
  

$$
\rho_{\mu} = (As/A_g)(f_y/(0.85 * f')_c) = (20.28/1600)(2810/(0.85 * 210)) = 0.20
$$
  

$$
\Rightarrow K_x = 0.43 \ ; \ K_y = 0.23
$$

Variables de Bressler:

$$
P'_{x} = K_{x} * f'_{c} * A_{g} = 0.43 * 210 * 1600 = 144,480.00 kg = 144.48 t
$$
  
\n
$$
P'_{y} = K_{y} * f'_{c} * A_{g} = 0.23 * 210 * 1600 = 77,280.00 kg = 77.28 t
$$
  
\n
$$
P'_{o} = (0.85 * f'_{c} * A_{g}) + (As * f_{y}) = (0.85 * 210 * 1600) + (20.28 * 2810) = 342,586.80 kg
$$
  
\n
$$
P'_{o} = 342.59 t
$$

$$
P'_u = \frac{1}{\frac{1}{P'_x} + \frac{1}{P'_y} - \frac{1}{P'_o}} = \frac{1}{\frac{1}{144.48} + \frac{1}{77.28} - \frac{1}{342.59}} = 59.02 \ t
$$

59.02 < 94.14 t ; por lo que 4 # 8 no resisten, entonces se incrementa As.

 $\Rightarrow$  Se propone 8 # 8  $\approx$  40.56  $\emph{cm}^2$ 

Utilizando el procedimiento anterior se tiene que:

$$
P'_x = 194.88 \ t
$$
  
\n
$$
P'_y = 131.04 \ t
$$
  
\n
$$
P'_o = 399.57 \ kg
$$
  
\n
$$
P'_u = 97.47 \ t
$$
  
\n97.47 > 94.14  $\Rightarrow$  Chequea

d) Confinamiento y refuerzo por corte:

⇒Es igual al de las columnas del primer nivel, por lo que:

 $L_0$  = 0.70 m

 $S_{o} = 4$  *cm* 

 $\Rightarrow$  Colocar estribo # 3 @ 0.04 m.

Refuerzo por corte:

Como en el primer nivel se toma S = d/2

 $\Rightarrow$  Colocar estribo # 3 @ 0.15 m.

Diseño columna "B2" tercer nivel:

a) Carga axial:

 $P_{CI}$  =  $P_{C3}$  +  $P_{C4}$  = 25.29 + 15.32

 $P_{CT}$  = 40.61 t

b) Magnificadores de momentos  $\delta_x$  y  $\delta_y$  (efecto de esbeltez):

# Sentido X-X:

$$
K_{col} = \frac{1/12(40)(40)^3}{300} = 711.11 \text{ cm}^3 \text{ ; } K_{viga} = \frac{1/12(30)(60)^3}{350} = 1,542.86 \text{ cm}^3
$$
  
\n
$$
\Psi_A = \frac{711.11 + 711.11}{1542.86 + 1542.86} = 0.46 \text{ ; } \Psi_B = \Psi_A = 0.46
$$
  
\n
$$
\Psi_P = \frac{0.46 + 0.46}{2} = 0.46
$$
  
\n
$$
K = \frac{20 - 0.46}{20} \sqrt{1 + 0.46} = 1.18
$$

Relación de esbeltez:  $E = \frac{12E_n}{2.38 \times 10^{-10}} = 29.50$  $E = \frac{KL_n}{r} = \frac{1.18 \times 300}{0.30 \times 40} = 29.50 > 21 \implies$  Magnificar

$$
B_d = \frac{1.4(588)}{1.4(588) + 1.7(200)} = 0.71
$$
  
\n
$$
EI = \frac{(15100\sqrt{210})(1/12(40)(40)^3)/2.5}{1 + 0.71} = 1.092 \times 10^{10} \text{ kg} - cm^2 = 1,092.00 \text{ t} - m^2
$$
  
\n
$$
P_{cr} = \frac{\pi^2 (1092.00)}{(1.18 \times 3.00)^2} = 860.03 \text{ t}
$$
  
\n
$$
\delta_x = \frac{1}{1 - \frac{40.61}{0.70 \times 860.03}} = 1.07
$$

De la envolvente de momentos se obtiene:  $M_x = 6.86$  t-m.

$$
M_{ux} = (1.07) (6.86) = 7.34
$$
 t-m.

Sentido Y-Y:

$$
K_{col} = \frac{1/12(40)(40)^3}{300} = 711.11 \text{ cm}^3
$$
  
\n
$$
K_{viga1} = \frac{1/12(30)(60)^3}{350} = 1,542.86 \text{ cm}^3; \quad K_{viga2} = \frac{1/12(30)(60)^3}{700} = 771.43 \text{ cm}^3
$$
  
\n
$$
\Psi_A = \frac{711.11 + 711.11}{1542.86 + 771.43} = 0.61 \quad ; \quad \Psi_B = \Psi_A = 0.61
$$
  
\n
$$
\Psi_P = \frac{0.61 + 0.61}{2} = 0.61
$$

$$
K = \frac{20 - 0.61}{20} \sqrt{1 + 0.61} = 1.23
$$

Relación de esbeltez:  $E = \frac{12.23 \times 300}{3.38 \times 10^{10}} = 30.75$  $E = \frac{KL_n}{r} = \frac{1.23 \times 300}{0.30 \times 40} = 30.75 > 21 \implies$  Magnificar  $B_d = 0.71$ ; *EI* = 1,092.00  $t - m^2$  (igual que en X-X)  $\frac{\pi^2 (1092.00)}{(1.23 \times 3.00)^2} = 791.53$ 1092.00 2  $P_{cr} = \frac{\pi^2 (1092.00)}{(1.23 \times 3.00)^2} = 791.53 t$ 1.08  $0.70 \times 791.53$  $1 - \frac{40.61}{2.78 \times 10^{10}}$  $\frac{1}{40.61}$  =  $-\frac{1}{0.70\times}$  $\delta_{y}$  =

De la envolvente de momentos se obtiene:  $M_v$  = 12.16 t-m.

$$
M_{uy} = (1.08) (12.16) = 13.13
$$
 t-m.

c) Refuerzo longitudinal:

Datos:

 $f'_{c} = 210 \text{ kg}/\text{cm}^{2}$   $P_{u} = 40.61 \text{ ft}$  $f_y = 2810 \text{ kg} / \text{cm}^2$  Re *c* = 3 *cm*  $M_{ux} = 7.34 t - m$  $M_{uy} = 13.13 t - m$ 

Excentricidades:

$$
e_x = \frac{M_{ux}}{P_u} = \frac{7.34}{40.61} = 0.18
$$

$$
e_y = \frac{M_{uy}}{P_u} = \frac{13.13}{40.61} = 0.32
$$

Valores de las diagonales (diagrama interacción de columnas)

$$
e_x/h_x = 0.18/0.40 = 0.45
$$
  
\n $e_y/h_y = 0.32/0.40 = 0.80$   
\n $Y_x = Y_y = (40 - 6)/40 = 0.85$ 

Promediar entre  $\gamma = 0.9$  y  $\gamma = 0.8$  (diagrama de interacción)

Carga de falla = 40.61/0.70 = 58.01 t

Área de acero:

Tomando en cuenta los resultados anteriores se propone:

4 # 8 y 2 # 7 = 28.04 cm<sup>2</sup>  
\n
$$
\rho_{u} = (As / A_{g})(f_{y}/(0.85 * f_{c})) = (28.04/1600)(2810/(0.85 * 210)) = 0.30
$$
\n⇒ K<sub>x</sub> = 0.45 ; K<sub>y</sub> = 0.24

Variables de Bressler:

$$
P'_{x} = K_{x} * f'_{c} * A_{g} = 0.45 * 210 * 1600 = 151,200.00 kg = 151.20 t
$$
  
\n
$$
P'_{y} = K_{y} * f'_{c} * A_{g} = 0.24 * 210 * 1600 = 80,640 kg = 80.64
$$
  
\n
$$
P'_{o} = (0.85 * f'_{c} * A_{g}) + (As * f_{y}) = (0.85 * 210 * 1600) + (28.04 * 2810) = 364,392.40 kg
$$
  
\n
$$
P'_{o} = 364.39 t
$$

$$
P'_u = \frac{1}{\frac{1}{P'_x} + \frac{1}{P'_y} - \frac{1}{P'_o}} = \frac{1}{\frac{1}{151.20} + \frac{1}{80.64} - \frac{1}{364.39}} = 61.46 t
$$

$$
61.46 > 58.01 t \Rightarrow
$$
 Chequea

d) Confinamiento y refuerzo por corte:

⇒Es igual en todos los niveles, por lo que:

 $L_0$  = 0.70 m

 $S_{o} = 4$  *cm* 

 $\Rightarrow$  Colocar estribo # 3 @ 0.04 m.

Refuerzo por corte:

Como en el primer nivel se toma S = d/2

 $\Rightarrow$  Colocar estribo # 3 @ 0.15 m.

Diseño columna "B2" cuarto nivel:

a) Carga axial:

 $P_{CT}$  =  $P_{C4}$  = 15.32 t

b) Magnificadores de momentos  $\delta_x$  y  $\delta_y$  (efecto de esbeltez):

Sentido X-X:

$$
K_{col} = \frac{1/12(40)(40)^3}{300} = 711.11 \text{ cm}^3 \text{ ; } K_{viga} = \frac{1/12(30)(60)^3}{350} = 1,542.86 \text{ cm}^3
$$
  
\n
$$
\Psi_A = \frac{711.11}{1542.86 + 1542.86} = 0.23 \text{ ; } \Psi_B = \frac{711.11 + 711.11}{1542.86 + 1542.86} = 0.46
$$
  
\n
$$
\Psi_p = \frac{0.23 + 0.46}{2} = 0.34
$$
  
\n
$$
K = \frac{20 - 0.34}{20} \sqrt{1 + 0.34} = 1.14
$$

Relación de esbeltez:  $E = \frac{1.14 \times 300}{8.38 \times 10^{12}} = 28.50$  $E = \frac{KL_n}{r} = \frac{1.14 \times 300}{0.30 \times 40} = 28.50 > 21 \implies$  Magnificar

$$
B_d = \frac{1.4(388)}{1.4(388) + 1.7(100)} = 0.76
$$
  
\n
$$
EI = \frac{\left(15100\sqrt{210}\right)\left(1/12(40)(40)^3\right)/2.5}{1 + 0.76} = 1.0609 \times 10^{10} \text{ kg} - cm^2 = 1,060.94 \text{ t} - m^2
$$
  
\n
$$
P_{cr} = \frac{\pi^2 \left(1060.94\right)}{\left(1.14 \times 3.00\right)^2} = 895.24 \text{ t}
$$
  
\n
$$
\delta_x = \frac{1}{1 - \frac{15.32}{0.70 \times 895.24}} = 1.02
$$

De la envolvente de momentos se obtiene:  $M_x = 3.51$  t-m.

 $M_{ux}$  = (1.02) (3.51) = 3.58 t-m. Sentido Y-Y:

$$
K_{col} = \frac{1/12(40)(40)^3}{300} = 711.11 \text{ cm}^3
$$
  

$$
K_{viga1} = \frac{1/12(30)(60)^3}{350} = 1,542.86 \text{ cm}^3; \quad K_{viga2} = \frac{1/12(30)(60)^3}{700} = 771.43
$$

 $cm<sup>3</sup>$ 

$$
\Psi_A = \frac{711.11}{1542.86 + 771.43} = 0.31 \quad ; \quad \Psi_B = \frac{711.11 + 711.11}{1542.86 + 771.43} = 0.61
$$
\n
$$
\Psi_P = \frac{0.31 + 0.61}{2} = 0.46
$$
\n
$$
K = \frac{20 - 0.46}{20} \sqrt{1 + 0.46} = 1.18
$$

Relación de esbeltez:  $E = \frac{12E_n}{1.10 \times 300} = 29.50$  $E = \frac{KL_n}{r} = \frac{1.18 \times 300}{0.30 \times 40} = 29.50 > 21 \implies$  Magnificar  $B_d = 0.76$ ; *EI* = 1,060.94  $t - m^2$  (igual que en X-X)  $\frac{\pi^2 (1,060.94)}{(1.18 \times 3.00)^2} = 835.57$ 1,060.94 2  $P_{cr} = \frac{\pi^2 (1,060.94)}{(1.18 \times 3.00)^2} = 835.57 t$ 1.03  $0.70 \times 835.57$  $1 - \frac{15.32}{2.78 \times 10^{24}}$  $\frac{1}{2}$  =  $-\frac{15}{0.70 \times}$  $\delta_{y}$  =

De la envolvente de momentos se obtiene:  $M_y = 8.28$  t-m.

 $M_{uy}$  = (1.03) (8.28) = 8.53 t-m.

c) Refuerzo longitudinal:

Datos:

 $f'_{c} = 210 \text{ kg}/\text{cm}^{2}$   $P_{u} = 15.32 \text{ t}$  $f_y = 2810 \text{ kg} / \text{cm}^2$  Re *c* = 3 *cm*  $M_{\mu x} = 3.58 t - m$ *Muy* = 8.53 *t* − *m* Excentricidades:

$$
e_x = \frac{M_{ux}}{P_u} = \frac{3.58}{15.32} = 0.23
$$

$$
e_y = \frac{M_{uy}}{P_u} = \frac{8.53}{15.32} = 0.56
$$

Valores de las diagonales (diagrama interacción de columnas)

$$
e_x/h_x = 0.23/0.40 = 0.56
$$

 $e_y$  /  $h_y$  = 0.56/0.40 = 1.40

 $Y_x = Y_y = (40 - 6)/40 = 0.85$ 

Promediar entre  $\gamma = 0.9$  y  $\gamma = 0.8$  (diagrama de interacción)

Carga de falla = 15.32/0.70 = 21.88 t

Área de acero:

$$
As_{\min} = 0.01A_g = 0.01(40 \times 40) = 16 \text{ cm}^2 \rightarrow \text{Asumir 4#8} = 20.28 \text{ cm}^2
$$
  

$$
\rho_{\mu} = (As/A_g)(f_y/(0.85 * f'_c)) = (20.28/1600)(2810/(0.85 * 210)) = 0.20
$$
  

$$
\Rightarrow K_x = 0.31 \ ; \ K_y = 0.10
$$

Variables de Bressler:

$$
P'_{x} = K_{x} * f'_{c} * A_{g} = 0.31 * 210 * 1600 = 104,160.00 \text{ Kg} = 104.16 \text{ t}
$$
  
\n
$$
P'_{y} = K_{y} * f'_{c} * A_{g} = 0.10 * 210 * 1600 = 33,600.00 \text{ Kg} = 33.60 \text{ t}
$$
  
\n
$$
P'_{o} = (0.85 * f'_{c} * A_{g}) + (As * f_{y}) = (0.85 * 210 * 1600) + (20.28 * 2810) = 342,586.80 \text{ kg}
$$
  
\n
$$
P'_{o} = 342.59 \text{ t}
$$

$$
P'_u = \frac{1}{\frac{1}{P'_x} + \frac{1}{P'_y} - \frac{1}{P'_o}} = \frac{1}{\frac{1}{104.16} + \frac{1}{33.60} - \frac{1}{342.59}} = 27.44 \ t
$$

27.44 > 21.88 Ton  $\Rightarrow$  Chequea

d) Confinamiento y refuerzo por corte:

⇒Es igual en todos los niveles, por lo que:

$$
L_o = 0.70 \text{ m}
$$

$$
S_o = 4 \; cm
$$

 $\Rightarrow$  Colocar estribo # 3 @ 0.04 m.

Refuerzo por corte:

Como en el primer nivel se toma S = d/2

 $\Rightarrow$  Colocar estribo # 3 @ 0.15 m.

### **4.4 Zapatas**

### **a) Diseño del área de la zapata:**

 Para el cálculo del área de la zapata se utilizan las cargas de servicio, por lo tanto se dividen las cargas últimas  $(P_u)$  dentro del factor de carga última  $(F_{cu})$  para obtenerlas. De la misma forma se obtienen los momentos de servicio.

Carga de trabajo o servicio:

$$
P' = \frac{P_u}{F_{cu}}
$$

Momento de trabajo o servicio:

$$
Mt = \frac{M_u}{F_{cu}}
$$

Para estimar el área de la zapata se utiliza la siguiente fórmula:

$$
Az = \frac{1.5P'}{Vs}
$$

Donde:

 $Vs =$ Valor soporte del suelo y  $P' =$ Carga de trabajo

#### **Chequeo de presión sobre el suelo:**

Para determinar la presión sobre el suelo se debe considerar lo siguiente: a) la carga de trabajo, b) el peso del suelo del desplante, c) peso de la columna y d) peso del cimiento (zapata).

 $P = P' + P_s + P_{col} + P_{cim}$ 

Donde:

*P* = Integración total de cargas actuantes

*P*'= Carga de trabajo

 $P_s$  = Peso del suelo de desplante

*Pcol* =Peso de la columna

*Pcim* = Peso del cimiento (zapata)

 $P_s = Az \times Desplante \times \gamma_s$ 

 $P_{col}$  = *Sección de columna* × *Alto de columna* ×  $\gamma_c$ 

 $P_{\text{cim}} = Az \times E$ spesor *asumido*  $\times \gamma_c$ 

Con:

*Az* = Área de la zapata

 $y_s$  = Peso específico del suelo

 Debido a que existe carga y flexión biaxial, las presiones sobre el suelo por debajo de la zapata serán:

$$
q = \frac{P}{Az} \pm \frac{Mt_x}{S_x} \pm \frac{Mt_y}{S_y}
$$

Con:

*S* = Módulo de sección en el sentido indicado

 $S = (1/6)bh^2$ 

Donde los casos críticos son:  $q_{\text{max}}$  y  $q_{\text{min}}$ 

 $\Rightarrow$  Se debe tener en cuenta que  $q_{\text{max}}$  debe ser menor al valor soporte del suelo  $(q_{\text{max}} < V_s)$  y  $q_{\text{min}}$  mayor a cero  $(q_{\text{min}} > 0)$ .

# **c) Diseño del espesor de la zapata:**

Para determinar el espesor de la zapata es necesario que resista tanto el corte simple o corte flexionante como el punzonamiento causado por la columna y las cargas actuantes.

### **Chequeo por corte simple:**

La falla de las zapatas por esfuerzo cortante ocurre a una distancia igual a d (peralte efectivo) del borde de la columna, por tal razón se debe comparar en ese límite si el corte resistente es mayor que el actuante.

Se tiene que:

 $d = t - recubrimiento - \phi/2$ 

Corte actuante:

 $V_{act} = Area \times qdis$ Donde:  $qdis<sub>u</sub>$  = Presión última de diseño  $qdis<sub>u</sub> = qdis \times F_{cu}$ 

Cálculo del corte simple resistente:

$$
V_R = 0.85 \times 0.53 \times \sqrt{f'_c} \times b \times d
$$

⇒ Para que el espesor asumido cumpla por corte simple se debe cumplir lo siguiente:  $V_R > V_a$ .

#### **Chequeo por corte punzonante:**

Corte punzonante actuante:

 $V_{act} = \text{Área de punzonamiento} \times q \text{dis}_{u}$ 

Donde:

 $qdis<sub>u</sub>$  = Presión última de diseño

 $qdis<sub>u</sub> = qdis \times F_{cu}$ 

Corte punzonante resistente:

$$
V_R = 0.85 \times 1.06 \times \sqrt{f'_c} \times b_o \times d
$$

Donde:

 $b<sub>o</sub>$  = Perímetro de sección crítica de punzonamiento

⇒ Para que el espesor asumido cumpla por punzonamiento se debe cumplir que:  $V_R > V_a$ .

### **c) Diseño del refuerzo por flexión:**

El empuje hacia arriba del suelo produce momento flector en la zapata, por tal razón es necesario reforzarla con acero para resistir los esfuerzos inducidos.

 $\rightarrow$  El momento último se define como una losa en voladizo y está dado por:

$$
M_u = \frac{Wl^2}{2}
$$

Donde *l* es la distancia medida del rostro de la columna al final de la zapata.

 $\rightarrow$  El área de acero se define por la fórmula:

$$
As = \left[bd - \sqrt{(bd)^2 - \frac{M_{U}b}{0.003825f'}_{c}}\right] 0.85 \frac{f'_{c}}{f_{y}}
$$

 $As_{\min} = 0.002 * b * d$ 

 $\rightarrow$  El espaciamiento entre varillas está dado por:

$$
S = \frac{A_v}{A_s}
$$

Donde Av es el área de la varilla propuesta.

**Diseño de zapata típica concéntrica:** 

Datos:

| $f'_c = 210 \text{ kg/cm}^2$ | $V_s = 72.15 \text{ t/m}^2$              |
|------------------------------|------------------------------------------|
| $f_y = 2810 \text{ kg/cm}^2$ | $\gamma_s = 1.98 \text{ t/m}^3$          |
| $P_u = 91.76 \text{ t}$      | $\gamma_c = 2.4 \text{ t/m}^3$           |
| $M_{ux} = 11.53 \text{ t-m}$ | $F_{cu} = 1.48$                          |
| $M_{uy} = 14.08 \text{ t-m}$ | <b>Section columna = 0.40 m x 0.40 m</b> |

a) Diseño del área de la zapata:

Carga y momentos de servicio:

$$
P' = \frac{P_u}{F_{cu}} = \frac{91.76}{1.48} = 62.00 \ t
$$
  

$$
Mt_x = \frac{M_{ux}}{F_{cu}} = \frac{11.53}{1.48} = 7.79 \ t - m \ \ ; \qquad Mt_y = \frac{M_{uy}}{F_{cu}} = \frac{14.08}{1.48} = 9.51 \ t - m
$$

Estimación del área de la zapata:

$$
Az = \frac{1.5P'}{Vs} = \frac{1.5(62)}{72.15} = 1.29 m^2
$$

⇒ Como los momentos en ambos sentidos son de magnitud similar, se propone una zapata cuadrada de 1.60 m x 1.60 m, por lo que  $Az = 2.56 m^2$ . Chequeo de presión sobre el suelo:

$$
P = P' + P_s + P_{col} + P_{cim}
$$
  
\n
$$
P_s = Az \times Desplante \times \gamma_s = 2.56 \times 1.5 \times 1.98 = 7.60 t
$$
  
\n
$$
P_{col} = Sección de columna \times Alto de columna \times \gamma_c = 0.16 \times 4.5 \times 2.4 = 1.73 t
$$
  
\n
$$
P_{cim} = Az \times Esperasumido \times \gamma_c = 2.56 \times 0.40 \times 2.4 = 2.46 t
$$
  
\n
$$
\Rightarrow P = 62.00 + 7.60 + 1.73 + 2.46 = 73.79 t
$$

$$
q = \frac{P}{Az} \pm \frac{Mt_x}{S_x} \pm \frac{Mt_y}{S_y} = \frac{73.79}{2.56} \pm \frac{7.79}{(1/6)(1.60)^3} \pm \frac{9.51}{(1/6)(1.60)^3}
$$

$$
\Rightarrow q_{\text{max}} = 54.16 \ t/m^2
$$

$$
q_{\text{min}} = 3.48 \ t/m^2
$$

⇒ *q*max < *Vs* ⇒ Cumple, no excede el valor soporte del suelo

 $q_{\min}$  >  $V_s \Rightarrow$  Cumple, no existen presiones de tensión Lo que indica que están bien las dimensiones asumidas para el área de la zapata.

Presión de diseño:  $qdis = q_{max} = 54.16 t/m^2$ 

La presión última de diseño será:  $qdis_u = qdis \times F_{cu} = 54.16 \times 1.48 = 80.16 \ t/m^2$ 

b) Diseño de espesor de la zapata:

Chequeo por corte simple:

Según espesor asumido t = 40 cm y con varilla # 6, se tiene que:

$$
d = 40 - 7.5 - \frac{1.91}{2} = 31.50 \text{ cm}
$$

Cálculo del corte actuante:

$$
V_{act} = Area \times qdis_{u} = (0.285 \times 1.60)(80.16) = 36.55 t
$$

Cálculo del corte simple resistente:

$$
V_R = 0.85 \times 0.53 \times \sqrt{f'_c} \times b \times d = 0.85 \times 0.53 \times \sqrt{210} \times 160 \times 31.5 = 32,902.96 \text{ kg}
$$
  

$$
V_R = 32.90 \text{ t}
$$

 $V_R$  <  $V_{act}$   $\Rightarrow$  Aumentar el espesor, porque no resiste el corte simple Con  $t = 45$  cm, tenemos:

$$
d = 45 - 7.5 - \frac{1.91}{2} = 36.5 \text{ cm}
$$
  
\n
$$
V_{act} = (0.235 \times 1.60)(80.16) = 30.14 \text{ t}
$$
  
\n
$$
V_R = 0.85 \times 0.53 \times \sqrt{210} \times 160 \times 36.5 = 38,125.65 \text{ Kg} = 38.12 \text{ t}
$$
  
\n
$$
V_R > V_{act} \implies \text{Chequea por corte simple}
$$

Chequeo por corte punzonante:

$$
d=36.5\;cm
$$

.

Cálculo del corte punzonante actuante:

 $V_{act} = \text{Área } punzonamiento} \times \text{qdis}_{u} = [(1.60 \times 1.60) - (0.765 \times 0.765)] \times 80.16 = 158.30$ *Ton*

Cálculo del corte punzonante resistente:

$$
V_R = 0.85 \times 1.06 \times \sqrt{f'_c} \times b_o \times d
$$

$$
b_o = 4(76.5) = 306 \, \text{cm}
$$

$$
V_R = 0.85 \times 1.06 \times \sqrt{210 \times 306 \times 36.5} = 145,830.62 \text{ Kg} = 145.83 \text{ t}
$$

 $V_R$  <  $V_{act}$   $\Rightarrow$  Aumentar el espesor, porque no resiste el punzonamiento

Aumentando d a 40 cm, se tiene que:

$$
V_{act} = [(1.60 \times 1.60) - (0.80 \times 0.80)] \times 80.16 = 153.91 t
$$
  

$$
V_R = 0.85 \times 1.06 \times \sqrt{210} \times 320 \times 40 = 167,126.15 \text{ Kg} = 167.13 t
$$

 $V_R$  >  $V_{act}$   $\Rightarrow$  Con peralte efectivo  $d = 40$  cm, la zapata soporta el punzonamiento

c) Diseño del refuerzo por flexión:

Flexión en el sentido X-X:

$$
M_u = \frac{Wl^2}{2} = \frac{80.16(0.60)^2}{2} = 14.43 t - m
$$

Teniendo:  $M_u = 14.43 t - m$ ,  $b = 100 cm$ ,  $d = 40 cm$ ,  $f'_c = 210 Kg/cm^2$  y

$$
f_y = 2810 \text{ Kg}/\text{cm}^2
$$
, **se obtiene**:  $As = 14.69 \text{ cm}^2$ .

$$
As_{\min} = 0.002 * b * d = 0.002 * 100 * 40 = 8 cm2
$$

$$
\Rightarrow \text{Colocar } As = 14.69 \text{ cm}^2
$$

$$
S = \frac{A_v}{A_s} \implies \text{con variable } \# 6 \text{ se tiene que: } S = \frac{2.85}{14.69} = 0.19 \text{ m}
$$

$$
\implies \# 6 \text{ @ } 0.19 \text{ m}.
$$

Flexión en el sentido Y-Y:

⇒ El momento último es igual al del sentido X-X:  $M_u = 14.43 t - m$ 

⇒ El peralte efectivo "d" en el sentido Y-Y disminuye debido a la cama de hierro colocada en el sentido "X-X", entonces el nuevo "d" será:

$$
d_{Y-Y} = d_{X-X} - \frac{\phi_{X-X}}{2} - \frac{\phi_{Y-Y}}{2}
$$

Asumiendo  $\phi_{Y-Y}$  de varilla # 6 se obtiene:

$$
d_{Y-Y} = 40 - \frac{1.91}{2} - \frac{1.91}{2} = 38.09 \approx 38 \text{ cm}
$$

Teniendo:  $M_u = 14.43 t - m$ ,  $b = 100 cm$ ,  $d = 38 cm$ ,  $f'_c = 210 kg/cm^2$  y

$$
f_y = 2810 \text{ kg}/\text{cm}^2
$$
, se obtiene:  $As = 15.51 \text{ cm}^2$ .

$$
As_{\min} = 0.002 * b * d = 0.002 * 100 * 38 = 7.60
$$
 cm<sup>2</sup>

⇒ Colocar 
$$
As = 15.51 \text{ cm}^2
$$
  
\n $S = \frac{A_v}{A_s}$  ⇒ con varilla # 6 se tiene que:  $S = \frac{2.85}{15.51} = 0.18 \text{ m}$   
\n⇒ # 6 @ 0.18 m.

⇒ Se colocará el espaciamiento más pequeño en ambos sentidos:  $\Rightarrow$  #6 @ 0.18 m. en ambos sentidos

El espesor final de la zapata (t) será:

$$
t = d_{X-X} + \frac{\phi_{X-X}}{2} + reculorimiento
$$
  

$$
t = 40 + \frac{1.91}{2} + 7.5 = 48.46 \text{ cm}
$$

⇒( Los detalles de armado de la zapata se encuentran en los planos constructivos adjuntos a este trabajo).

### **4.5 Vigas sísmicas**

 En ausencia de un análisis dinámico completo de la subestructura, son vigas que unen las zapatas. También se les conoce como vigas de amarre y su función es lograr que la estructura se mueva como una sola unidad ante la acción de un desplazamiento horizontal del terreno; no se pretende que estas vigas absorban momentos flexionantes de consideración, sino solamente fuerzas axiales y por ello suelen diseñarse para que su capacidad ante una carga axial de tensión o compresión sea igual al 10% de la carga máxima transferida por las columnas que se unen.

 Como las cargas axiales utilizadas pueden ser de tensión o compresión, se pueden diseñar, para que cumplan los siguientes requisitos:

- a) Porcentaje mínimo de acero longitudinal: 1%
- b) Porcentaje máximo de acero longitudinal: 6%
- c) Diámetro mínimo de estribos: 8 mm (5/16")
- d) Espaciamiento máximo y mínimo de estribos igual que para columnas
- e) Diámetro mínimo de acero longitudinal: 12 mm
- f) Para permitir que las bases de cimentación a la zapata sean colocadas antes que las vigas de unión, deberán detallarse barras iniciadoras de viga desde la cimentación.

En el presente trabajo, se diseñará las vigas sísmicas para soportar una carga de compresión equivalente al 10% de las cargas axiales de las columnas que sustente. Por lo que la carga máxima que deberá soportar la viga estará dada por:

$$
P_{rs} = 0.85 f'_{c} A_{g} + A_{st} f_{y}
$$

Donde:

$$
P_{rs}
$$
 = Carga máxima que soporta una viga sísmica diseñada a compresión

*Ag* = Sección de la viga sísmica

 $A_{st}$  = Área propuesta de acero

#### **Diseño de viga de amarre (sísmica) típica:**

Datos:

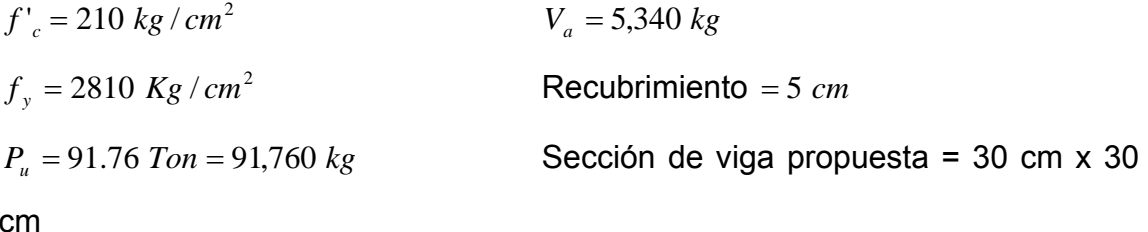

⇒ Se trabajará con la viga de amarre que recibe más carga axial.

Refuerzo A<sub>st</sub>:

 $P_{\mu}$  \*10% = 91,760.00\*10% = 9,176.00 Kg  $\rightarrow$  es lo que debe soportar la viga  $P_{rs} = 0.85 f'_{c} A_{e} + A_{st} f_{v}$  $Ast_{\min} = 0.01A_g = 0.01(30 \times 30) = 9 \text{ cm}^2$  $Ast_{\text{max}} = 0.06A_g = 0.06(30 \times 30) = 54 \text{ cm}^2$  $\text{A} \text{st} = 0.012 \text{A}_{g} = 0.012 (30 \times 30) = 10.80 \text{ cm}^2 \text{ (Propuesta)}$  $\Rightarrow P_{rs} = 0.85(210)(30 \times 30) + (10.80)(2810) = 190,998.00$  kg ⇒ *Prs* Chequea, soporta el 10%Pu, con la sección y el acero propuesto

 $\Rightarrow$  Para cubrir el área de acero se propone 6 # 5  $\approx$  12  $\,cm^2$ 

Cálculo de acero transversal (estribos):

Corte resistente:

 $V_R = 0.85 \times 0.53 \times \sqrt{f'}_c \times b \times d = 0.85 * 0.53 * \sqrt{210} * 30 * 25 = 4,896.27$  *kg* 

Corte actuante:

$$
V_a = 5,340 \text{ kg}
$$
  
\n
$$
\Rightarrow V_s = V_a - V_R = 5,340.00 - 4,896.27 = 443.73 \text{ kg}
$$

*Vs* es pequeño, por lo que se espera que la separación de estribos sea d/2

$$
S = \frac{A_v f_y d}{V_s}
$$
, con varilla # 3 tenemos:

$$
S = \frac{2(0.71)(2810)(25)}{443.73} = 224.81 \text{ cm}
$$

S es mayor que  $S<sub>max</sub> = d/2$ , por lo que se colocará este último  $\Rightarrow$  *d* / 2 = 25 / 2 = 12.5 *cm*  $\Rightarrow$  **@ 12 cm** 

 $\Rightarrow$  El armado final sería: 6 # 5 @ 0.12 m.
$\rightarrow$  Los detalles de armado se pueden consultar en los planos constructivos adjuntos.

#### **4.6 Gradas**

Para el diseño de gradas primero se debe determinar las condiciones de apoyo de las mismas, si se encuentran empotradas en un extremo y simplemente apoyadas en otro, con ambos extremos empotrados o con extremos empotrados y descanso en voladizo (gradas con descanso en voladizo). En el presente trabajo se diseñarán gradas con un apoyo empotrado y otro simplemente apoyado.

#### **Relaciones que deben cumplirse para su comodidad:**

El que la escalera sea cómoda y segura depende de su relación de pendiente o relación de dimensiones de los peldaños, es decir, la relación de huella y contrahuella. Las siguientes relaciones pueden garantizar la comodidad de una escalera (gradas):

- a)  $C ≤ 0.20 m$
- b)  $H > C$
- c)  $2C + H \le 0.64$  m
- d)  $C + H ≈ 0.45$  a 0.48 m
- e) (C)(H) ≈ 480 a 500 cm<sup>2</sup>

#### **Cálculo de armado de acero:**

El cálculo de espesor t está dado por:

$$
t=\frac{l_n}{24}
$$

Donde:

 $l_n$  = Claro que cubre la escalera

 El diseño y cálculo del refuerzo estructural es idéntico al de una viga, por lo que el proceso puede consultarse en la sección correspondiente a vigas.

#### **Diseño de gradas:**

Datos:

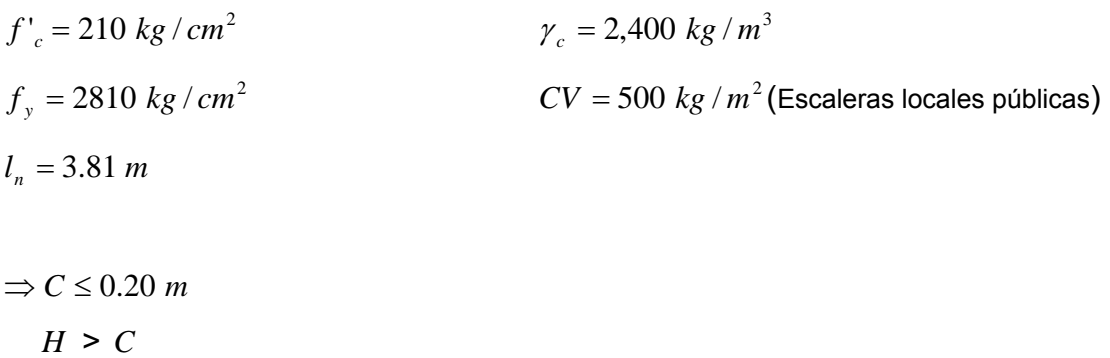

 $\Rightarrow$  Por lo que se toma:  $C = 0.16$  *m* y  $H = 0.30$  *m* 

### **Tabla VIV. Relaciones de comodidad que debe cumplir la grada.**

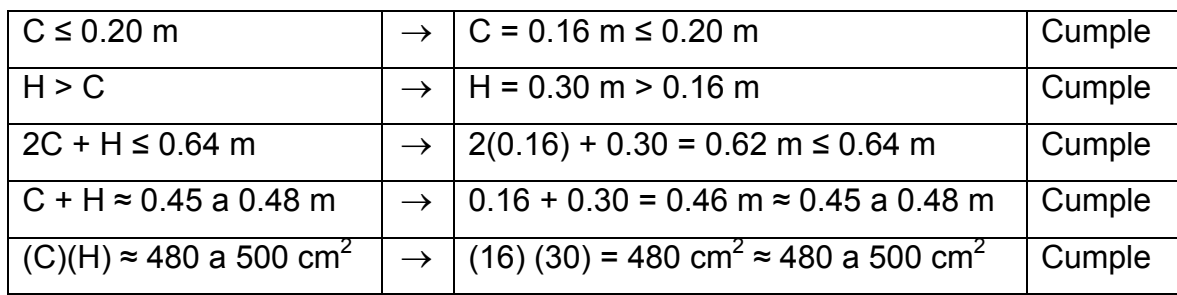

⇒Integración de cargas:

Carga muerta:

Peso propio de la grada =  $1.4\gamma_c(t+c/2)$ 

$$
t = \frac{l_n}{24} = \frac{3.81}{24} = 0.16m
$$

⇒ Peso propio de la grada =  $1.4(2400)(0.16 + 0.16/2) = 806.40 kg/m<sup>2</sup>$ 

Peso del piso = 1.4 (100) = 140.00  $kg/m^2$ 

⇒ Total CM = 806.40 + 140.00 = 946.40  $kg/m^2$ 

#### Carga viva:

⇒ Total CV = 1.7 (500) = 
$$
850 \, \text{kg} / \text{m}^2
$$

⇒ Carga total última = 946.40 + 850 = 1,796.40  $kg/m^2$ 

Considerando una franja de 1 m, nuestra Wu será de:

*Wu* = 1,796.40\*1 = 1,796.40 *kg* / *m*

Cálculo de momentos:

$$
M_{(+)} = \frac{Wl^2}{9} = \frac{(1,796.40)(3.81)^2}{9} = 2,897.41 \text{ kg} - m
$$

$$
M_{(-)} = \frac{Wl^2}{14} = \frac{(1,796.40)(3.81)^2}{14} = 1,862.62 \text{ kg} - m
$$

Cálculo de área de acero:

$$
b = 100 \text{ cm}
$$
  $f'_c = 210 \text{ kg/cm}^2$   
 $d = 13.50 \text{ cm}$   $f_y = 2810 \text{ kg/cm}^2$ 

 $Re c = 2.50 cm$ 

$$
\Rightarrow As_{\min} = \frac{14.1 \cdot b \cdot d}{f_y} = \frac{14.1 \cdot 100 \cdot 13.5}{2810} = 6.77 \text{ cm}^2
$$

$$
\Rightarrow As_{\max} = 0.5 \left[ 0.85 \beta_1 \frac{f'_c}{f_y} \left[ \frac{6090}{6090 + f_y} \right] \right] bd
$$

$$
\Rightarrow As_{\max} = 0.5 \left[ 0.85(0.85) \frac{210}{2810} \left[ \frac{6090}{6090 + 2810} \right] \right] (100)(13.50) = 24.91 \text{ cm}^2
$$

Con:

$$
As = \left[ bd - \sqrt{(bd)^2 - \frac{M_{\nu}b}{0.003825f'}_{c}} \right] 0.85 \frac{f'_{c}}{f_{y}}
$$

Se tiene entonces:

$$
As(+) = 8.95 cm2
$$
  
\n
$$
As(-) = 5.43 cm2
$$
  
\n6.77 < 8.95 < 24.91 → Chequea  
\n6.77 < 5.43 < 24.91 → Colocar As<sub>min</sub> = 6.77 cm<sup>2</sup>  
\n⇒ El acero se cubrirá con varilla # 3

Espaciamiento: con # 3 se tiene que:

$$
\begin{cases} 8.95 - 100 \\ 0.71 - S \end{cases} S = 7.93 \approx 8 \text{ cm}
$$
  

$$
\begin{cases} 6.77 - 100 \\ 0.71 - S \end{cases} S = 10.49 \approx 10 \text{ cm}
$$

⇒ Cama superior:  $As_{(-)} = 6.77$   $cm^2 \rightarrow #3$  @ 0.10 m

$$
Cama inferior: As_{(+)} = 8.95 \, cm^2 \to #3 \, @ \, 0.08 \, m
$$

Acero por temperatura:

 $Ast = 0.002bd = 0.002(100)(13.5) = 2.70$  cm, con # 3 se tiene:

$$
\begin{cases} 2.70 - 100 \\ 0.71 - S \end{cases} S = 26.30 \approx 25 \text{ cm}
$$

- $\Rightarrow$  Colocar # 3 @ 0.25 m
- $\rightarrow$  El acero por temperatura debe colocarse en el otro sentido cuando:
	- Se debe alternar cuando exista cama doble de refuerzo principal.

• Se coloca en el espacio formado por la cama superior e inferior de refuerzo principal.

 $\rightarrow$  (El detalle de armado de gradas se muestra en los planos constructivos adjuntos).

#### **4.7 Instalaciones**

#### **4.7.1 Eléctrica**

La instalación eléctrica fue diseñada con base en modelos utilizados en edificios similares al del presente proyecto; tratando de cumplir con la iluminación correcta para las diferentes áreas y procurando dejar suficientes tomas de electricidad para los estudiantes y maestros. Se diseñó tanto fuerza como iluminación y se optó por dejar un tablero de distribución en cada nivel. Se proponen seis circuitos para iluminación y cuatro para fuerza en cada piso del edificio, los tableros serán de 12 polos monofásicos 120/240V y los flipones de 1 x 30 amperios. El alambre de la instalación es calibre 10, las lámparas son de tipo comercial de 110V 4 x 40 RS con tubos fluorescentes F40T10/DL y los tomacorrientes en la mayoría de los casos son dobles de 120V. La instalación se realizará empotrada tanto en cielo como en pared. (Todos los detalles de la misma pueden encontrarse en los respectivos planos constructivos adjuntos a este trabajo).

#### **4.7.2 Sanitaria**

El edificio cuenta con 5 baterías de baños, dos en el primer nivel y una en los pisos restantes. En cada una existe un promedio de 18 artefactos repartidos en las áreas de hombres y mujeres. Se consideró apropiado colocar

122

cuatro bajadas de drenaje en cada batería, con el propósito de no saturar el sistema y evitar problemas futuros, así como también dejar la instalación expuesta. Se dejaron dos bajadas adicionales, las cuales se encuentran en el área de laboratorios del segundo nivel, pensando en futuras instalaciones de lavamanos en el lugar. Para los lavamanos y urinarios se optó por tubería PVC de 2" y 3 "; en lo referente a sanitarios se empleará PVC de 4" y todas las bajadas son también de 4". (Todos los detalles referentes a estas instalaciones se muestran en los planos respectivos en el capítulo 5).

#### **4.7.3 Agua potable**

La instalación hidráulica se encuentra presente en las mismas áreas que la sanitaria, y en cada parte de baños se diseñó un circuito con su respectiva bajada de tubería, por lo que se tiene un total de dos bajadas por batería de baño. Se utilizará tubería PVC de ½ " y de ¾ ", todas las bajadas deben ser de ¾ ". En cada circuito se dejó una válvula de paso con el propósito de facilitar el arreglo de posibles averías que pudieran darse en el sistema, así como también el mantenimiento del mismo. Se propone que las bajadas de la instalación se hagan expuestas como la de los drenajes y los detalles. (Al igual que las anteriores instalaciones, se presentan en los planos constructivos adjuntos).

# **5. PRESUPUESTO Y CRONOGRAMA DE EJECUCIÓN**

## **5.1 Presupuesto del edificio**

## **5.1.1 Precios unitarios**

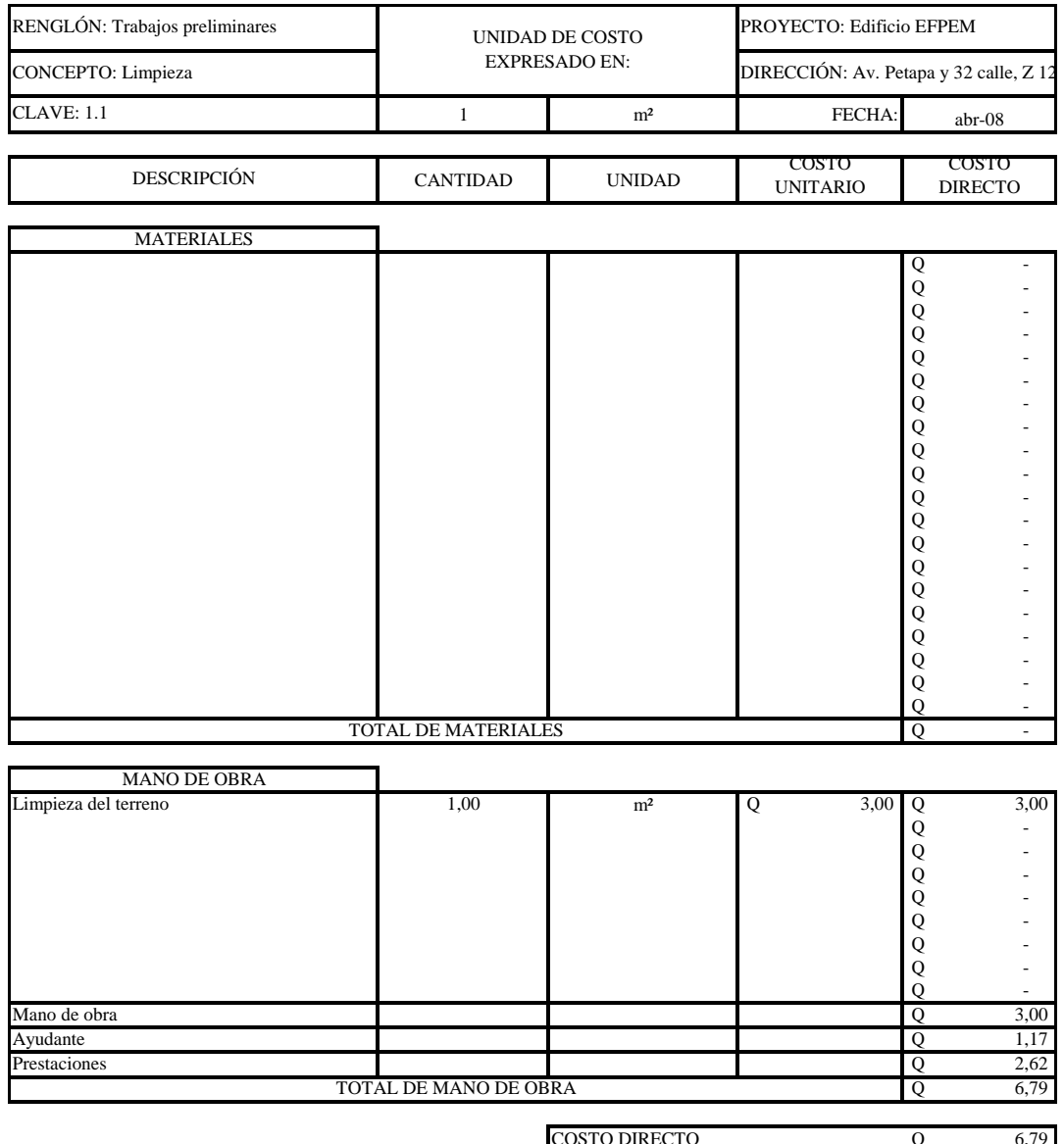

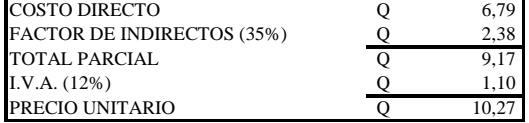

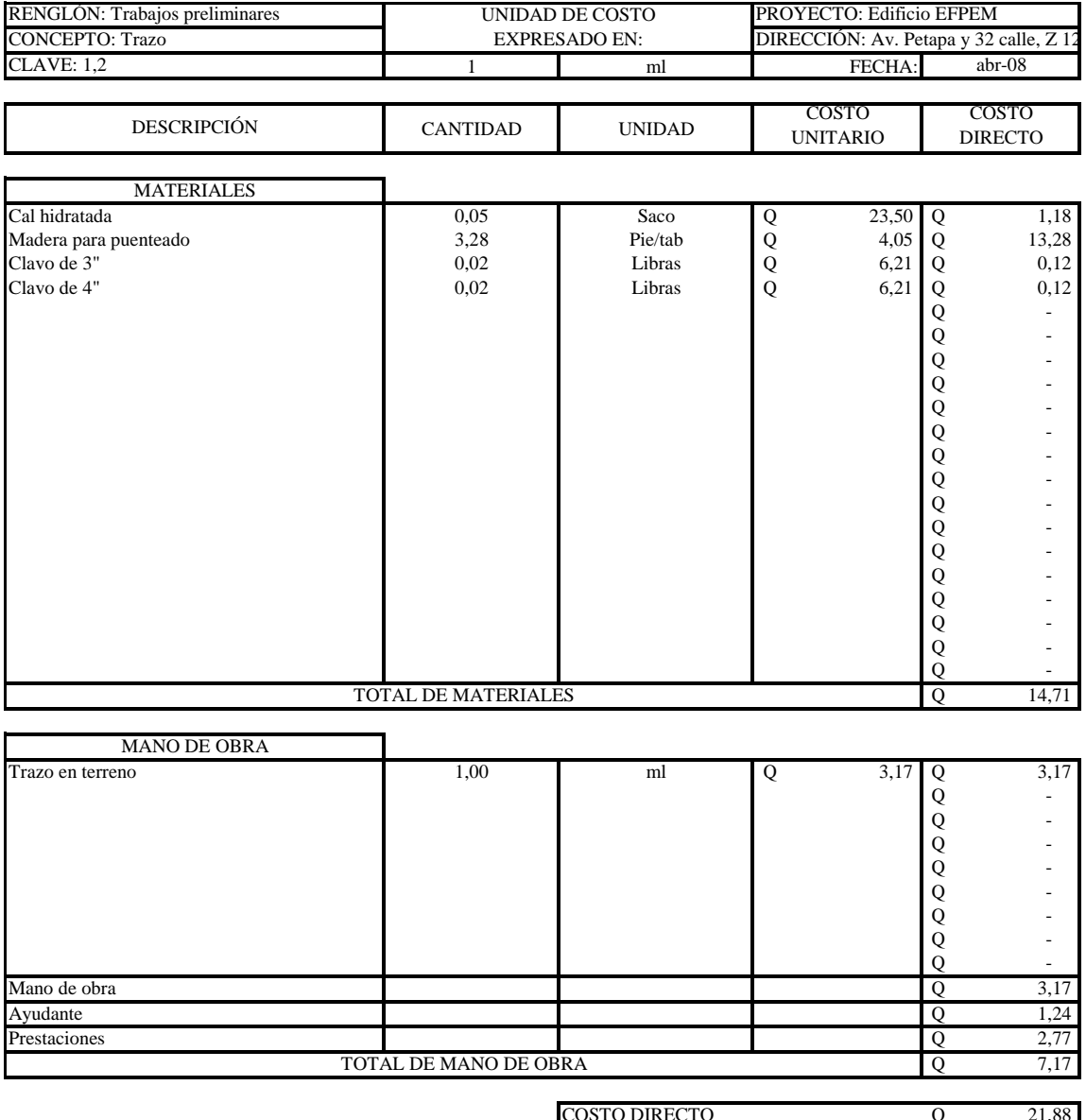

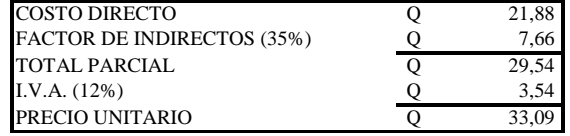

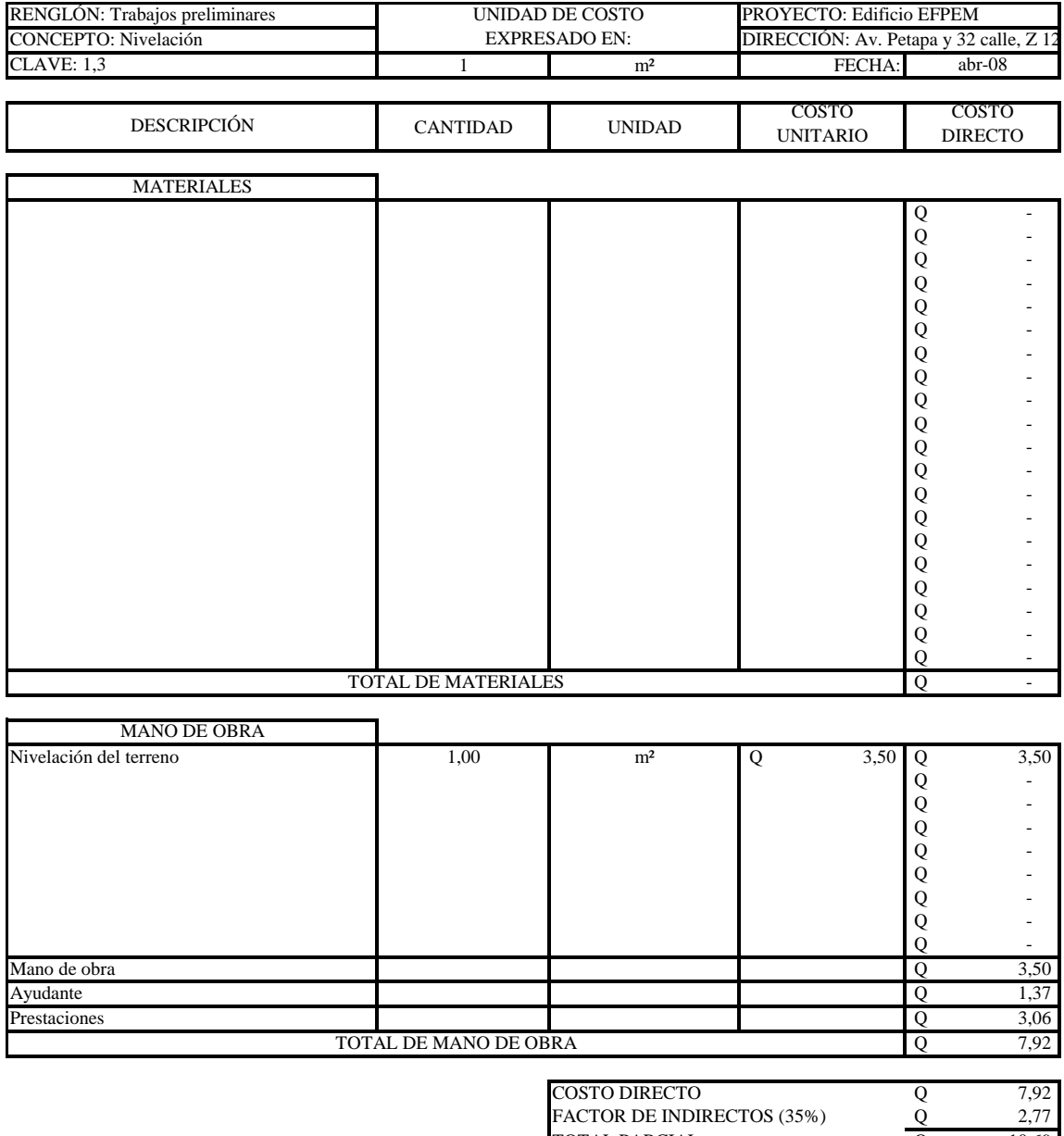

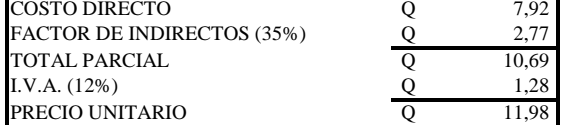

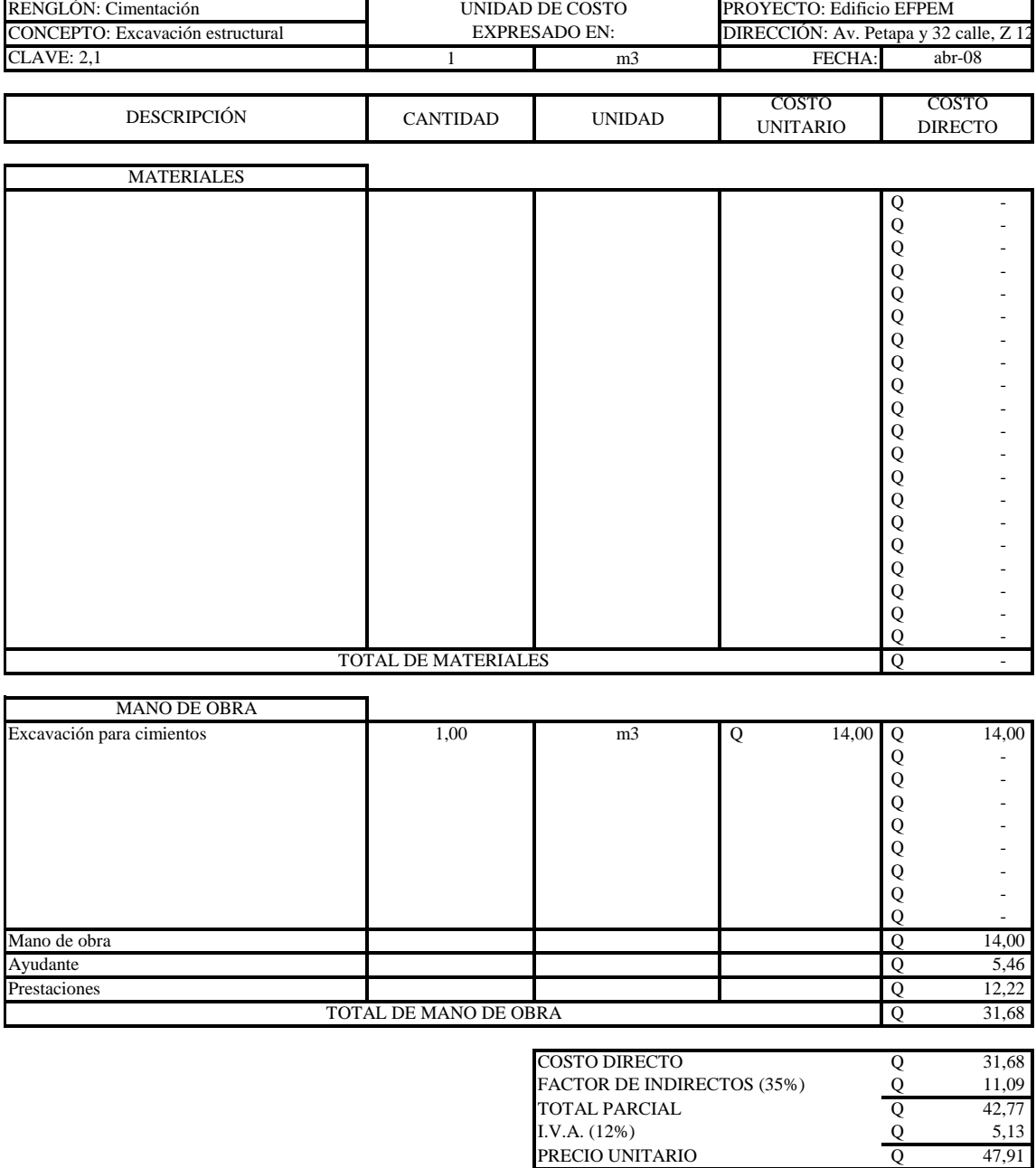

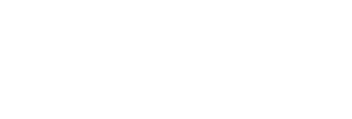

I.V.A. (12%)

PRECIO UNITARIO

Q 5,13

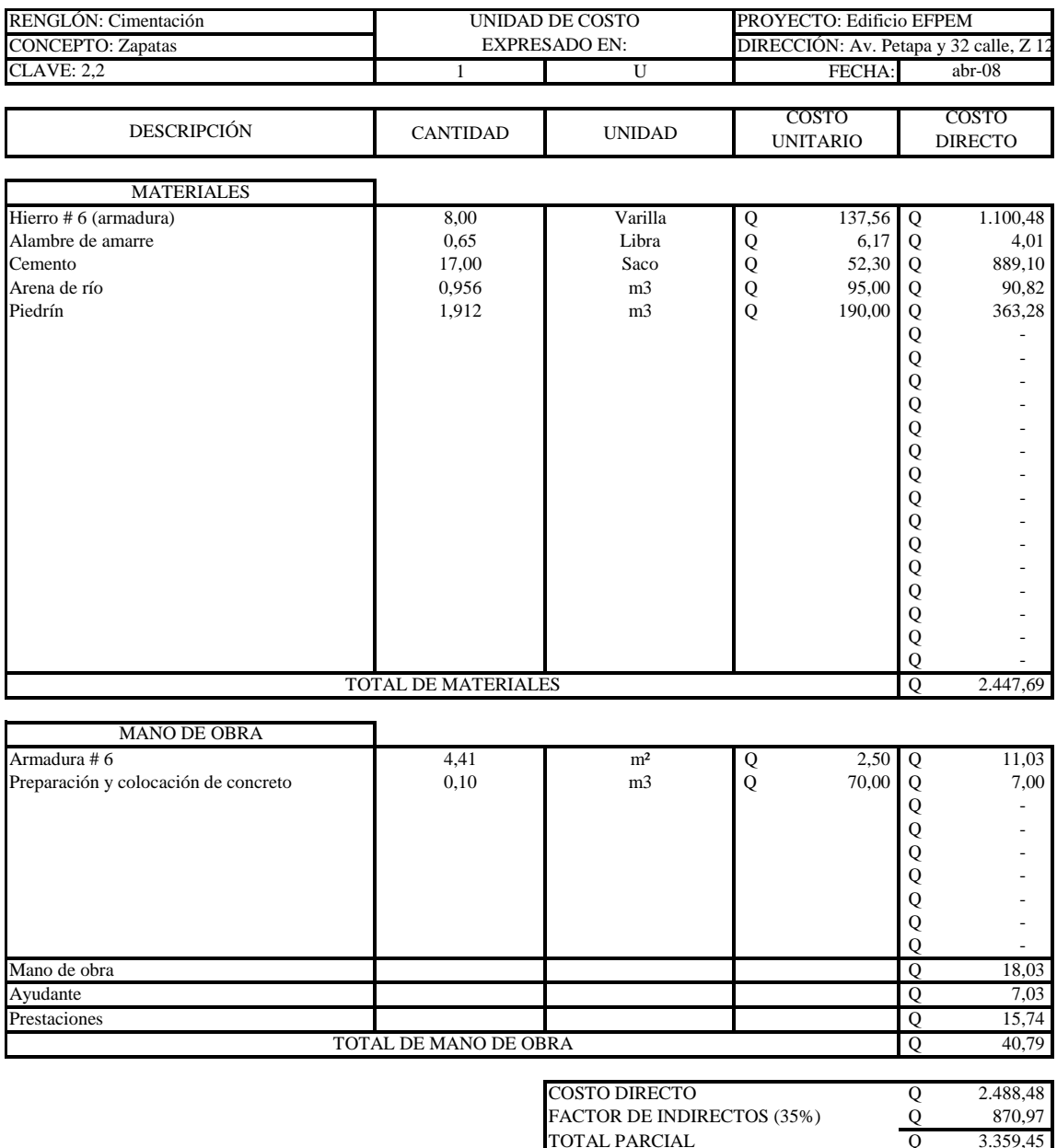

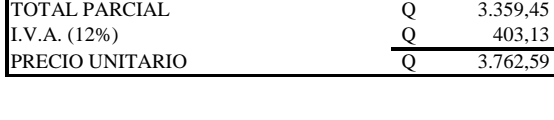

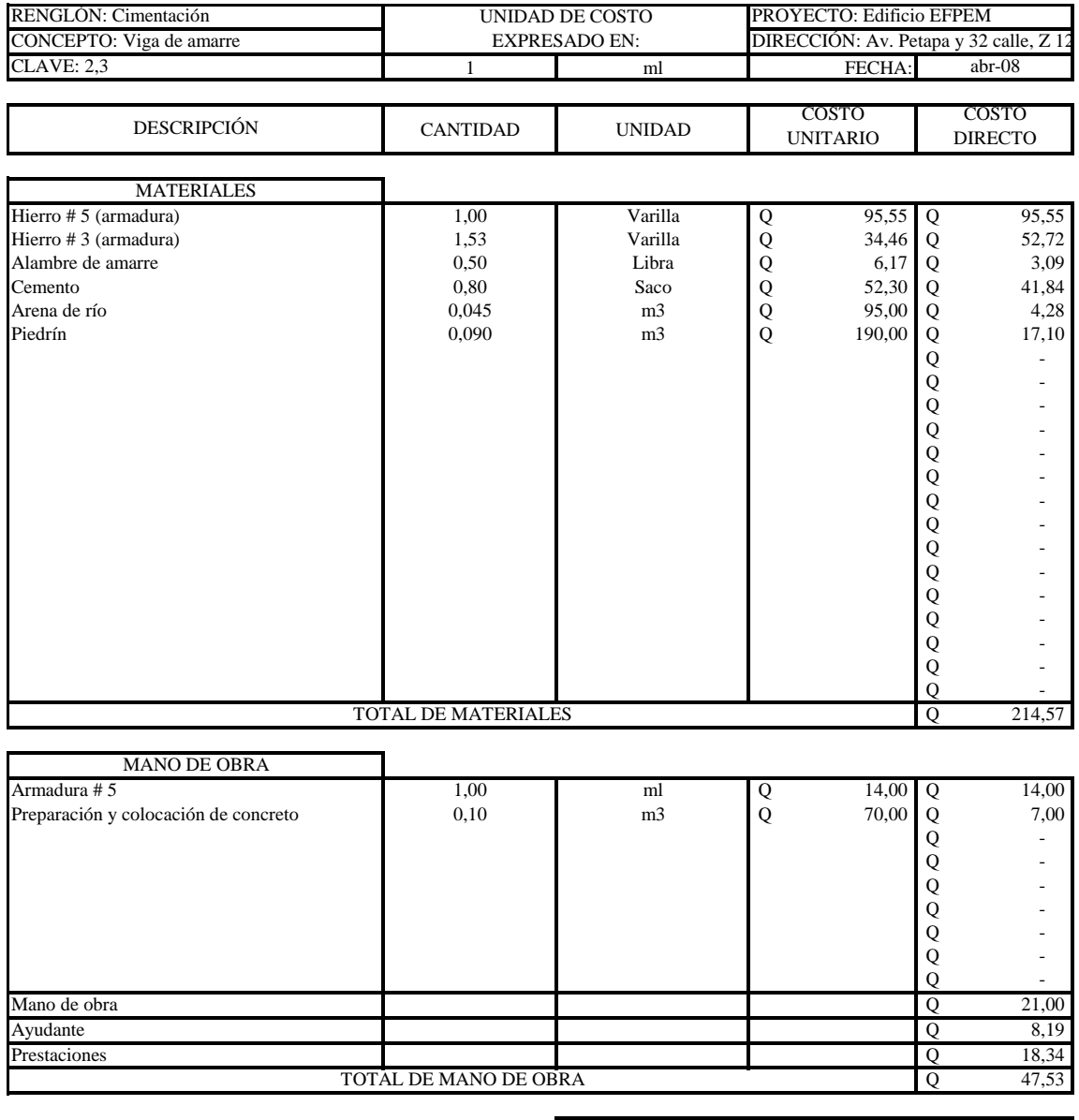

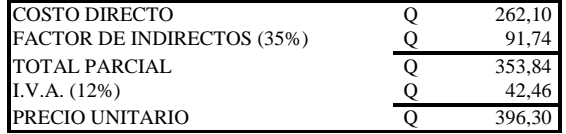

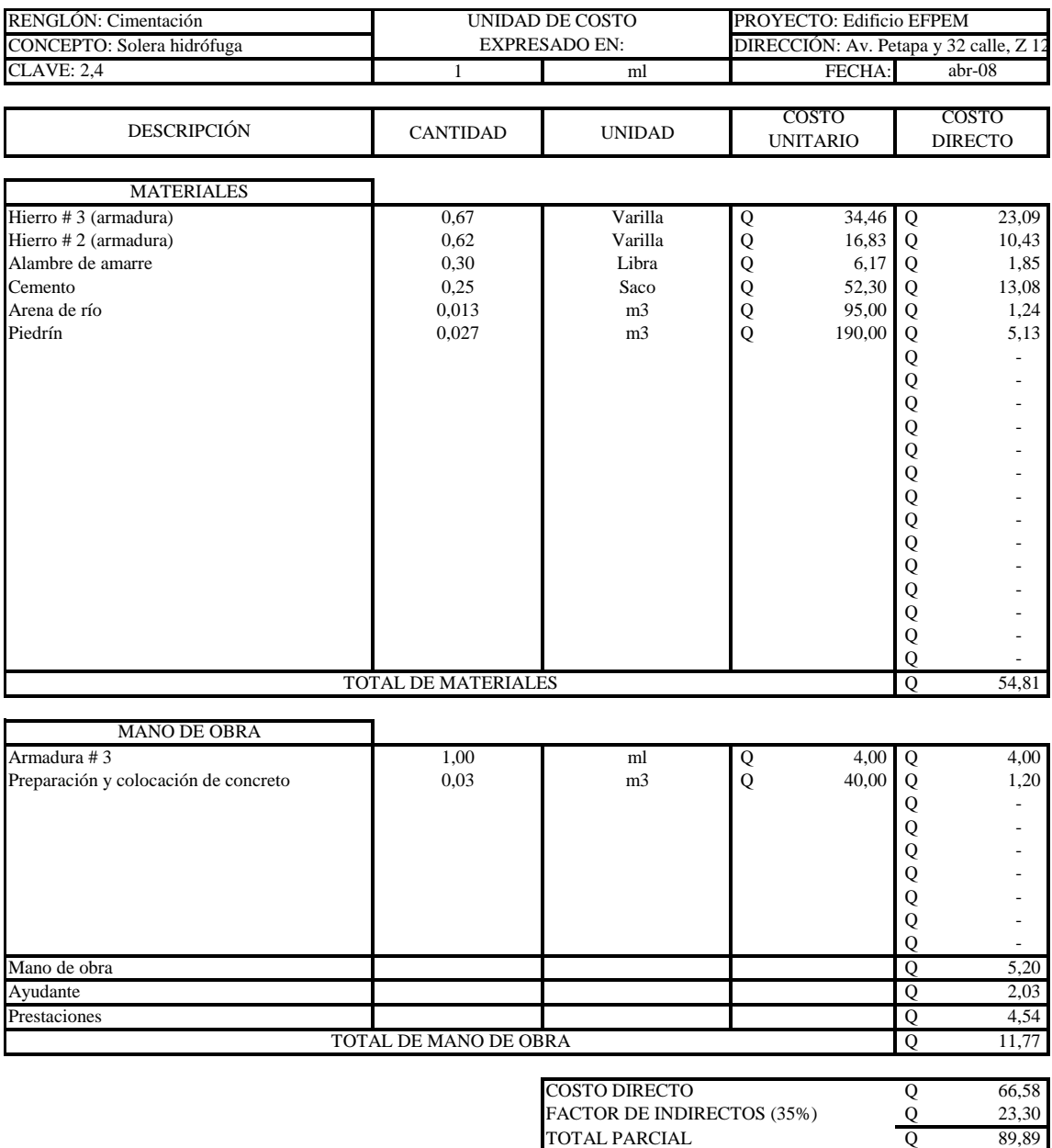

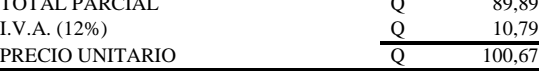

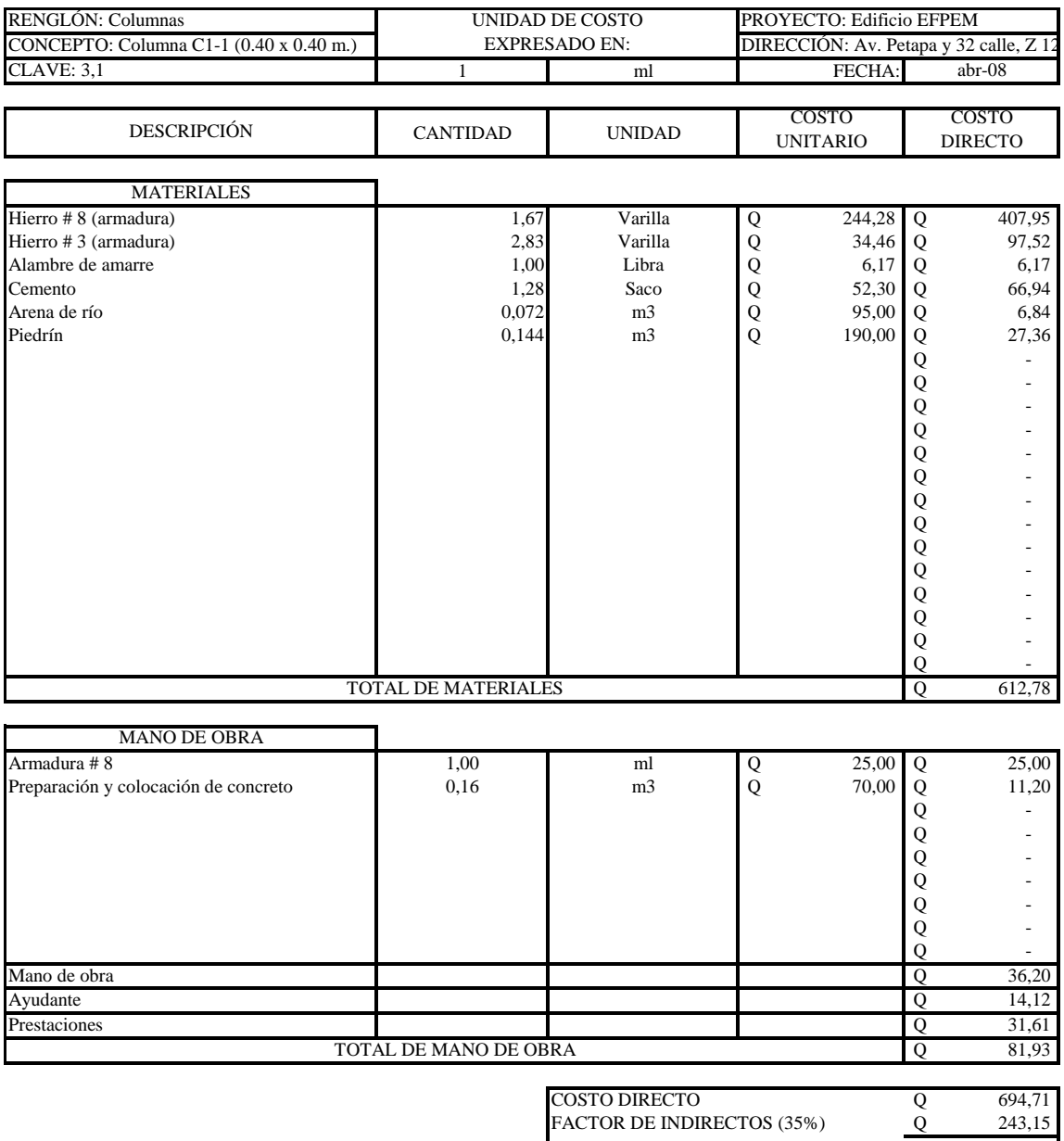

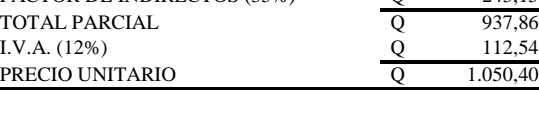

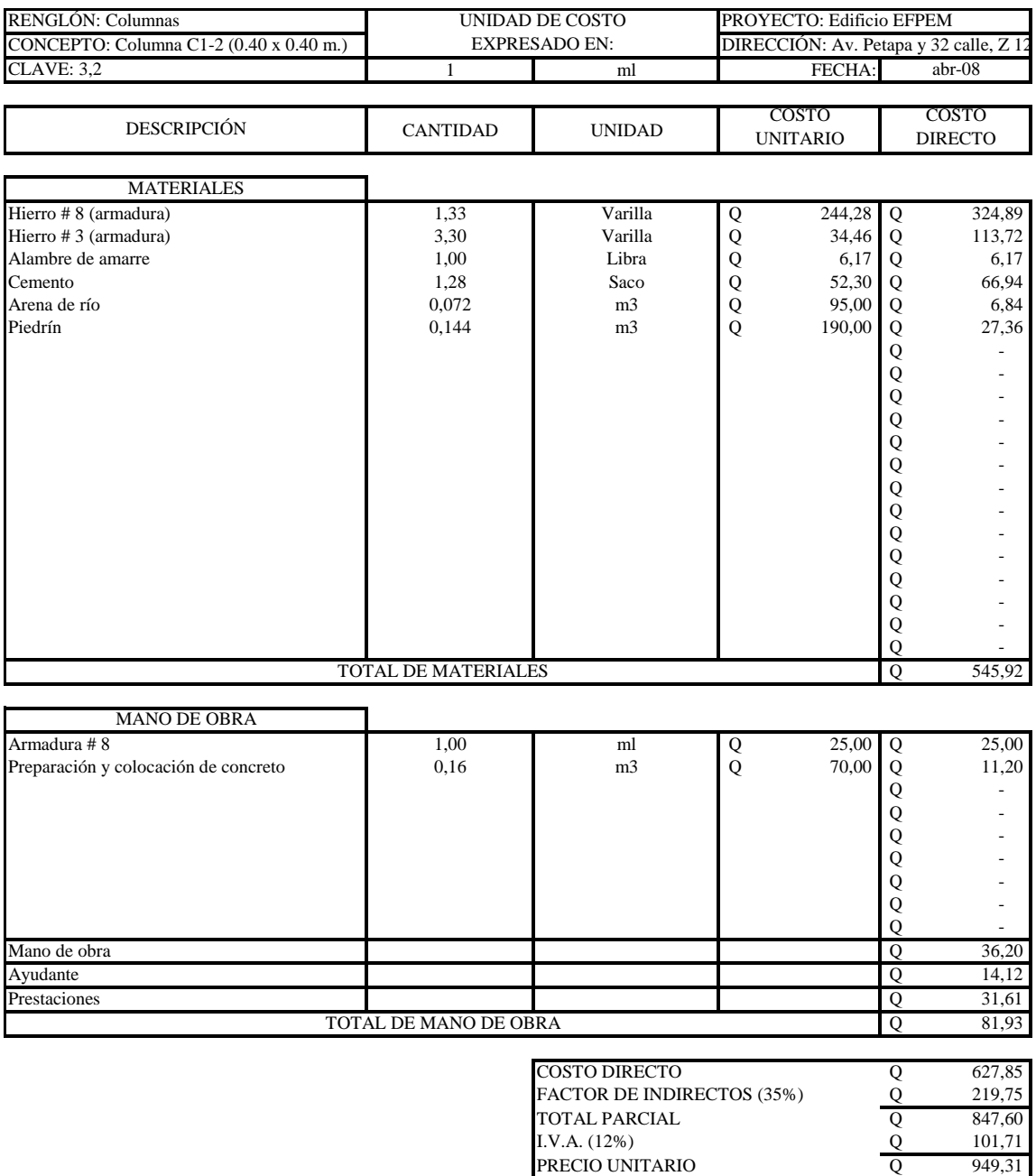

Q 101,71

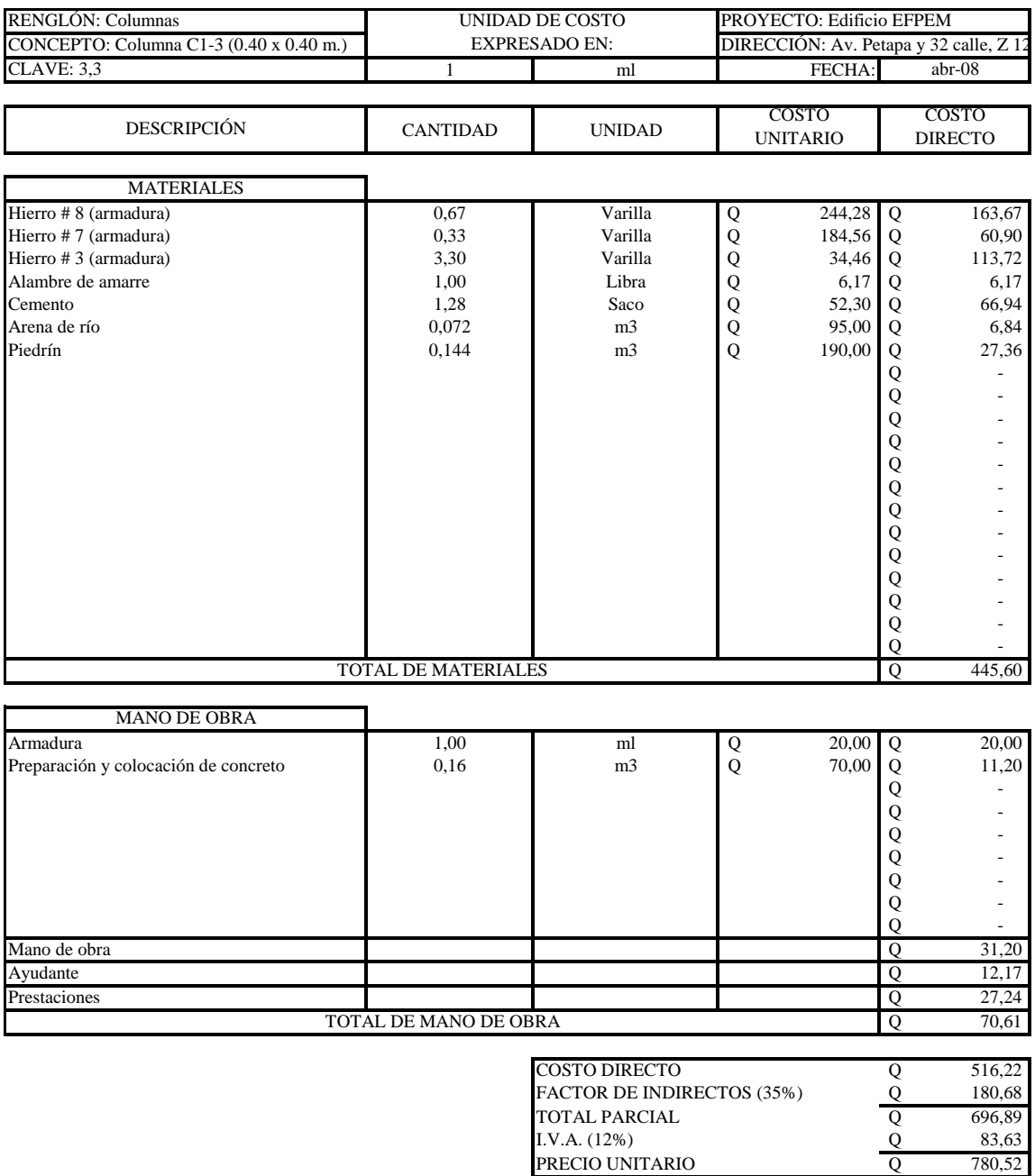

780,52

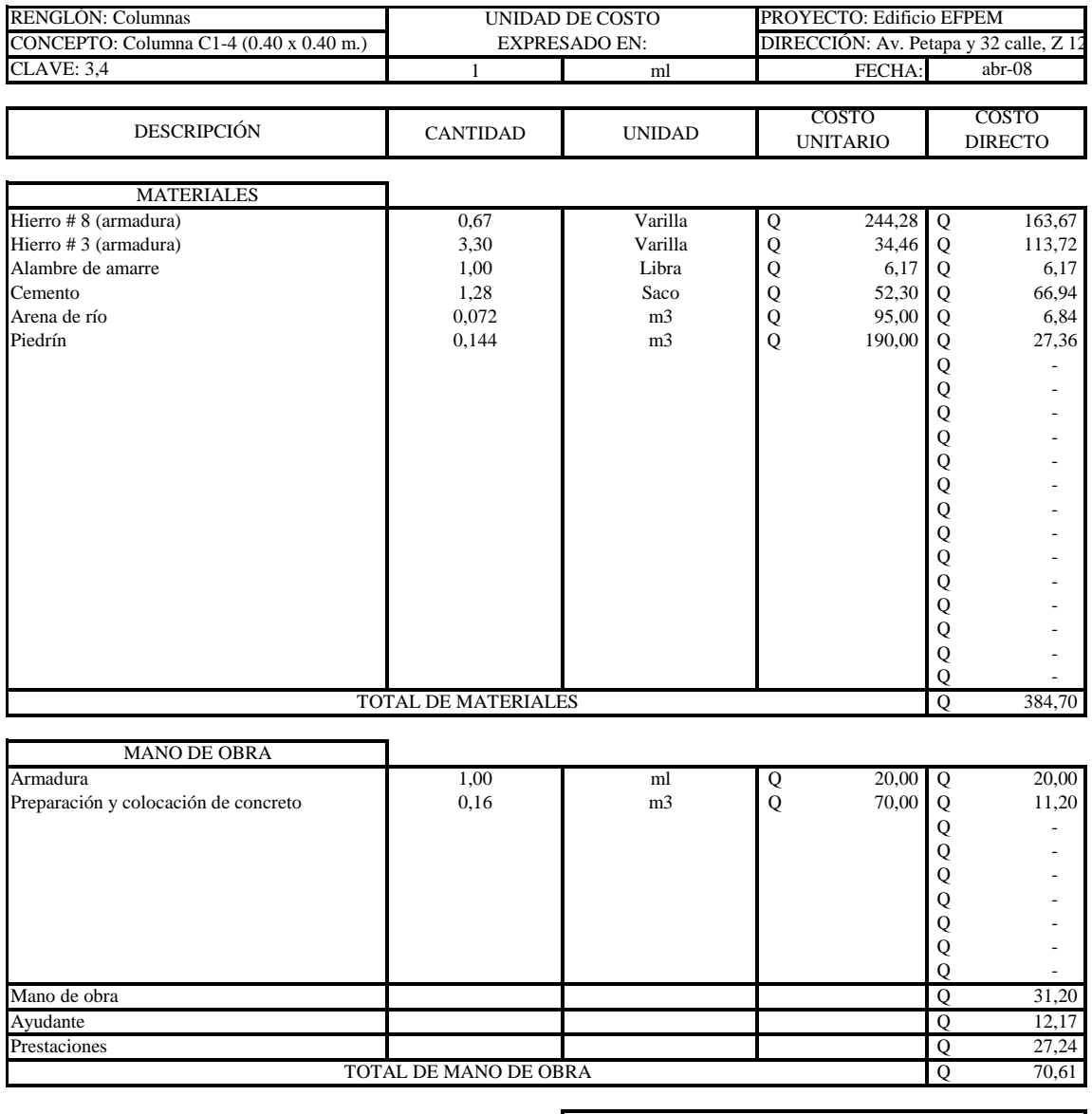

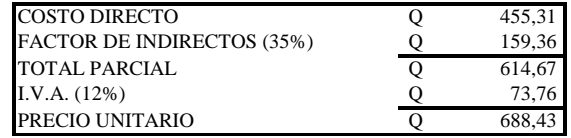

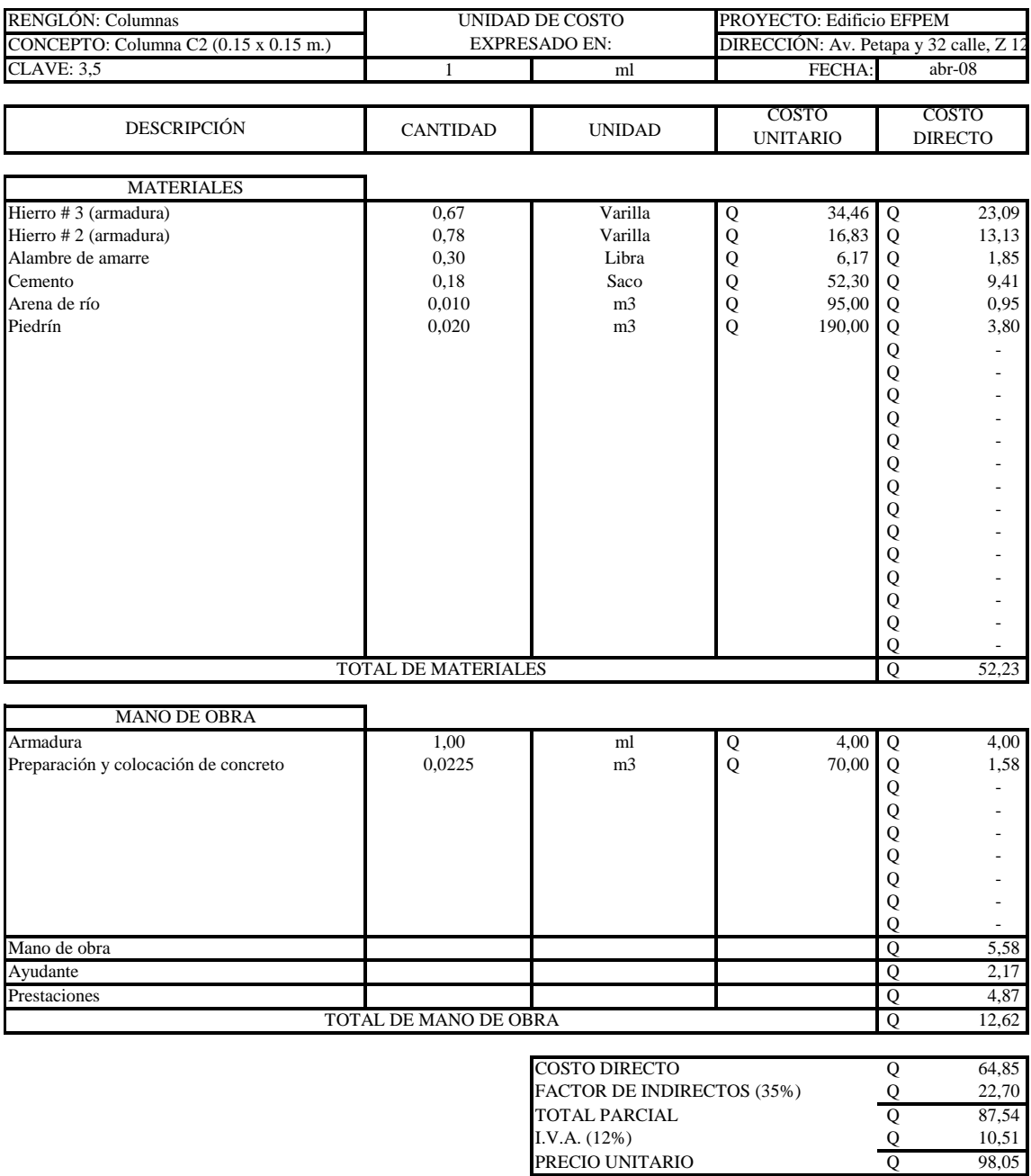

Q 98,05

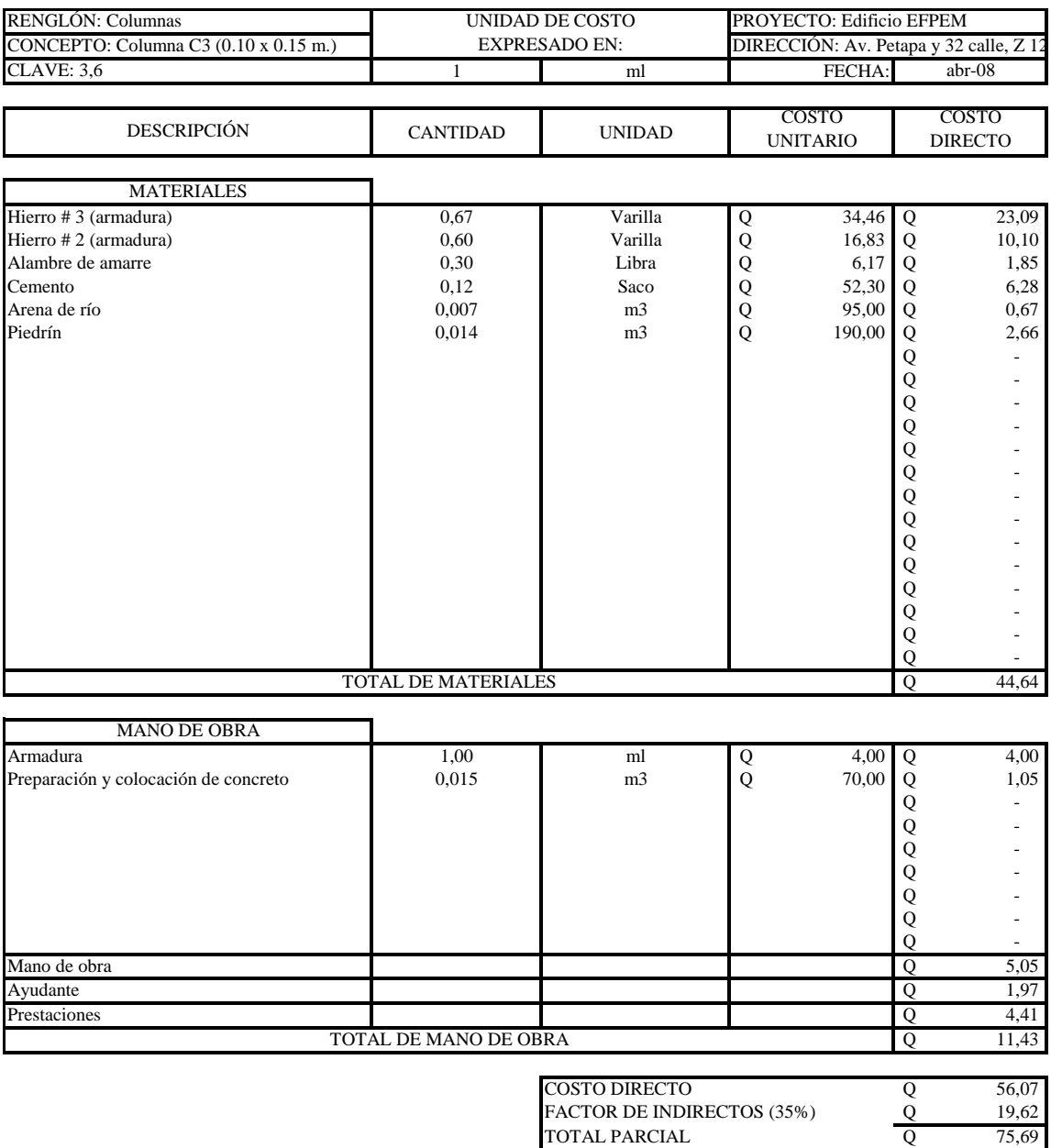

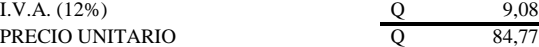

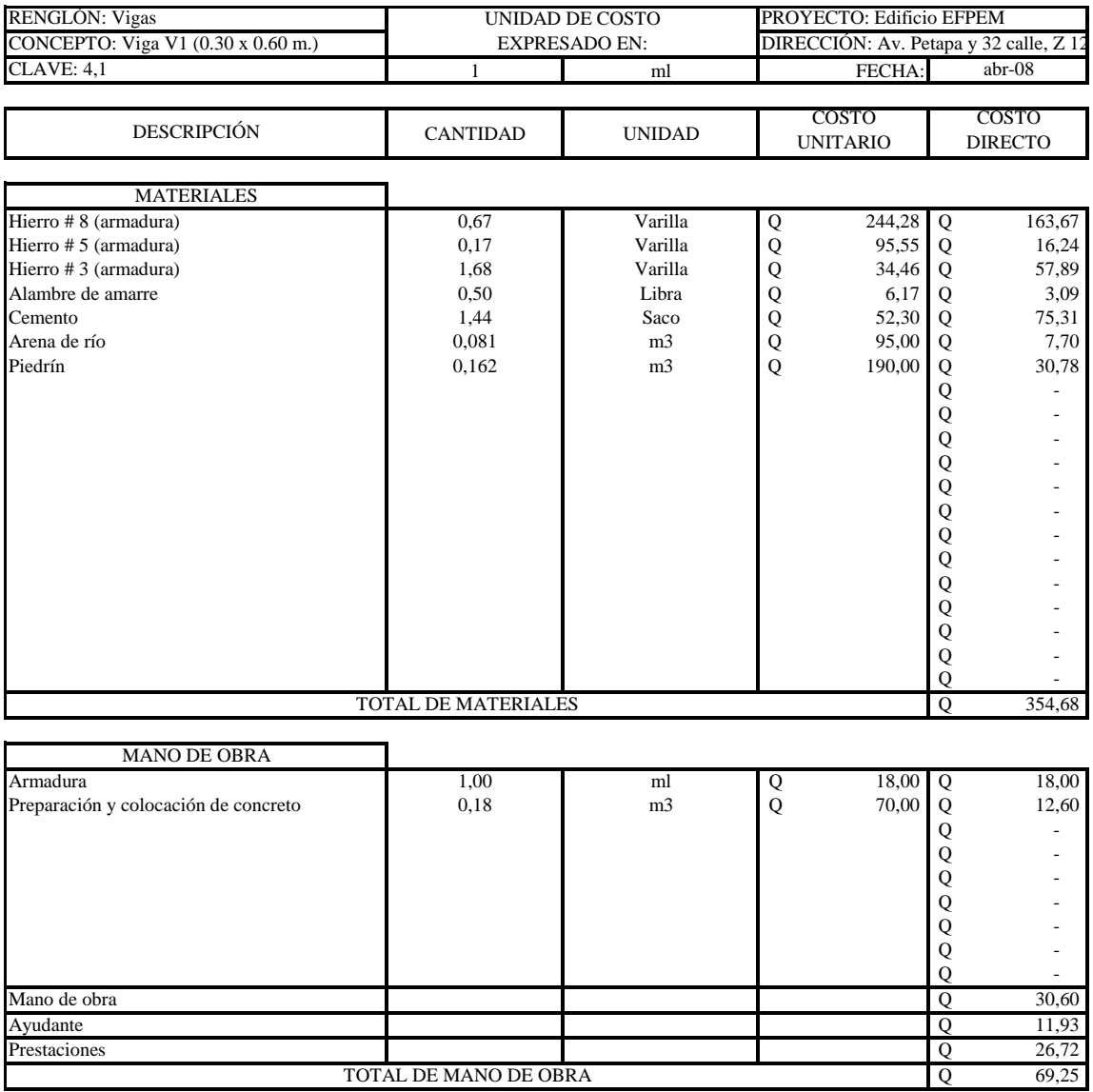

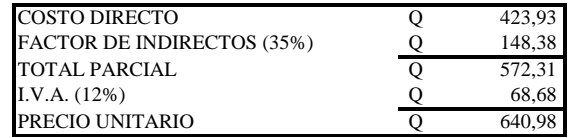

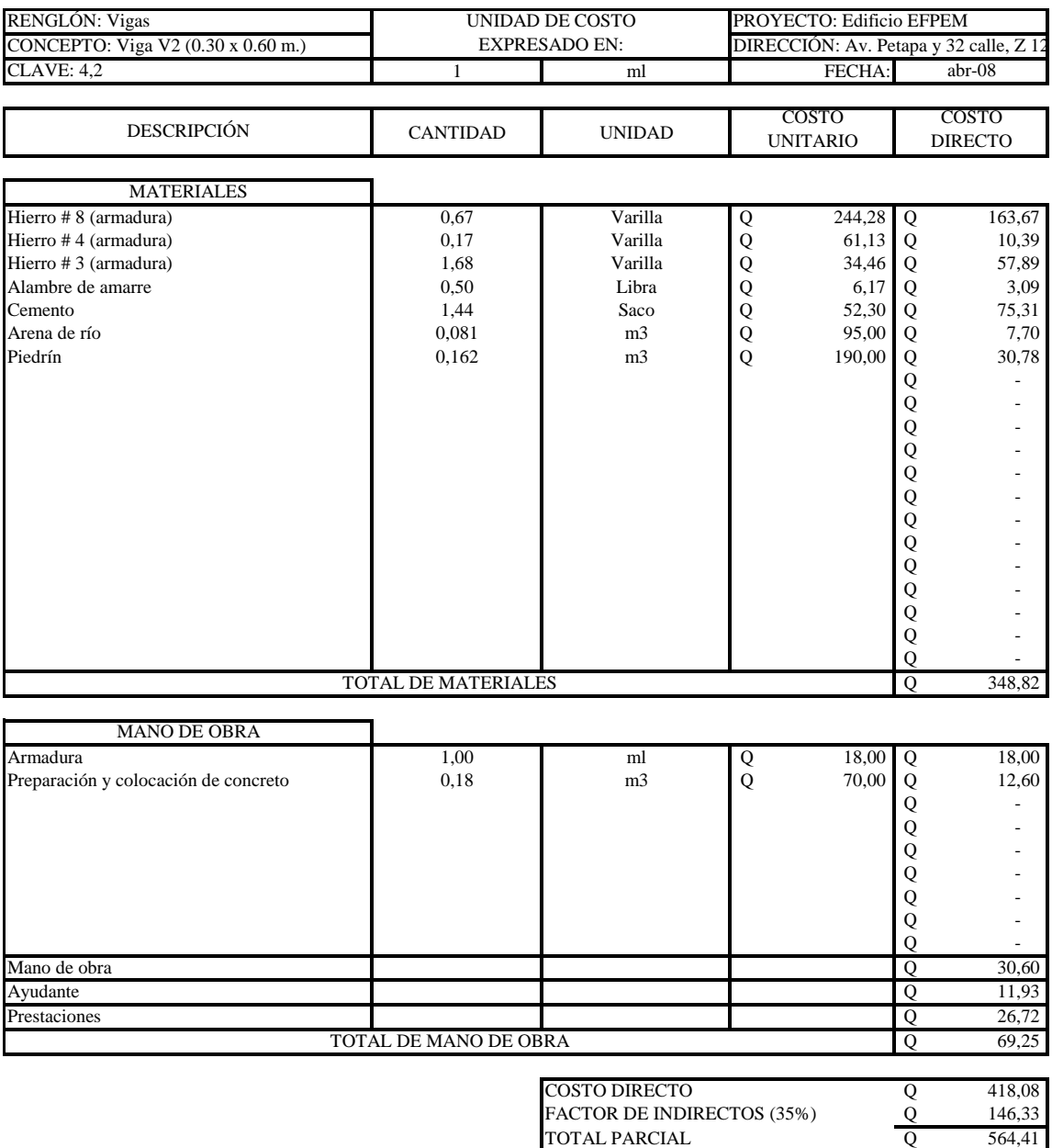

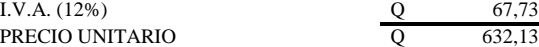

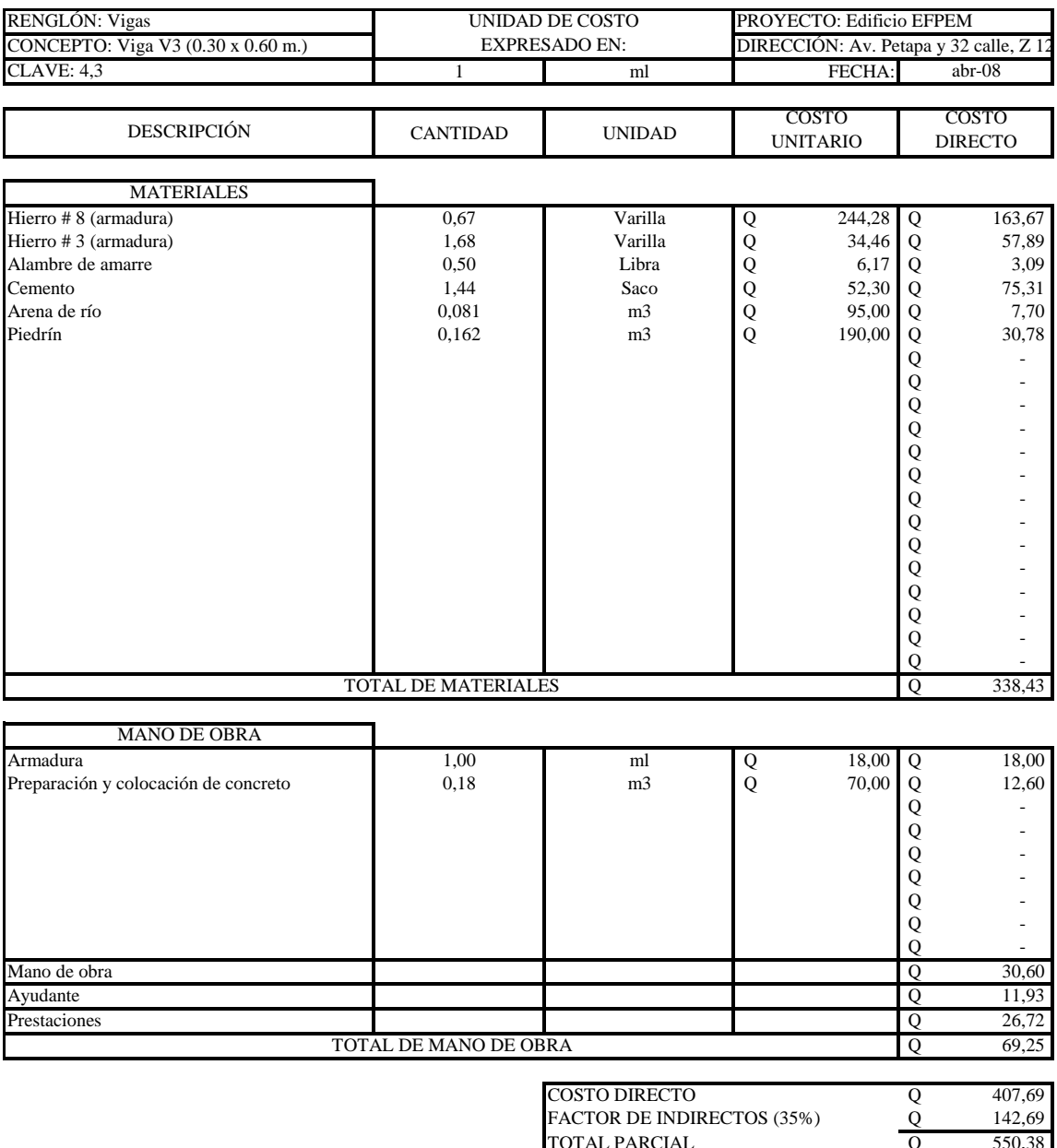

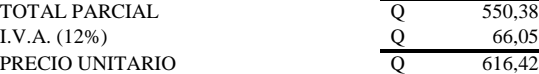

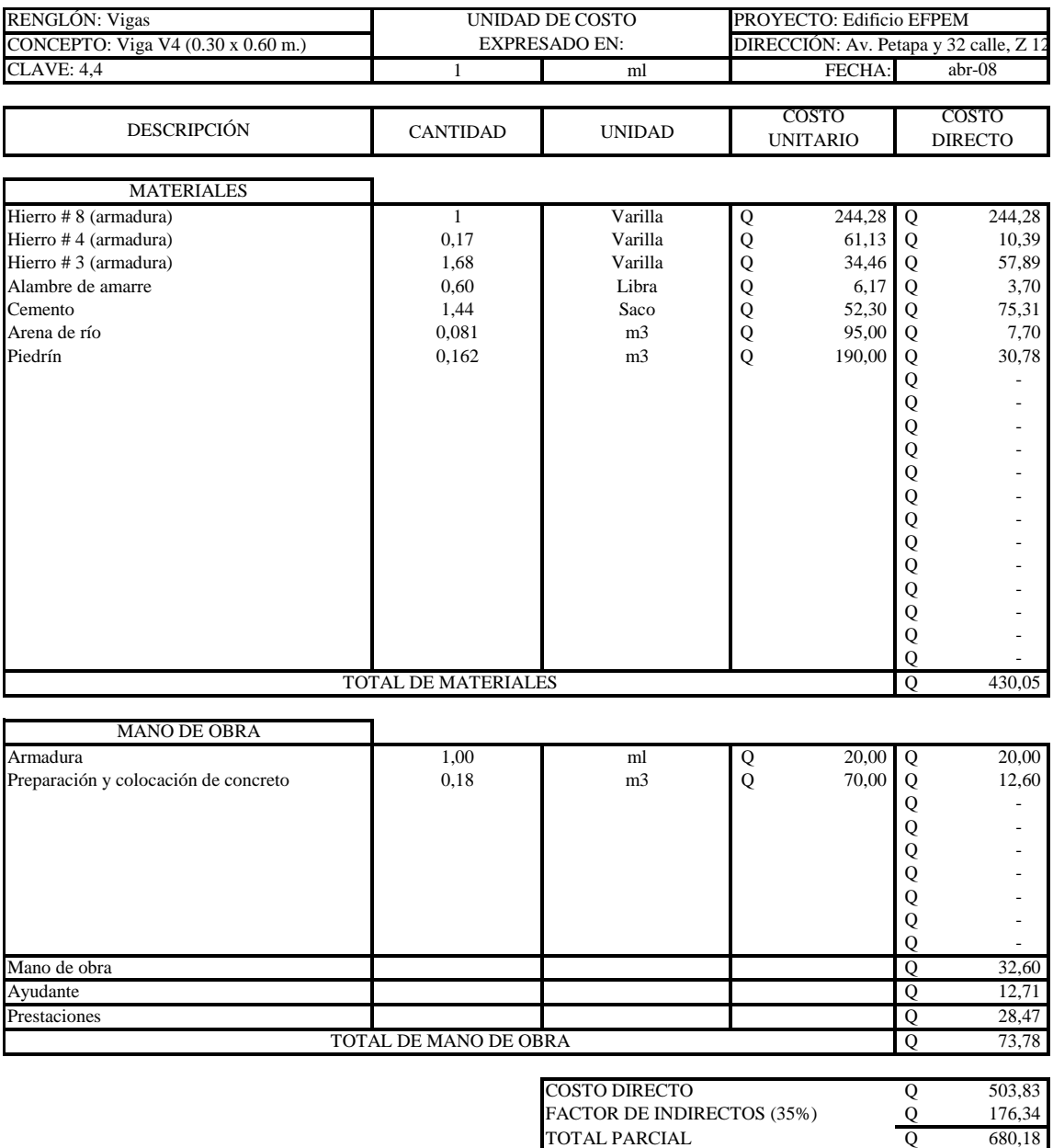

Q 81,62 Q 761,80

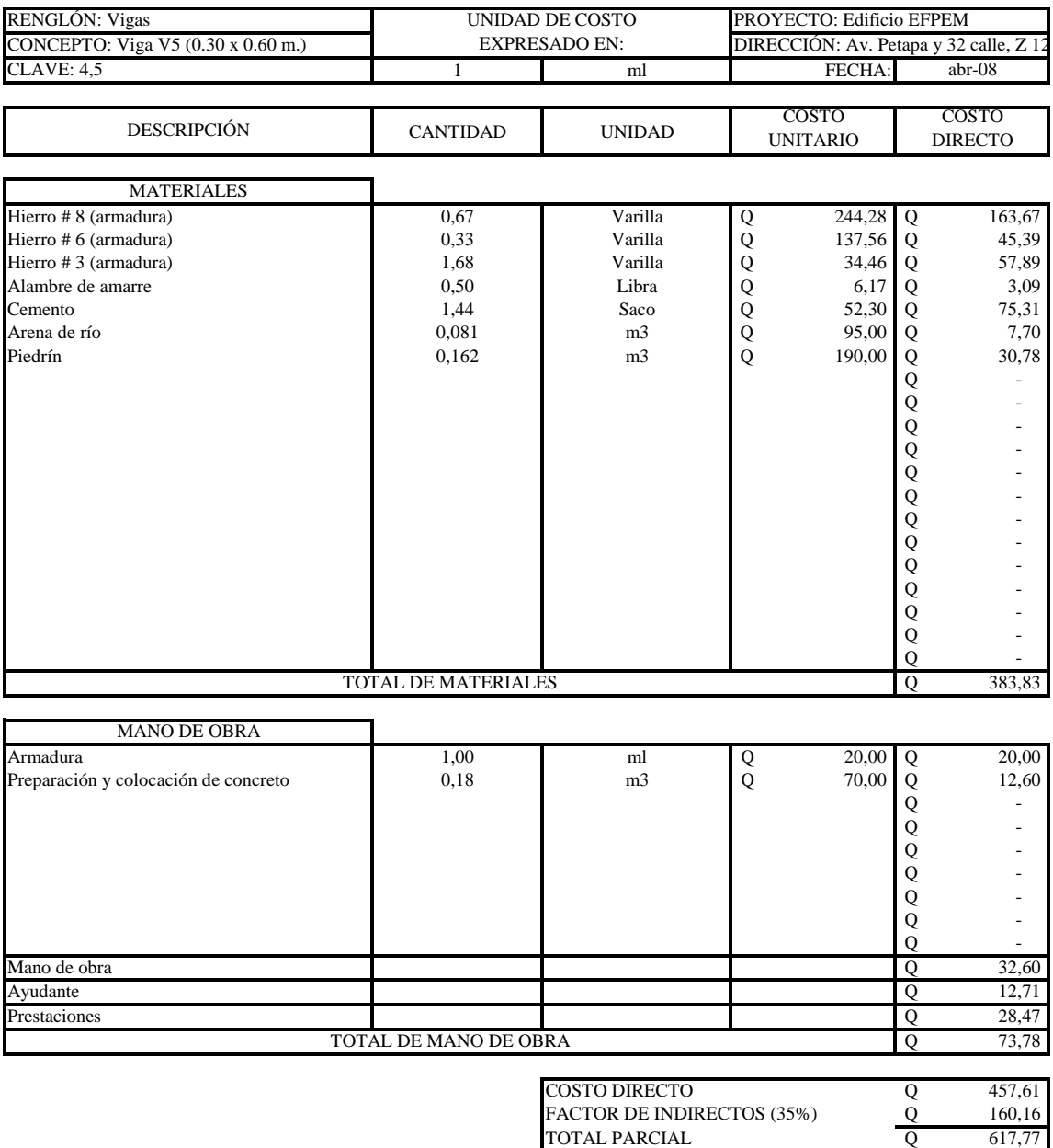

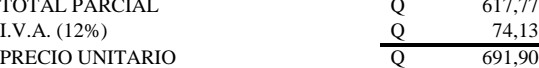

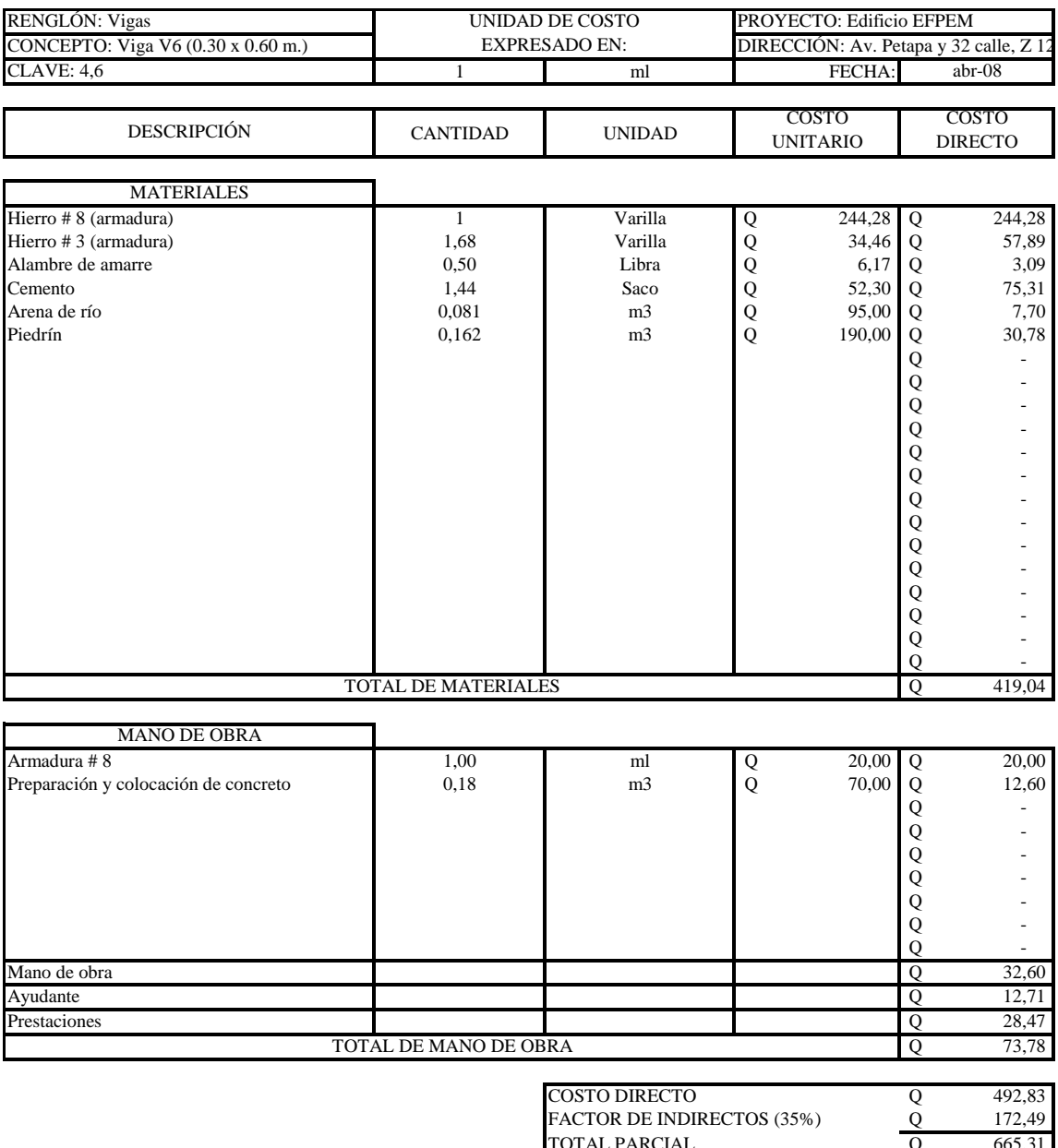

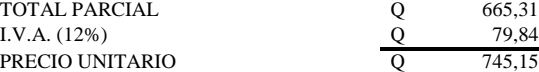

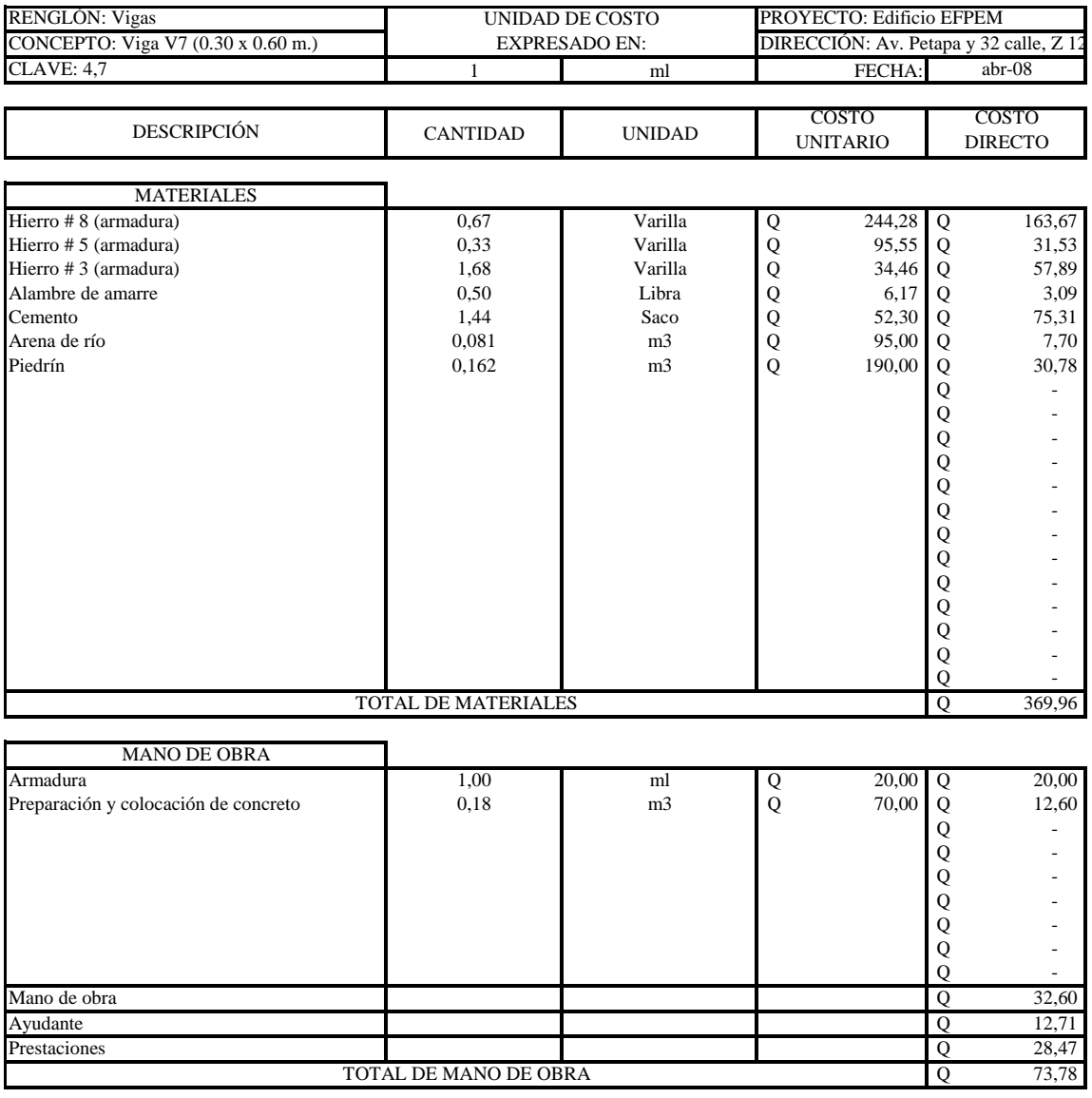

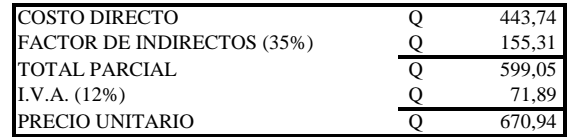

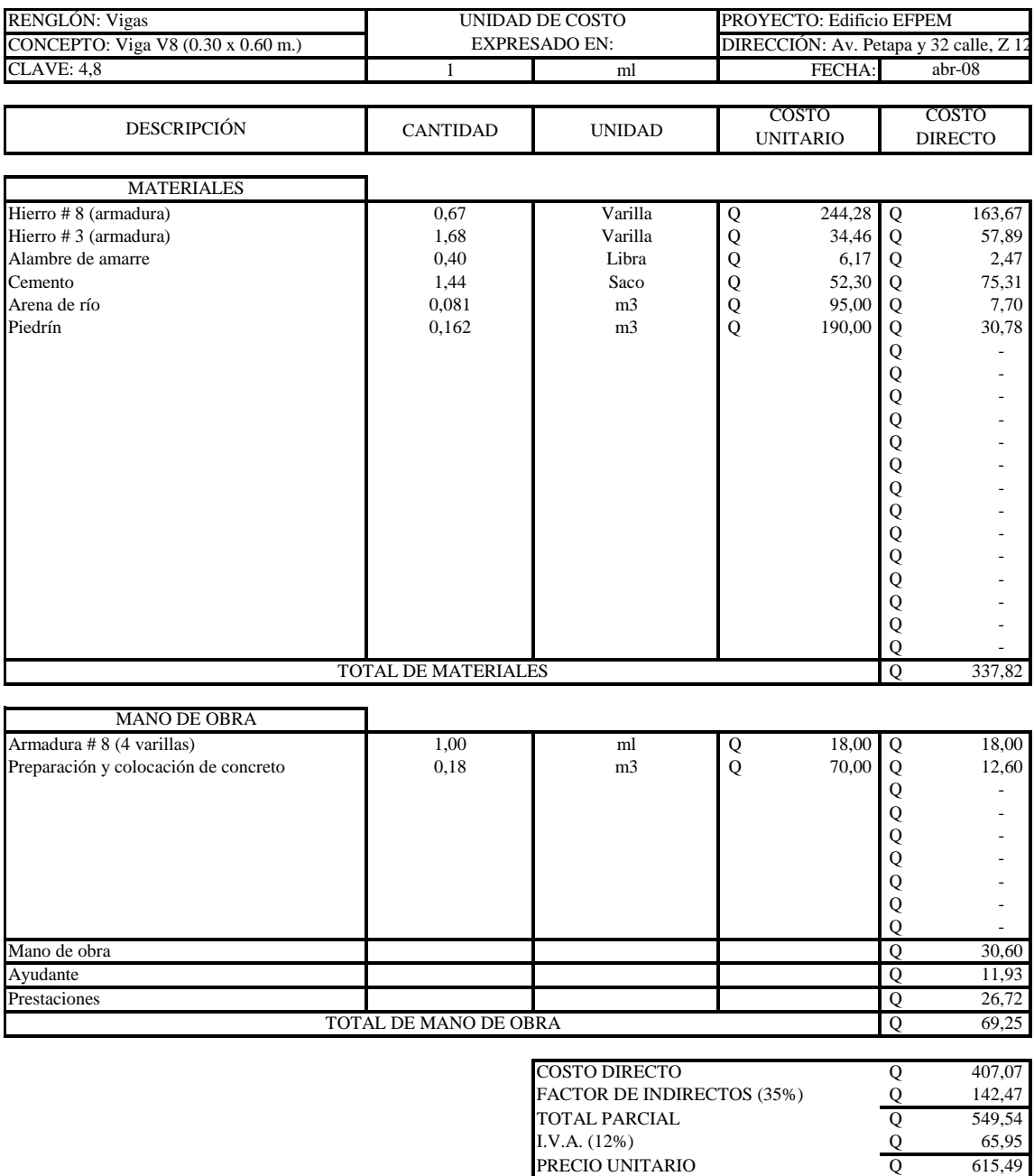

Q 65,95

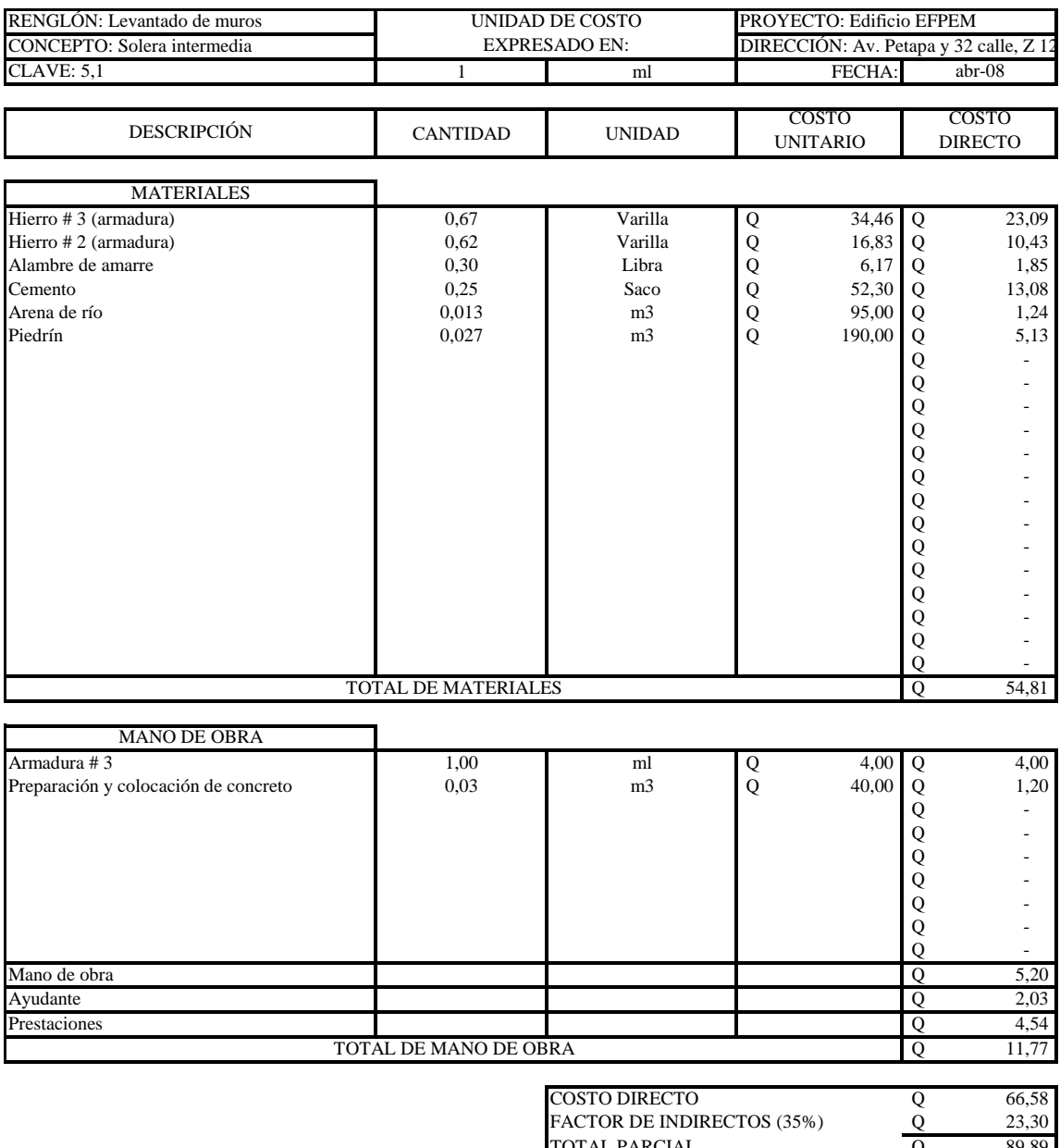

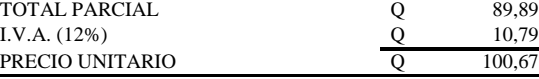

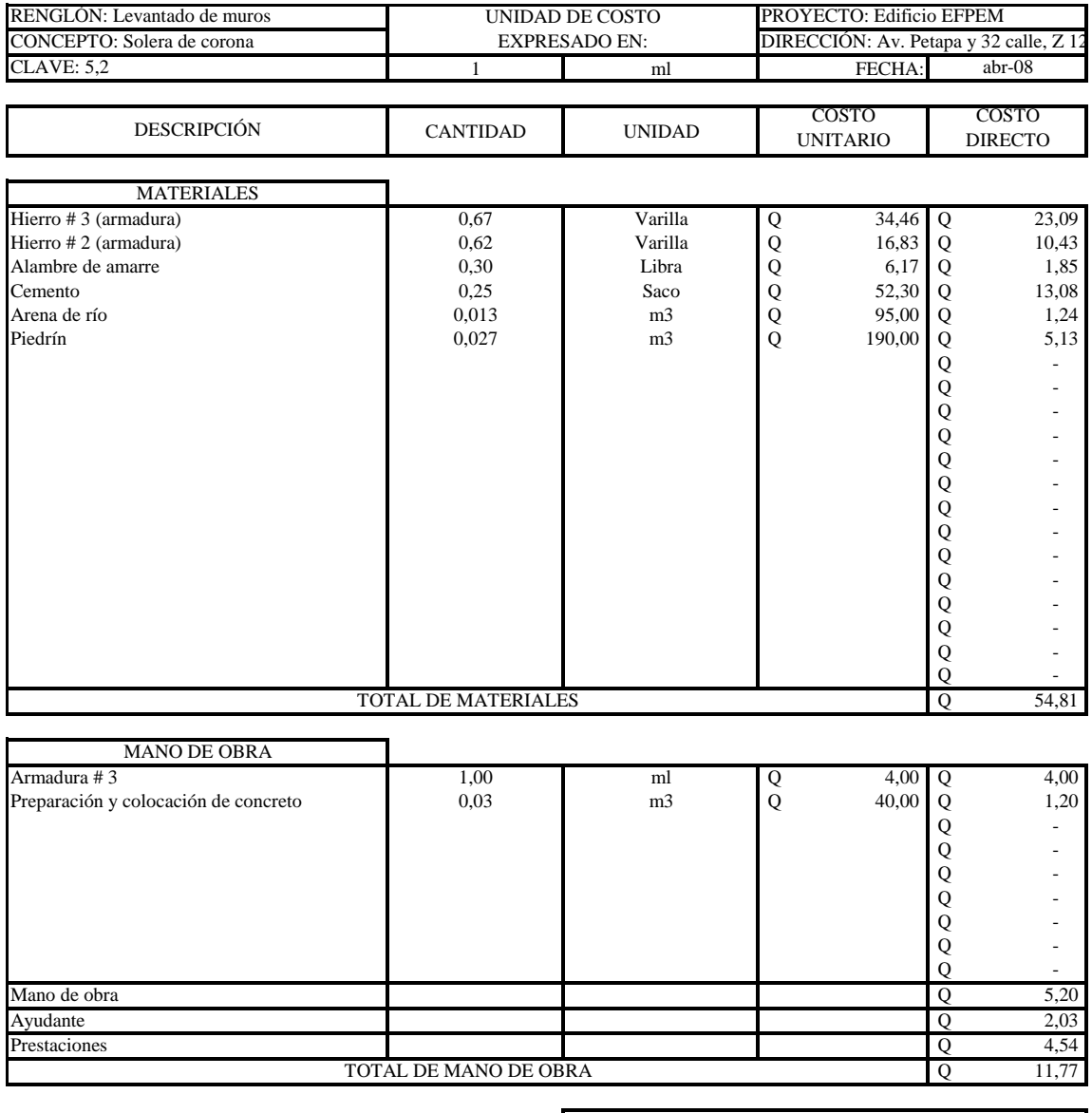

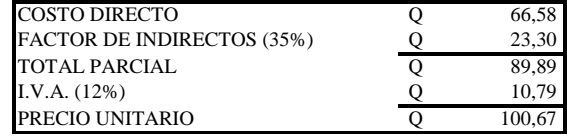

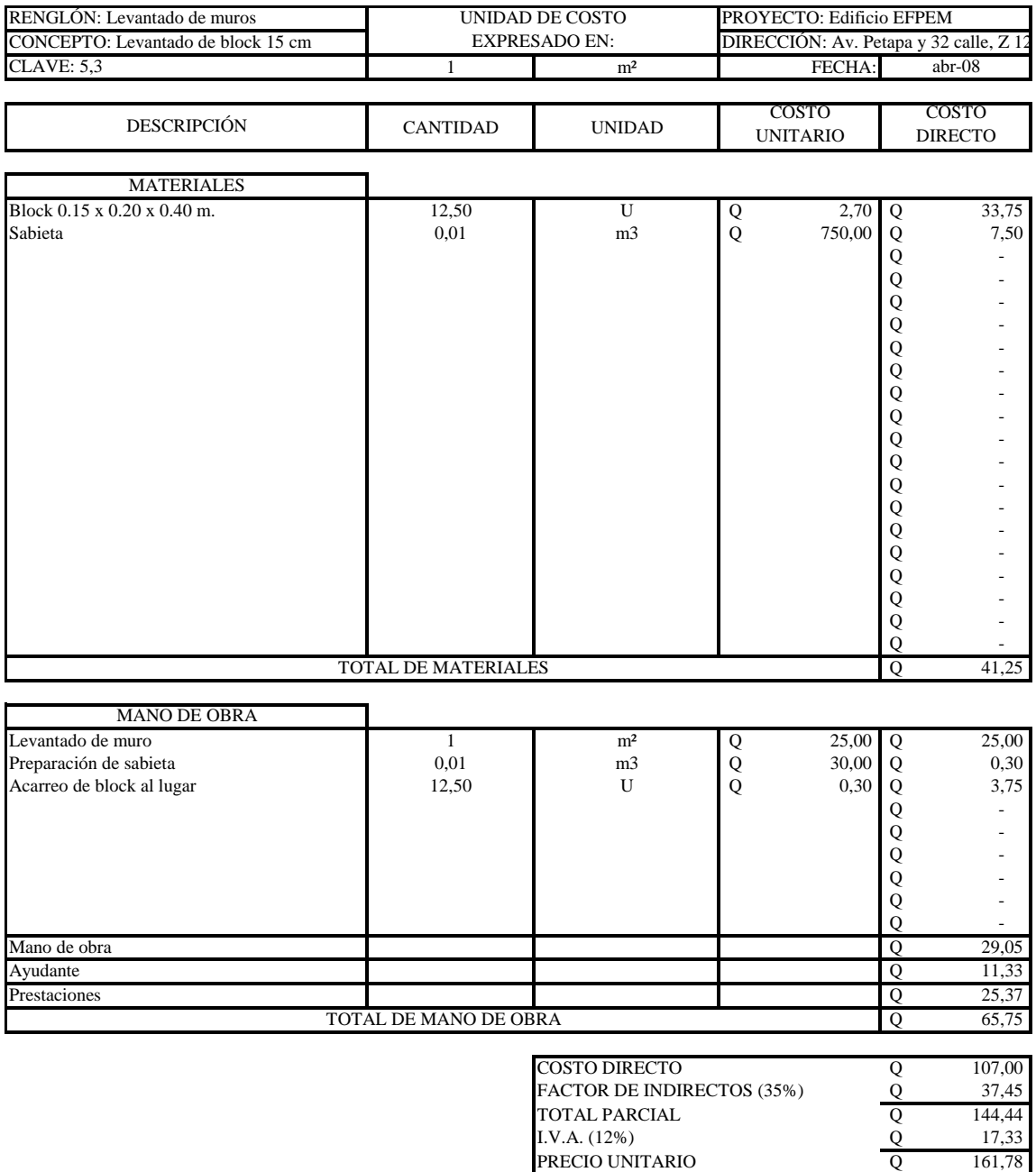

Q 17,33

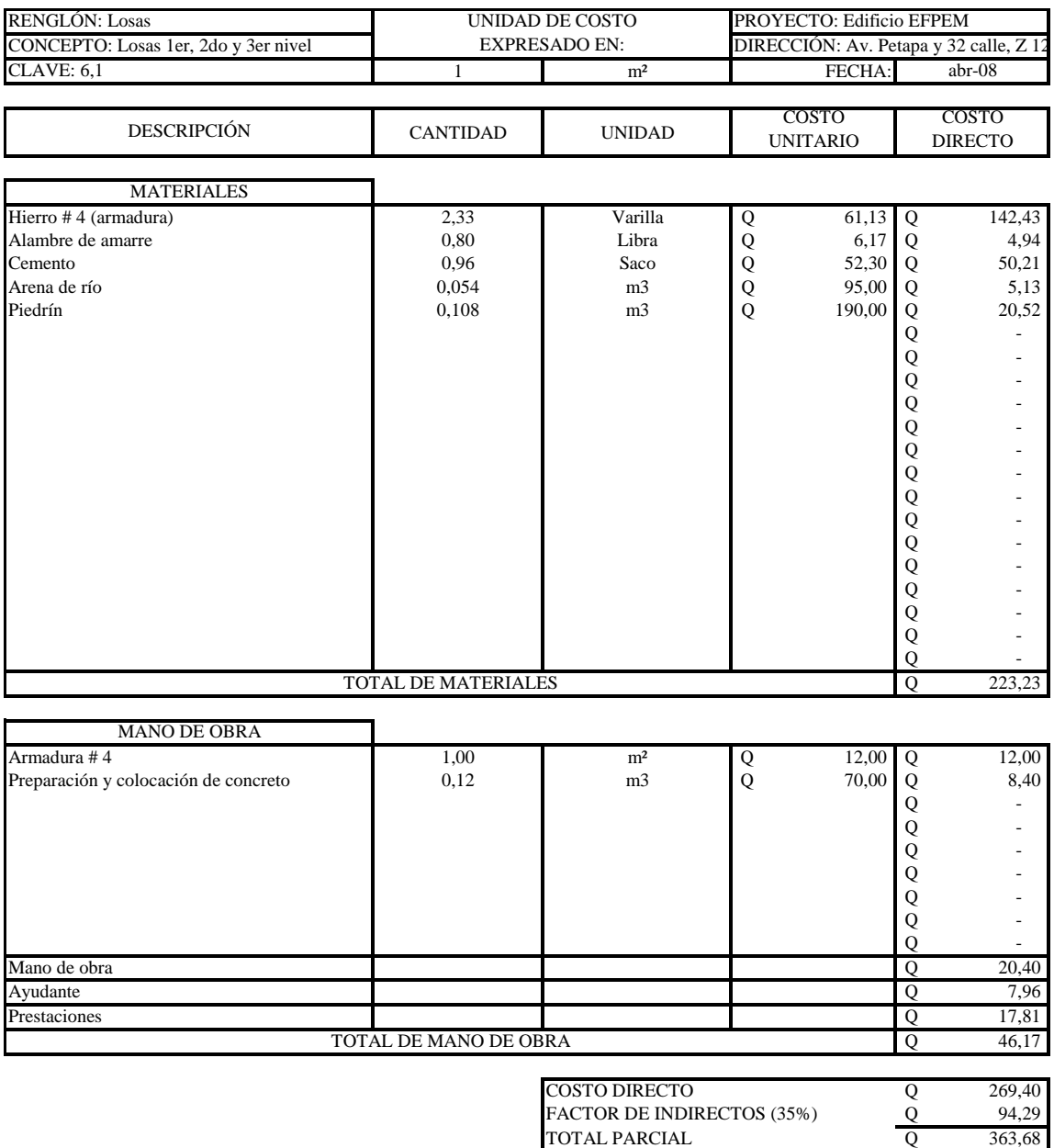

Q 43,64 Q 407,33 I.V.A. (12%) PRECIO UNITARIO

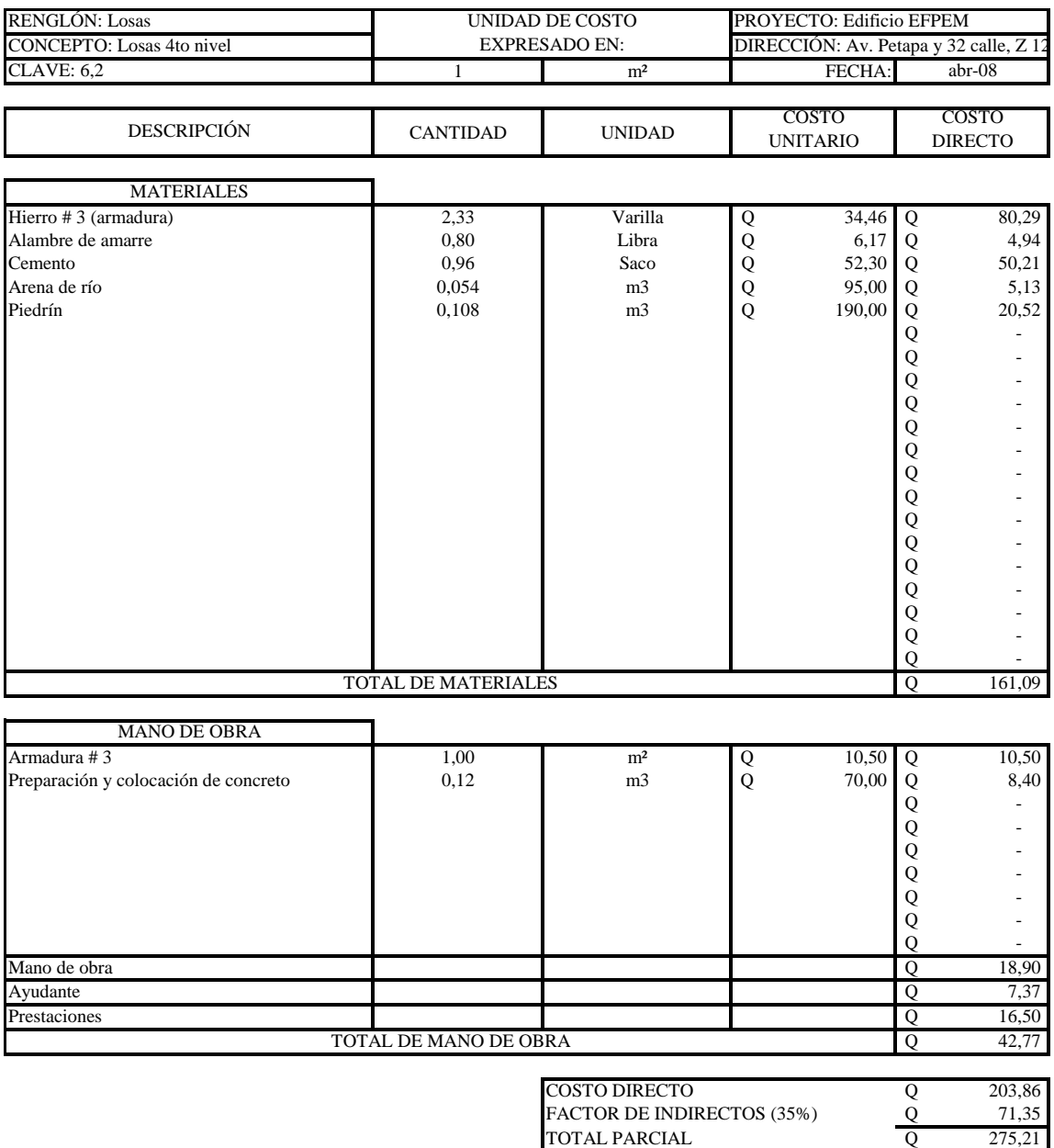

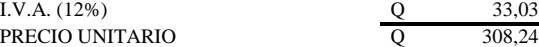

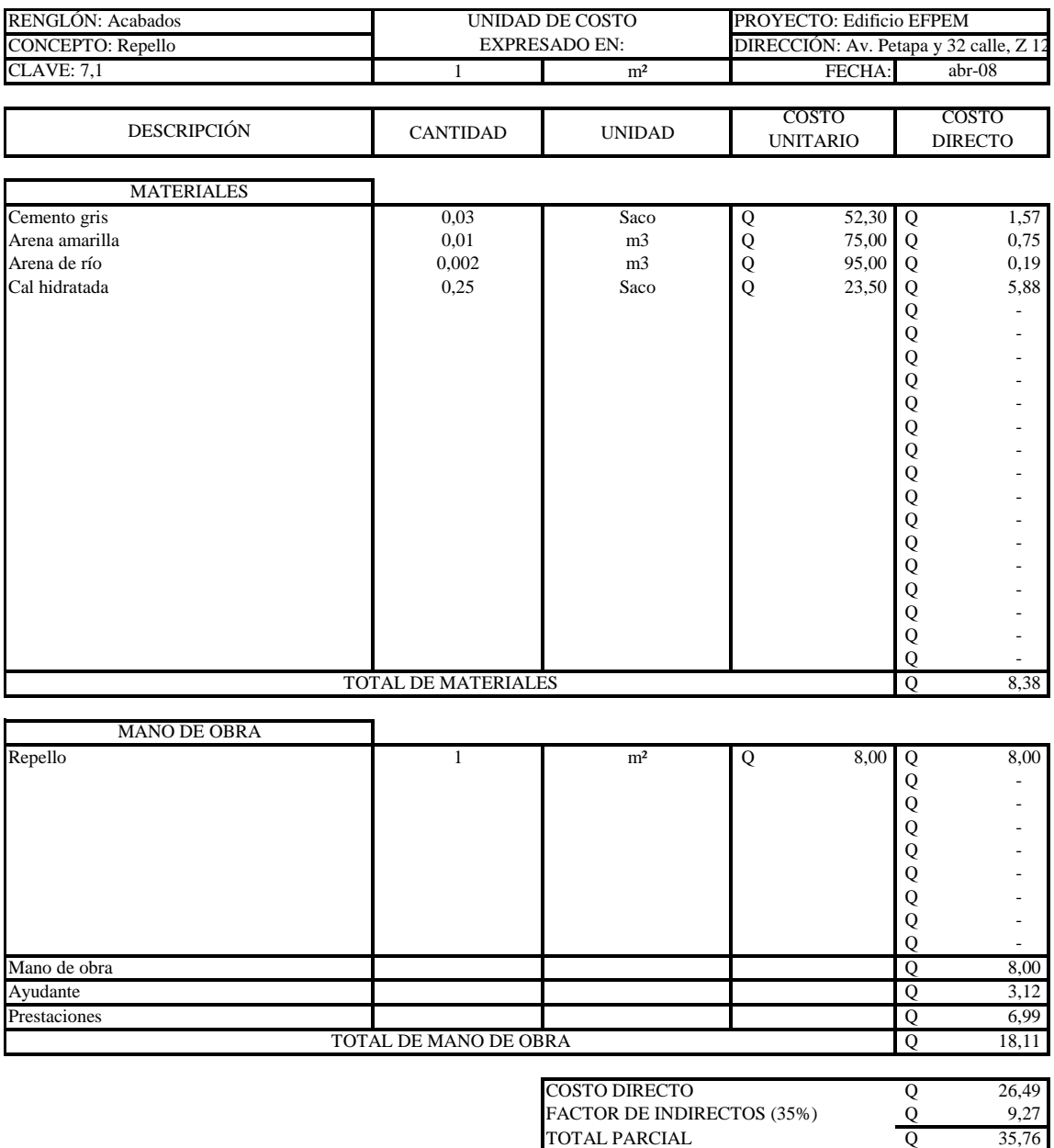

Q 4,29 Q 40,05

151

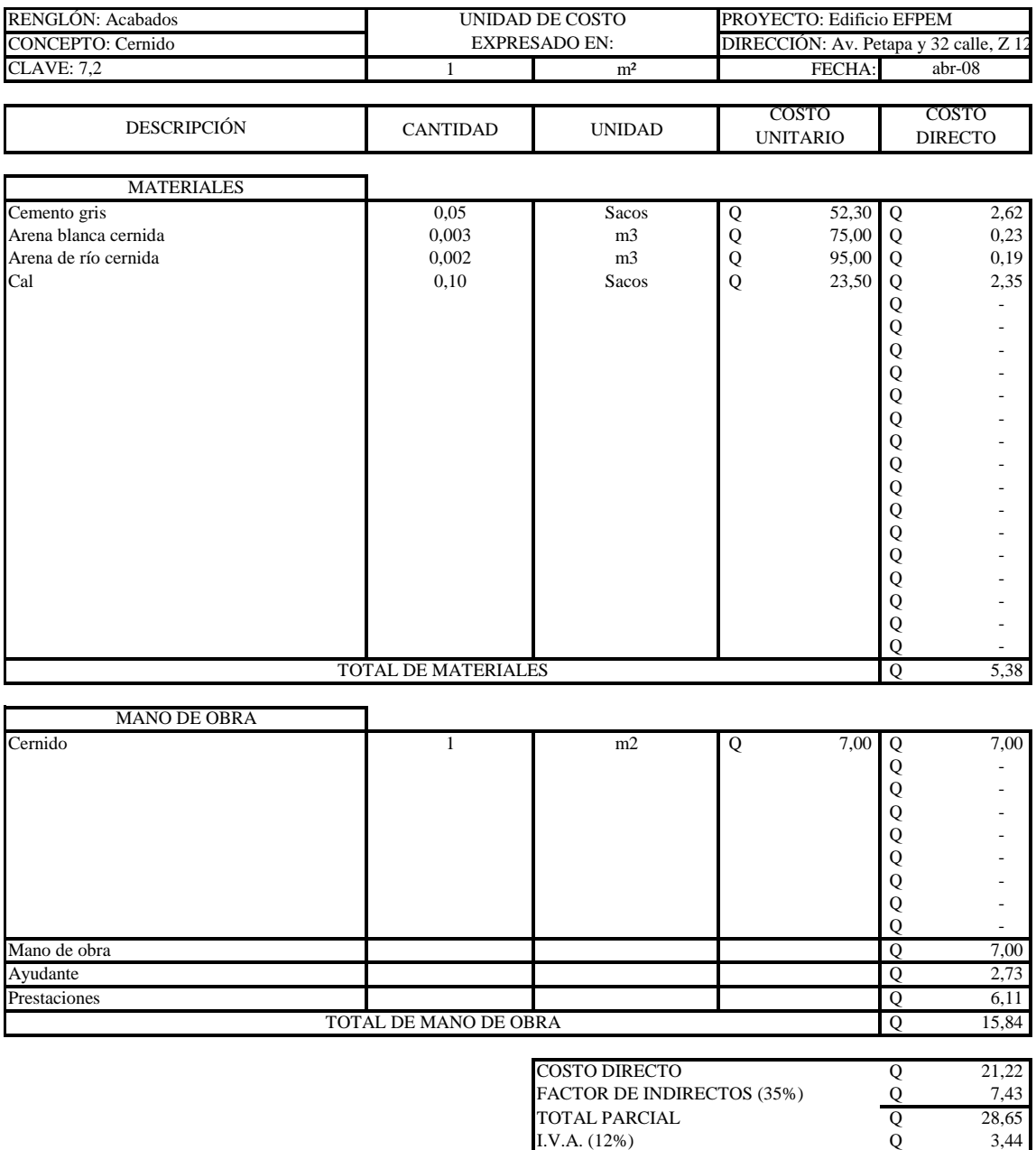

PRECIO UNITARIO

Q 32,09

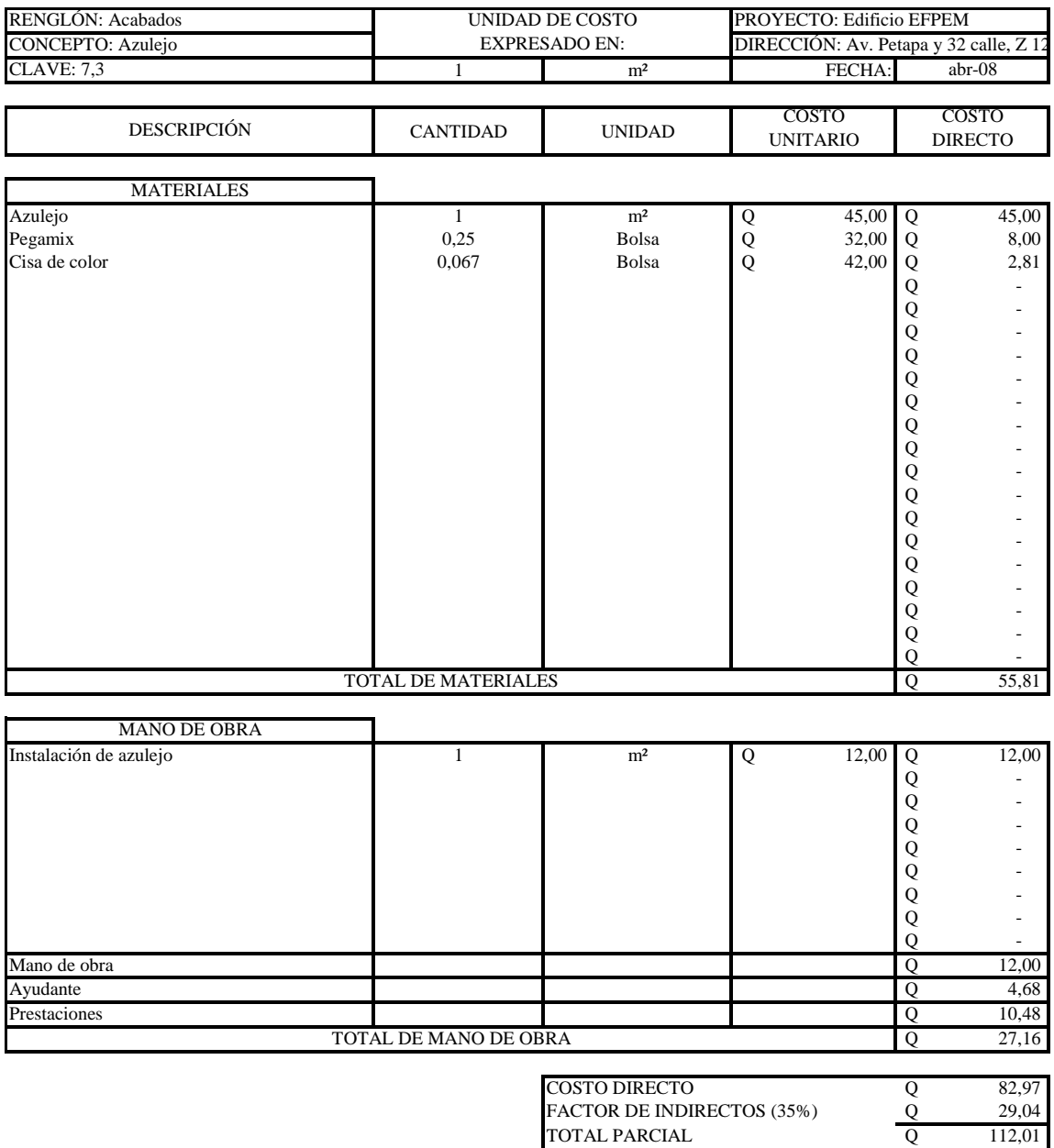

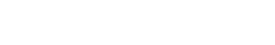

Q 13,44 Q 125,45
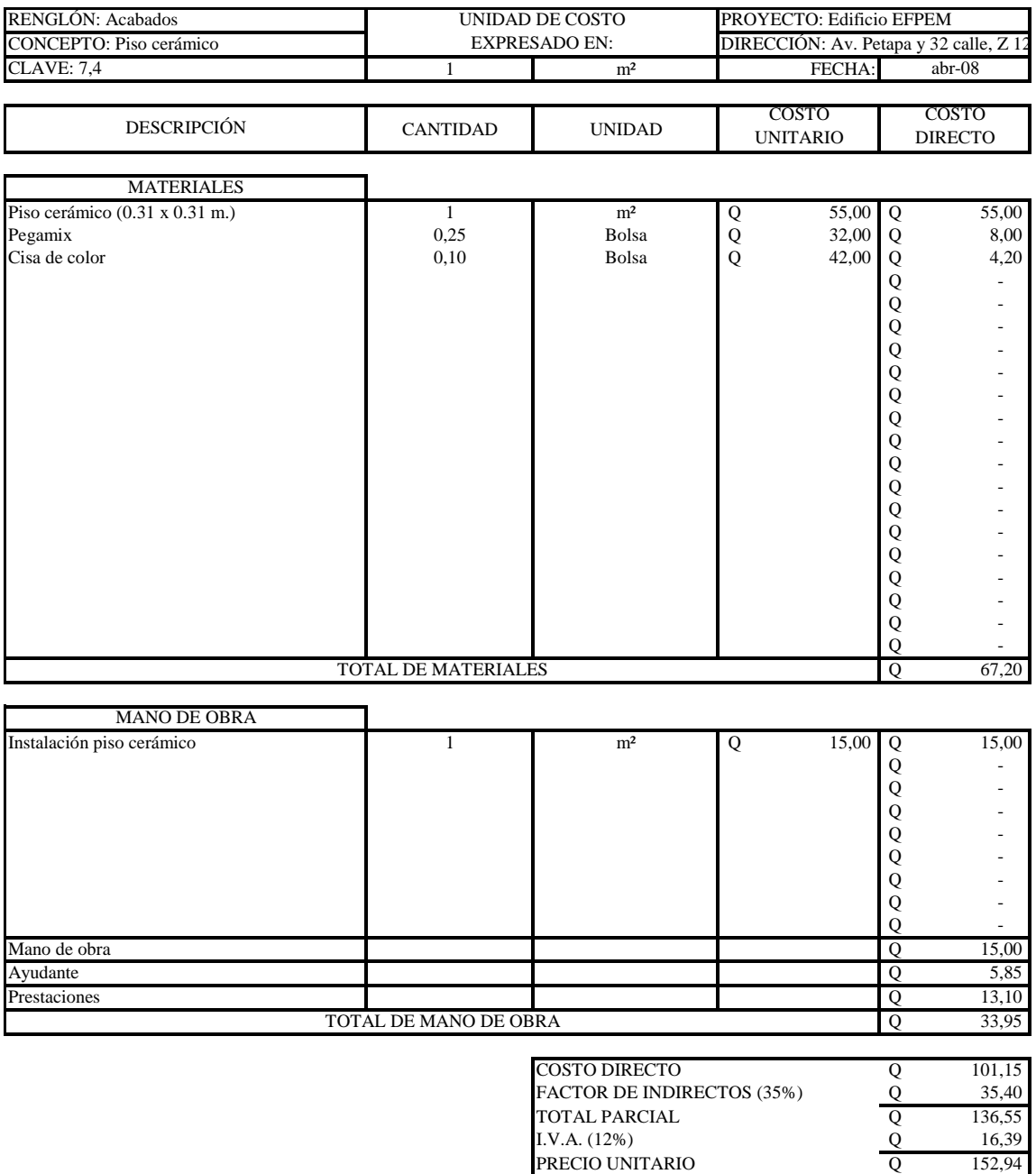

PRECIO UNITARIO

Q 152,94

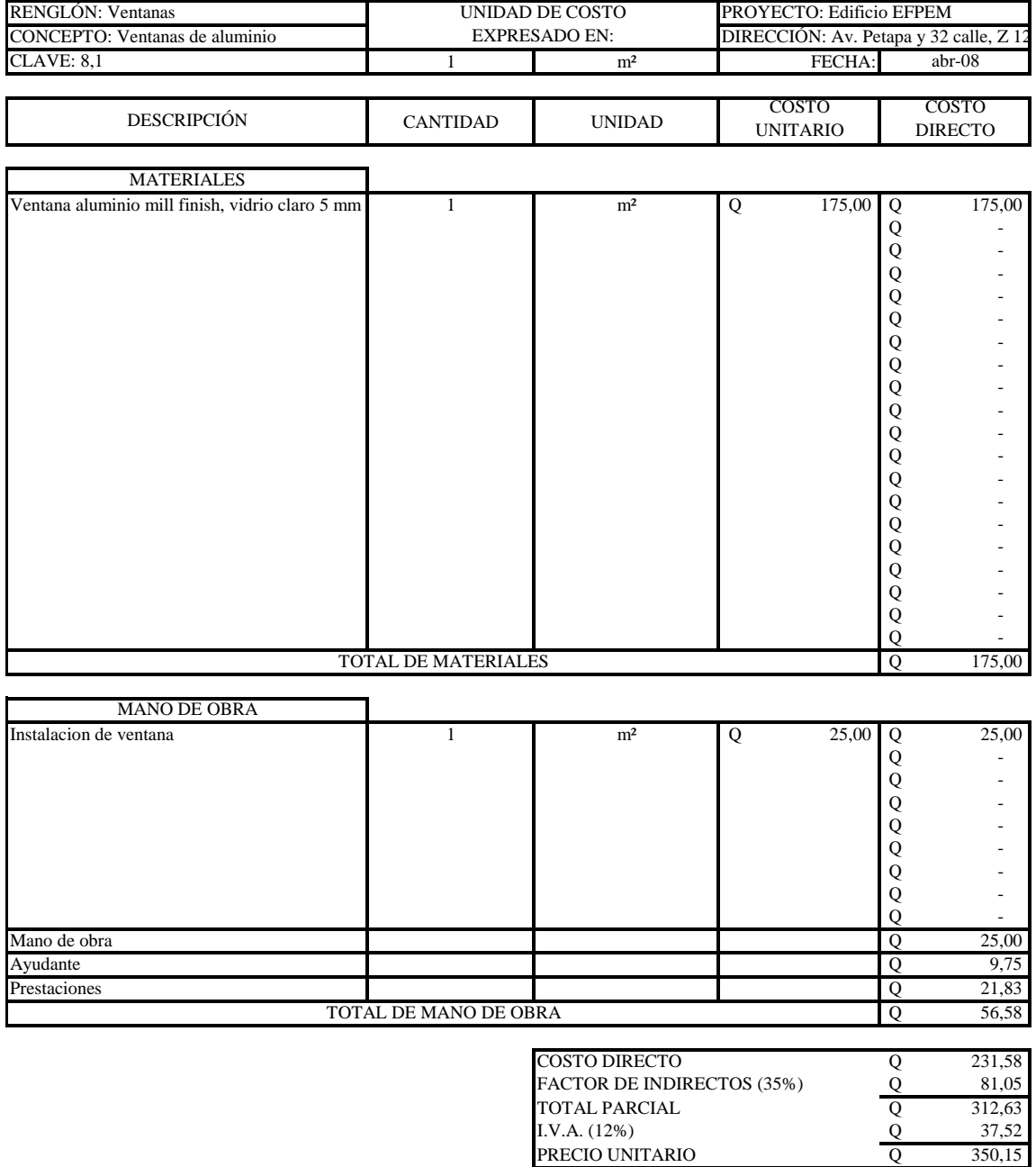

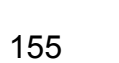

I.V.A. (12%) PRECIO UNITARIO

TOTAL PARCIAL

Q 312,63 Q 37,52

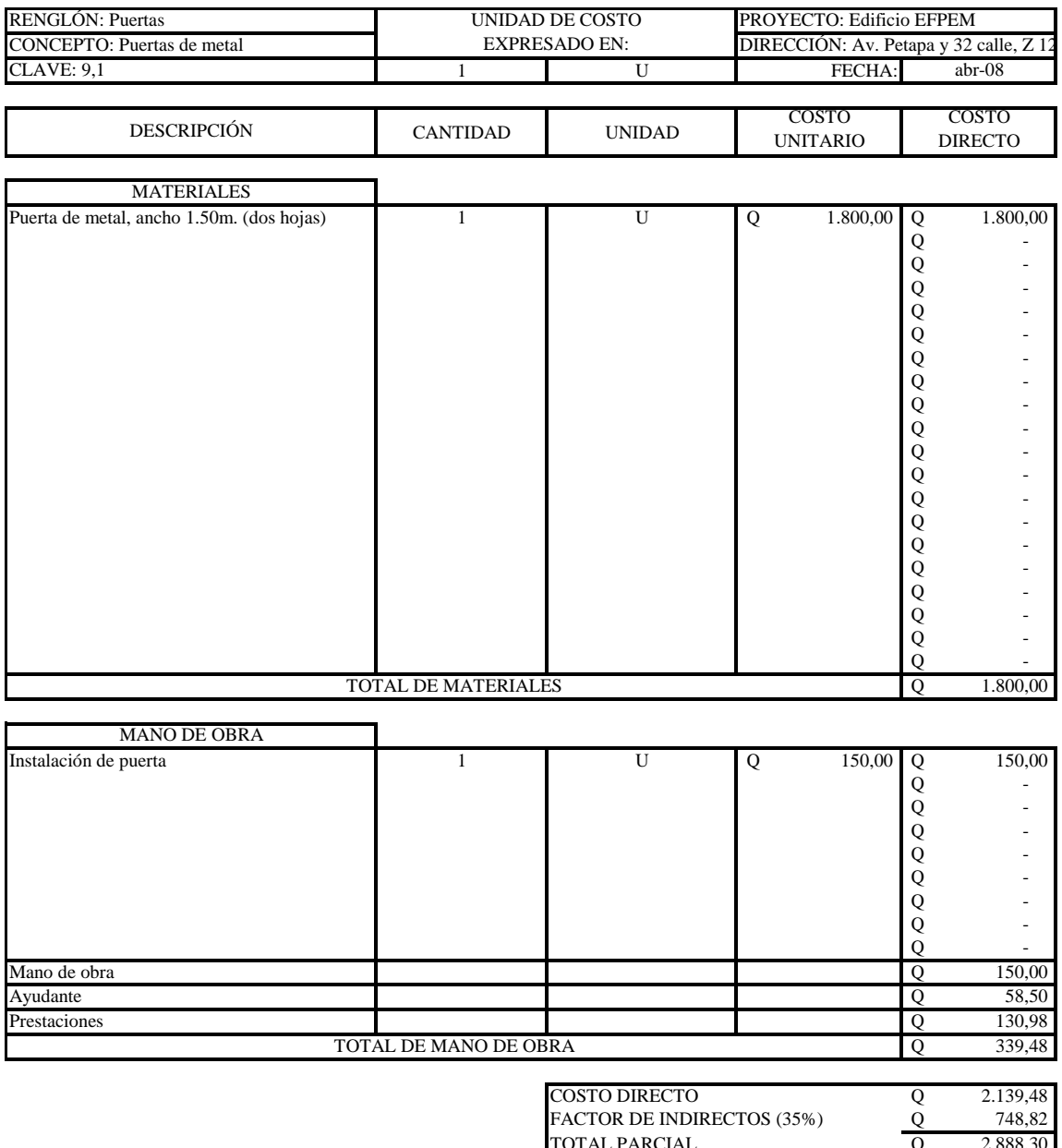

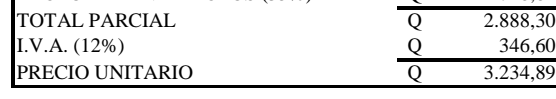

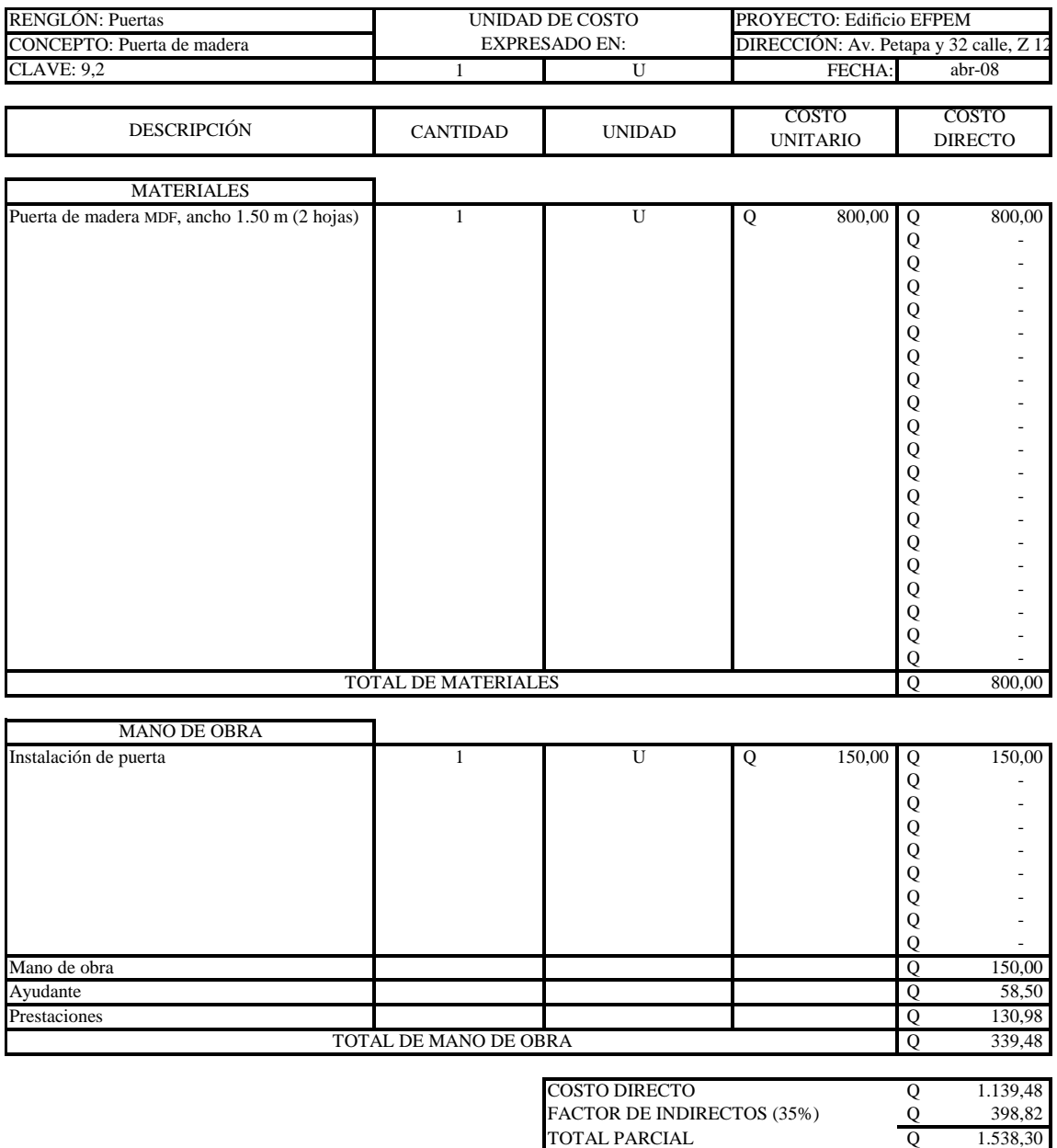

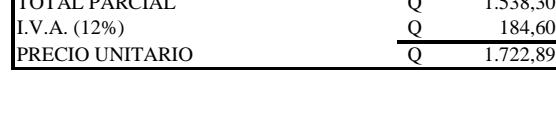

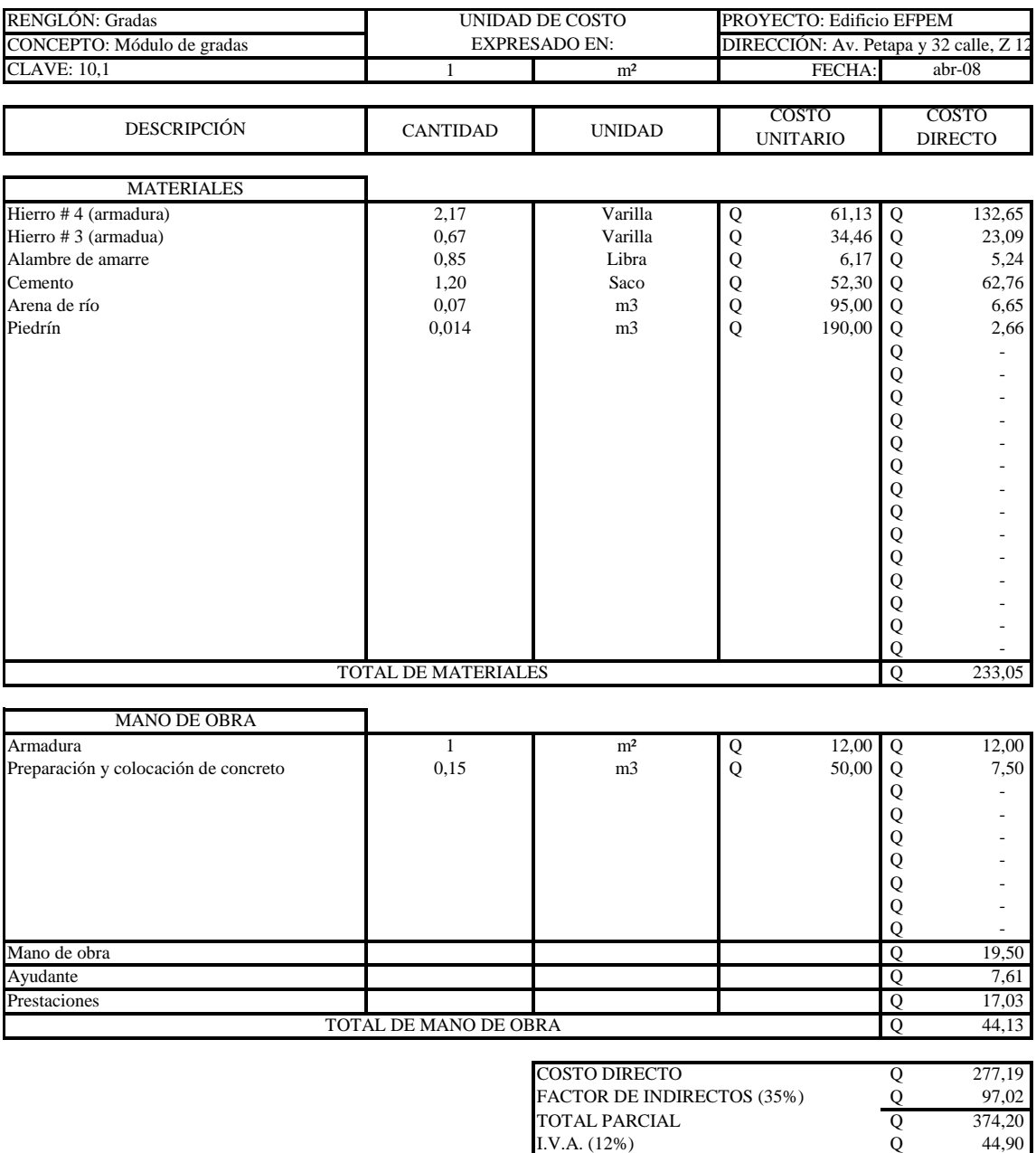

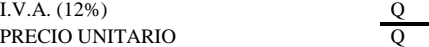

Q 419,11

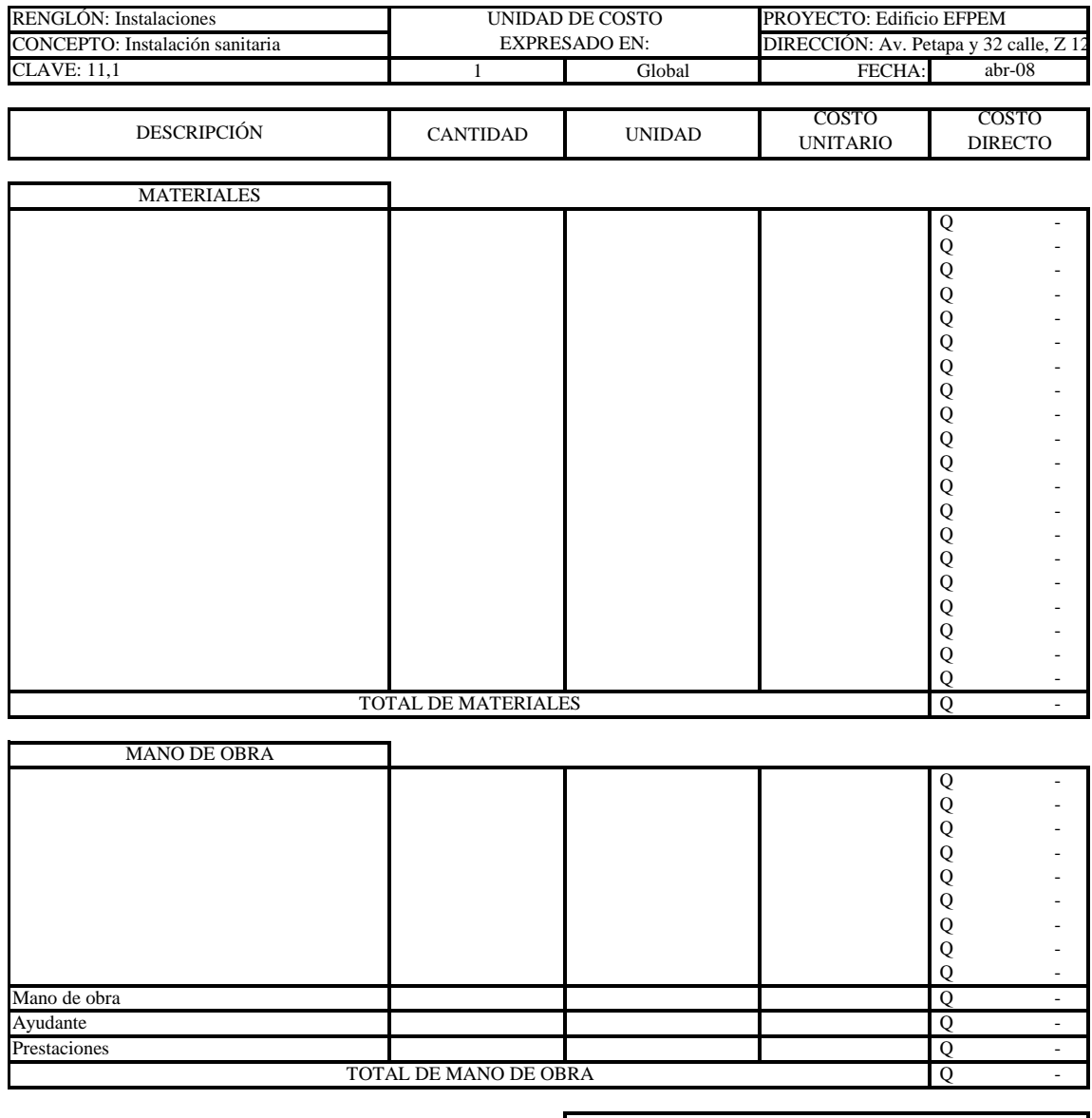

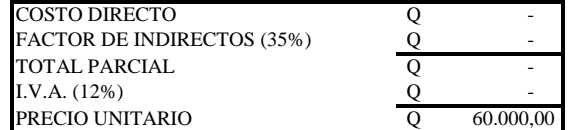

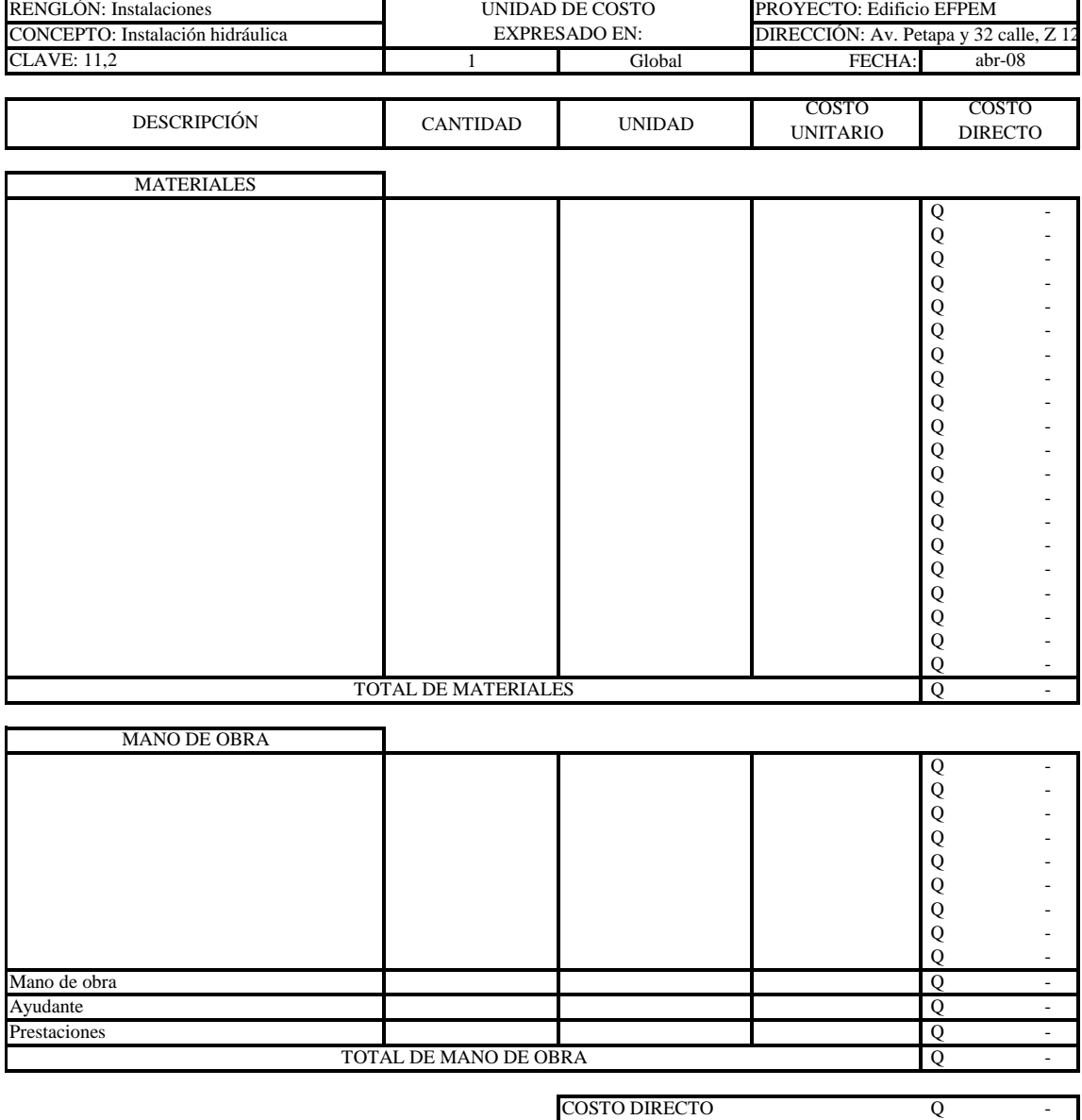

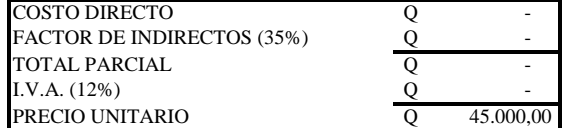

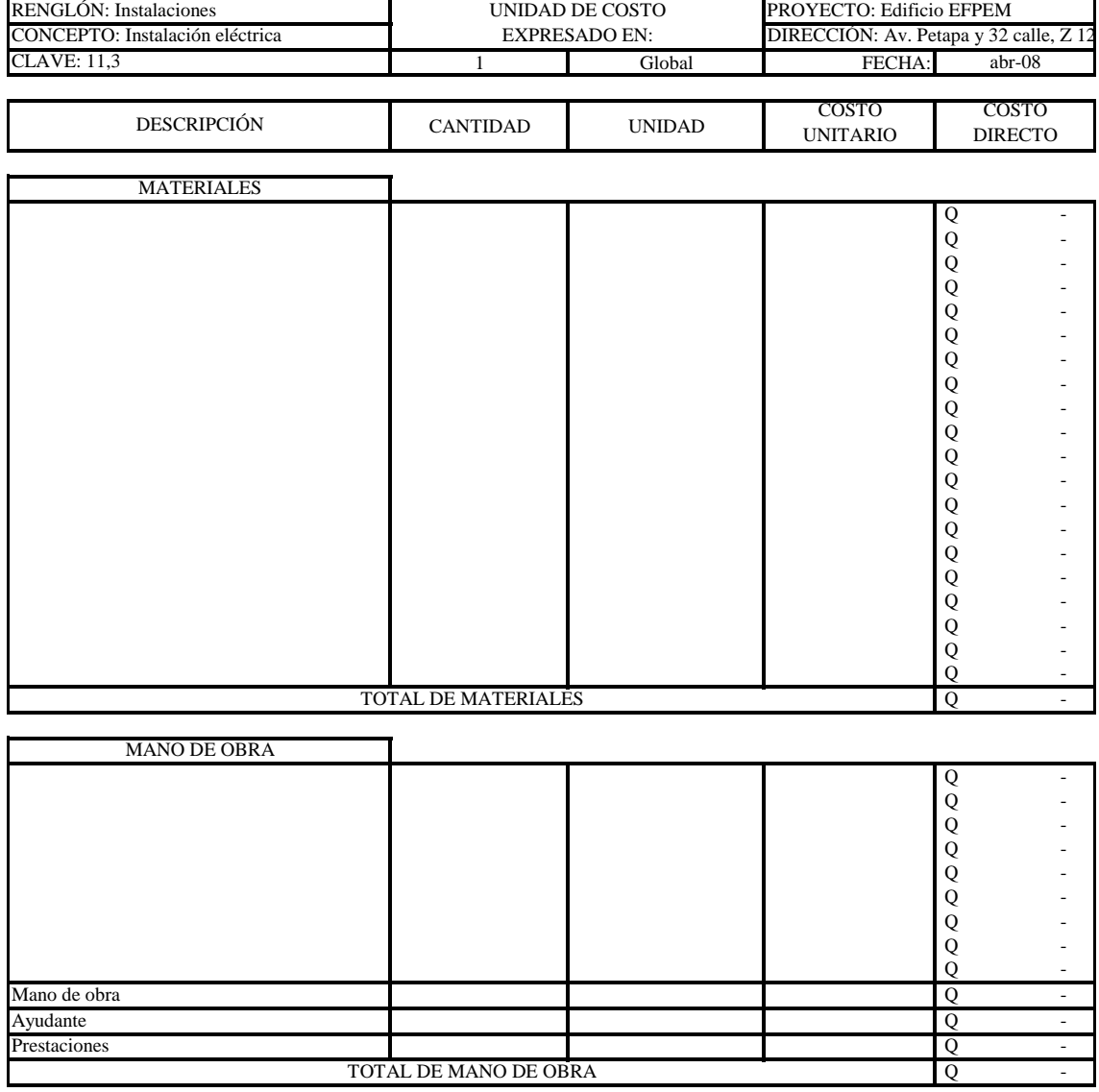

.

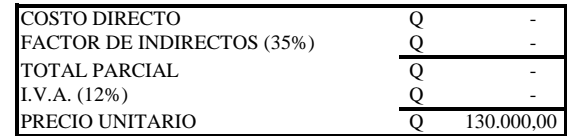

### **5.1.2 Resumen de cantidades y precios**

Guatemala, abril de 2008

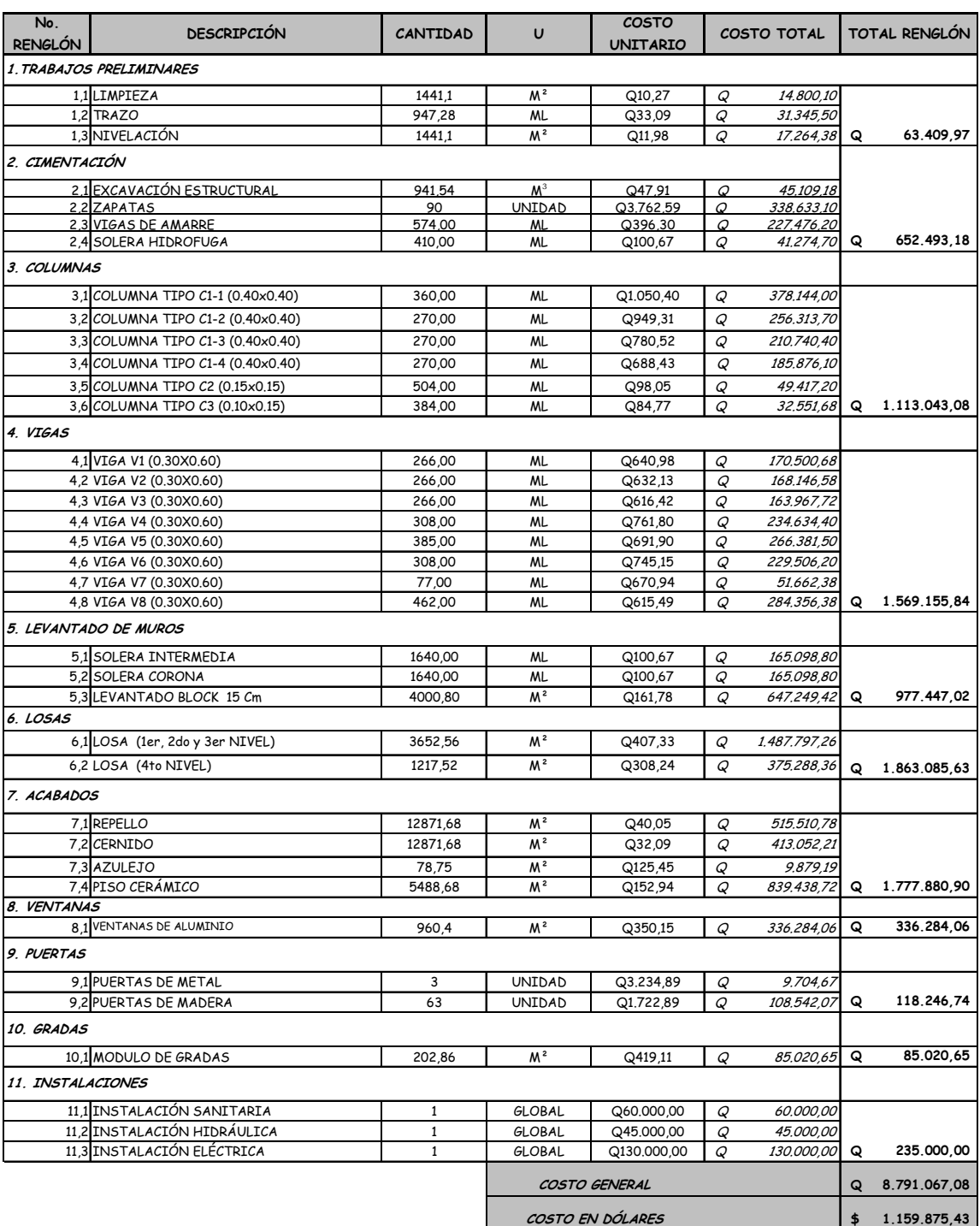

**Presupuesto Edificio EFPEM**

## **5.2 Cronograma de ejecución**

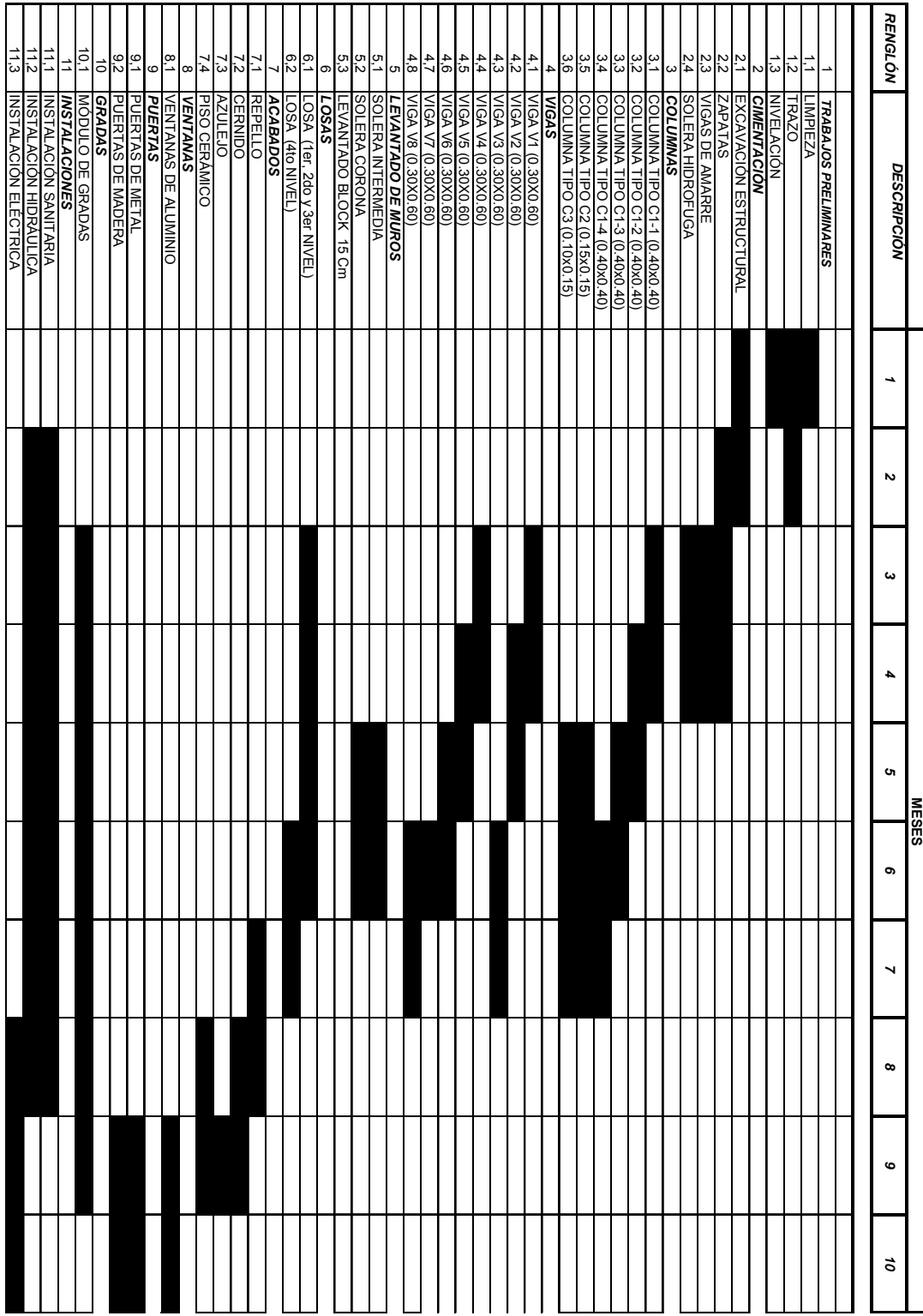

#### **CONCLUSIONES**

- 1. Para el desarrollo del proyecto se tomaron en cuenta las diferentes recomendaciones de los códigos constructivos que se aplican en nuestro medio, así como también los consejos de personas con experiencia en el medio y las características de edificaciones similares que existen y son funcionales; con todo esto se considera que se logró un buen resultado con el diseño final y se espera que el edificio mantenga una buena funcionalidad, así como una aceptable vida útil.
- 2. El análisis y diseño del edificio fueron realizados en su totalidad, incluyendo, planos constructivos, especificaciones técnicas, presupuesto y cronograma de ejecución, con el propósito que la Escuela de Formación de Profesores de Enseñanza Media – EFPEM - pueda ejecutarlo a corto plazo.
- 3. Con la implementación de una nueva infraestructura se contribuirá a satisfacer las necesidades de crecimiento de la EFPEM; así como a mejorar la educación impartida a los estudiantes, beneficiando en general al sector educativo de nuestro país.
- 4. A través del programa de E.P.S. tuvo la oportunidad de desarrollar un proyecto de forma profesional y real, logrando poner en práctica los conocimientos teóricos estudiados en la carrera de Ingeniería Civil y adquirir conocimientos en el campo de la planificación y diseño de estructuras, siendo esto de gran ayuda para la futura vida profesional que como estudiante se aspira a tener.

#### **RECOMENDACIONES**

- 1. Asegurarse que durante el proceso constructivo del proyecto se efectúen los controles adecuados, para garantizar la máxima calidad en el trabajo que se realice, con la finalidad de evitar futuros inconvenientes en la obra.
- 2. Los materiales a utilizarse para la construcción también deben ser de la mejor calidad, puesto que esto garantiza una mayor durabilidad del edificio, el cual es uno de los objetivos que se traza cuando se planifica un proyecto de este tipo.
- 3. Se debe tomar en cuenta la creciente alza en los precios de los materiales de construcción, debido a los problemas económicos y la inflación que sufre el país actualmente, lo cual puede repercutir en el futuro en el costo total de la obra, incrementando el mismo.
- 4. El tiempo que se estime para ejecutar la obra debe respetarse y no suspender el proyecto por un período largo de tiempo, porque sin los acabados correspondientes los elementos de la estructura pueden deteriorarse, debido a los factores climáticos y como consecuencia se pueden presentar problemas serios en el conjunto.
- 5. En la medida de lo posible se debe tratar de hacer buen uso de las instalaciones que contempla el presente proyecto, aplicando cuando sea necesario un mantenimiento apropiado para garantizar una funcionamiento óptimo de los servicios, así como una correcta vida útil del inmueble.

#### **BIBLIOGRAFÍA**

- 1. Asociación Guatemalteca de Ingeniería Estructural AGIES. Normas estructurales de diseño recomendadas para la República de Guatemala. AGIES NR-1:2000.
- 2. American concrete institute. Requisitos de reglamento para concreto estructural (ACI 318S-05) y comentario (ACI 318R-05). Comité ACI 318 México 2005. 495 pp.
- 3. Cabrera Seis, Jadenon V. Guía teórica y práctica del curso de cimentaciones 1. Tesis de graduación de Ingeniero Civil. Universidad de San Carlos de Guatemala, Facultad de Ingeniería, 1988. 325 pp.
- 4. Coronado Alvarez, Edin Haroldo. Análisis y diseño de la ampliación del edificio de aulas T-3. Tesis de Graduación de Ingeniero Civil. Universidad de San Carlos de Guatemala, Facultad de Ingeniería, 1993. 106 pp.
- 5. Flores Cruz, Carlos Enrique. Procedimiento general de diseño estructural para edificios de concreto reforzado. Tesis de Graduación de Ingeniero Civil. Universidad de San Carlos de Guatemala, Facultad de Ingeniería, 1997. 106 pp.
- 6. Nilson, Arthur H. Diseño de estructuras de concreto. Duodécima edición. Editorial McGraw-Hill Interamericana, S.A.1999. 706 pp.

7. Sic García, Ángel Roberto. Guía teórica y práctica del curso concreto armado 2. Tesis de graduación de Ingeniero Civil. Universidad de San Carlos de Guatemala, Facultad de Ingeniería, 1988. 325 pp.

## **ANEXOS**

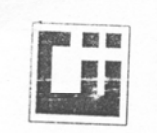

#### CENTRO DE INVESTIGACIONES DE INGENIERIA FACULTAD DE INGENIERIA UNIVERSIDAD DE SAN CARLOS DE GUATEMALA

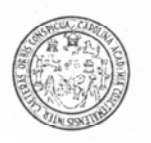

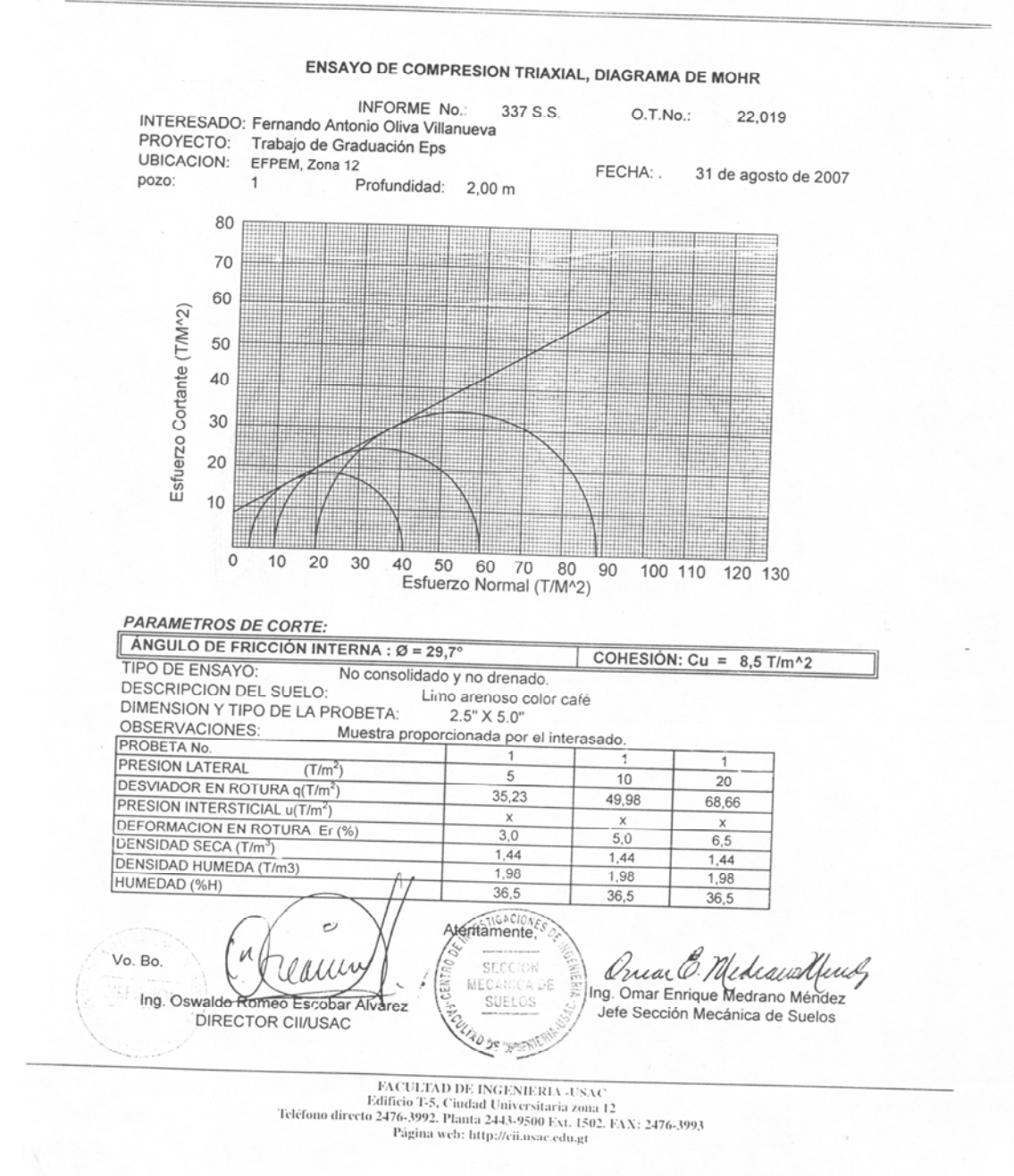

 **Figura 1. Ensayo de compresión triaxial** 

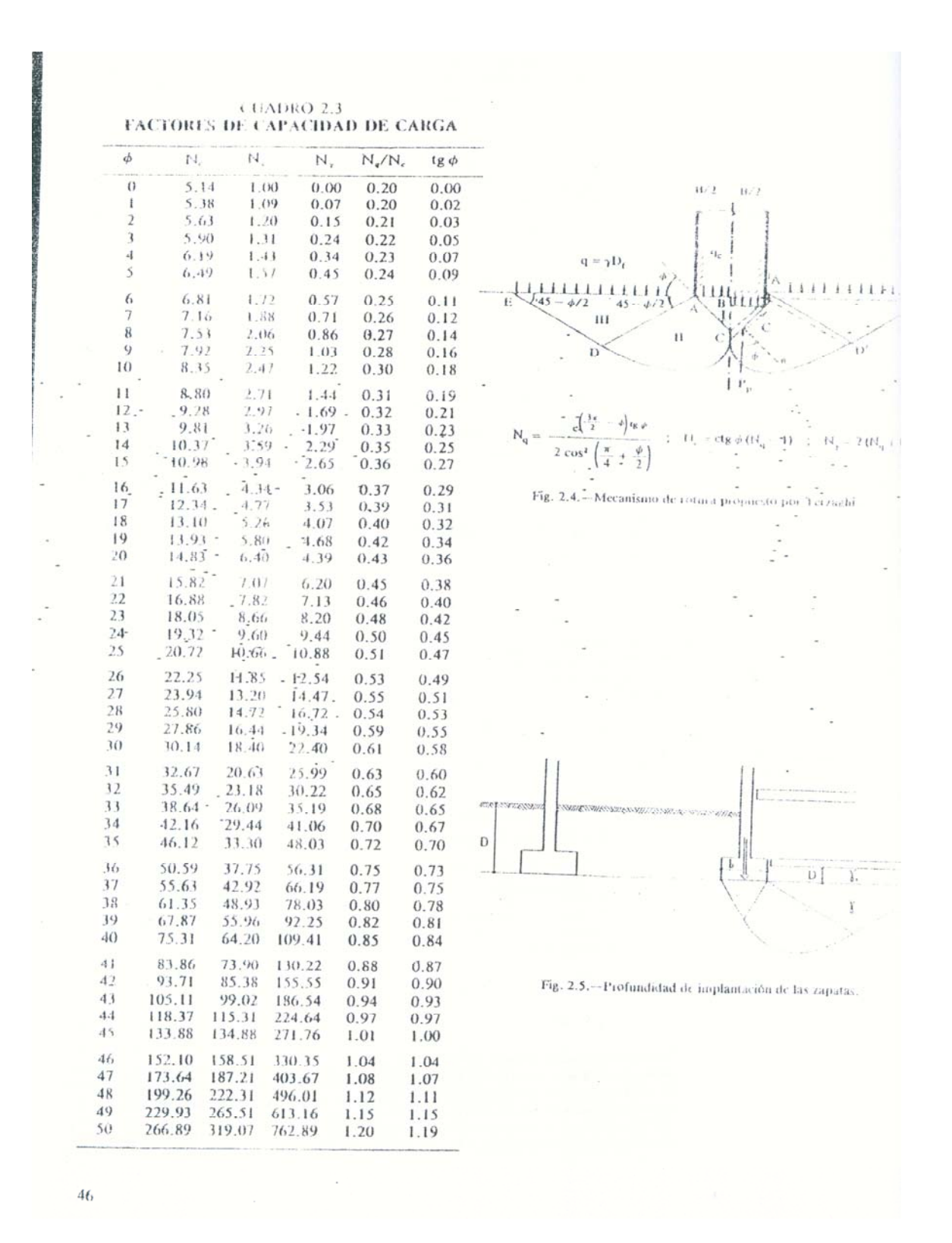

**Figura 2. Factores de capacidad de carga** 

#### TABLA 3.3.

 $\mathbf{r}$ 

.<br>אלא ה. כי צאתי היא את הרובה היא אינה אולה על הקופה השונה ה- את א ה. הן אף הקופה אינה של אף או הרובה באינה היא

#### SOBRECARGA POR TABIQUES

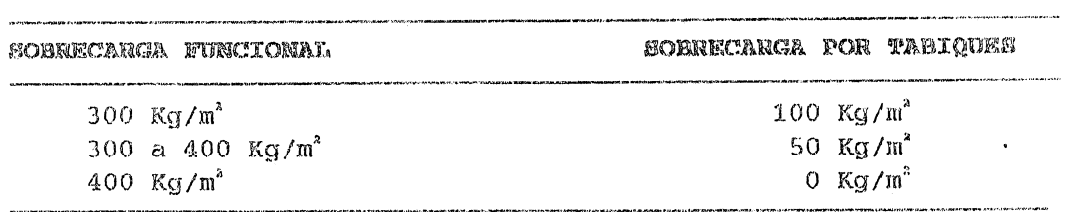

#### TABLA 3.4.

#### PESO DE ELEMENTOS CONSTRUCTIVOS

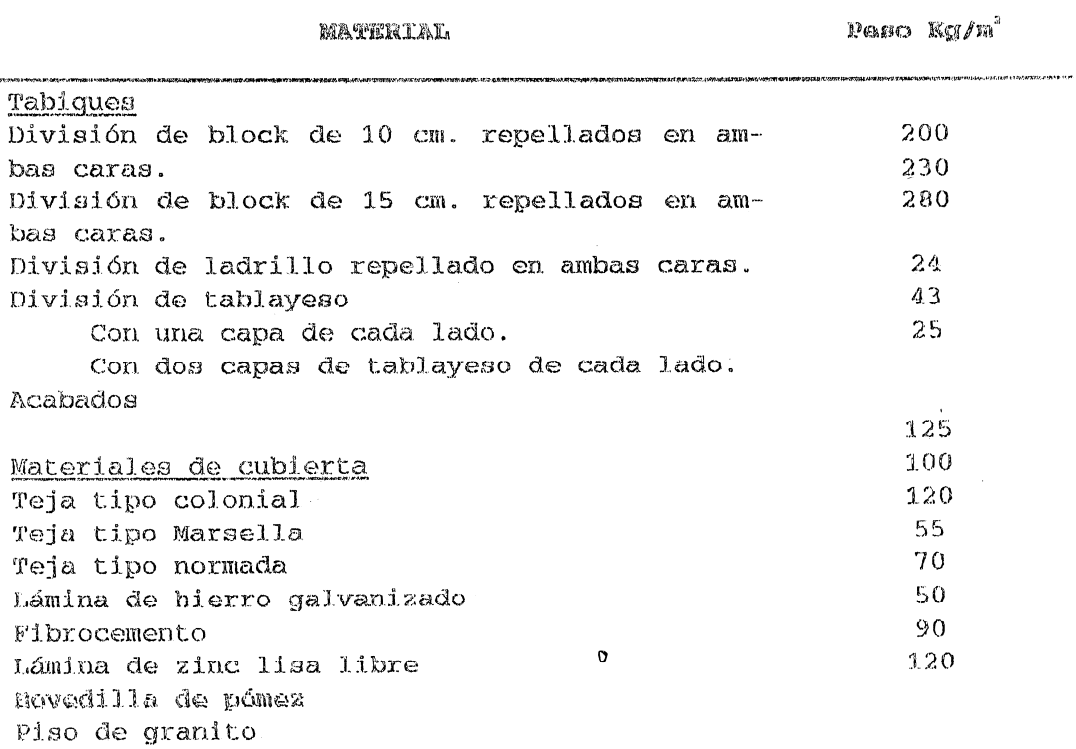

 $\mathbf{v}$ 

#### **Figura 3. Tablas de cargas y sobrecargas**

#### TABLA 3.8.

#### CARGAS VIVAS EN EDIFICACIONES

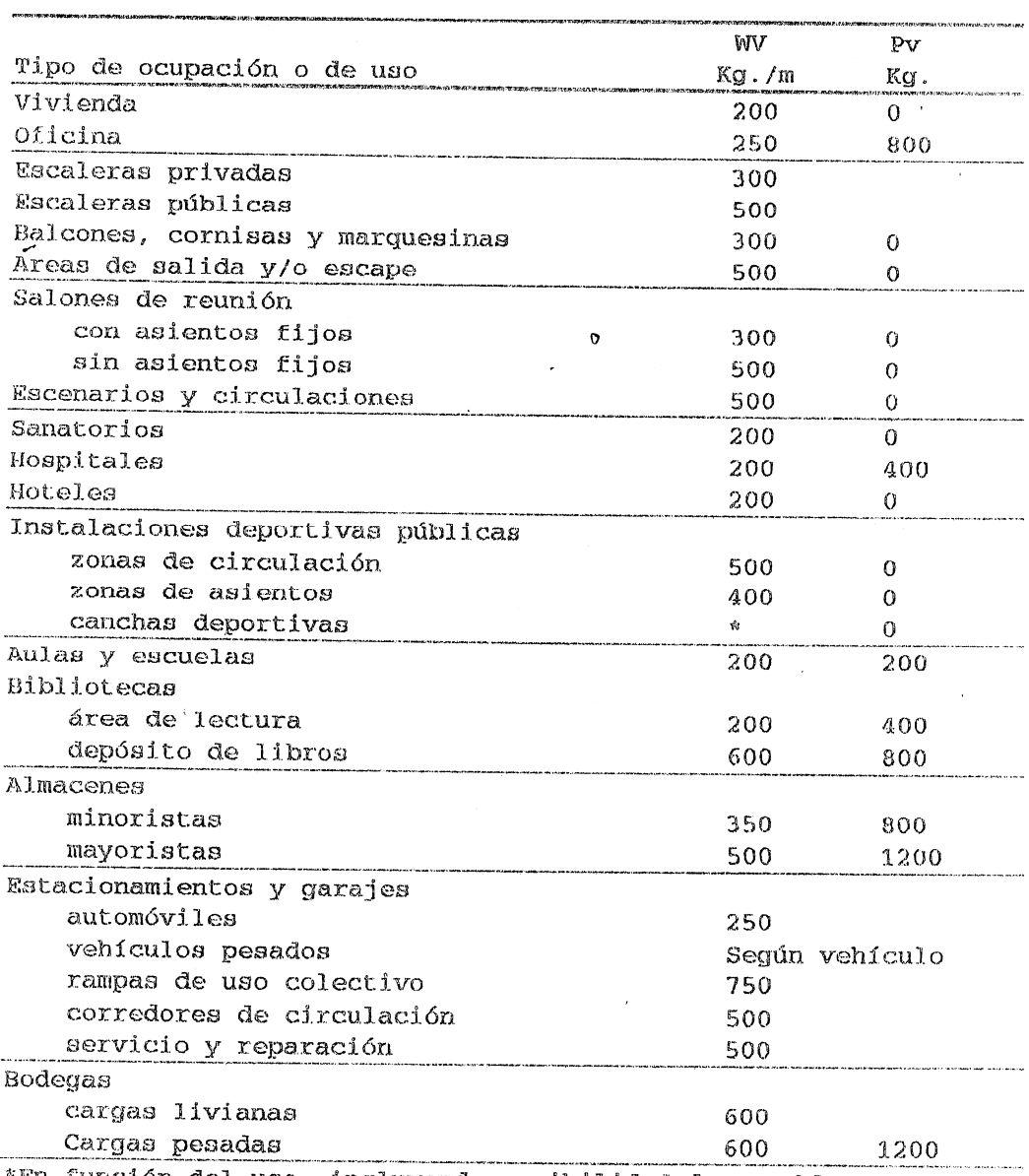

En función del uso, incluyendo posibilidad de asamblea.

 $\dot{\mathbf{1}}\mathbf{X}$ 

#### **Figura 4. Tabla de cargas vivas en edificaciones**

 $[CAP. 13]$ 

Las tablas 13.4, 13.5, 13.6 y 13.7 contienen coeficientes para momentos en las losas y fuerzas secantes en las vigas para el Método 3. Se reproducen esas tablas con permiso del ACI.

Ťγ

 $\approx 258$ 

LOSAS EN DOS DIRECCIONES

#### **TABLA 13.4**

METODO 3 - COEFICIENTES PARA MOMENTOS NEGATIVOS EN LOSAS-

 $M_{A \text{CM}} = C_{A \text{CM}} \times w \times A^2$  en donde  $w = \text{carga uniforme total}$ , muerta más viva  $M_{B \text{CM}} = C_{B \text{CM}} \times w \times B^2$ 

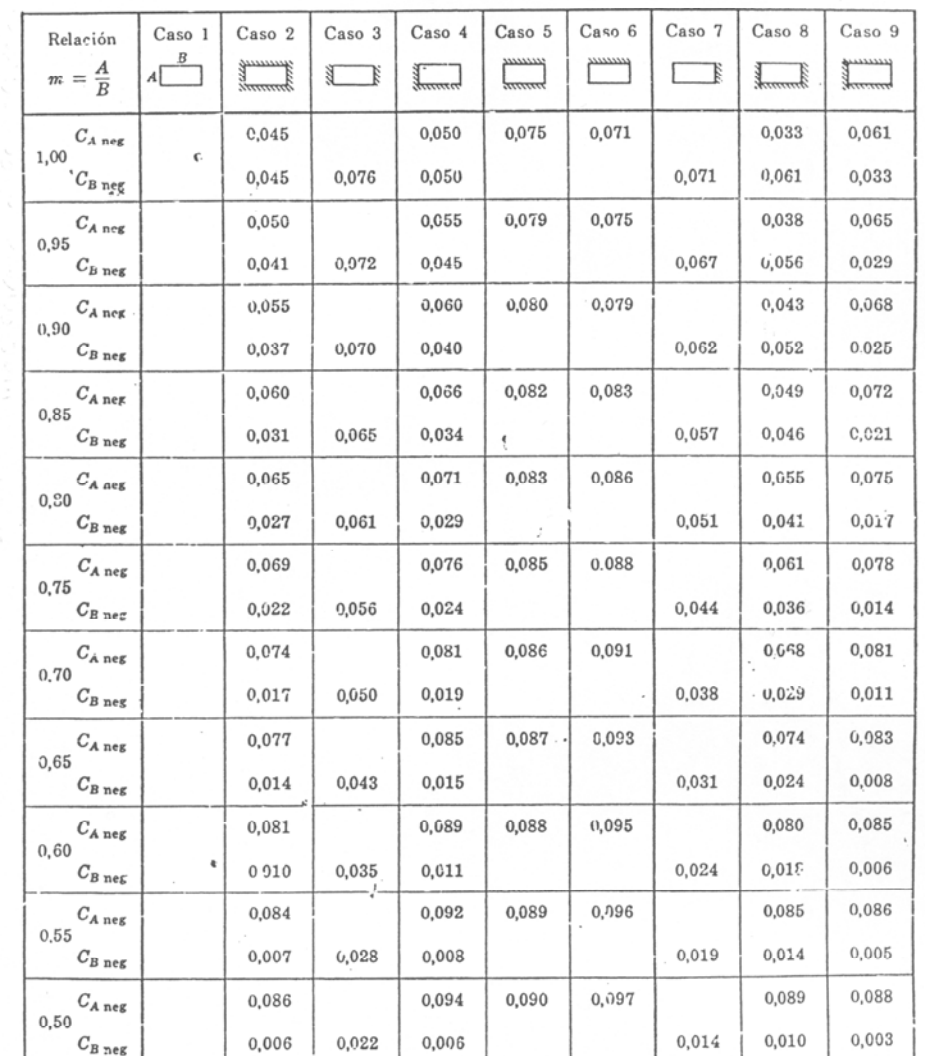

.Un borde achurado indica que la losa es continua o está fija en el apoyo; un borde sin marcas indica un apoyo con resistencia torsional despreciable.

#### Figura 5. Coeficientes para momentos negativos en losas

#### **TABLA 13.5** METODO 3 - COEFICIENTES PARA MOMENTOS POSITIVOS EN LOSAS POR CARGA MUERTA-

**TLOSASTEN'DOS'DIRECCIONES** 

 $\mathbb{R}^3$ 

Ä,

 $\frac{1}{2} \frac{1}{2} \frac{d^2 k}{d^2}$ ्र

 $\mathcal{F}$ 259

**野CAP.713]** 第二

ö,

 $\omega_{\chi}$ 

**THELENES** 

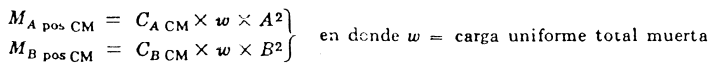

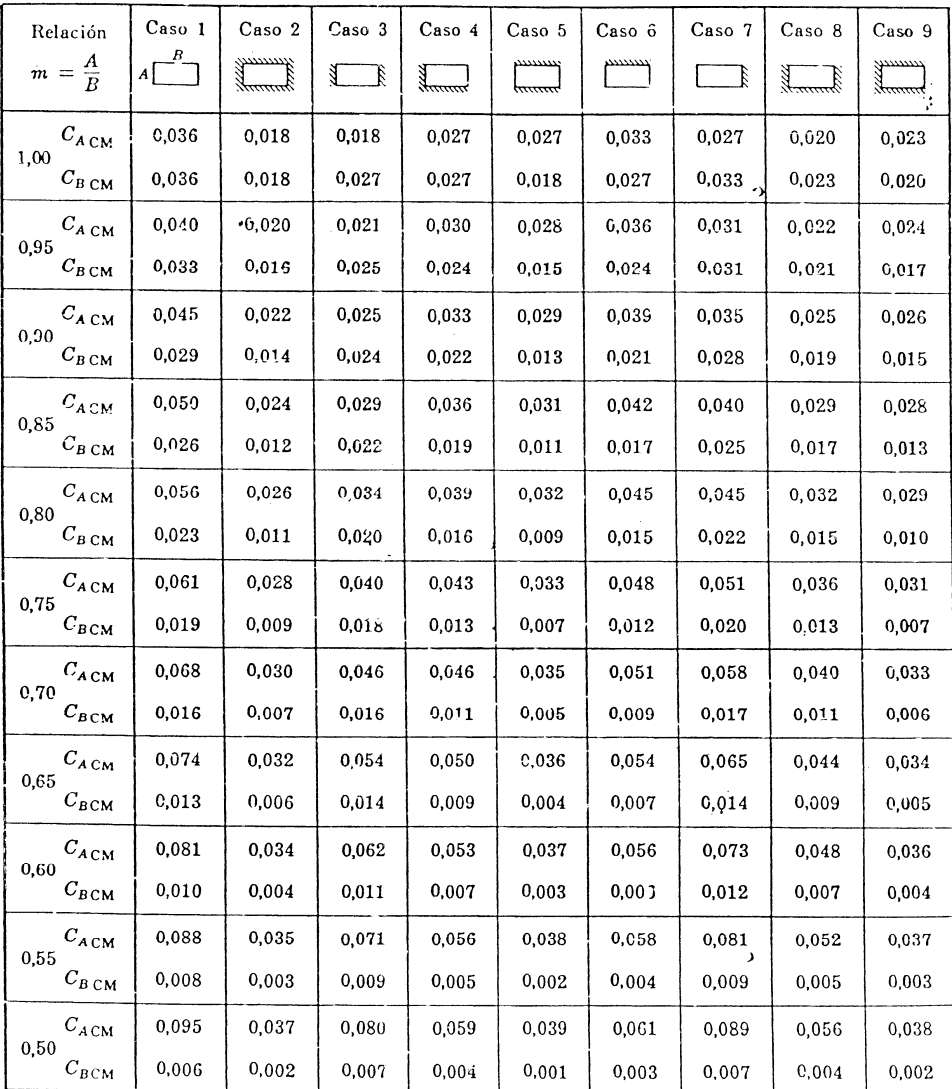

.Un borde achurado indica que la losa es continua o está fija en el apoyo; un borde sin marcas indica un apoyo con resistencia torsional despreciable.

#### Figura 6. Coeficientes para momentos positivos en losas

#### **TABLA 13.6** METODO 3 - COEFICIENTES PARA MOMENTOS EN LOSAS POR CARGA VIVA.

1998 - 1999 - 1999 - 1999 - 1999 - 1999<br>1999 - 1999 - 1999 - 1999 - 1999 - 1999 - 1999 - 1999 - 1999 - 1999 - 1999 - 1999 - 1999 - 1999 - 1999 - 1999

LOSAS EN DOS DIRECCIONES

য়ৼৼৼড়ড়ড়ৣ৽ৼ৽৽<br>ৼ৽**ৄঢ়ঢ়৻ঢ়৸ঀয়৽**য়৽<br>৽৽৽ঀ৾৻য়ড়ড়<del>৻ড়৻৽</del>৽৽৽ৼ৽

R)

 $\ddot{\textbf{c}}$ 

**ASSAMINA** 

1301005-13

afilite en<br>Persona

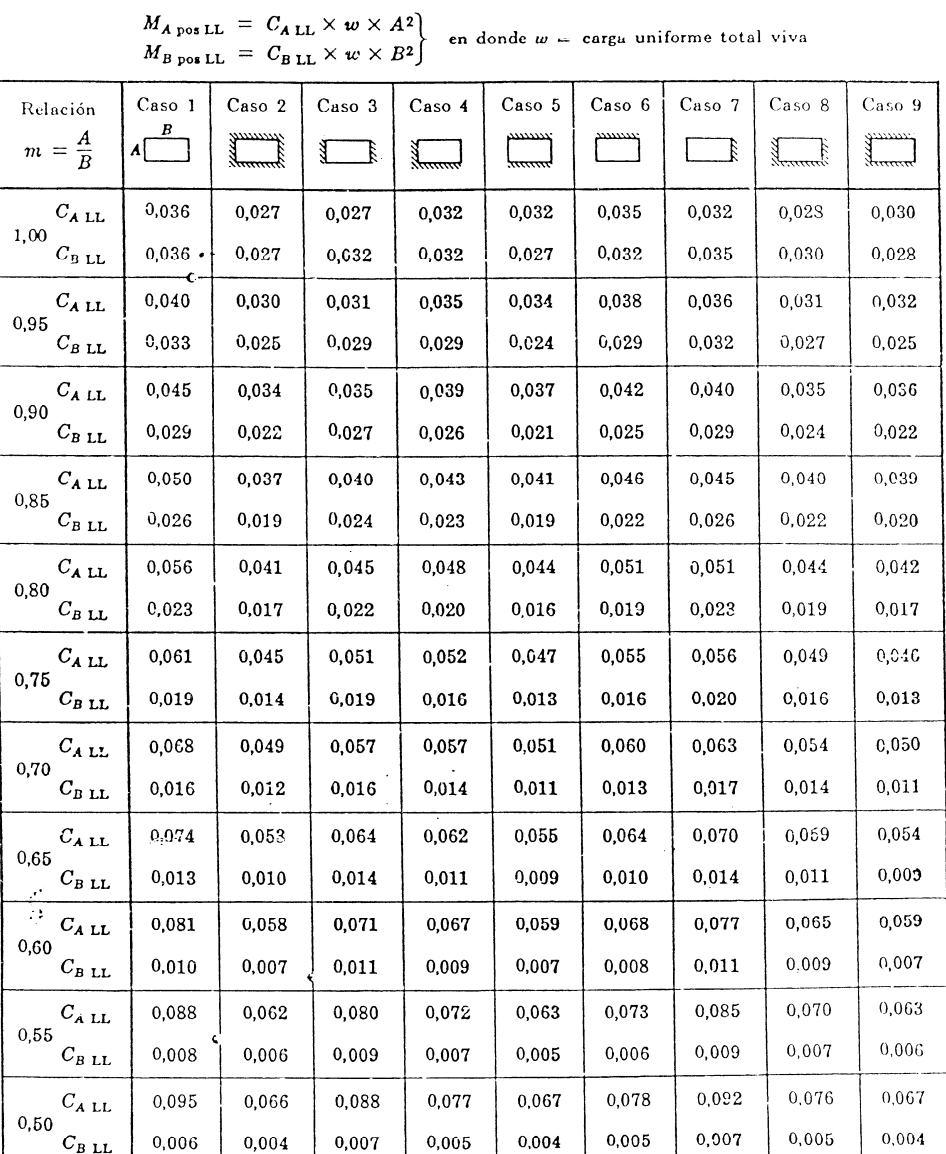

50.00

 $\frac{1}{2}$  ,  $\frac{1}{2}$ 

 $\frac{1}{2}$ 

्र<br>इ.स.

260

 $\lambda$  i

 $\mathcal{S}$ 

\*Un borde achurado indica que la losa es continua o está fija en el apoyo; un borde sin marcas indica un apoyo con resistencia torsional despreciable.

#### Figura 7. Coeficientes para momentos positivos en losas

CAPÍTULO XV<br>APÉNDICE A. DIAGRAMAS DE INTERACCIÓN

 $-317$ 

 $\gamma \verb!^!=\! 0$  ,  $6$ 

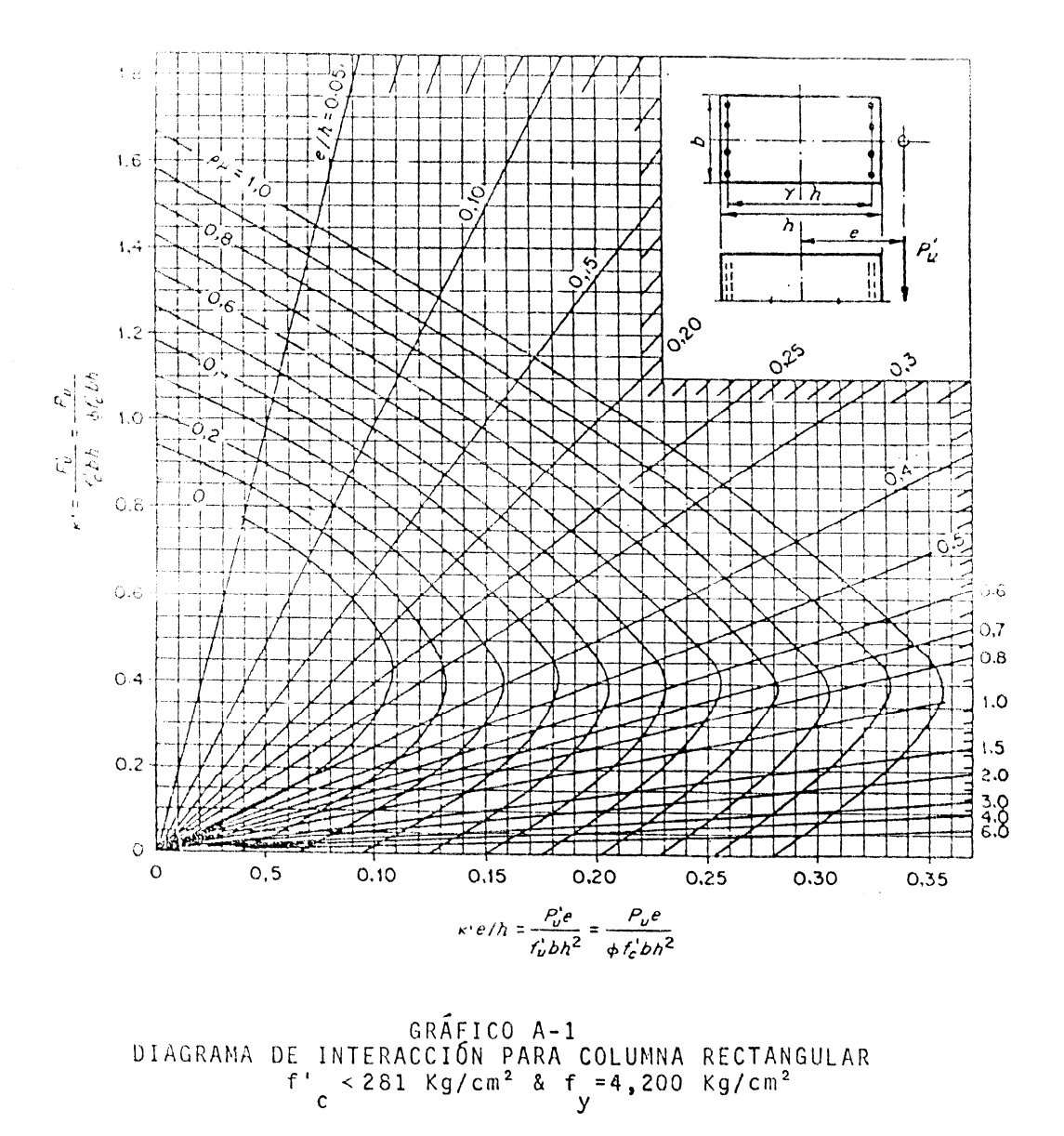

**Figura 8. Diagrama de interacción para columna rectangular** 

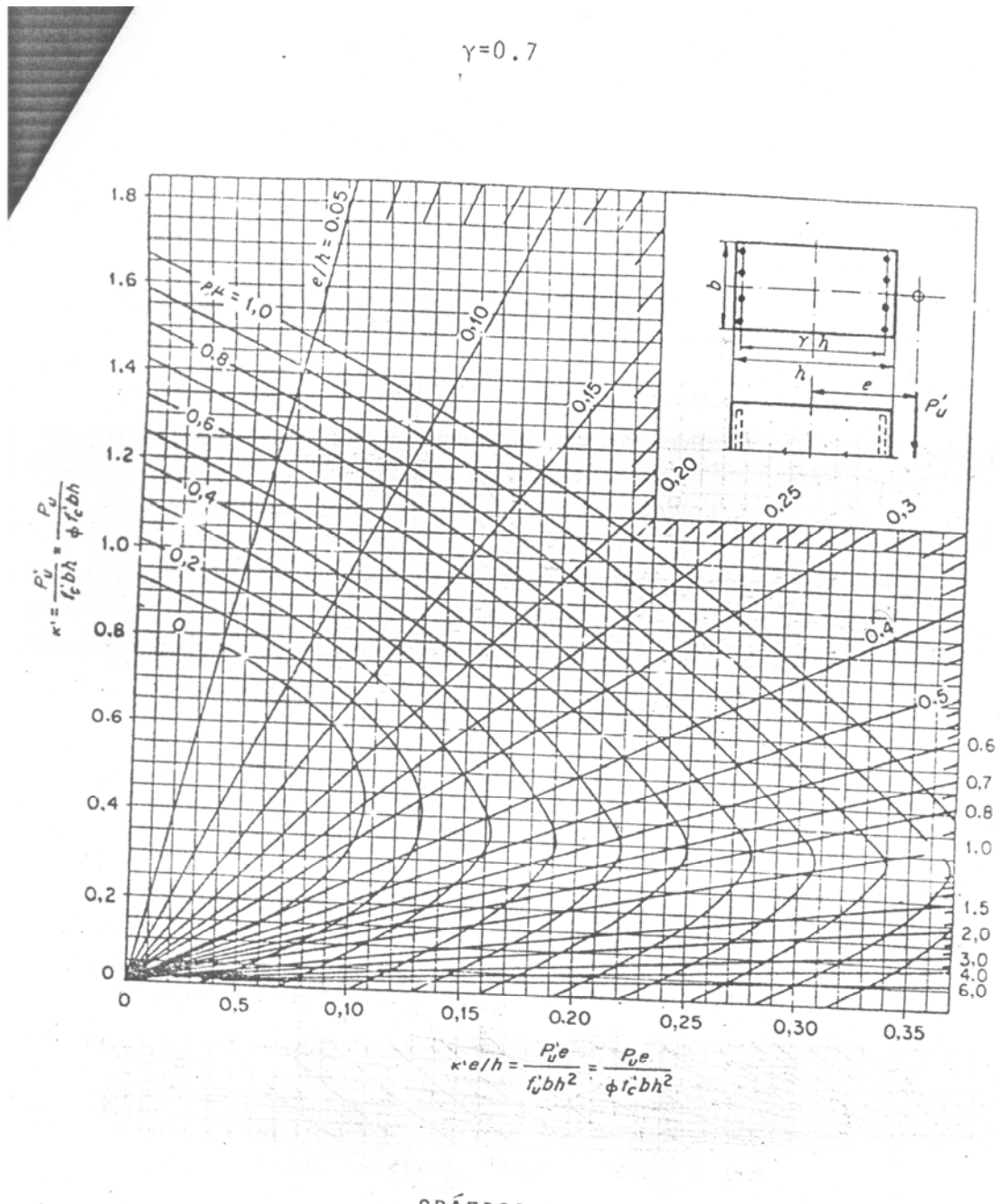

DIAGRAMA DE INTERACCIÓN PARA COLIMNA RECTANGULAR<br>
f'c < 281 Kg/cm<sup>2</sup> & f<sub>y</sub>=4,200 Kg/cm<sup>2</sup>

#### **Figura 9. Diagrama de interacción para columna rectangular**

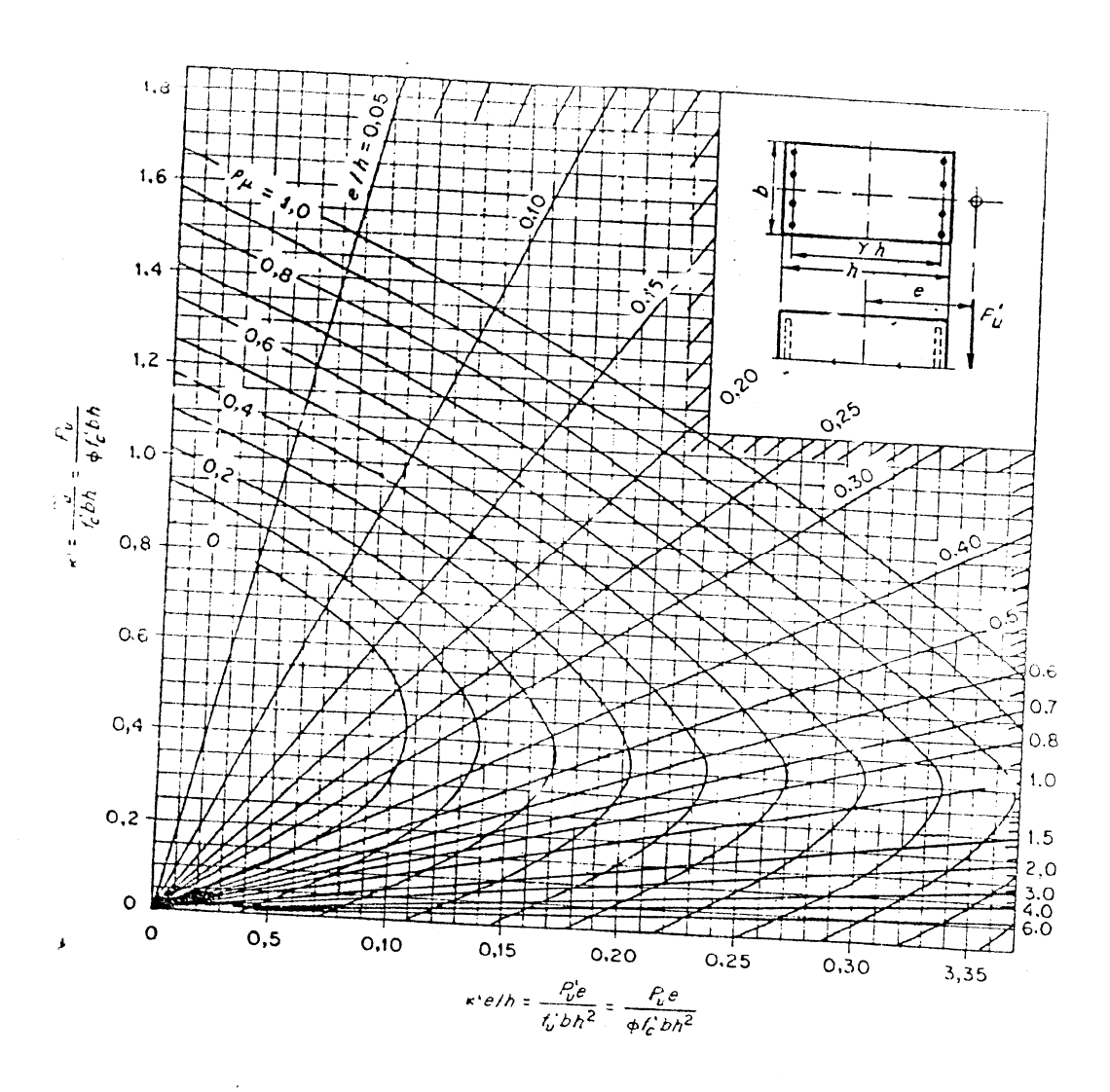

 $Y=0.8$ 

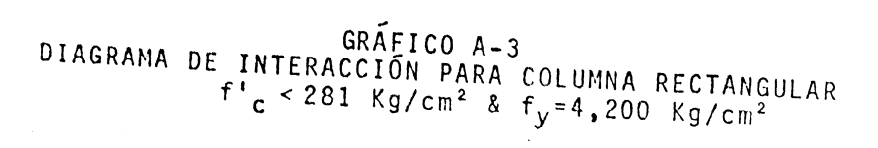

**Figura 10. Diagrama de interacción para columna rectangular** 

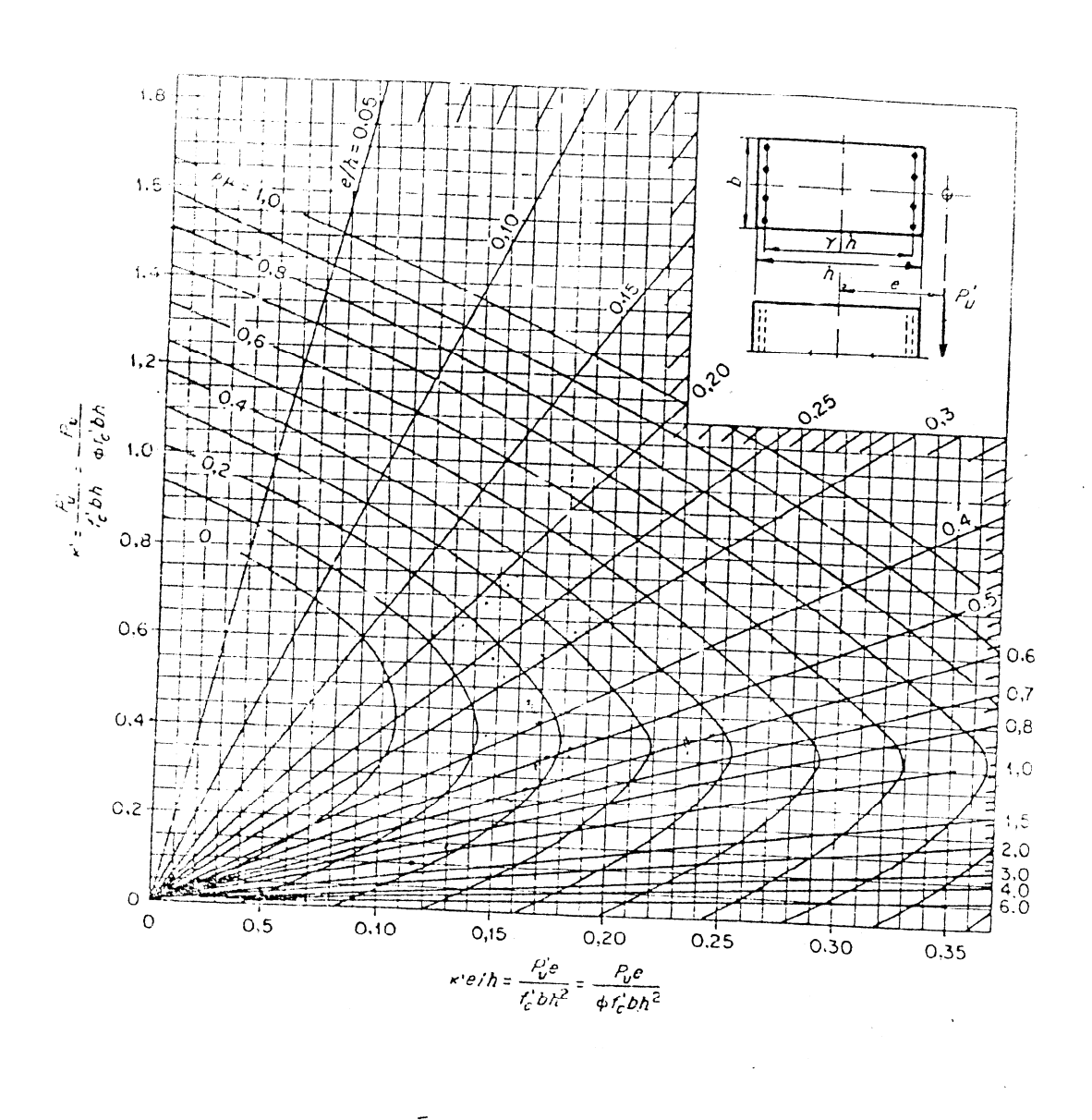

 $\gamma = 0.9$ 

CIAGRAMA DE INTERACCIÓN PARA COLUMNA RECTANGULAR<br>  $f_c^1 \leq 281$  Kg/cm<sup>2</sup> &  $f_y = 4,200$  Kg/cm<sup>2</sup>.

**Figura 11. Diagrama de interacción para columna rectangular** 

# **APÉNDICES**

PLANTA DE UBICACIÓN EN EL TERRENO

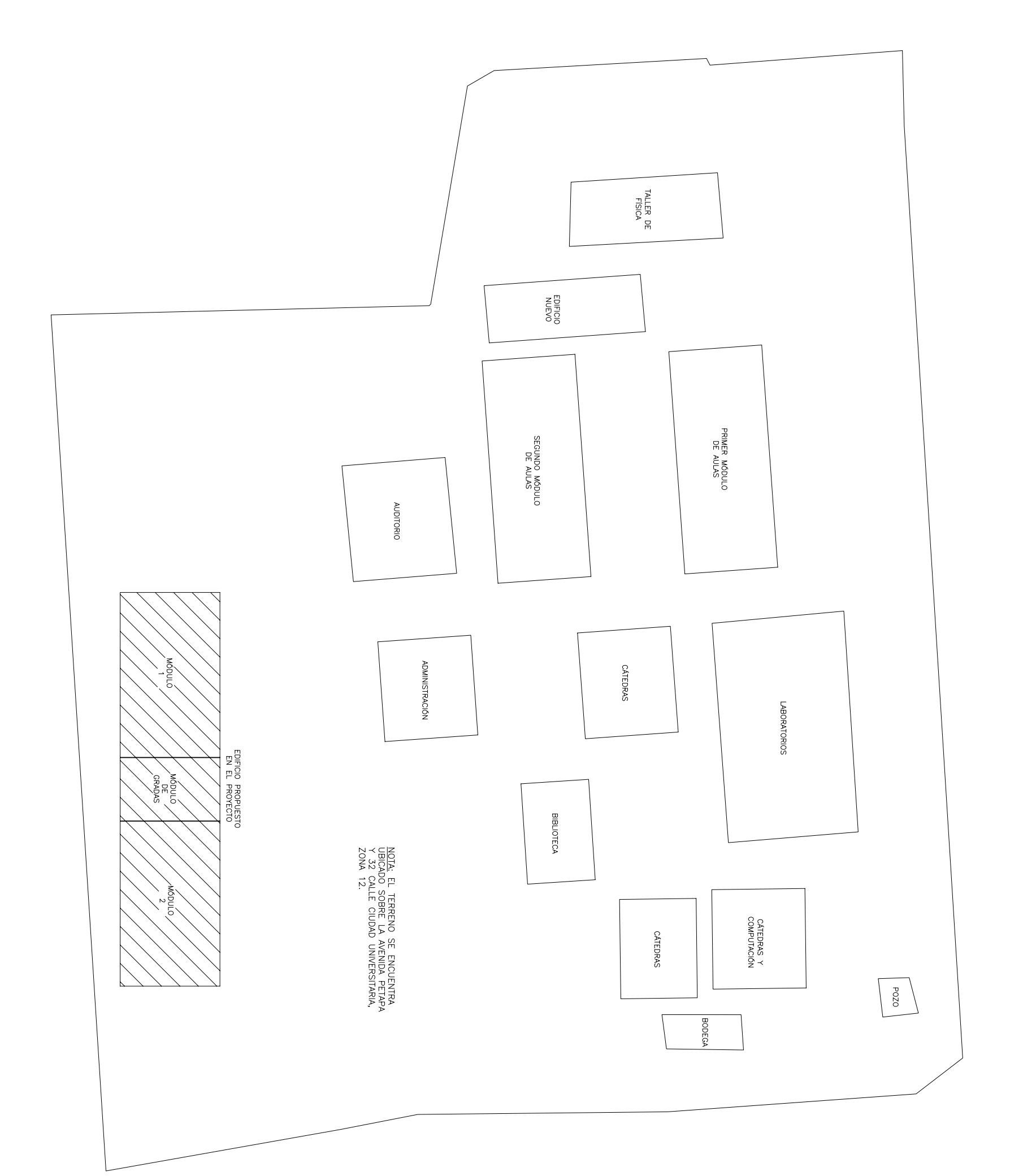

CIUDAD UNIVERSITARIA

 $\left\langle \begin{array}{c} \sum\limits_{i=1}^{N} \\ \sum\limits_{i=1}^{N} \end{array} \right.$ 

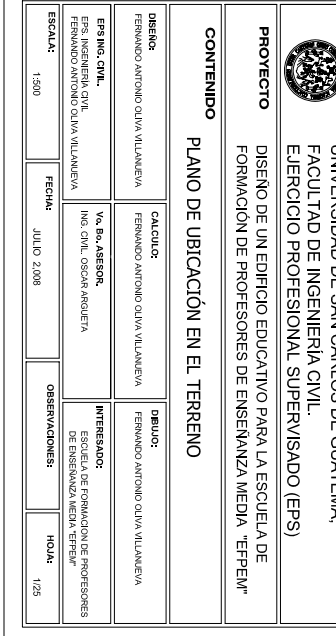

AGATER AQINEVA

ELEVACION LATERAL

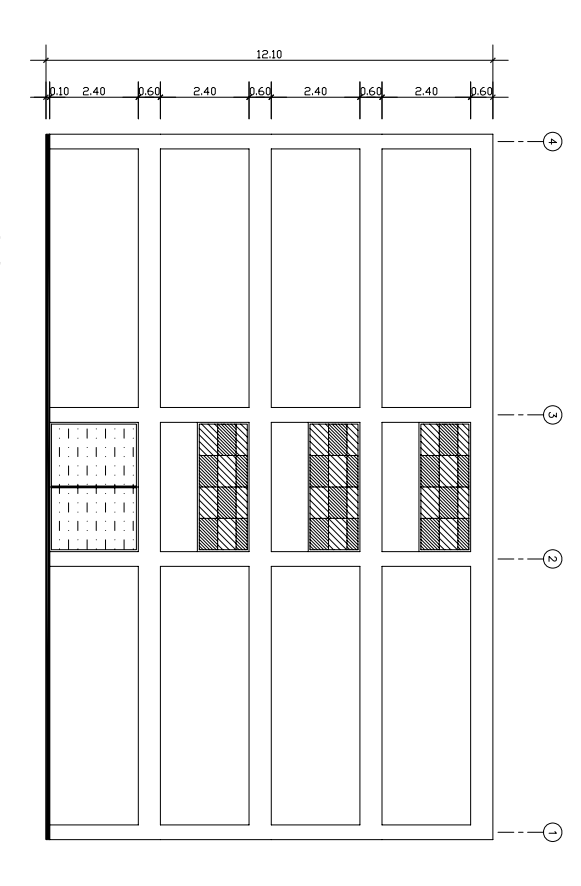

ELEVACION POSTERIOR

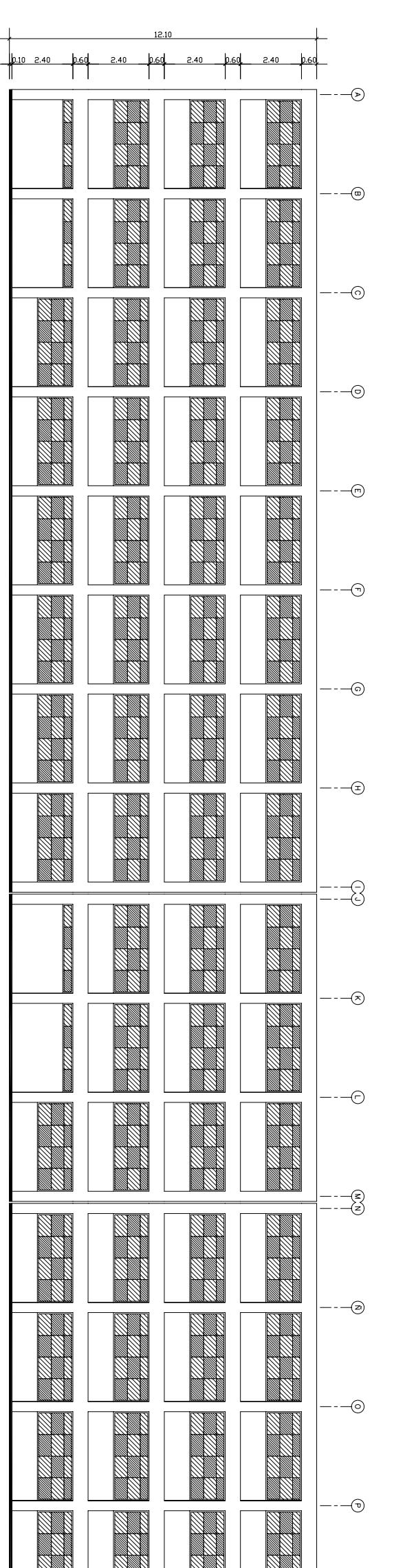

ELEVACION FRONTAL

 $\overline{p}$ .60  $2.40$  $\frac{\log 1}{\log 1}$  $2.40$ -⊙ 1990. N N N Ŵ N N Ø M –⊚ a de la construcción de la construcción de la construcción de la construcción de la construcción de la construcción a dheegaalada iyo dhacaalada iyo dhacaalada iyo dhacaalada iyo dhacaalada iyo dhacaalada iyo dhacaalada iyo dh<br>Marka ahaalada iyo dhacaalada iyo dhacaalada iyo dhacaalada iyo dhacaalada iyo dhacaalada iyo dhacaalada iyo d a kata kati ya Tanzania ya Tanzania ya Tanzania ya Tanzania ya Tanzania ya Tanzania ya Tanzania ya Tanzania ya<br>Kata wa Tanzania ya Tanzania ya Tanzania ya Tanzania ya Tanzania ya Tanzania ya Tanzania ya Tanzania ya Tanzan  $\mathbb{N}$ a kata kati ya Tanzania.<br>Matu ya Tanzania S -© a de la construcción de la construcción de la construcción de la construcción de la construcción de la construcción a kata kati ya Tanzania ya Tanzania ya Tanzania ya Tanzania ya Tanzania ya Tanzania ya Tanzania ya Tanzania ya<br>Matsari N a kata kati ya Tanzania.<br>Matu ya Tanzania a da kasa da kasa da kasa da kasa da kasa da kasa da kasa da kasa da kasa da kasa da kasa da kasa da kasa da k Ø -⊙ a kata kati ya Tanzania.<br>Wakati ya Tanzania N  $\Theta$ **CONTROLLER CONTROLLER** a kata kati ya Tanzania ya Tanzania ya Tanzania ya Tanzania ya Tanzania ya Tanzania ya Tanzania ya Tanzania ya a da kasa da kasa da kasa da kasa da kasa da kasa da kasa da kasa da kasa da kasa da kasa da kasa da kasa da k a kata ing pagkalawang pangalang ang pagkalawang pangangang ang pangalawang pangalawang pangalawang pangalawan<br>Panganggang panganggang panganggang panganggang panganggang panganggang panganggang panganggang panganggang pa M  $\odot$ a di papa di papa di papa di papa di papa di papa di papa di papa di papa di papa di papa di papa di papa di p<br>Papa di papa di papa di papa di papa di papa di papa di papa di papa di papa di papa di papa di papa di papa d a kata kati ya Tanzania.<br>Kata kati ya Tanzania **Sales Construction Construction Construction Construction Construction Construction Construction Construction** N a kata ing pagkatang pangkalang ng pagkapang pangkalang ng pagkapang ang pagkapang ang pagkapang pangkapang pa M -© a kata kati ya mashe ya kati ya kati ya kati ya kati ya kati ya kati ya kati ya kati ya kati ya kati ya kati y<br>Manazari ya kati ya kati ya kati ya kati ya kati ya kati ya kati ya kati ya kati ya kati ya kati ya kati ya ka  $\mathbb{N}$ <u>Kalif</u>ining<br>Manazarta a dheegaalada iyo dhacaalada iyo dhacaalada iyo dhacaalada iyo dhacaalada iyo dhacaalada iyo dhacaalada iyo dh<br>Marka ahaalada iyo dhacaalada iyo dhacaalada iyo dhacaalada iyo dhacaalada iyo dhacaalada iyo dhacaalada iyo d M N  $\odot$ **Contract Contract Contract Contract Contract Contract Contract Contract Contract Contract Contract Contract Co** a katalog a katalog a katalog a katalog a katalog a katalog a katalog a katalog a katalog a katalog a katalog <br>Katalog a katalog a katalog a katalog a katalog a katalog a katalog a katalog a katalog a katalog a katalog a a kata kati ya Tanzania.<br>Kata kati ya Tanzania N N a kata ing pagkalawang pagkapatan ng Pangkalawa. Ñ -3 **Construction Construction Construction Construction Construction Construction Construction Construction Const** a de la concellativa de la concellativa de la concellativa de la concellativa de la concellativa de la concell a kata kati ya Tanzania.<br>Matu ya Tanzania a kata kati ya kati ya kati ya kati ya kati ya kati ya kati ya kati ya kati ya kati ya kati ya kati ya kati ya<br>Manazari ya kati ya kati ya kati ya kati ya kati ya kati ya kati ya kati ya kati ya kati ya kati ya kati ya ka -⊗ **Controller de la controller de la controller de la controller de la controller de la controller de la controll** a de la composición de la composición de la composición de la composición de la composición de la composición <u>Kalifornia</u> a dheegaalada iyo dhacaalada iyo dagaalada ka dhacaalada iyo dagaalada iyo dagaalada iyo dagaalada ka dhacaala<br>Taariikhda Ñ Ñ N N € a de la concellação de la concellação de la concellação de la concellação de la concellação de la concellação<br>Concellação de la concellação de la concellação de la concellação de la concellação de la concellação de la co a de la concellativa de la concellativa de la concellativa de la concellativa de la concellativa de la concell a de la concellativa de la concellativa de la concellativa de la concellativa de la concellativa de la concell<br>Concellativa de la concellativa de la concellativa de la concellativa de la concellativa de la concellativa de יה<br>נוסונון:<br>וסוכון: 11111 E) a de la concelho de la concelho de la concelho de la concelho de la concelho de la concelho de la concelho de a kata katika katika kutoka kutoka kutoka kutoka kutoka kutoka kutoka kutoka kutoka kutoka kutoka kutoka kutok<br>Katika kutoka kutoka kutoka kutoka kutoka kutoka kutoka kutoka kutoka kutoka kutoka kutoka kutoka kutoka kutok a dheegaalada iyo dhaqaalada iyo dagaalada iyo dagaalada iyo dagaalada iyo dagaalada iyo dagaalada iyo dagaala a dheegaalka waxaa ku dhacaa ku dhacaa ku dhacaa ku dhacaa ku dhacaa ku dhacaa ku dhacaa ku dhacaa ku dhacaa k<br>Marka waxaa ku dhacaa ku dhacaa ku dhacaa ku dhacaa ku dhacaa ku dhacaa ku dhacaa ku dhacaa ku dhacaa ku dhaca<br> -⊗ a de la concellativa de la concellativa de la concellativa de la concellativa de la concellativa de la concell<br>Concellativa de la concellativa de la concellativa de la concellativa de la concellativa de la concellativa de a kata kati ya Tanzania ya Tanzania ya Tanzania ya Tanzania ya Tanzania ya Tanzania ya Tanzania ya Tanzania ya a kata katika katika katika akawa akawa akawa akawa akawa akawa akawa akawa akawa akawa akawa akawa akawa akaw<br>Matu akawa akawa akawa akawa akawa akawa akawa akawa akawa akawa akawa akawa akawa akawa akawa akawa akawa aka -© **Controller Controller Controller Controller Controller Controller Controller Controller Controller Controller** a katalogiya ya katalogiya ya katalogiya ya katalogiya ya katalogiya ya katalogiya ya katalogiya ya katalogiya<br>Katalogiya ya katalogiya ya katalogiya ya katalogiya ya katalogiya ya katalogiya ya katalogiya ya katalogiya y a kata kati ya Tanzania ya Tanzania ya Tanzania ya Tanzania ya Tanzania ya Tanzania ya Tanzania ya Tanzania ya  $\Theta$ **CONTROLLED BY** a katalog ay isang taong ang paga dheegaalada iyo dhacaalada iyo dagaalada ka dhacaalada ah dhacaalada ah dhacaalada ah dhacaalada ah dhacaala<br>Marka dhacaalada iyo dagaalada iyo dagaalada iyo dagaalada iyo dagaalada iyo dagaalada iyo dagaalada iyo dagaa<br> e de la componenta de la componenta de la componenta de la componenta de la compo<br>Componenta de la componenta de la componenta de la componenta de la componenta de la componenta de la componen

 $\int_{\frac{1}{2}}^{2}$ 

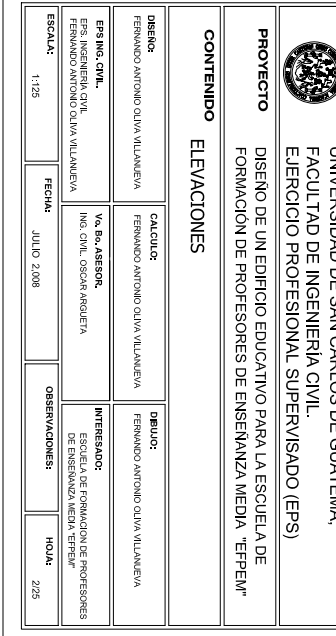

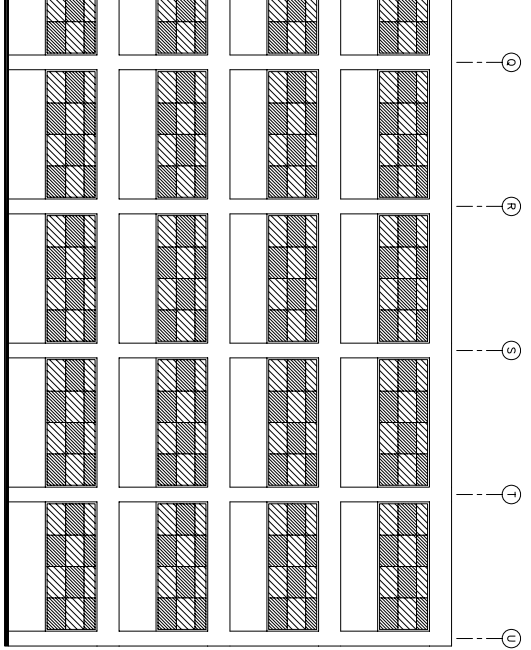

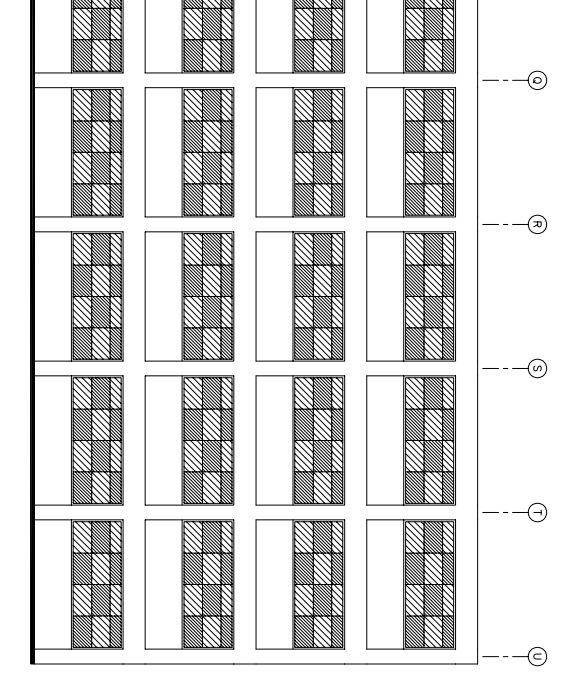

**CORTE TRANSVERSAL** 

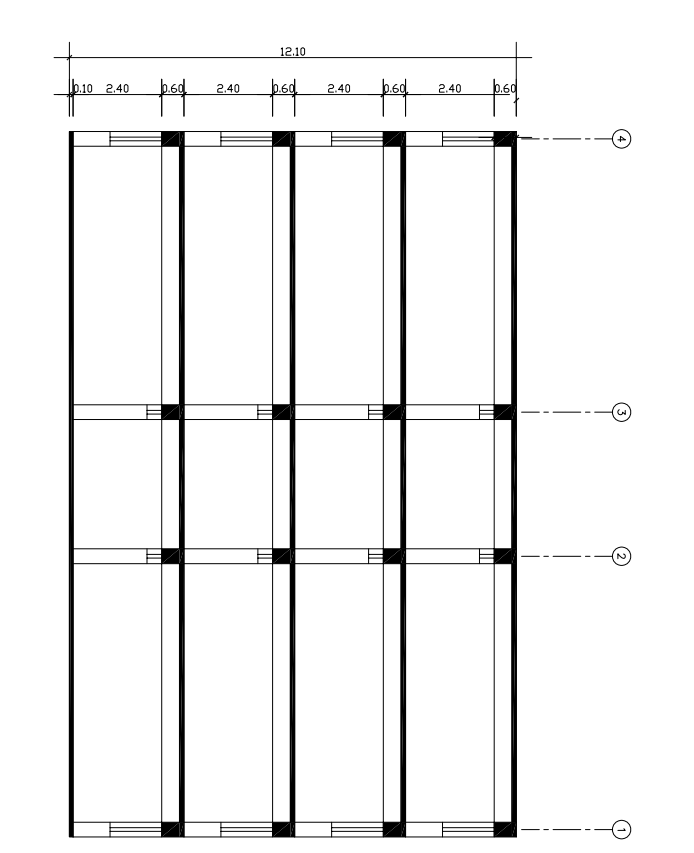

CORTE LONGITUDINAL

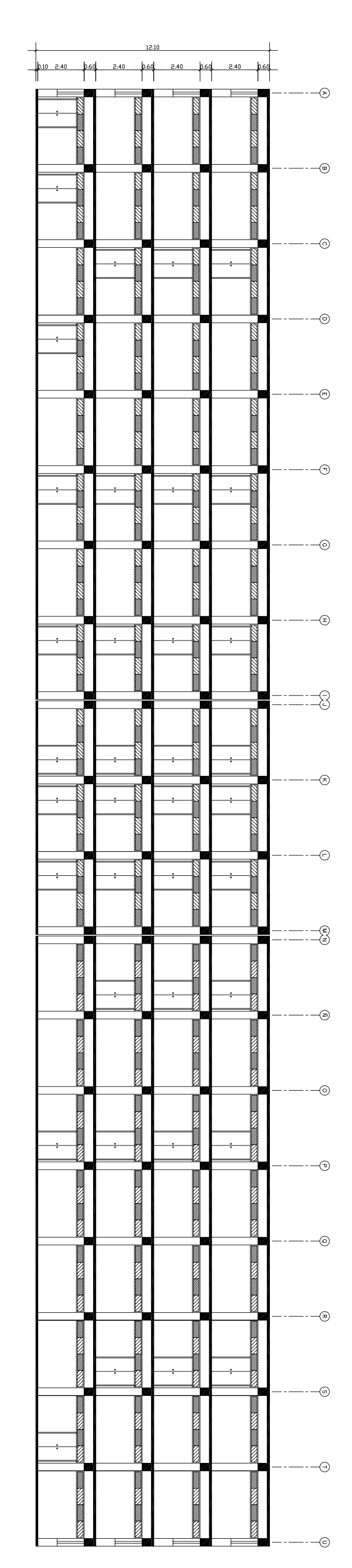

 $\sum_{n=1}^{N}$ 

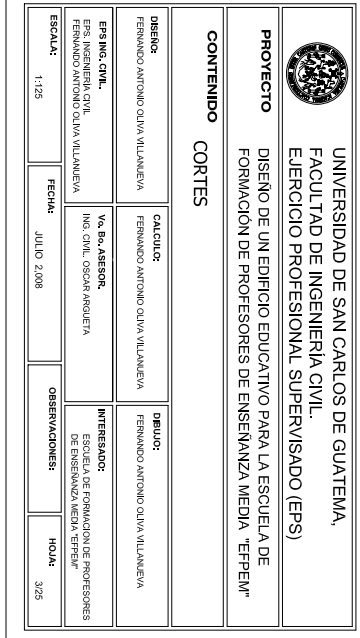

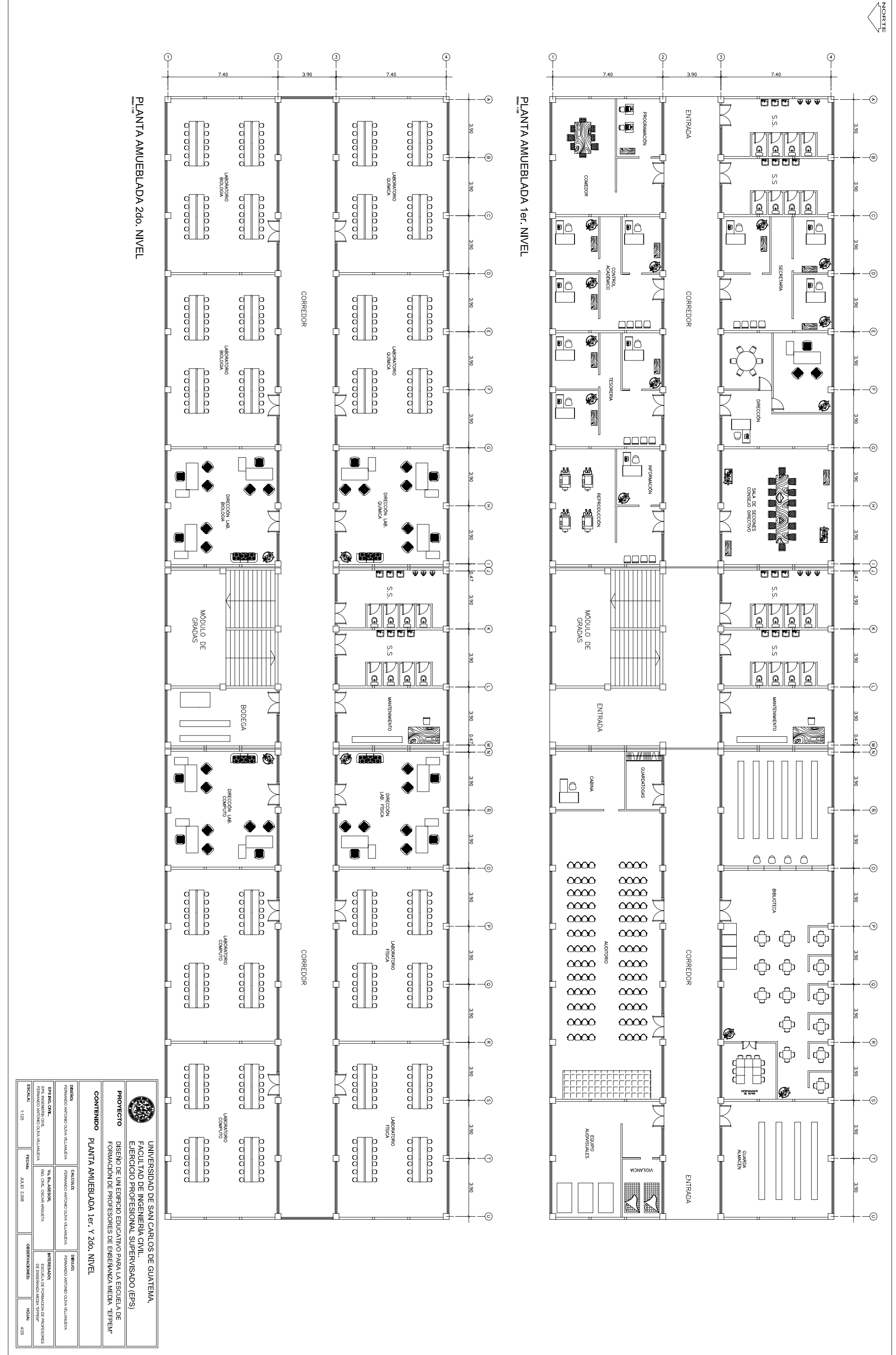

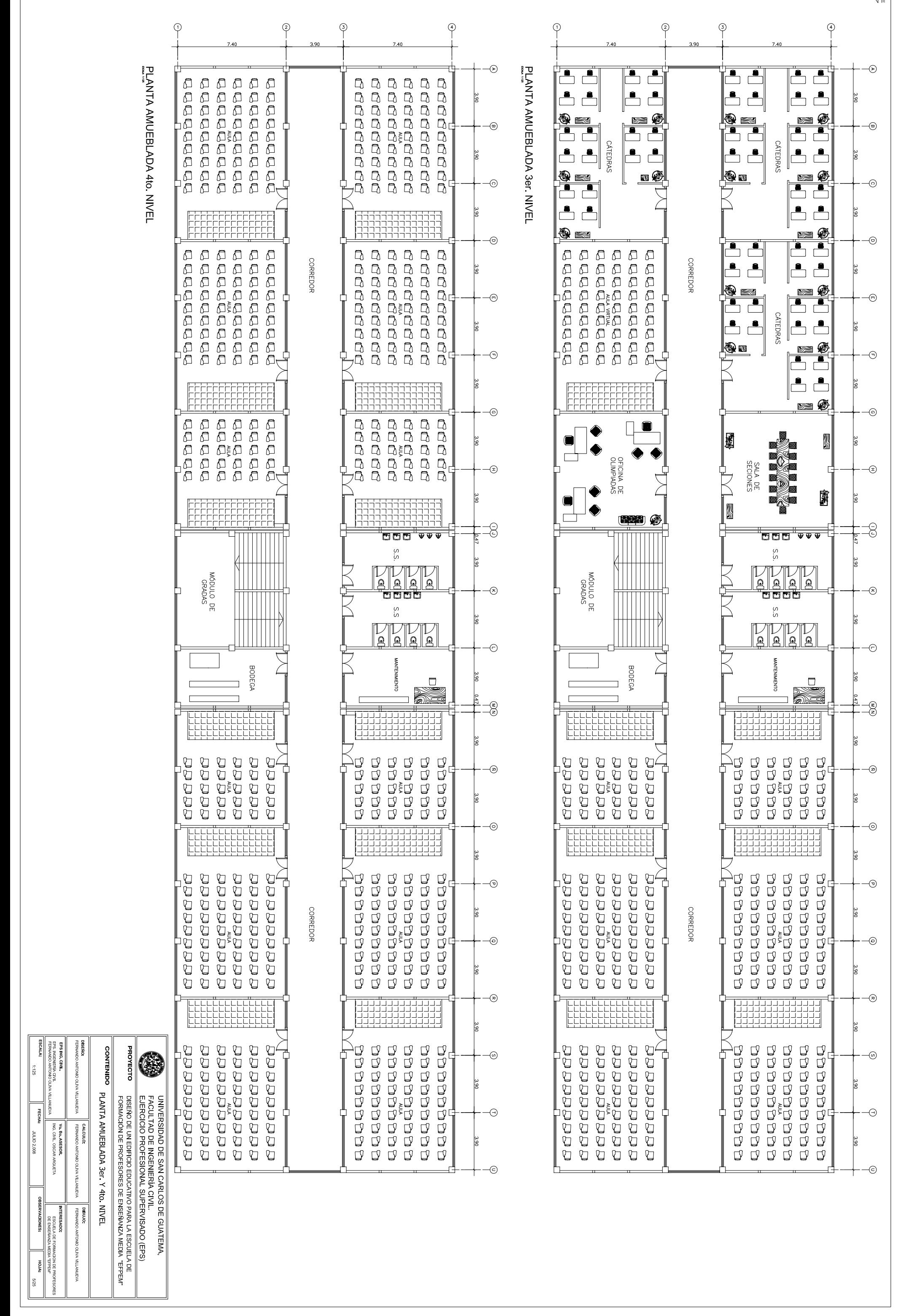

∂ן^<br>בְּ

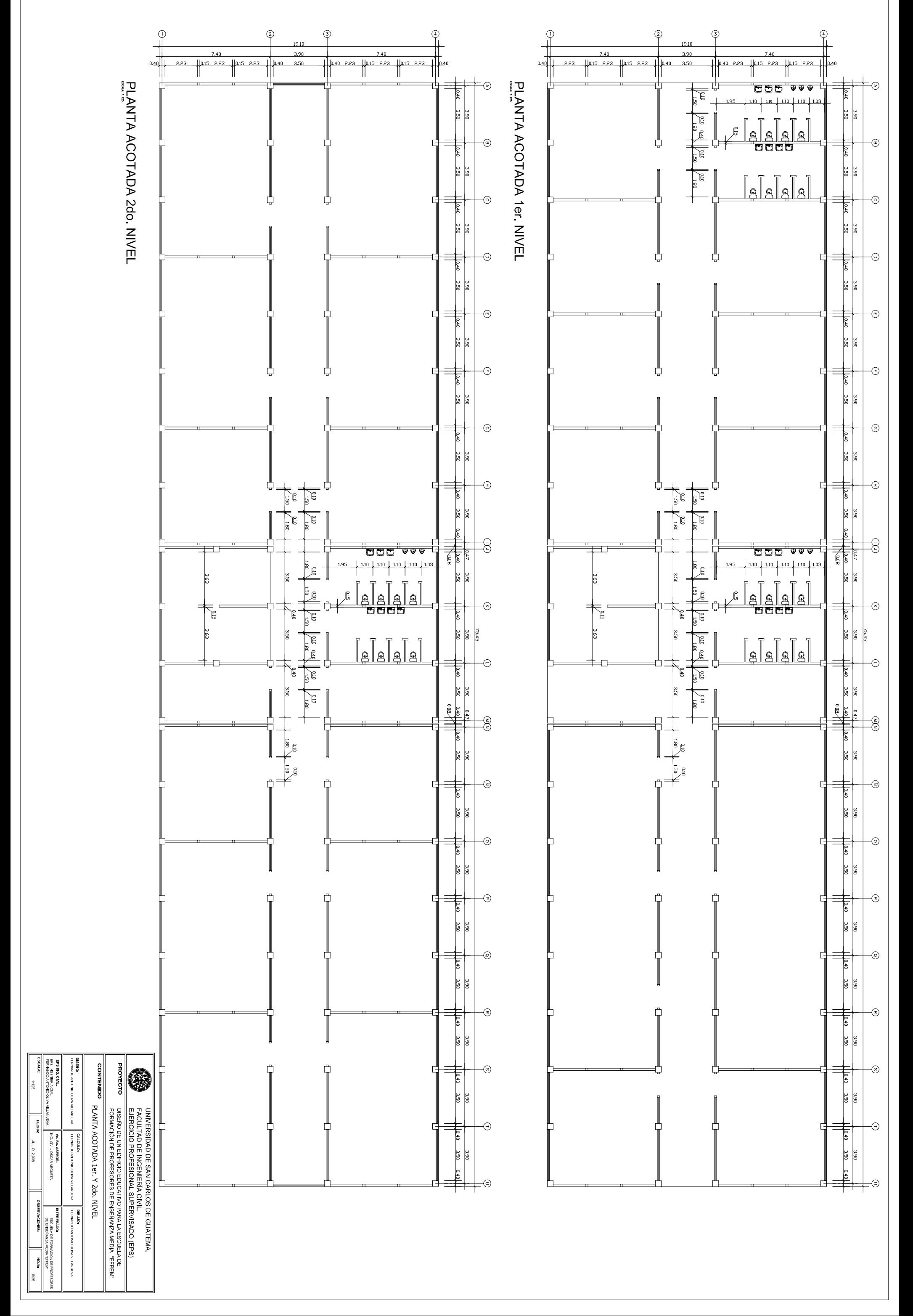

 $\begin{array}{c}\n\sqrt{\frac{2}{n}} \\
\sqrt{\frac{2}{n}}\n\end{array}$
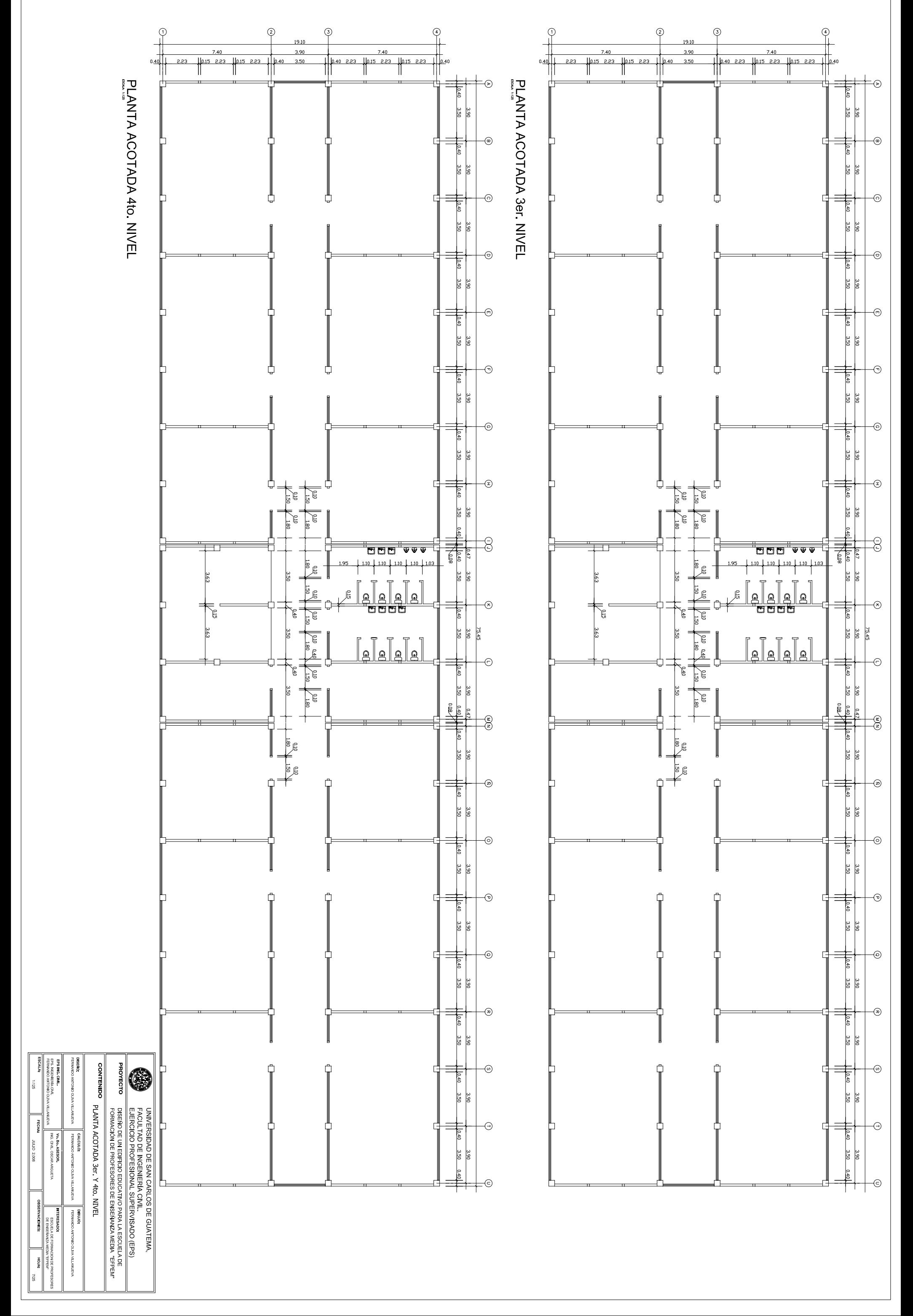

 $\begin{array}{c}\n\sqrt{\frac{5}{H}} \\
\sqrt{\frac{1}{H}}\n\end{array}$ 

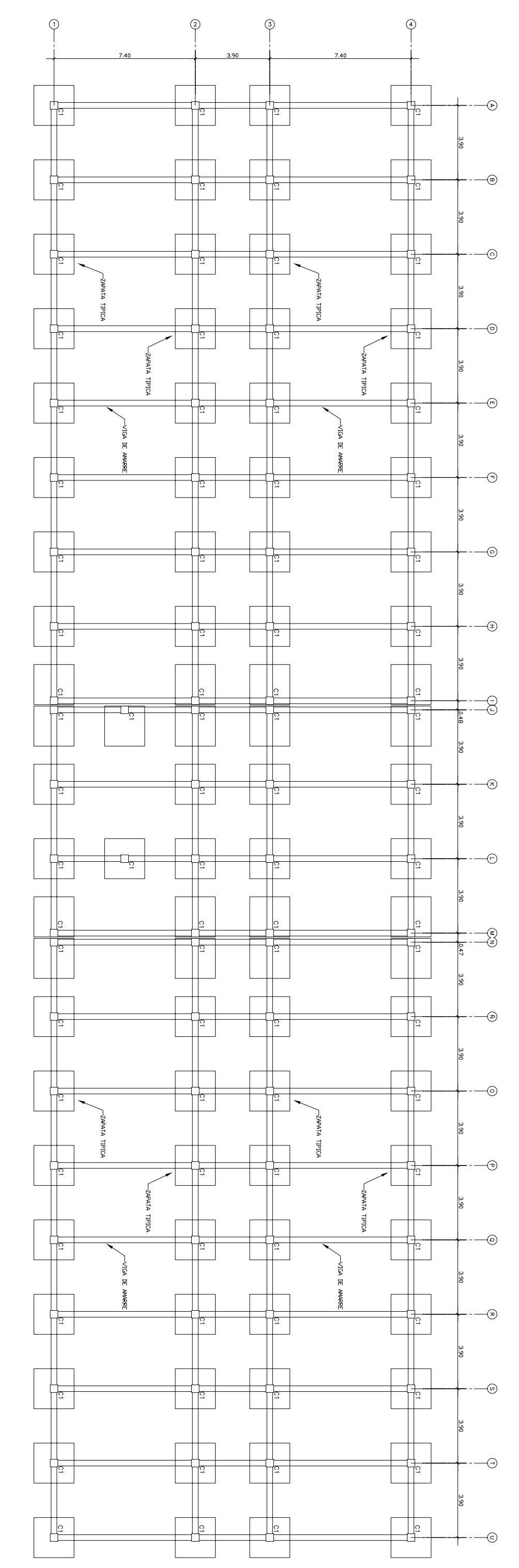

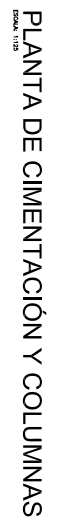

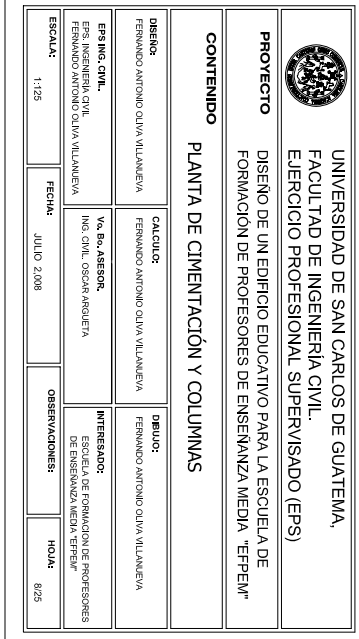

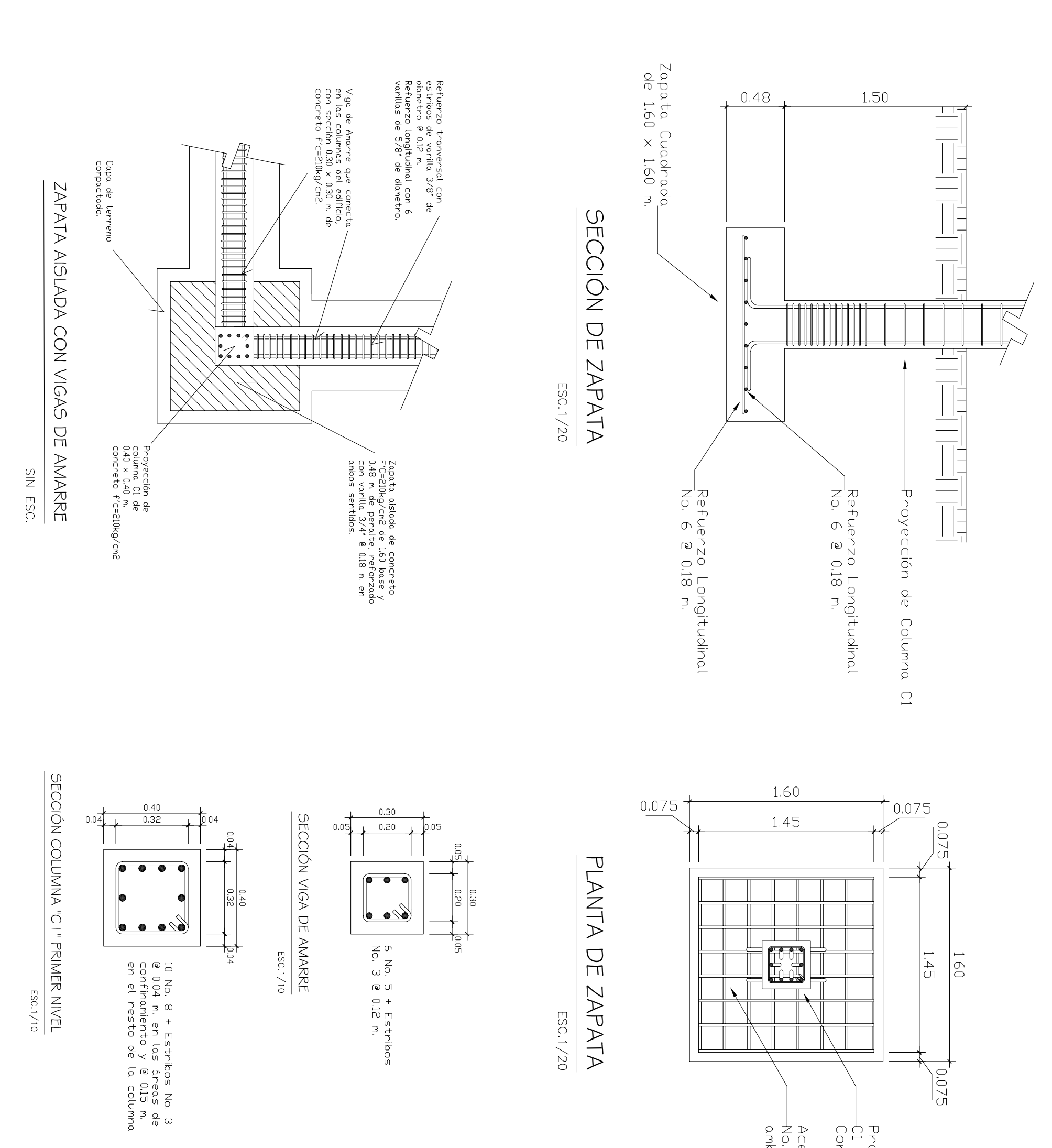

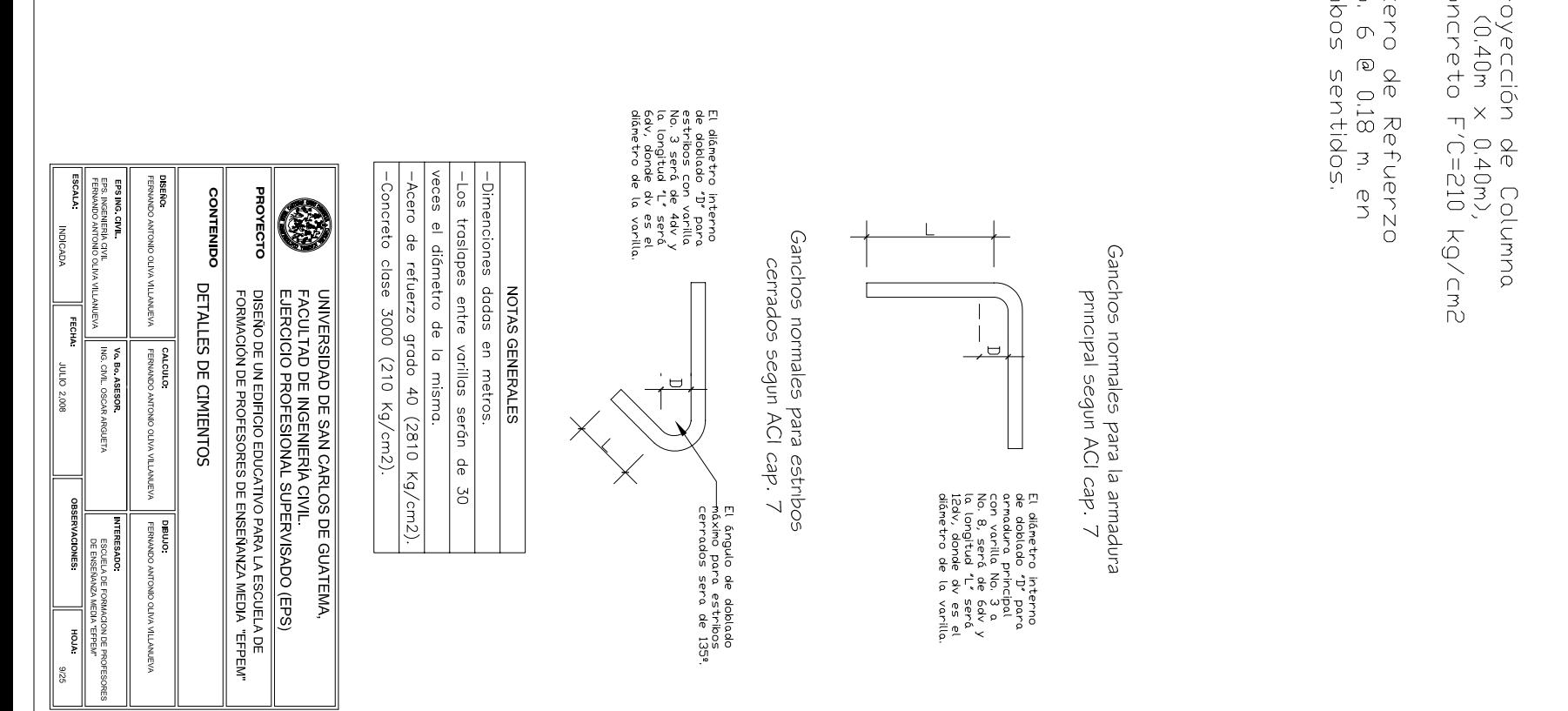

 $\begin{bmatrix} 2 \\ 0 \\ 1 \end{bmatrix}$ 

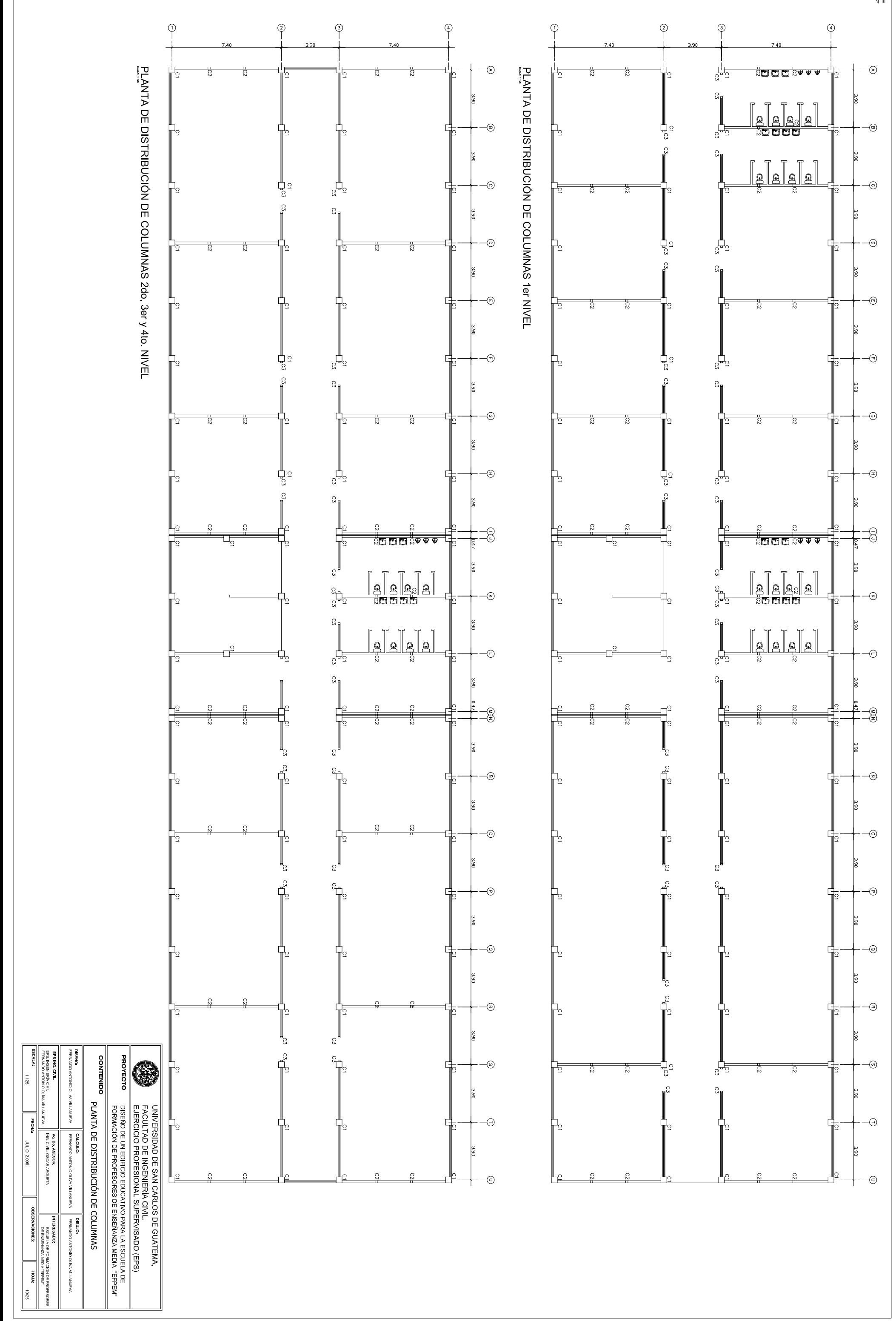

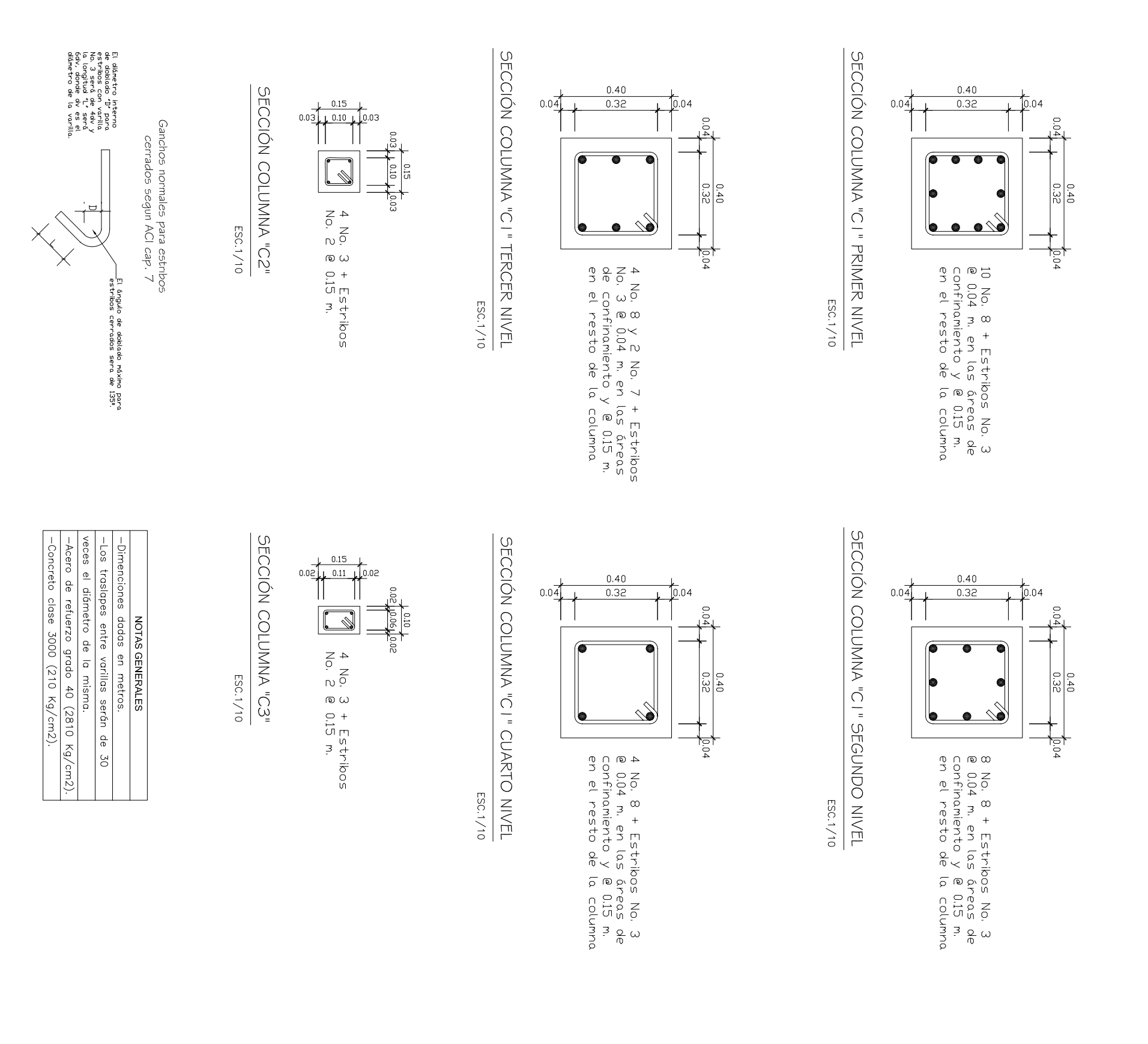

DETALLES DE COLUMNS

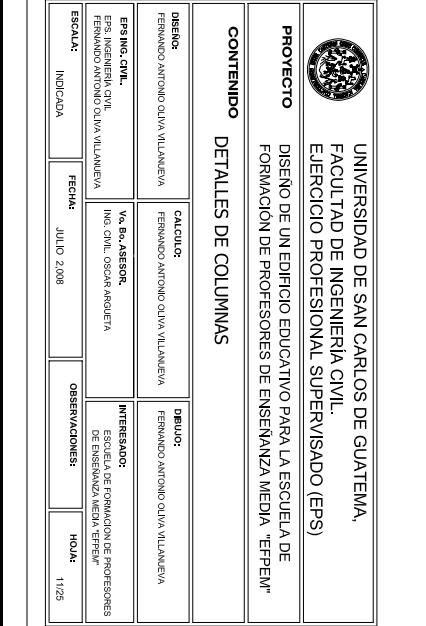

## ESC.1/50

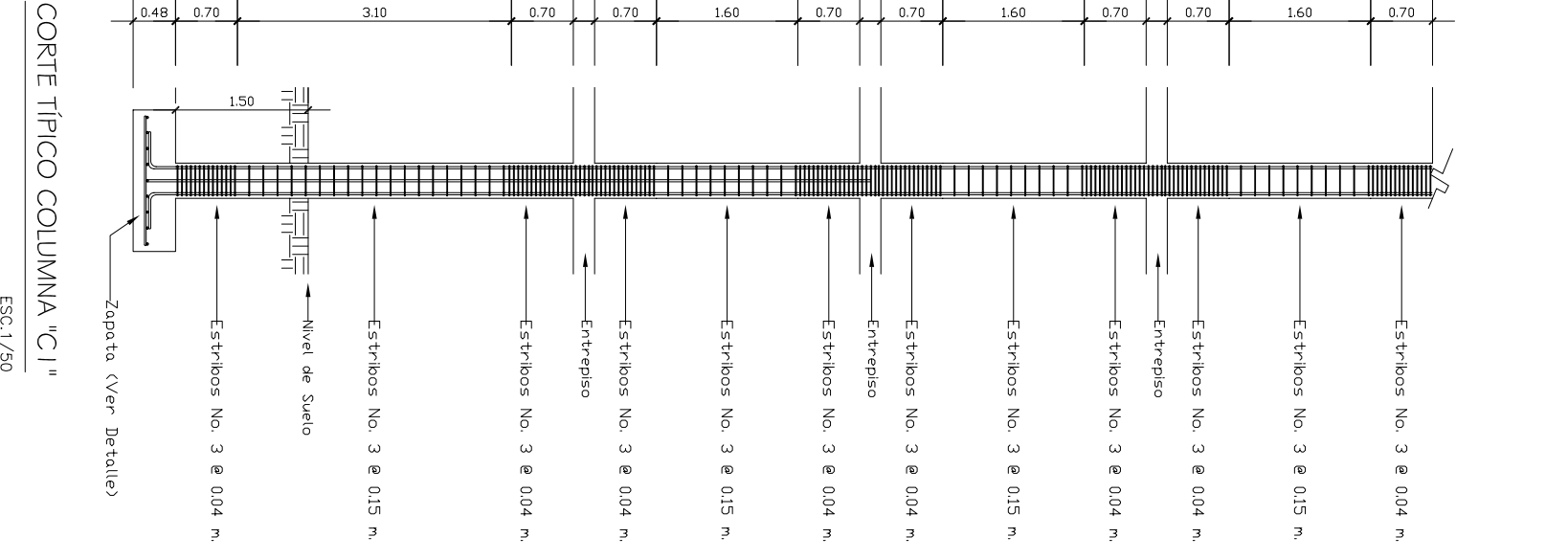

PLANTA DE LOSAS Y VIGAS 200. NIVEL

 $\varphi$ 

 $\overline{P}$  $\circ$  $\varphi$  $\circledcirc$ PLANTA DE LOSAS Y VIGAS 1er NIVEL  $\frac{1}{\sqrt{2}}$  $\begin{array}{c|c}\n & \times \\
\hline\n & \text{0.0000}\n\end{array}$  $\begin{array}{c|c|c|c|c} \hline \rule{0pt}{2.2ex} & \rule{0pt}{2.2ex} & \rule{0pt}{2.2ex} & \frac{1}{2} & \frac{1}{2} & \frac{1}{2} \\ \hline \rule{0pt}{2.2ex} & \rule{0pt}{2.2ex} & \rule{0pt}{2.2ex} & \frac{1}{2} & \frac{1}{2} & \frac{1}{2} \\ \hline \rule{0pt}{2.2ex} & \rule{0pt}{2.2ex} & \rule{0pt}{2.2ex} & \frac{1}{2} & \frac{1}{2} & \frac{1}{2} & \frac{1}{2} \\ \hline \rule{0pt$  $\frac{1}{100}$  $\frac{1}{\sqrt{2}}$  $\frac{1}{10.70}$  $+1.45$  $\frac{1.45}{\sqrt{1.45}}$  $+1.45$  $\frac{1}{\sqrt{\log n}}$  $\begin{array}{c|c|c|c|c} \hline \rule{0pt}{2.5ex} & \rule{0pt}{2.5ex} & \rule{0pt}{2.5ex$  $\begin{array}{|c|c|}\n\hline\n\text{se} & \text{se} \\
\hline\n\text{se} & \text{se} \\
\hline\n\text{se} & \text{se} \\
\hline\n\end{array}$  $\frac{2}{8}$  5<br> $\frac{3}{4}$  1.80  $rac{60}{10.88}$ 罩  $\frac{1}{2}$ FU  $\frac{\sqrt{0.70}}{1}$  $+1.45$  $+1.45$  $+1.45$ -0  $\begin{array}{c|c|c|c|c} \hline \rule{0pt}{3ex} & \rule{0pt}{3ex} & \rule{0pt}{3ex} \\ \hline \rule{0pt}{3ex} & \rule{0pt}{3ex} & \rule{0pt}{3ex} \\ \hline \rule{0pt}{3ex} & \rule{0pt}{3ex} & \rule{0pt}{3ex} \\ \hline \rule{0pt}{3ex} & \rule{0pt}{3ex} & \rule{0pt}{3ex} \\ \hline \rule{0pt}{3ex} & \rule{0pt}{3ex} & \rule{0pt}{3ex} \\ \hline \rule{0pt}{3ex} & \rule{0pt}{3ex} & \rule{0pt}{3ex} \\ \hline \rule{0$  $\frac{1}{2}$   $\frac{1}{2}$  F  $\frac{1}{\sqrt{2}}$  $\frac{1}{100}$  $-\sqrt{20}$  $+1.45$  $+ 1.45$  $\frac{1.45}{1.45}$ -©  $\begin{array}{c|c|c|c|c} \hline \rule{0pt}{2.5ex} & \rule{0pt}{2.5ex} & \rule{0pt}{2.5ex$  $\frac{1}{2}$  $\frac{1}{2}$  $\frac{1}{2}$  $\begin{array}{c|c}\n\hline\n&1.45\n\end{array}$  $\frac{\rho.70}{\sqrt{25}}$  $+1.45$  $+1.45$ -ල  $\begin{array}{c|c|c|c|c} \hline \rule{0pt}{2ex} & \rule{0pt}{2ex} & \rule{0pt}{2.2ex} & \rule{0pt}{2.2ex} & \rule$  $\frac{1}{\sqrt{2}}$  $\frac{1}{\sqrt{2}}$  $\frac{1}{10.88}$  $\begin{array}{c|c}\n\hline\n\end{array}$  $\begin{array}{c|c}\n\hline\n\end{array}$  1.45  $\frac{1}{10.70}$  $+ 1.45$ −⊙  $\frac{6}{10.88}$  $\frac{\sqrt{p.70}}{1}$  $\begin{array}{c|c}\n\hline\n&1.45\n\end{array}$  $\begin{array}{c|c}\n\hline\n&1.45\n\end{array}$  $+1.45$  $\overline{\circ}$  $\frac{1}{2}$   $\frac{1}{2}$   $\begin{array}{c|c|c|c|c|c} \hline \rule{0pt}{3ex} & \rule{0pt}{3ex} &$  $\frac{1}{\sqrt{2}}$  $\frac{1}{\sqrt{2}}$  $\left|\frac{5}{10.88}\right| \le$  $\frac{1.45}{\sqrt{1.45}}$  $\frac{\sqrt{0.70}}{2}$  $\frac{1.45}{\sqrt{1.45}}$  $+1.45$  $\oplus$  $\begin{array}{c|c|c|c|c|c} \hline \multicolumn{3}{|c|}{0.00000} & \multicolumn{3}{|c|}{0.00000} & \multicolumn{3}{|c|}{0.00000} & \multicolumn{3}{|c|}{0.00000} & \multicolumn{3}{|c|}{0.00000} & \multicolumn{3}{|c|}{0.00000} & \multicolumn{3}{|c|}{0.00000} & \multicolumn{3}{|c|}{0.00000} & \multicolumn{3}{|c|}{0.00000} & \multicolumn{3}{|c|}{0.00000} &$  $+1.45$  $\frac{\sqrt{0.70}}{1}$  $\begin{array}{c|c}\n\hline\n&1.45\n\end{array}$  $\frac{1.45}{\sqrt{1.45}}$ =8  $\begin{tabular}{|c|c|c|c|} \hline \quad & \quad & \quad & \quad & \quad & \quad & \quad \quad & \quad \quad \\ \hline \hline 1 & 1 & 1 & 1 & 1 & 1 & 1 & 1 \\ \hline \end{tabular}$  $\begin{array}{c|c|c|c|c|c} \hline \multicolumn{3}{c|}{\textbf{1}} & \multicolumn{3}{c|}{\textbf{1}} & \multicolumn{3}{c|}{\textbf{2}} & \multicolumn{3}{c|}{\textbf{3}} \\ \hline \multicolumn{3}{c|}{\textbf{4}} & \multicolumn{3}{c|}{\textbf{5}} & \multicolumn{3}{c|}{\textbf{6}} & \multicolumn{3}{c|}{\textbf{5}} \\ \hline \multicolumn{3}{c|}{\textbf{5}} & \multicolumn{3}{c|}{\textbf{6}} & \multicolumn{3}{c|}{\textbf{7}} & \multicolumn{3}{$  $\begin{array}{c|c|c|c|c} \hline \multicolumn{3}{|c|}{0} & \multicolumn{3}{|c|}{0} & \multicolumn{3}{|c|}{0} & \multicolumn{3}{|c|}{0} & \multicolumn{3}{|c|}{0} & \multicolumn{3}{|c|}{0} & \multicolumn{3}{|c|}{0} & \multicolumn{3}{|c|}{0} & \multicolumn{3}{|c|}{0} & \multicolumn{3}{|c|}{0} & \multicolumn{3}{|c|}{0} & \multicolumn{3}{|c|}{0} & \multicolumn{3}{|c|}{0} & \multicolumn{3}{|c|}{0} & \multicolumn{3$  $\frac{1}{2}$  $\frac{\sqrt{0.70}}{1}$  $\begin{array}{c|c}\n\hline\n&1.45\n\end{array}$  $\begin{array}{c|c}\n\hline\n&1.45\n\end{array}$  $+1.45$ -⊗  $\frac{1}{2}$  $\frac{1}{2}$  $\frac{1}{\sqrt{2}}$  $+$  1.45  $+$  1.45  $+1.45$  $\frac{1}{\left|\frac{1}{\left|\frac{1}{\left|\frac{1}{\left|\frac{1}{\left|\frac{1}{\left|\frac{1}{\left|\frac{1}{\left|\frac{1}{\left|\frac{1}{\left|\frac{1}{\left|\frac{1}{\left|\frac{1}{\left|\frac{1}{\left|\frac{1}{\left|\frac{1}{\left|\frac{1}{\left|\frac{1}{\left|\frac{1}{\left|\frac{1}{\left|\frac{1}{\left|\frac{1}{\left|\frac{1}{\left|\frac{1}{\left|\frac{1}{\left|\frac{1}{\left|\frac{1}{\left|\frac{1}{\left|\frac{1}{\left|\frac{1}{\left|\frac{1}{\left|\frac{$ -0  $\begin{array}{c|c|c|c|c} \hline \hline \downarrow & \downarrow & \downarrow & \downarrow & \downarrow & \downarrow \ \hline \end{array}$  $\frac{1}{2}$   $\frac{1}{2}$  $\begin{array}{c}\n5 \\
\downarrow \quad 1.80\n\end{array}$  $\frac{1}{\sqrt{\frac{1}{100}}}\cdot \frac{1}{\sqrt{\frac{1}{100}}}\cdot \frac{1}{\sqrt{\frac{1}{100}}}\cdot \frac{1}{\sqrt{\frac{1}{100}}}\cdot \frac{1}{\sqrt{\frac{1}{100}}}\cdot \frac{1}{\sqrt{\frac{1}{100}}}\cdot \frac{1}{\sqrt{\frac{1}{100}}}\cdot \frac{1}{\sqrt{\frac{1}{100}}}\cdot \frac{1}{\sqrt{\frac{1}{100}}}\cdot \frac{1}{\sqrt{\frac{1}{100}}}\cdot \frac{1}{\sqrt{\frac{1}{100}}}\cdot \frac{1}{\sqrt{\frac{1}{100}}}\cdot \frac{1$  $\frac{1}{\sqrt{2}}$  $\frac{1.45}{\sqrt{1.45}}$  $\frac{\rho.70}{\rho}$  $+1.45$  $+1.45$ ်<br>|-<br>|- - (ခ)  $\begin{tabular}{|c|c|} \hline \quad \quad & \quad \quad & \quad \quad \\ \hline \quad \quad & \quad \quad & \quad \quad \\ \hline \quad \quad & \quad \quad & \quad \quad \\ \hline \quad \quad & \quad \quad & \quad \quad \\ \hline \quad \quad & \quad \quad & \quad \quad \\ \hline \end{tabular}$  $\frac{1}{\sqrt{2}}$  $\frac{1}{\sqrt{\frac{1}{2}}}\left\vert \frac{1}{\left( 1\right) }\right\vert ^{2}$  $\frac{\sqrt{0.7C}}{1}$  $\frac{1.45}{1}$  $+1.45$  $+1.45$ - (2)  $\left| \begin{array}{c} \bullet \\ \bullet \\ \bullet \end{array} \right|$  $\frac{1}{2}$  $\begin{array}{c}\n5 \\
\downarrow \\
\downarrow\n\end{array}$  $\frac{1}{100}$  $\frac{1}{2}$  $\frac{1.45}{\sqrt{1.45}}$  $\frac{\sqrt{p.70}}{1}$  $+ 1.45$  $+1.45$ -©  $\begin{array}{c|c|c|c|c|c|c|c|c} \hline \multicolumn{3}{|c|}{0.5} & \multicolumn{3}{|c|}{0.5} \multicolumn{3}{|c|}{0.5} \multicolumn{3}{|c|}{0.5} \multicolumn{3}{|c|}{0.5} \multicolumn{3}{|c|}{0.5} \multicolumn{3}{|c|}{0.5} \multicolumn{3}{|c|}{0.5} \multicolumn{3}{|c|}{0.5} \multicolumn{3}{|c|}{0.5} \multicolumn{3}{|c|}{0.5} \multicolumn{3}{|c|}{0.5} \multicolumn{3}{|c|}{0.$  $\frac{1}{\frac{5}{2}}$  $\frac{\rho.70}{\rho}$  $\frac{1.45}{1.45}$  $+1.45$  $+1.45$  $\Theta$  $\begin{array}{c|c|c|c|c|c} \hline \hline \multicolumn{3}{|c|}{0.00000} & \multicolumn{3}{|c|}{0.00000} & \multicolumn{3}{|c|}{0.00000} & \multicolumn{3}{|c|}{0.00000} & \multicolumn{3}{|c|}{0.00000} & \multicolumn{3}{|c|}{0.00000} & \multicolumn{3}{|c|}{0.00000} & \multicolumn{3}{|c|}{0.00000} & \multicolumn{3}{|c|}{0.00000} & \multicolumn{3}{|c|}{0.0000$  $\frac{1}{\sqrt{2}}$  $\begin{array}{c}\n\overline{\phantom{0}} \\
\overline{\phantom{0}} \\
\overline{\phantom{0}} \\
\overline{\phantom{0}} \\
\overline{\phantom{0}} \\
\overline{\phantom{0}} \\
\overline{\phantom{0}} \\
\overline{\phantom{0}} \\
\overline{\phantom{0}} \\
\overline{\phantom{0}} \\
\overline{\phantom{0}} \\
\overline{\phantom{0}} \\
\overline{\phantom{0}} \\
\overline{\phantom{0}} \\
\overline{\phantom{0}} \\
\overline{\phantom{0}} \\
\overline{\phantom{0}} \\
\overline{\phantom{0}} \\
\overline{\phantom{0}} \\
\overline{\phantom{0}} \\
\overline{\phantom{0}} \\
\over$  $\frac{\sqrt{0.70}}{1}$  $\frac{1.45}{\sqrt{1.45}}$  $\frac{1.45}{\sqrt{1.45}}$  $\frac{1.45}{\sqrt{1.45}}$ اللقا —<br>∫≥ -©  $\begin{array}{c|c|c|c|c|c} \hline \rule{0pt}{2.5ex} & \rule{0pt}{2.5ex} & \rule{0pt}{2.$ 

 $\sqrt{\frac{2}{\pi}}$ 

-@

 $\overline{\odot}$ 

-©

-0

 $\Theta$ 

 $\overline{\odot}$ 

 $\overline{\Theta}$ 

 $\Rightarrow$ 

-⊗

 $\Theta$ 

- (2)

-©

 $\Theta$ 

-©

-⊙

-©

 $\ominus$ 

-⊝

3.91

 $rac{6}{6}$ 

 $\circledcirc$ 

 $\frac{1}{\frac{1}{\frac{1}{2}}\sqrt{\frac{1}{\frac{1}{2}}}}$ 

 $\begin{array}{c|c|c|c|c} \hline \rule{0pt}{2ex} & \rule{0pt}{2ex} & \rule{0pt}{2.2ex} & \rule{0pt}{2.2ex} & \rule$ 

 $\begin{array}{c|c|c|c|c|c} \hline \rule{0pt}{2.5ex} & \rule{0pt}{2.5ex} & \rule{0pt}{2.$ 

 $\begin{array}{c|c|c|c|c|c} \hline \rule{0pt}{2ex} & \rule{0pt}{2ex} & \rule{0pt}{2.2ex} & \rule{0pt}{2.2ex} &$ 

 $\begin{array}{c|c|c|c|c|c} \hline \rule{0pt}{2.5ex} & \rule{0pt}{2.5ex} & \rule{0pt}{2.$ 

 $\begin{array}{c|c|c|c|c} \hline \rule{0pt}{2.5ex} & \rule{0pt}{2.5ex} & \rule{0pt}{2.5ex$ 

 $\begin{array}{c|c|c|c|c|c|c|c|c} \hline \multicolumn{3}{|c|}{0.00000} & \multicolumn{3}{|c|}{0.00000} & \multicolumn{3}{|c|}{0.00000} & \multicolumn{3}{|c|}{0.00000} & \multicolumn{3}{|c|}{0.00000} & \multicolumn{3}{|c|}{0.00000} & \multicolumn{3}{|c|}{0.00000} & \multicolumn{3}{|c|}{0.00000} & \multicolumn{3}{|c|}{0.00000} & \multicolumn{3}{|c|}{0.0$ 

 $\begin{array}{c|c|c|c|c|c} \hline \rule{0pt}{2.5ex} & & & & & & & \\ \hline \rule{0pt}{2.5ex} & & & & & & \\ \hline \rule{0pt}{2.5ex} & & & & & & \\ \hline \rule{0pt}{2.5ex} & & & & & & \\ \hline \rule{0pt}{2.5ex} & & & & & & \\ \hline \rule{0pt}{2.5ex} & & & & & & \\ \hline \rule{0pt}{2.5ex} & & & & & & \\ \hline \rule{0pt}{2.5ex} & & & & & & \\ \hline \rule{0pt}{2.5ex} & & & & & & \\ \hline \rule{0pt}{2.5ex$ 

 $\begin{array}{c|c|c|c|c} \hline \downarrow & \downarrow & \downarrow \\ \hline \multicolumn{3}{|c|}{\hline} & \multicolumn{3}{|c|}{\hline} & \multicolumn{3}{|c|}{\hline} \\ \hline \multicolumn{3}{|c|}{\hline} & \multicolumn{3}{|c|}{\hline} & \multicolumn{3}{|c|}{\hline} \\ \hline \multicolumn{3}{|c|}{\hline} & \multicolumn{3}{|c|}{\hline} & \multicolumn{3}{|c|}{\hline} \\ \hline \multicolumn{3}{|c|}{\hline} & \multicolumn{3}{|c|}{\hline} & \mult$ 

 $\begin{array}{c|c|c|c|c|c} \hline \multicolumn{3}{|c|}{b} & \multicolumn{3}{|c|}{s} & \multicolumn{3}{|c|}{s} & \multicolumn{3}{|c|}{s} & \multicolumn{3}{|c|}{s} & \multicolumn{3}{|c|}{s} & \multicolumn{3}{|c|}{s} & \multicolumn{3}{|c|}{s} & \multicolumn{3}{|c|}{s} & \multicolumn{3}{|c|}{s} & \multicolumn{3}{|c|}{s} & \multicolumn{3}{|c|}{s} & \multicolumn{3}{|c|}{s} & \multicolumn{3}{|c|}{s} & \multicolumn$ 

 $+1.45$ 

 $+1.45$ 

 $+1.45$ 

 $+$  1.45

 $+1.45$ 

 $+ 1.45$ 

 $\frac{1.45}{\sqrt{1.45}}$ 

 $+1.45$ 

 $+1.45$ 

 $+1.45$ 

 $+1.45$ 

 $+$  1.45

 $+$ <sup>1.45</sup>

 $+1.45$ 

 $\frac{1.45}{\sqrt{1.45}}$ 

 $\leq$ 

 $\leq$ 

 $\leq$ 

 $\circ$ 

 $\frac{\rho.70}{\rho}$ 

 $\frac{8}{10}$  $\vert$ 

 $-$ 0.70

 $\frac{6}{10.88}$ 

 $\frac{\sqrt{0.70}}{1}$ 

 $\frac{1}{2}$ 

 $\frac{\sqrt{0.70}}{1}$ 

 $\frac{6}{10.88}$ 

 $\frac{\rho.70}{\rho}$ 

 $\frac{\sqrt{0.70}}{1}$ 

 $\frac{6}{10.88}$ 

 $\frac{1}{10.70}$ 

 $\frac{\log 70}{1}$ 

 $\frac{1}{\sqrt{25}}$ 

 $\frac{\sqrt{0.70}}{1}$ 

 $\frac{\sqrt{0.70}}{2}$ 

 $\frac{1}{2}$ 

 $\rho.70$ 

 $\begin{array}{|c|c|}\n\hline\n\text{gen} & \text{s} \\
\hline\n\text{gen} & \text{s} \\
\hline\n\text{gen} & \text{s} \\
\hline\n\end{array}$ 

 $\frac{0.70}{ }$ 

 $\frac{1}{\sqrt{10.88}}$ 

 $\frac{\sqrt{0.70}}{1}$ 

 $-$ 0.70

 $\frac{\sqrt{0.70}}{1}$ 

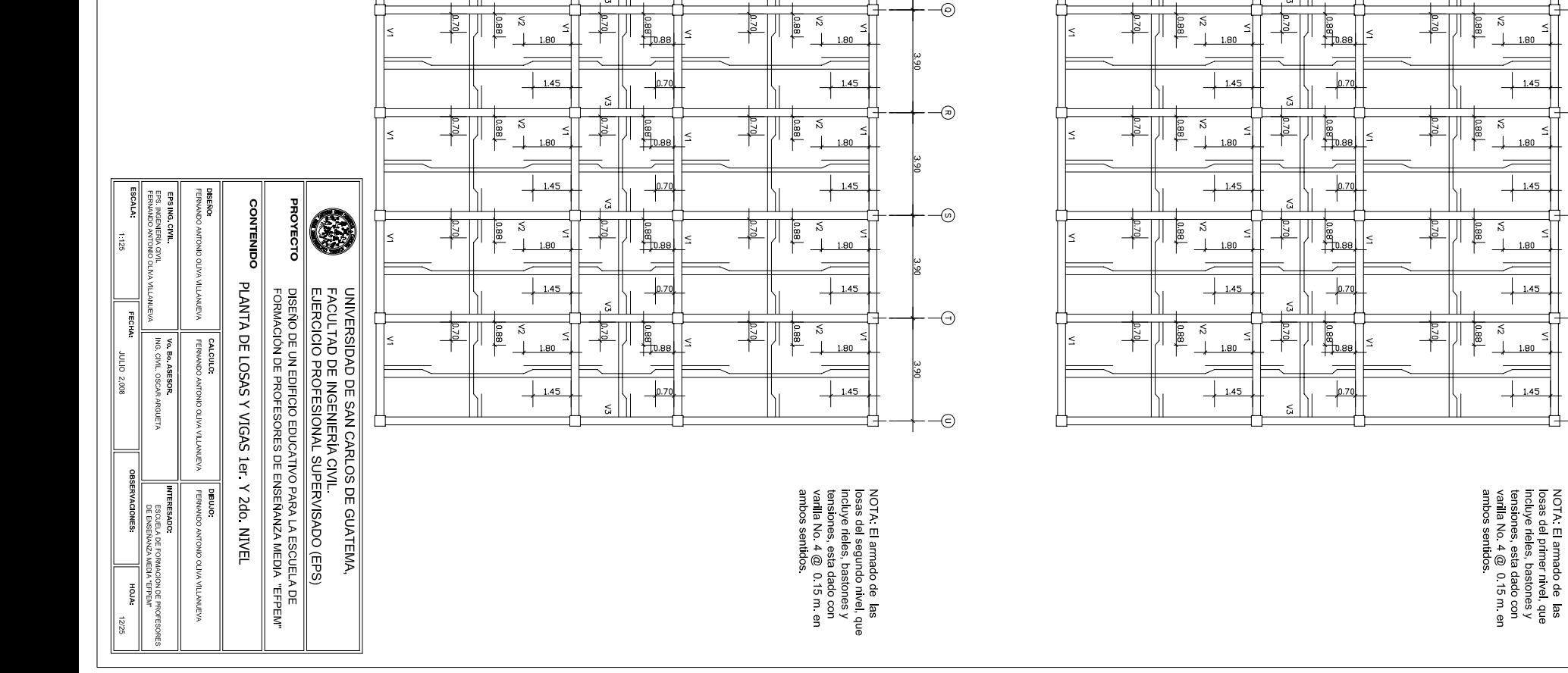

PLANTA DE LOSAS Y VIGAS 410. NIVEL

 $\overline{P}$  $\circ$  $\varphi$  $\varphi$ PLANTA DE LOSAS Y VIGAS 3er. NIVEL  $\frac{1}{\sqrt{2\cdot a}}$  $\begin{array}{c|c}\n & \times \\
\hline\n & \text{0.0000}\n\end{array}$  $\begin{array}{c|c|c|c|c} \hline \rule{0pt}{2.2ex} & \rule{0pt}{2.2ex} & \rule{0pt}{2.2ex} & \frac{1}{2} & \frac{1}{2} & \frac{1}{2} \\ \hline \rule{0pt}{2.2ex} & \rule{0pt}{2.2ex} & \rule{0pt}{2.2ex} & \frac{1}{2} & \frac{1}{2} & \frac{1}{2} \\ \hline \rule{0pt}{2.2ex} & \rule{0pt}{2.2ex} & \rule{0pt}{2.2ex} & \frac{1}{2} & \frac{1}{2} & \frac{1}{2} & \frac{1}{2} \\ \hline \rule{0pt$  $\frac{1}{100}$  $\frac{1}{\sqrt{2}}$  $\frac{1}{10.70}$  $+1.45$  $\frac{1.45}{\sqrt{1.45}}$  $\frac{1}{\sqrt{\log n}}$  $\begin{array}{c|c|c|c|c} \hline \rule{0pt}{2.5ex} & \rule{0pt}{2.5ex} & \rule{0pt}{2.5ex$  $\frac{2}{8}$  5<br> $\frac{3}{4}$  1.80  $rac{60}{10.88}$ 罩  $\frac{\sqrt{0.70}}{1}$  $+1.45$  $+1.45$ -0  $\begin{array}{c|c|c|c|c} \hline & \text{if} & \text{if} & \text{if} & \text{if} \\ \hline & \text{if} & \text{if} & \text{if} & \text{if} \\ \hline & \text{if} & \text{if} & \text{if} & \text{if} \\ \hline & \text{if} & \text{if} & \text{if} & \text{if} \\ \hline & \text{if} & \text{if} & \text{if} & \text{if} \\ \hline & \text{if} & \text{if} & \text{if} & \text{if} \\ \hline \end{array}$  $\begin{array}{c|c|c|c|c} \hline \rule{0pt}{3ex} & \rule{0pt}{3ex} & \rule{0pt}{3ex} \\ \hline \rule{0pt}{3ex} & \rule{0pt}{3ex} & \rule{0pt}{3ex} \\ \hline \rule{0pt}{3ex} & \rule{0pt}{3ex} & \rule{0pt}{3ex} \\ \hline \rule{0pt}{3ex} & \rule{0pt}{3ex} & \rule{0pt}{3ex} \\ \hline \rule{0pt}{3ex} & \rule{0pt}{3ex} & \rule{0pt}{3ex} \\ \hline \rule{0pt}{3ex} & \rule{0pt}{3ex} & \rule{0pt}{3ex} \\ \hline \rule{0$ F  $\frac{1}{100}$  $-\sqrt{20}$  $+1.45$  $+ 1.45$ -©  $\frac{1}{2}$  $\begin{array}{|c|c|}\n\hline\n&1.45\\
\hline\n\end{array}$  $\frac{\rho.70}{\sqrt{25}}$  $+1.45$ -ල  $\begin{array}{c|c|c|c|c} \hline \rule{0pt}{2ex} & \rule{0pt}{2ex} & \rule{0pt}{2.2ex} & \rule{0pt}{2.2ex} & \rule$  $\frac{1}{\sqrt{2}}$  $\frac{1}{100}$  $\begin{array}{c|c}\n\hline\n\end{array}$  $\frac{1}{10.70}$  $+ 1.45$ −⊙  $\begin{array}{c|c|c|c|c} \hline \rule{0pt}{2ex} & \rule{0pt}{2ex} & \rule{0pt}{2.2ex} & \rule{0pt}{2.2ex} & \rule$  $\frac{6}{10.88}$  $\frac{\sqrt{p.70}}{1}$  $\begin{array}{c|c}\n\hline\n&1.45\n\end{array}$  $+1.45$  $\overline{\circ}$  $\frac{1}{2}$   $\frac{1}{2}$   $\begin{array}{c|c|c|c|c|c} \hline \rule{0pt}{3ex} & \rule{0pt}{3ex} &$  $\frac{1}{2}$  $\left|\frac{5}{10.88}\right| \le$  $+ 1.45$  $\frac{\sqrt{0.70}}{2}$  $+1.45$  $\oplus$  $\begin{array}{c|c|c|c|c|c} \hline \rule{0pt}{2.5ex} & \rule{0pt}{2.5ex} & \rule{0pt}{2.$  $+1.45$  $\frac{\sqrt{0.70}}{1}$  $+$   $1.45$ =8  $\begin{array}{c|c|c|c} \hline \textbf{1} & \textbf{1} & \textbf{1} & \textbf{1} \\ \hline \textbf{1} & \textbf{1} & \textbf{1} & \textbf{1} \\ \hline \textbf{1} & \textbf{1} & \textbf{1} & \textbf{1} \\ \hline \textbf{1} & \textbf{1} & \textbf{1} & \textbf{1} \\ \hline \textbf{1} & \textbf{1} & \textbf{1} & \textbf{1} \\ \hline \textbf{1} & \textbf{1} & \textbf{1} & \textbf{1} \\ \hline \textbf{1} & \textbf{1} & \textbf{$  $\begin{array}{c|c|c|c|c} \hline \multicolumn{3}{|c|}{0} & \multicolumn{3}{|c|}{0} & \multicolumn{3}{|c|}{0} & \multicolumn{3}{|c|}{0} & \multicolumn{3}{|c|}{0} & \multicolumn{3}{|c|}{0} & \multicolumn{3}{|c|}{0} & \multicolumn{3}{|c|}{0} & \multicolumn{3}{|c|}{0} & \multicolumn{3}{|c|}{0} & \multicolumn{3}{|c|}{0} & \multicolumn{3}{|c|}{0} & \multicolumn{3}{|c|}{0} & \multicolumn{3}{|c|}{0} & \multicolumn{3$  $\frac{\sqrt{0.70}}{1}$  $\begin{array}{c|c}\n\hline\n&1.45\n\end{array}$  $\begin{array}{c|c}\n\hline\n&1.45\n\end{array}$ -⊗  $\frac{1}{2}$  $\frac{1}{\sqrt{27}}$  $+$  1.45  $+$  1.45  $\frac{1}{\left|\frac{1}{\sigma^2}\right|}$ -0  $\begin{array}{c|c|c|c|c} \hline \hline \downarrow & \downarrow & \downarrow & \downarrow & \downarrow & \downarrow \ \hline \end{array}$  $\frac{1}{2}$   $\frac{1}{2}$  $\begin{array}{c}\n5 \\
\downarrow \quad 1.80\n\end{array}$  $\frac{1}{1}$  $\begin{array}{c|c}\n\hline\n\end{array}$  $\frac{\rho.70}{\rho}$  $+1.45$  $+ - 8$  $\frac{1}{\sqrt{2}}$  $\frac{1}{\sqrt{2}}$  $\frac{\sqrt{0.7C}}{1}$  $\frac{1.45}{1}$  $+1.45$ - (2)  $\frac{1}{2}$  $\begin{array}{c}\n5 \\
\downarrow \\
\downarrow\n\end{array}$  $\frac{1}{100}$  $\frac{1}{2}$  $\frac{1.45}{\sqrt{1.45}}$  $\frac{\sqrt{p.70}}{1}$  $+ 1.45$ -©  $\begin{array}{c|c|c|c|c|c|c|c|c} \hline \multicolumn{3}{|c|}{0.5} & \multicolumn{3}{|c|}{0.5} \multicolumn{3}{|c|}{0.5} \multicolumn{3}{|c|}{0.5} \multicolumn{3}{|c|}{0.5} \multicolumn{3}{|c|}{0.5} \multicolumn{3}{|c|}{0.5} \multicolumn{3}{|c|}{0.5} \multicolumn{3}{|c|}{0.5} \multicolumn{3}{|c|}{0.5} \multicolumn{3}{|c|}{0.5} \multicolumn{3}{|c|}{0.5} \multicolumn{3}{|c|}{0.$  $\frac{\rho.70}{\rho}$  $\frac{1.45}{1.45}$  $+1.45$  $\Theta$  $\begin{array}{c|c|c|c|c|c} \hline \hline \multicolumn{3}{|c|}{0.00000} & \multicolumn{3}{|c|}{0.00000} & \multicolumn{3}{|c|}{0.00000} & \multicolumn{3}{|c|}{0.00000} & \multicolumn{3}{|c|}{0.00000} & \multicolumn{3}{|c|}{0.00000} & \multicolumn{3}{|c|}{0.00000} & \multicolumn{3}{|c|}{0.00000} & \multicolumn{3}{|c|}{0.00000} & \multicolumn{3}{|c|}{0.0000$  $\begin{array}{c}\n\overline{\phantom{0}} \\
\overline{\phantom{0}} \\
\overline{\phantom{0}} \\
\overline{\phantom{0}} \\
\overline{\phantom{0}} \\
\overline{\phantom{0}} \\
\overline{\phantom{0}} \\
\overline{\phantom{0}} \\
\overline{\phantom{0}} \\
\overline{\phantom{0}} \\
\overline{\phantom{0}} \\
\overline{\phantom{0}} \\
\overline{\phantom{0}} \\
\overline{\phantom{0}} \\
\overline{\phantom{0}} \\
\overline{\phantom{0}} \\
\overline{\phantom{0}} \\
\overline{\phantom{0}} \\
\overline{\phantom{0}} \\
\overline{\phantom{0}} \\
\overline{\phantom{0}} \\
\over$  $\frac{\sqrt{0.70}}{1}$  $\frac{1.45}{\sqrt{1.45}}$  $\frac{1.45}{\sqrt{1.45}}$ —<br>∫≥ -©

 $\circ$  $\circledcirc$  $\circledcirc$  $\frac{\rho.70}{\rho}$  $+1.45$  $+1.45$ -@  $\begin{array}{|c|c|}\n\hline\n\text{se} & \text{se} \\
\hline\n\text{se} & \text{se} \\
\hline\n\text{se} & \text{se} \\
\hline\n\end{array}$  $\frac{1}{2}$ FU  $\frac{8}{10}$  $\vert$  $+1.45$  $-$ 0.70  $+1.45$  $\overline{\odot}$  $\frac{1}{2}$   $\frac{1}{2}$   $\begin{array}{c|c|c|c|c} \hline \rule{0pt}{2ex} & \rule{0pt}{2ex} & \rule{0pt}{2.2ex} & \rule{0pt}{2.2ex} & \rule$  $\frac{1}{\sqrt{2}}$  $\frac{6}{10.88}$  $\frac{\sqrt{0.70}}{1}$  $\frac{1.45}{1.45}$  $+1.45$ -©  $\begin{array}{c|c|c|c|c} \hline \rule{0pt}{2.5ex} & \rule{0pt}{2.5ex} & \rule{0pt}{2.5ex$  $\begin{array}{|c|c|c|c|c|} \hline & \frac{1}{|c|} & \frac{1}{|c|} & \frac{1}{|c|} \\\hline & \frac{1}{|c|} & \frac{1}{|c|} & \frac{1}{|c|} & \frac{1}{|c|} \\\hline & \frac{1}{|c|} & \frac{1}{|c|} & \frac{1}{|c|} & \frac{1}{|c|} & \frac{1}{|c|} \\\hline & \frac{1}{|c|} & \frac{1}{|c|} & \frac{1}{|c|} & \frac{1}{|c|} & \frac{1}{|c|} & \frac{1}{|c|} \\\hline \end{array$  $\begin{array}{c|c|c|c|c|c} \hline \rule{0pt}{2.5ex} & \rule{0pt}{2.5ex} & \rule{0pt}{2.$  $\frac{\sqrt{0.70}}{1}$  $+1.45$  $+$  1.45 -0  $\frac{1}{\sqrt{2}}$  $\frac{1}{2}$  $\begin{array}{c|c}\n\hline\n\end{array}$  1.45  $\frac{\rho.70}{\rho}$  $+1.45$  $\Theta$  $\begin{array}{c|c|c|c|c|c} \hline \rule{0pt}{2.5ex} & \rule{0pt}{2.5ex} & \rule{0pt}{2.$  $\begin{array}{c|c}\n\hline\n&1.45\n\end{array}$  $\frac{\sqrt{0.70}}{1}$  $+ 1.45$  $\overline{\odot}$  $\begin{array}{c|c|c|c|c} \hline \rule{0pt}{3ex} & \rule{0pt}{3ex} & \rule{0pt}{3ex} \\ \hline \rule{0pt}{3ex} & \rule{0pt}{3ex} & \rule{0pt}{3ex} \\ \hline \rule{0pt}{3ex} & \rule{0pt}{3ex} & \rule{0pt}{3ex} \\ \hline \rule{0pt}{3ex} & \rule{0pt}{3ex} & \rule{0pt}{3ex} \\ \hline \rule{0pt}{3ex} & \rule{0pt}{3ex} & \rule{0pt}{3ex} \\ \hline \rule{0pt}{3ex} & \rule{0pt}{3ex} & \rule{0pt}{3ex} \\ \hline \rule{0$  $\frac{1}{\sqrt{2}}$  $\begin{array}{c|c|c|c|c} \hline \rule{0pt}{2.5ex} & \rule{0pt}{2.5ex} & \rule{0pt}{2.5ex$  $\frac{6}{10.88}$  $\frac{1.45}{\sqrt{1.45}}$  $\frac{1}{10.70}$  $\frac{1.45}{\sqrt{1.45}}$  $\overline{\Theta}$  $\begin{array}{c|c|c|c|c|c|c|c|c} \hline \multicolumn{3}{|c|}{0.00000} & \multicolumn{3}{|c|}{0.00000} & \multicolumn{3}{|c|}{0.00000} & \multicolumn{3}{|c|}{0.00000} & \multicolumn{3}{|c|}{0.00000} & \multicolumn{3}{|c|}{0.00000} & \multicolumn{3}{|c|}{0.00000} & \multicolumn{3}{|c|}{0.00000} & \multicolumn{3}{|c|}{0.00000} & \multicolumn{3}{|c|}{0.0$  $+1.45$  $\begin{array}{c|c}\n\hline\n&1.45\n\end{array}$  $\frac{\log 70}{1}$  $\Rightarrow$  $\begin{tabular}{|c|c|c|c|} \hline \quad & \quad & \quad & \quad & \quad & \quad & \quad \quad & \quad \quad \\ \hline \hline 1 & 1 & 1 & 1 & 1 & 1 & 1 & 1 \\ \hline \end{tabular}$  $\begin{array}{c|c|c|c|c|c} \hline \multicolumn{3}{|c|}{0.00000} & \multicolumn{3}{|c|}{0.00000} & \multicolumn{3}{|c|}{0.00000} & \multicolumn{3}{|c|}{0.00000} & \multicolumn{3}{|c|}{0.00000} & \multicolumn{3}{|c|}{0.00000} & \multicolumn{3}{|c|}{0.00000} & \multicolumn{3}{|c|}{0.00000} & \multicolumn{3}{|c|}{0.00000} & \multicolumn{3}{|c|}{0.00000} &$  $\frac{1}{2}$  $\frac{1}{\sqrt{25}}$  $\frac{\sqrt{0.70}}{1}$  $+1.45$  $+1.45$ -⊗ **FEL**  $\frac{\sqrt{0.70}}{2}$  $+1.45$  $+1.45$  $\Theta$  $\frac{1}{\sqrt{2}}$  $\frac{1}{2}$  $\rho.70$  $+1.45$  $+1.45$  $\begin{tabular}{|c|c|} \hline \quad \quad & \quad \quad & \quad \quad \\ \hline \quad \quad & \quad \quad & \quad \quad \\ \hline \quad \quad & \quad \quad & \quad \quad \\ \hline \quad \quad & \quad \quad & \quad \quad \\ \hline \quad \quad & \quad \quad & \quad \quad \\ \hline \end{tabular}$  $\begin{array}{c|c|c|c|c} \hline \downarrow & \downarrow & \downarrow \\ \hline \multicolumn{3}{|c|}{\hline} & \multicolumn{3}{|c|}{\hline} & \multicolumn{3}{|c|}{\hline} \\ \hline \multicolumn{3}{|c|}{\hline} & \multicolumn{3}{|c|}{\hline} & \multicolumn{3}{|c|}{\hline} \\ \hline \multicolumn{3}{|c|}{\hline} & \multicolumn{3}{|c|}{\hline} & \multicolumn{3}{|c|}{\hline} \\ \hline \multicolumn{3}{|c|}{\hline} & \multicolumn{3}{|c|}{\hline} & \mult$  $\begin{array}{|c|c|}\n\hline\n\text{gen} & \text{s} \\
\hline\n\text{gen} & \text{s} \\
\hline\n\text{gen} & \text{s} \\
\hline\n\end{array}$  $\begin{array}{c|c}\n\hline\n&1.45\n\end{array}$  $\frac{0.70}{ }$  $+$  1.45 - (2)  $\left| \begin{array}{c} \bullet \\ \bullet \\ \bullet \end{array} \right|$  $\frac{1}{\sqrt{10.88}}$  $\frac{\sqrt{0.70}}{1}$  $+1.45$  $+1.45$ -©  $\frac{1}{\frac{5}{2}}$  $\begin{array}{c|c|c|c|c} \hline \text{1} & \text{1} & \text{1} & \text{1} \\ \hline \text{2} & \text{3} & \text{2} & \text{3} \\ \hline \text{3} & \text{4} & \text{4} & \text{5} \\ \hline \end{array}$  $+1.45$  $+1.45$  $-$ 0.70  $\Theta$  $\begin{array}{c|c|c|c|c|c} \hline \multicolumn{3}{|c|}{b} & \multicolumn{3}{|c|}{s} & \multicolumn{3}{|c|}{s} & \multicolumn{3}{|c|}{s} & \multicolumn{3}{|c|}{s} & \multicolumn{3}{|c|}{s} & \multicolumn{3}{|c|}{s} & \multicolumn{3}{|c|}{s} & \multicolumn{3}{|c|}{s} & \multicolumn{3}{|c|}{s} & \multicolumn{3}{|c|}{s} & \multicolumn{3}{|c|}{s} & \multicolumn{3}{|c|}{s} & \multicolumn{3}{|c|}{s} & \multicolumn$  $\frac{1.45}{\sqrt{1.45}}$  $\frac{\sqrt{0.70}}{1}$  $\frac{1.45}{\sqrt{1.45}}$ اللقا -©

 $\sqrt{\frac{2}{\pi}}$ 

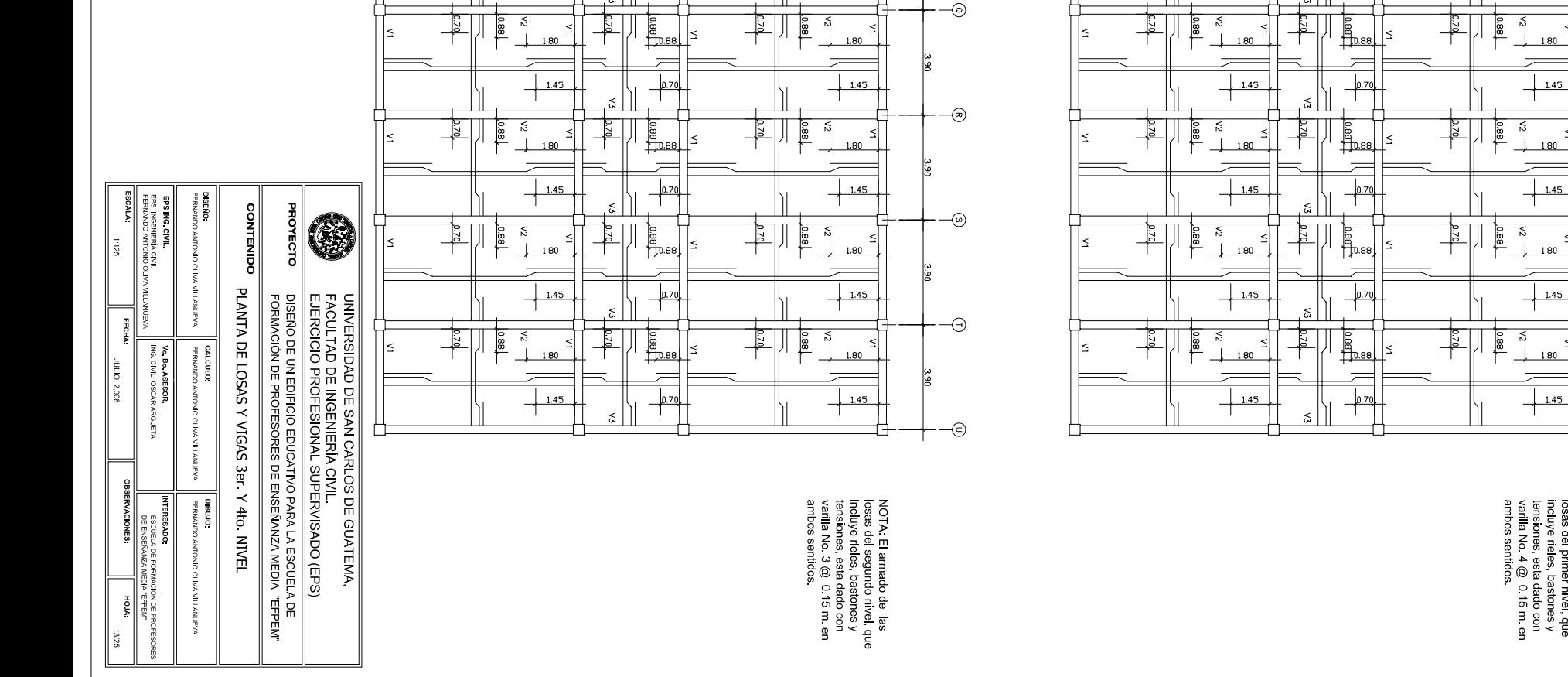

NOTA: El armado de las<br>losas del primer mivel, que<br>losas del primer mivel, que<br>tensiones, esta dado cov<br>varila No. 4 @ 0.15 m. en<br>ambos sentidos.

 $rac{6}{6}$ 

 $\leq$ 

 $\leq$ 

 $\leq$ 

 $1.80$ 

-⊙

-©

 $\ominus$ 

-⊝

3.91

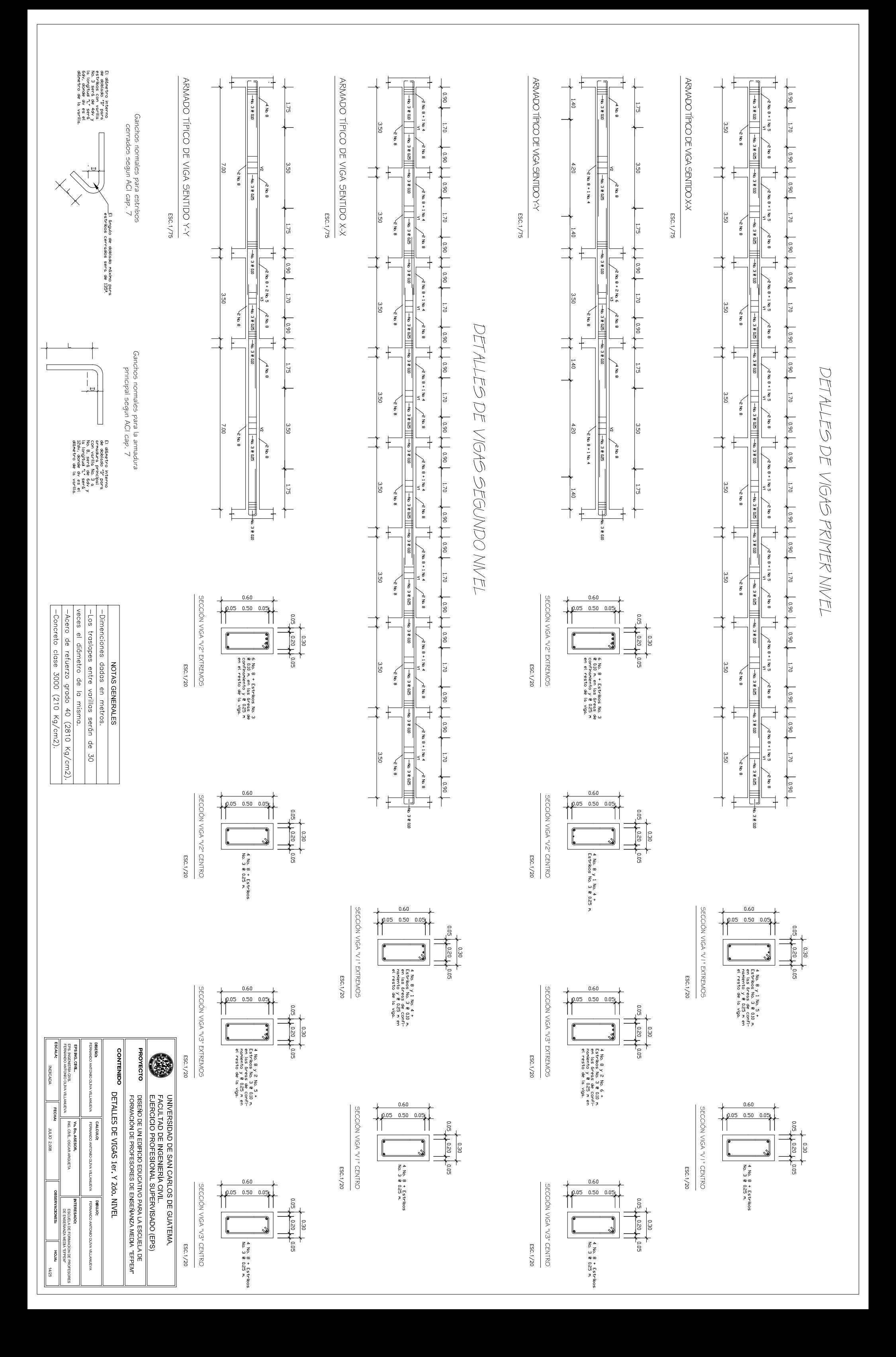

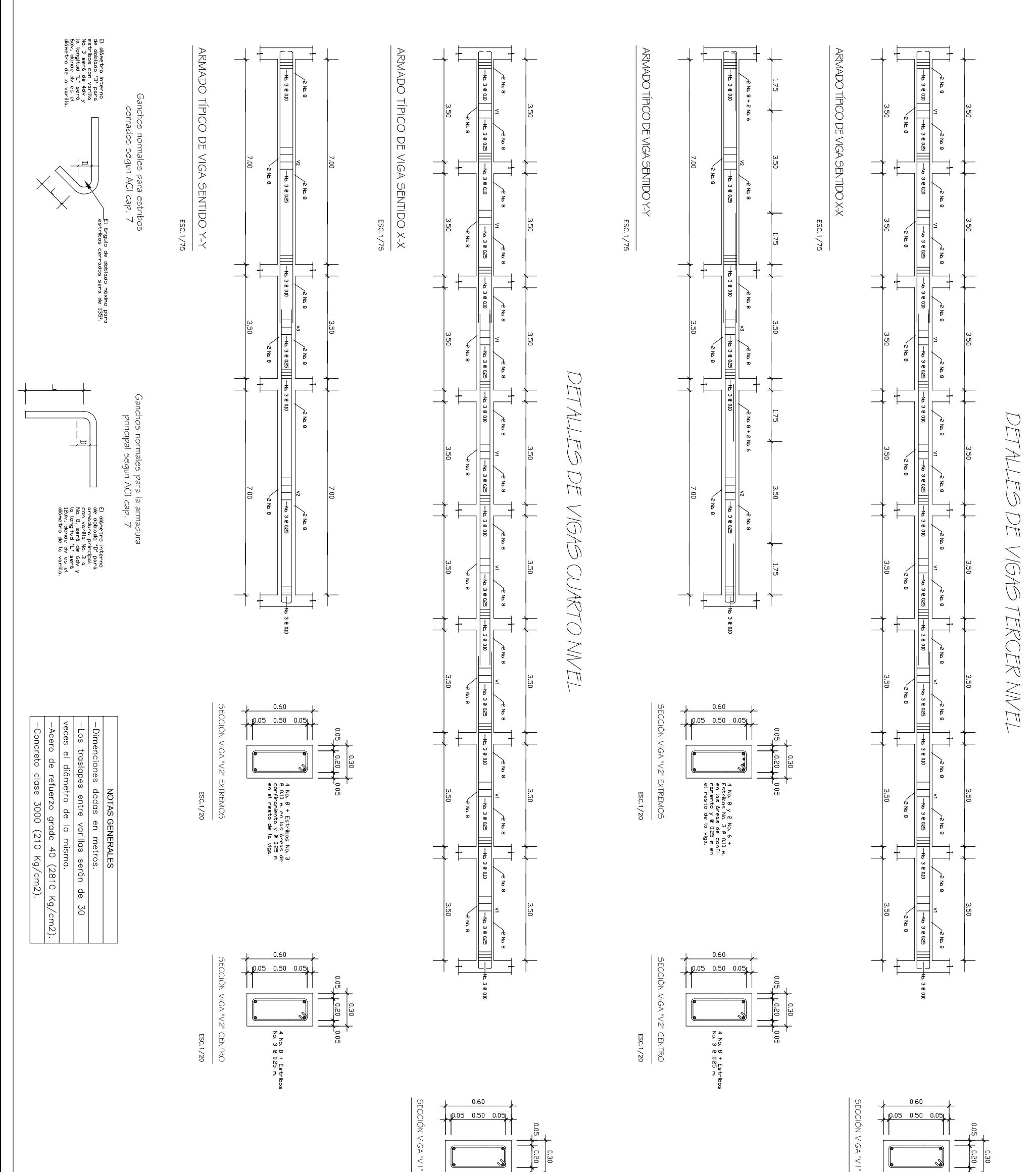

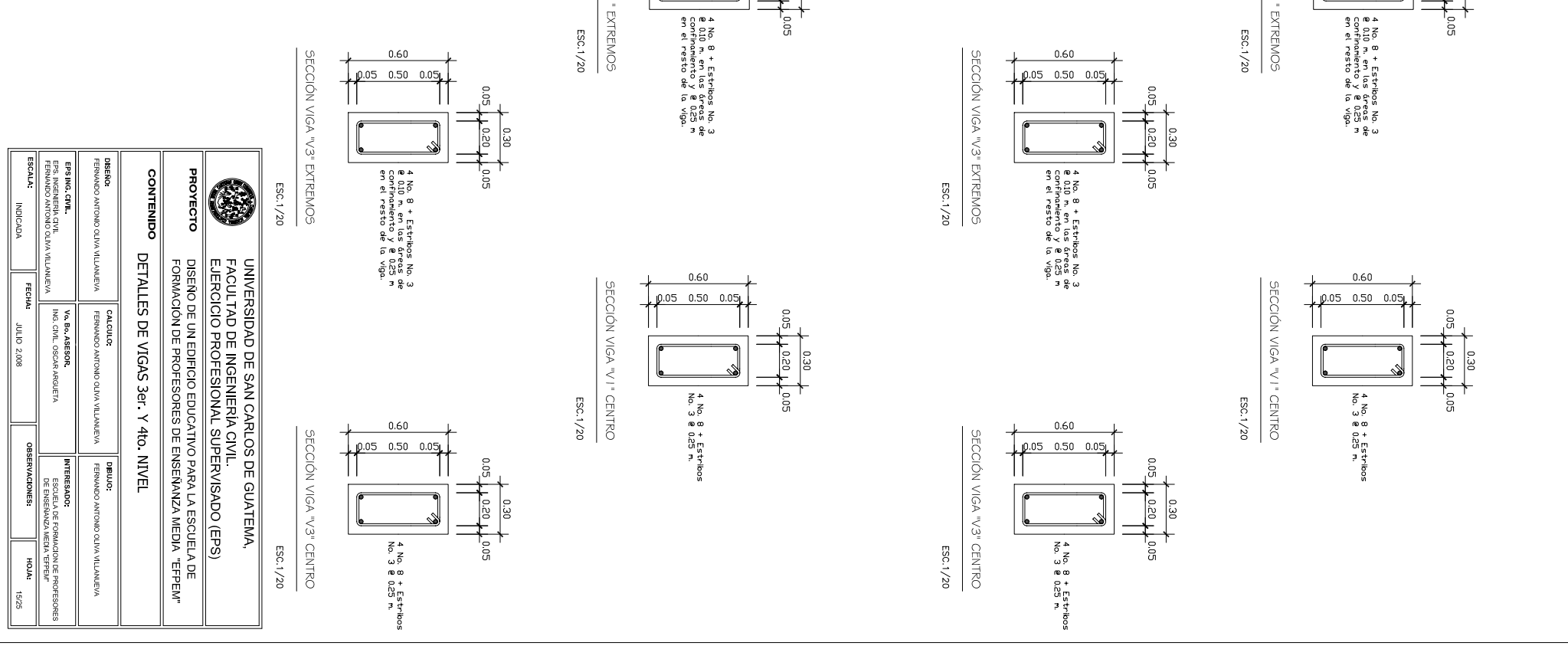

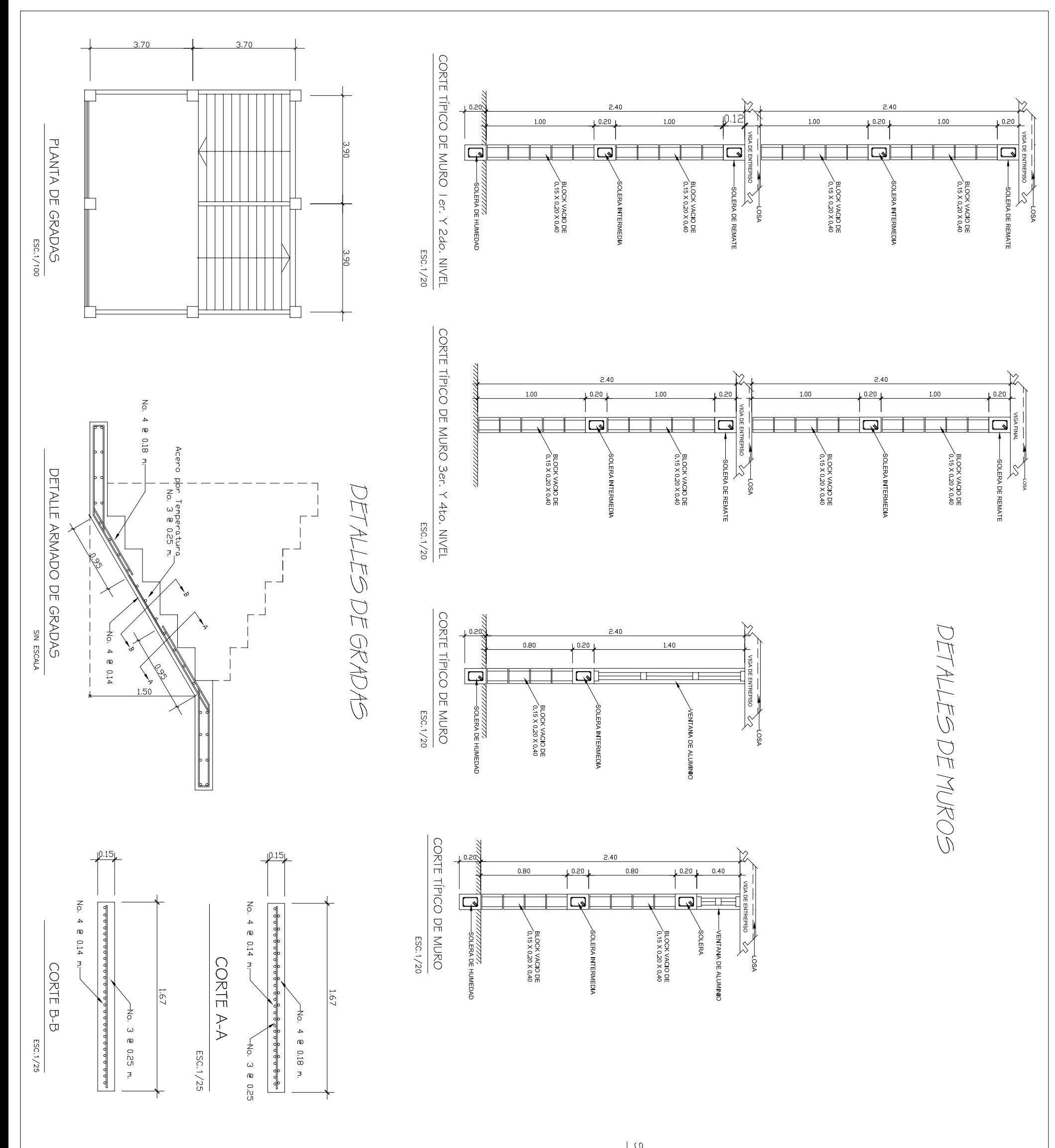

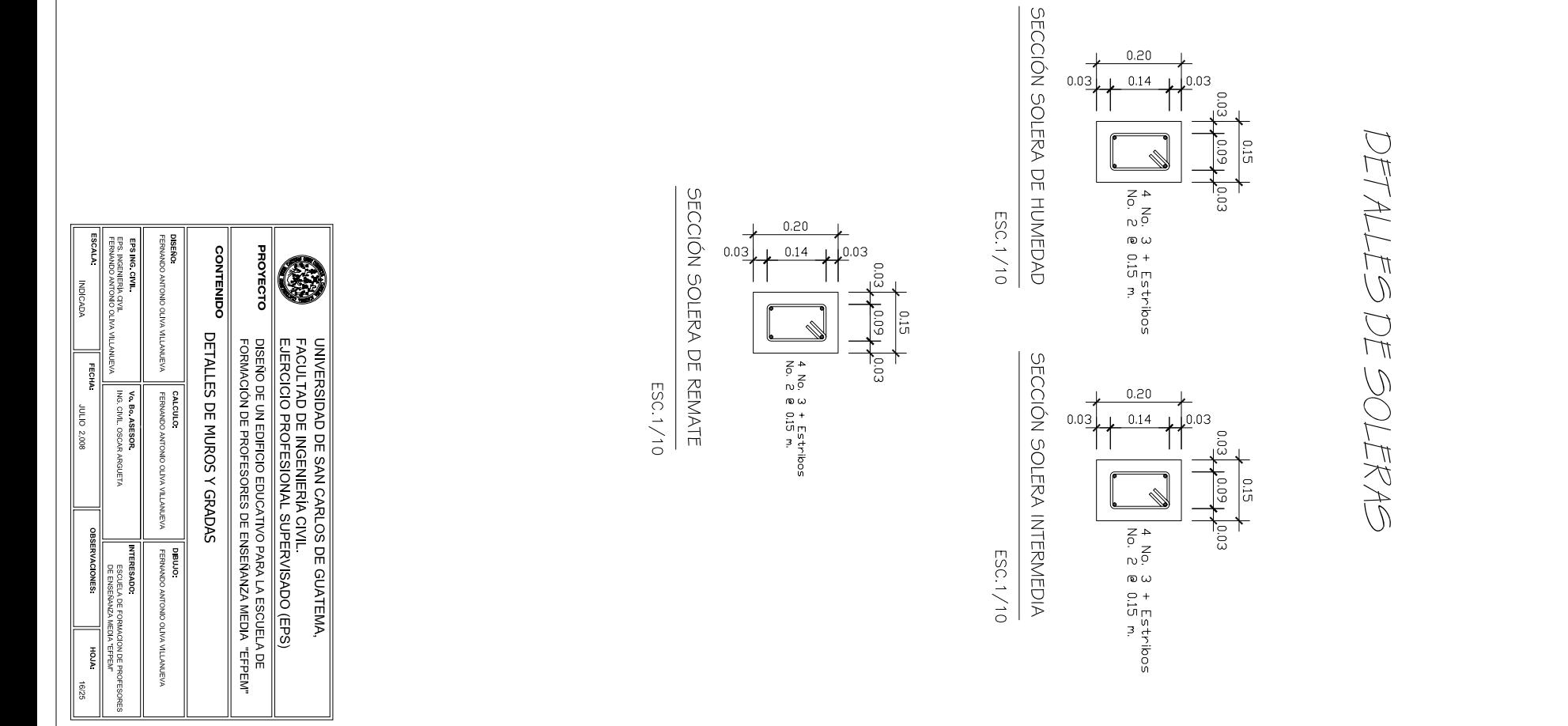

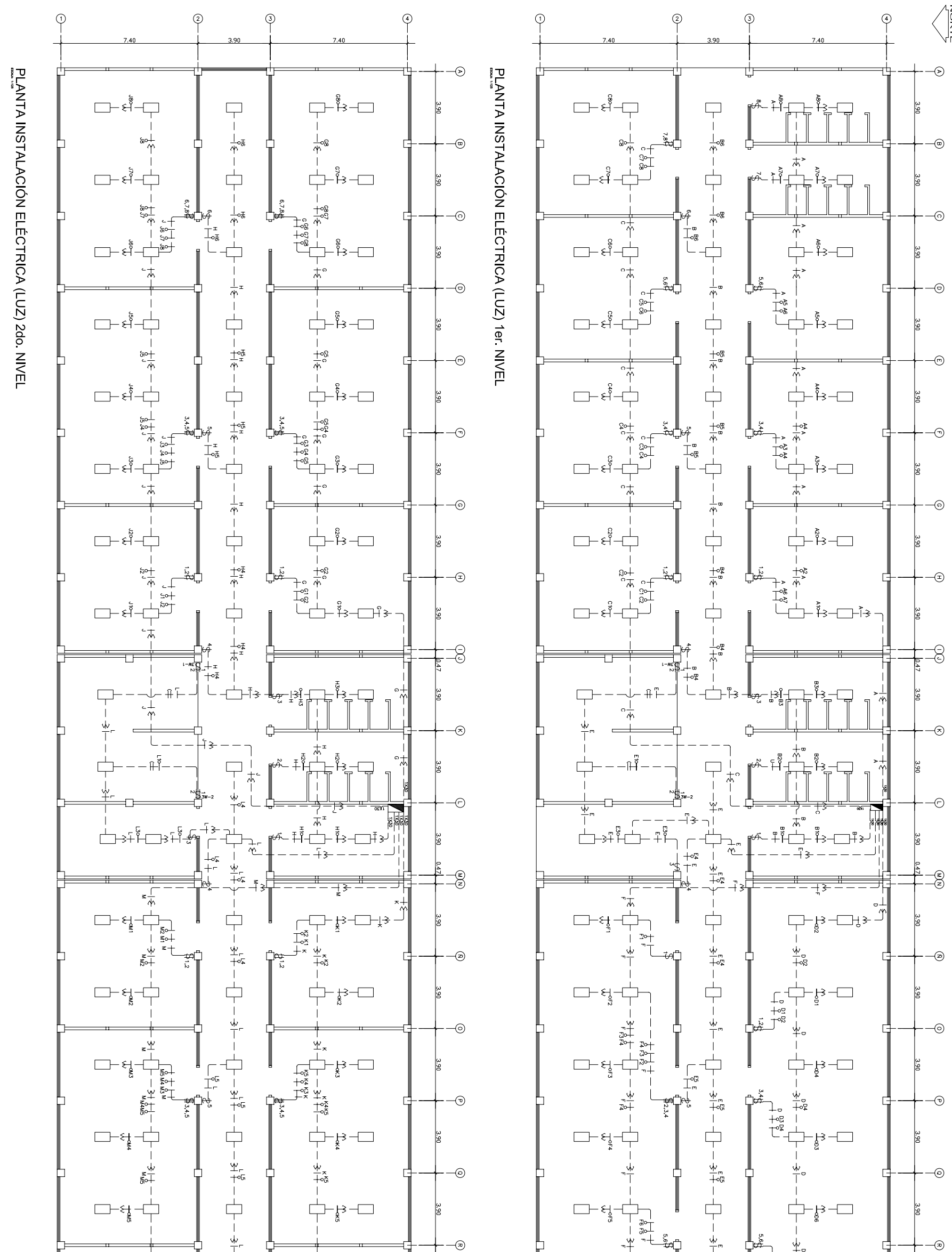

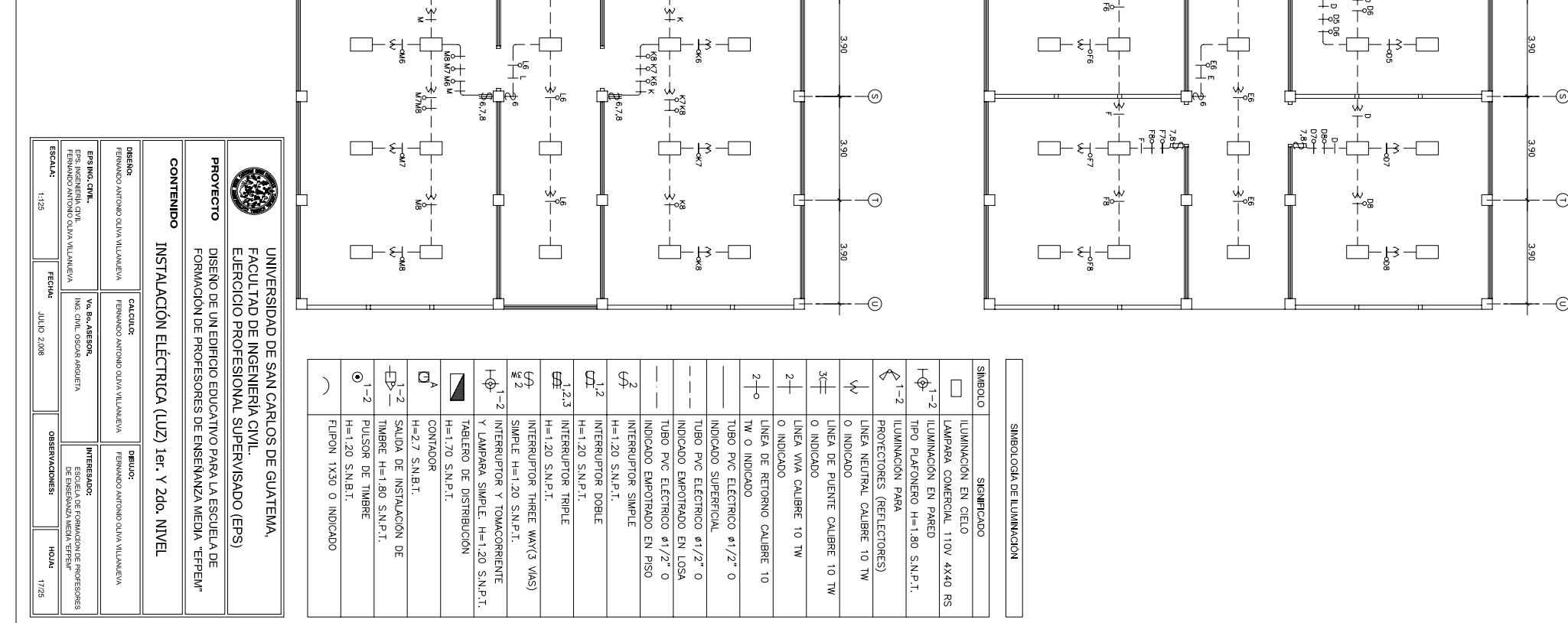

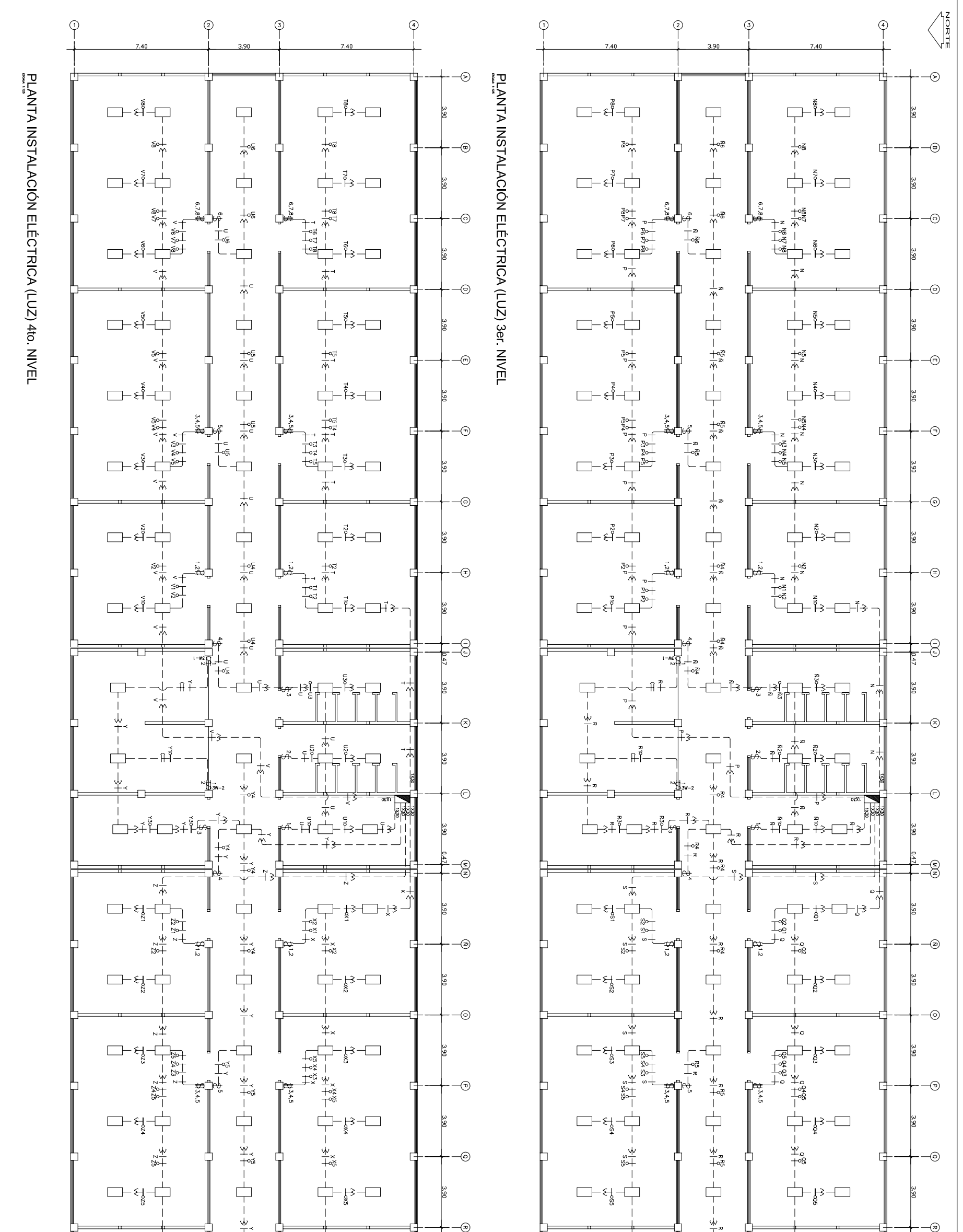

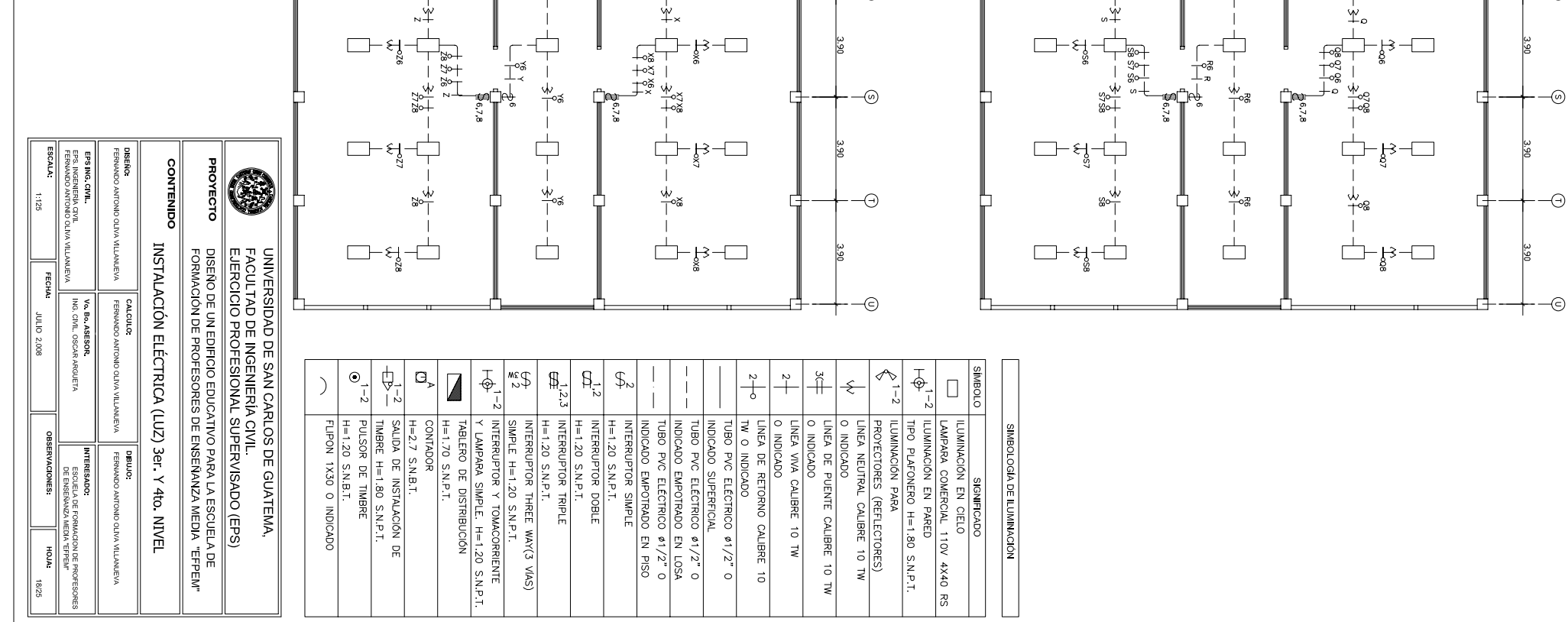

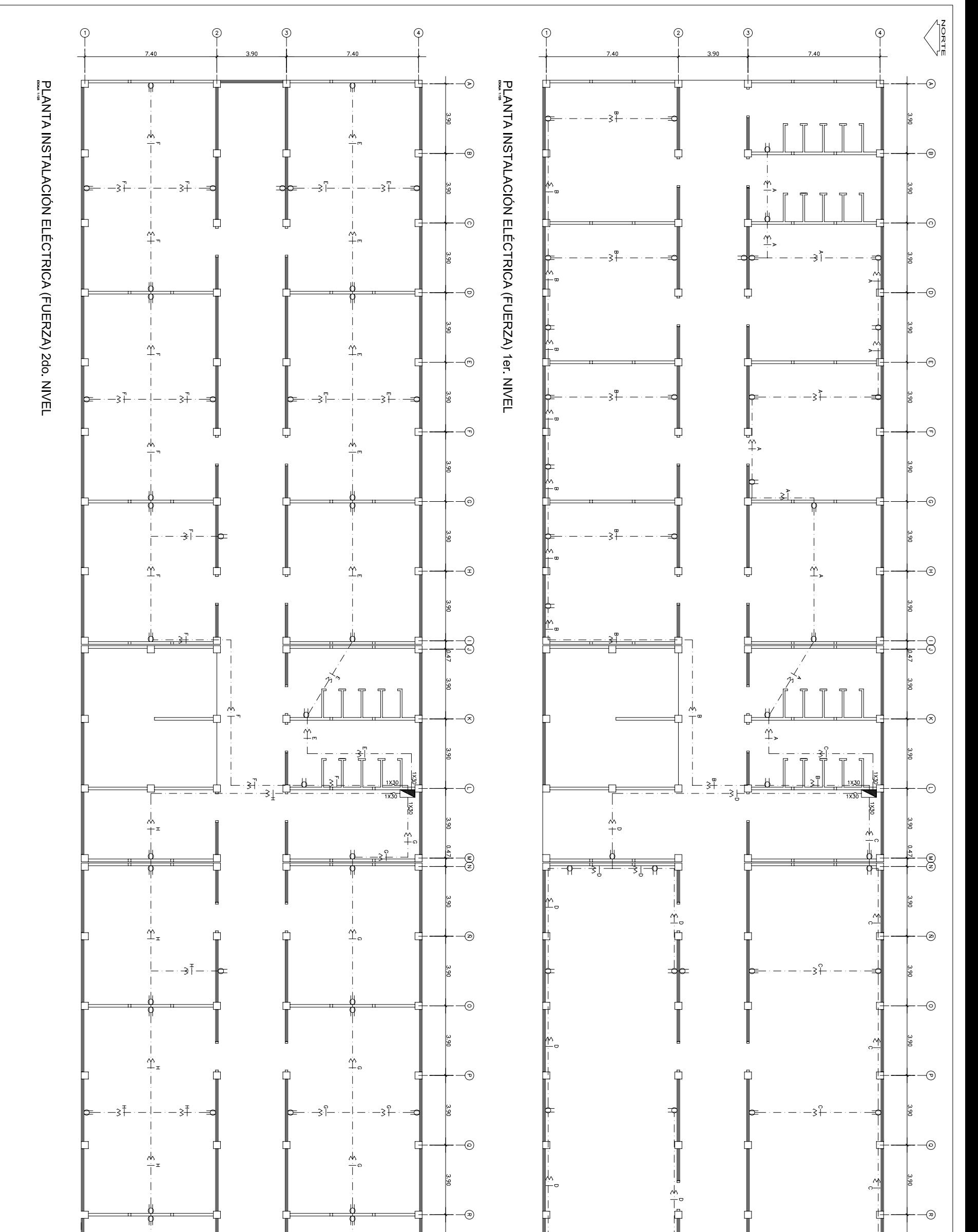

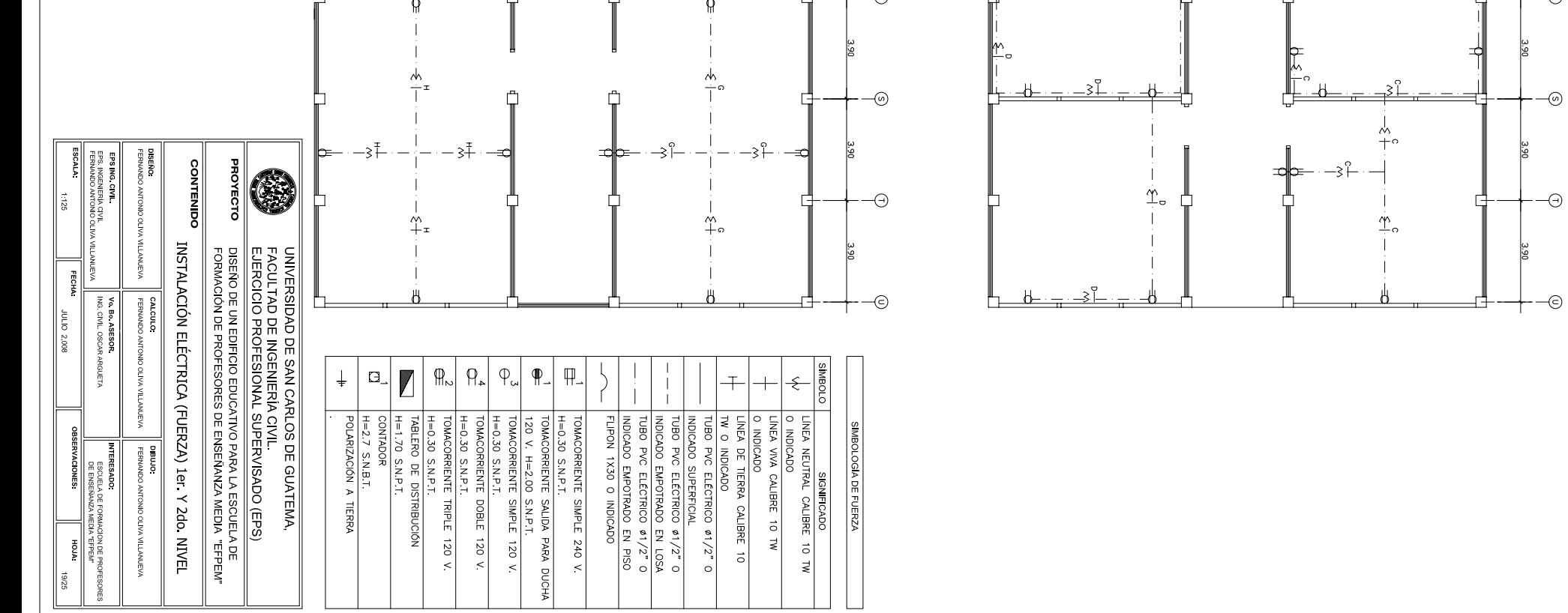

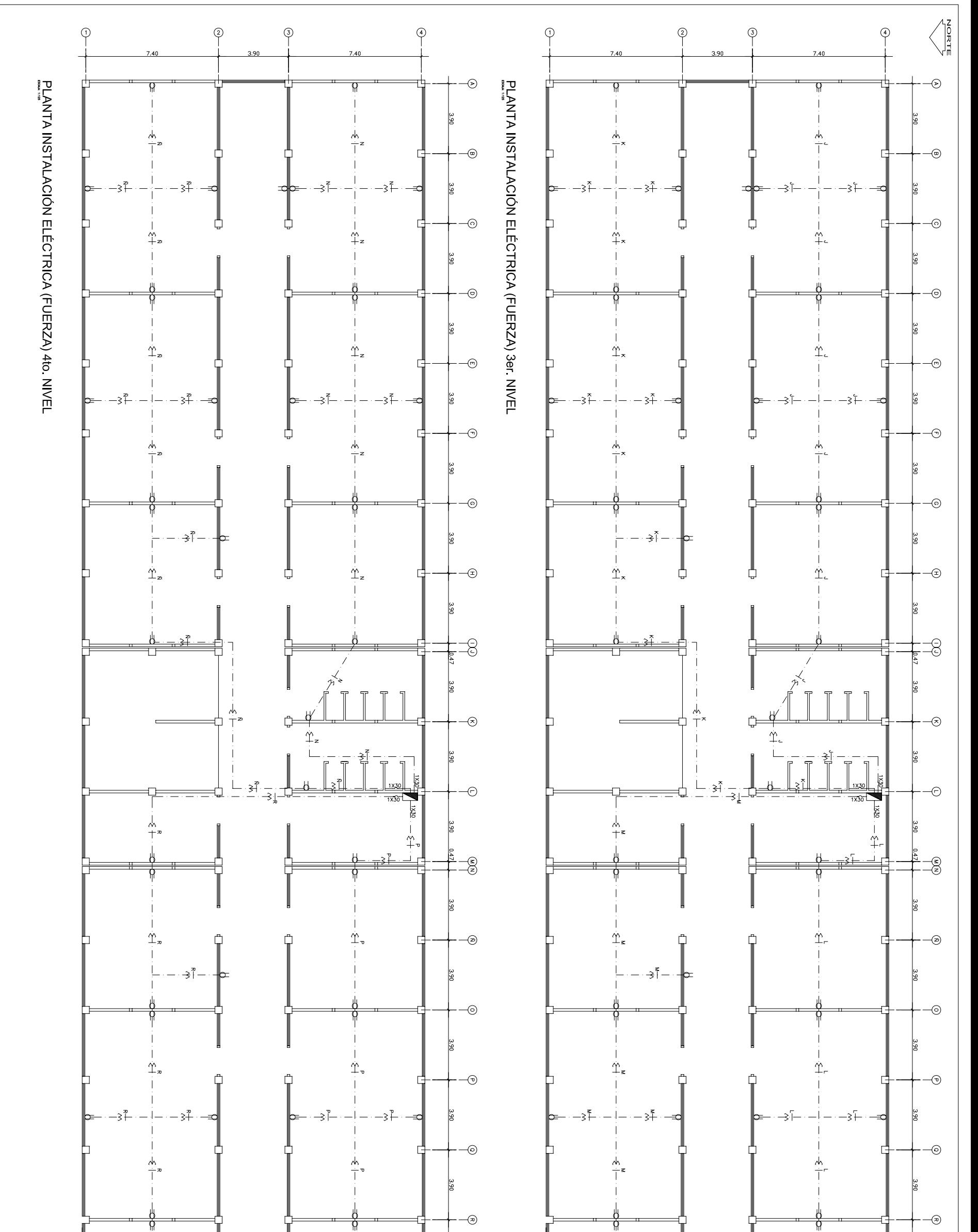

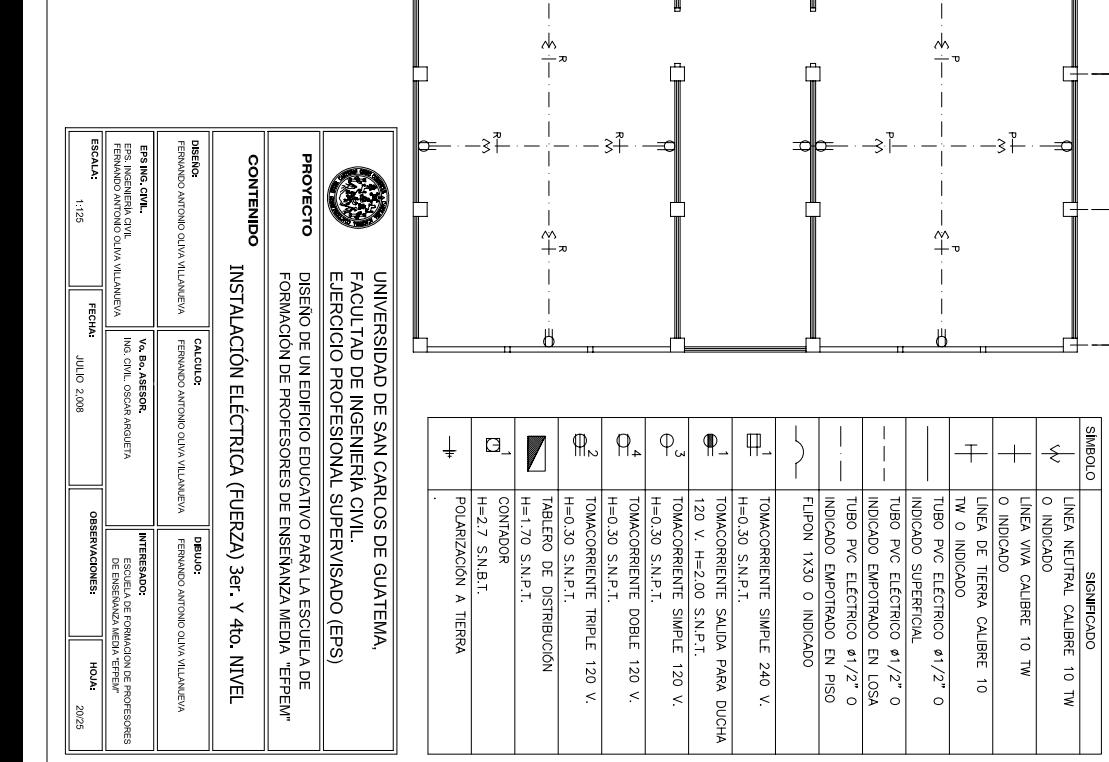

 $\mathbf{I}$ 

 $\frac{1}{\dot{a}}\frac{1}{\dot{a}}$ 

 $\overline{1}$ 

Ξj

 $\perp$ 

 $-1$  + 3 +  $-$ 

 $\mathbf{I}% _{0}\left( \mathbf{I}_{1}\right)$ 

 $+$  $\overline{\phantom{0}}$  $\div$ 

 $-3 +$ 

다

Ę

₫

 $\overline{\omega}$ 

LOGIA DE FUERZA

L.  $\Box$   $\overline{\odot}$ 

 $\Theta$ 

-©

ြိ

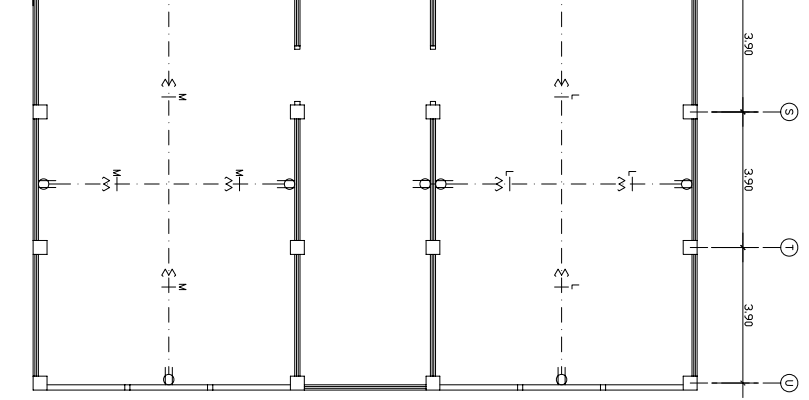

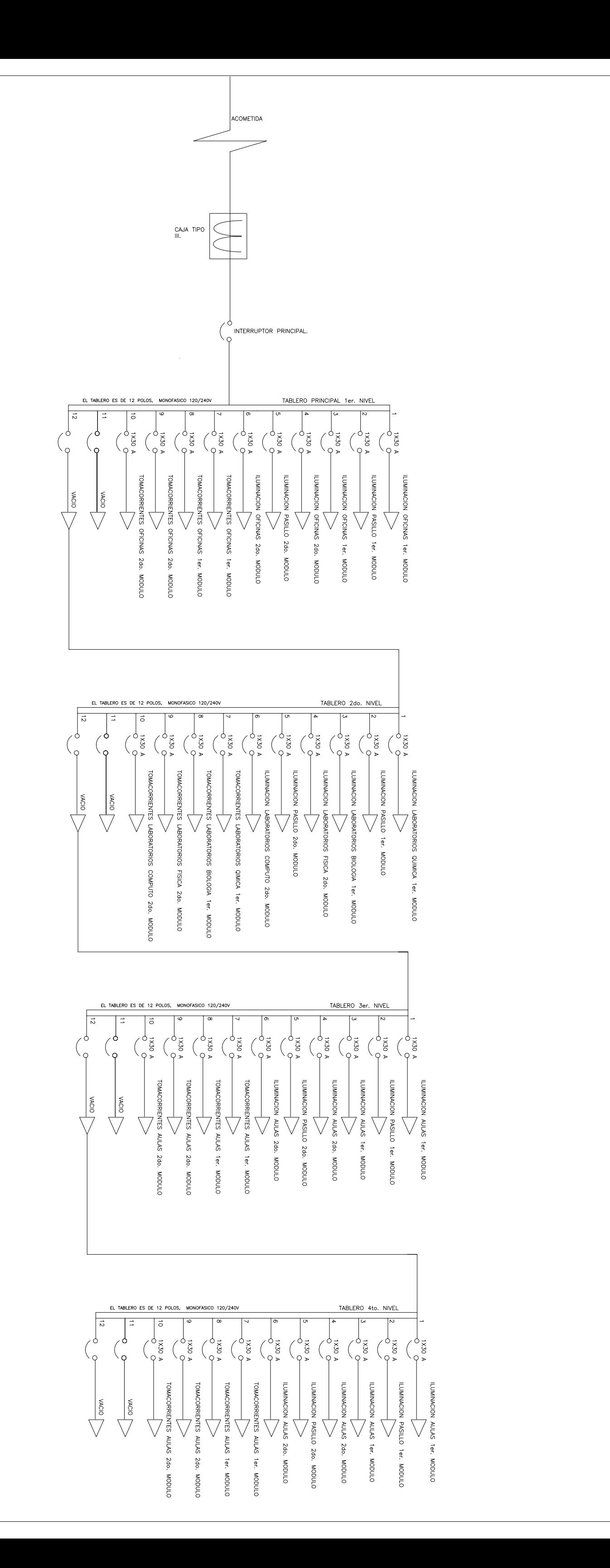

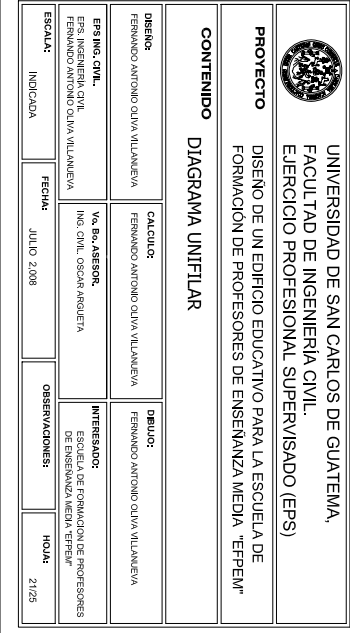

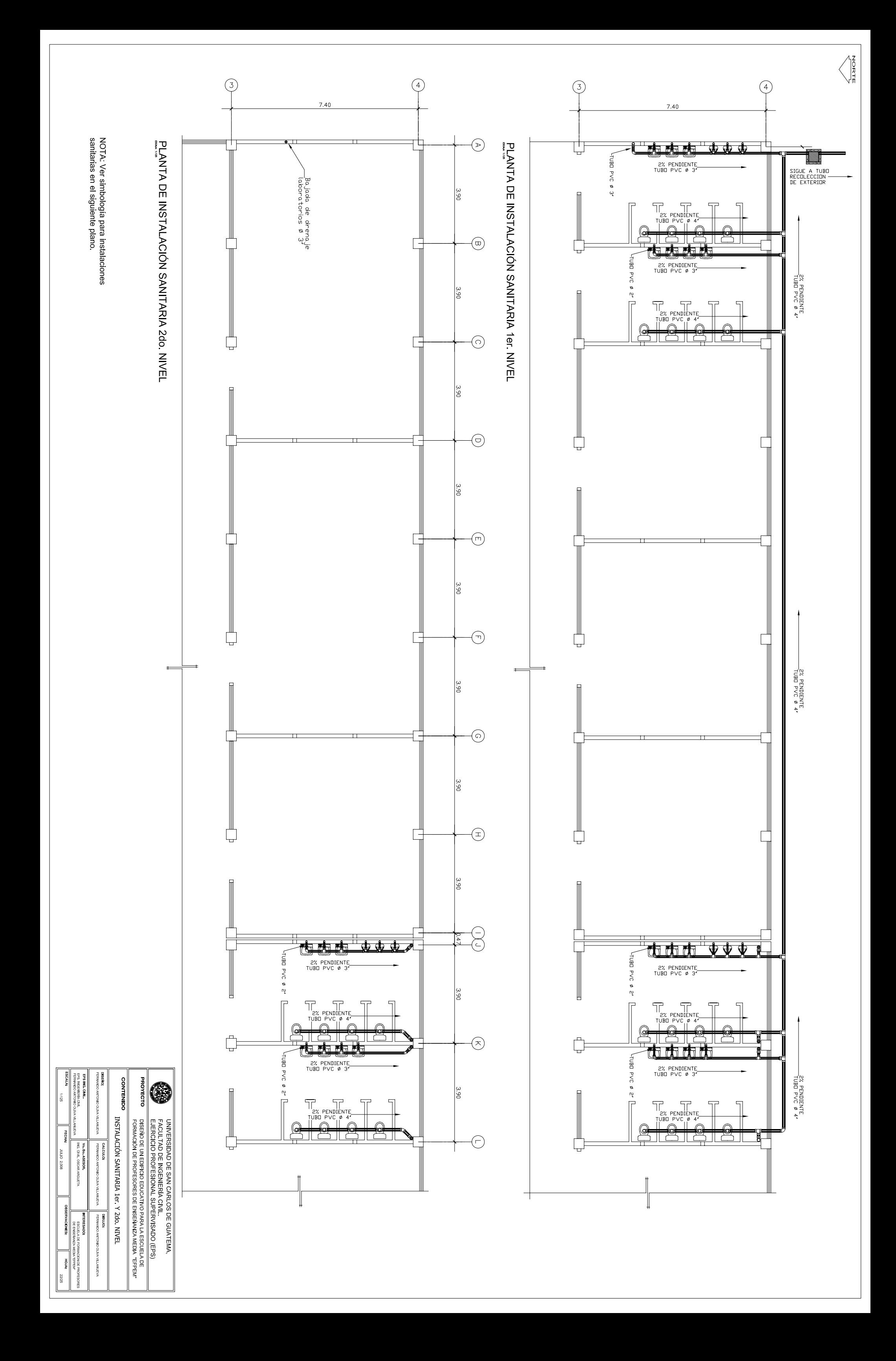

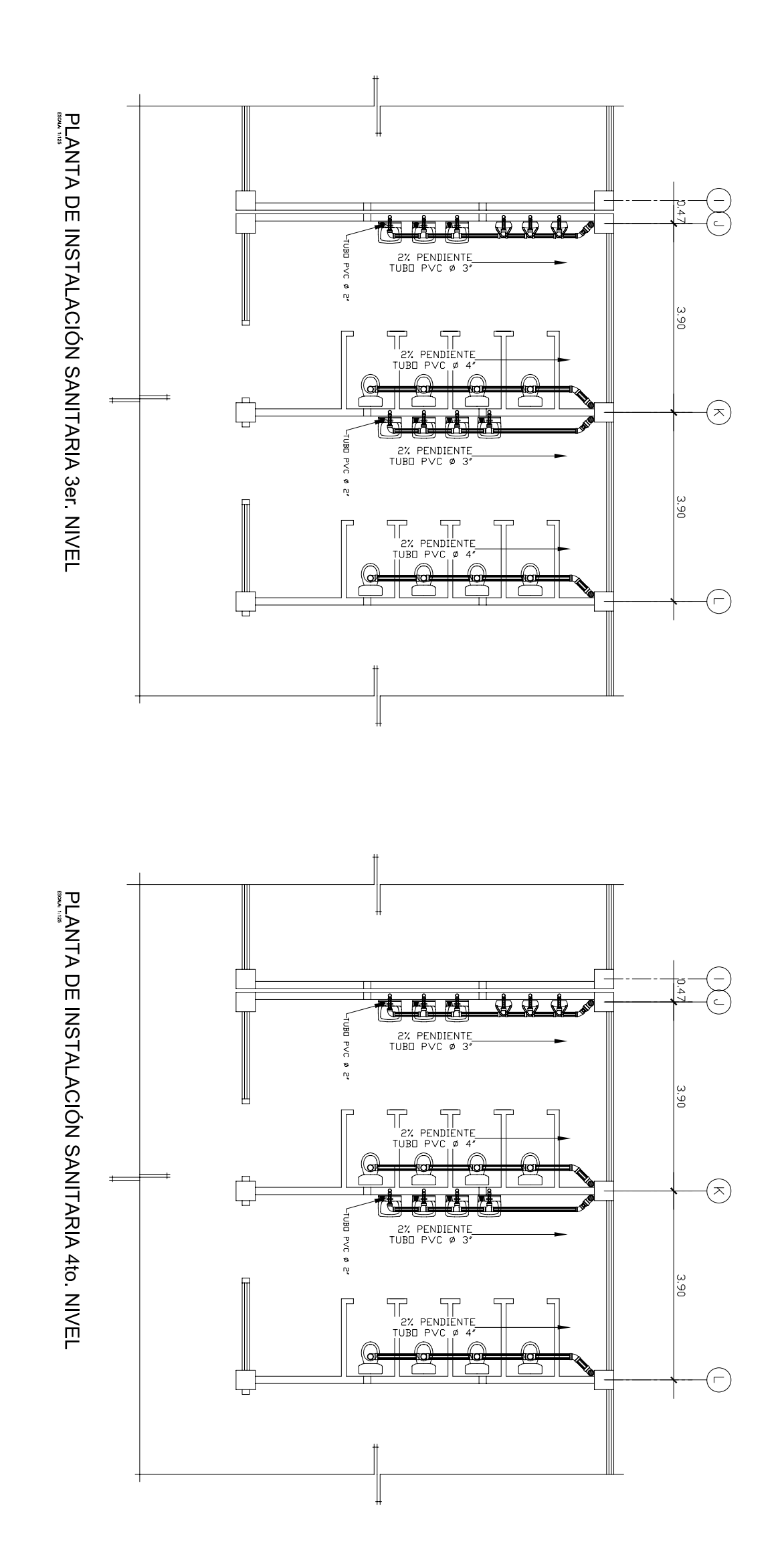

 $\left\langle \begin{array}{c} \sum\limits_{n=1}^{N} \sum\limits_{n=1}^{N} \lambda_{n} \\ \sum\limits_{n=1}^{N} \lambda_{n} \end{array} \right.$ 

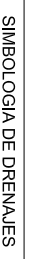

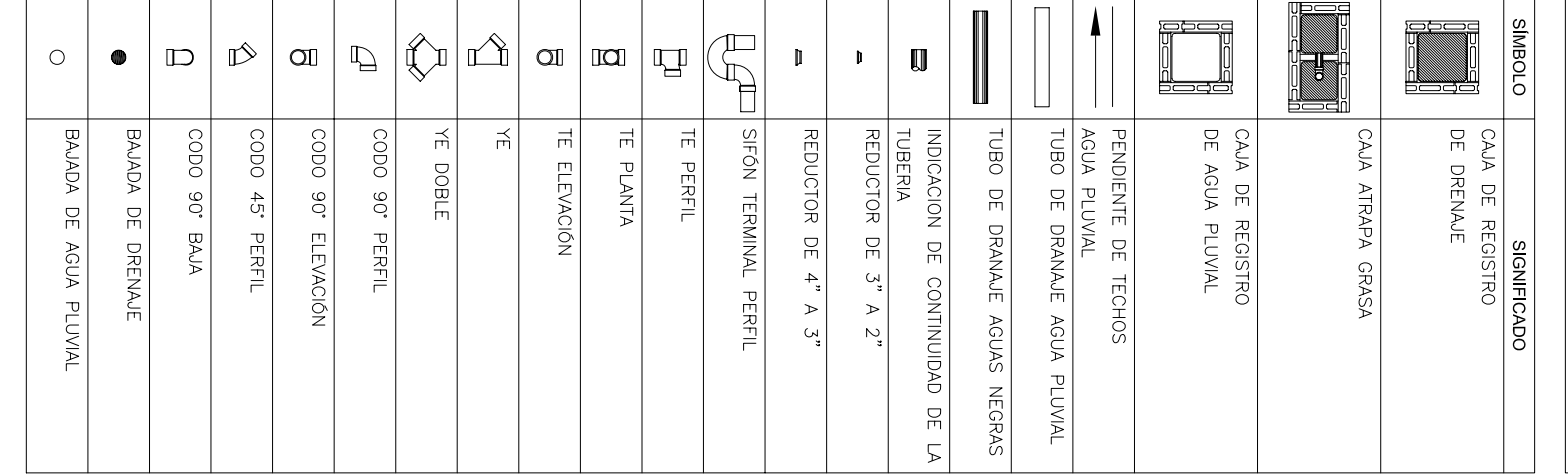

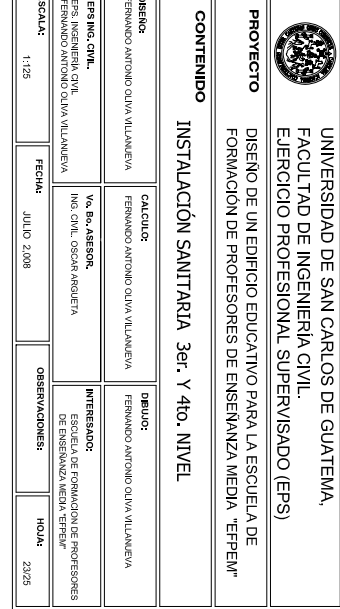

 $\sqrt{2}$ 

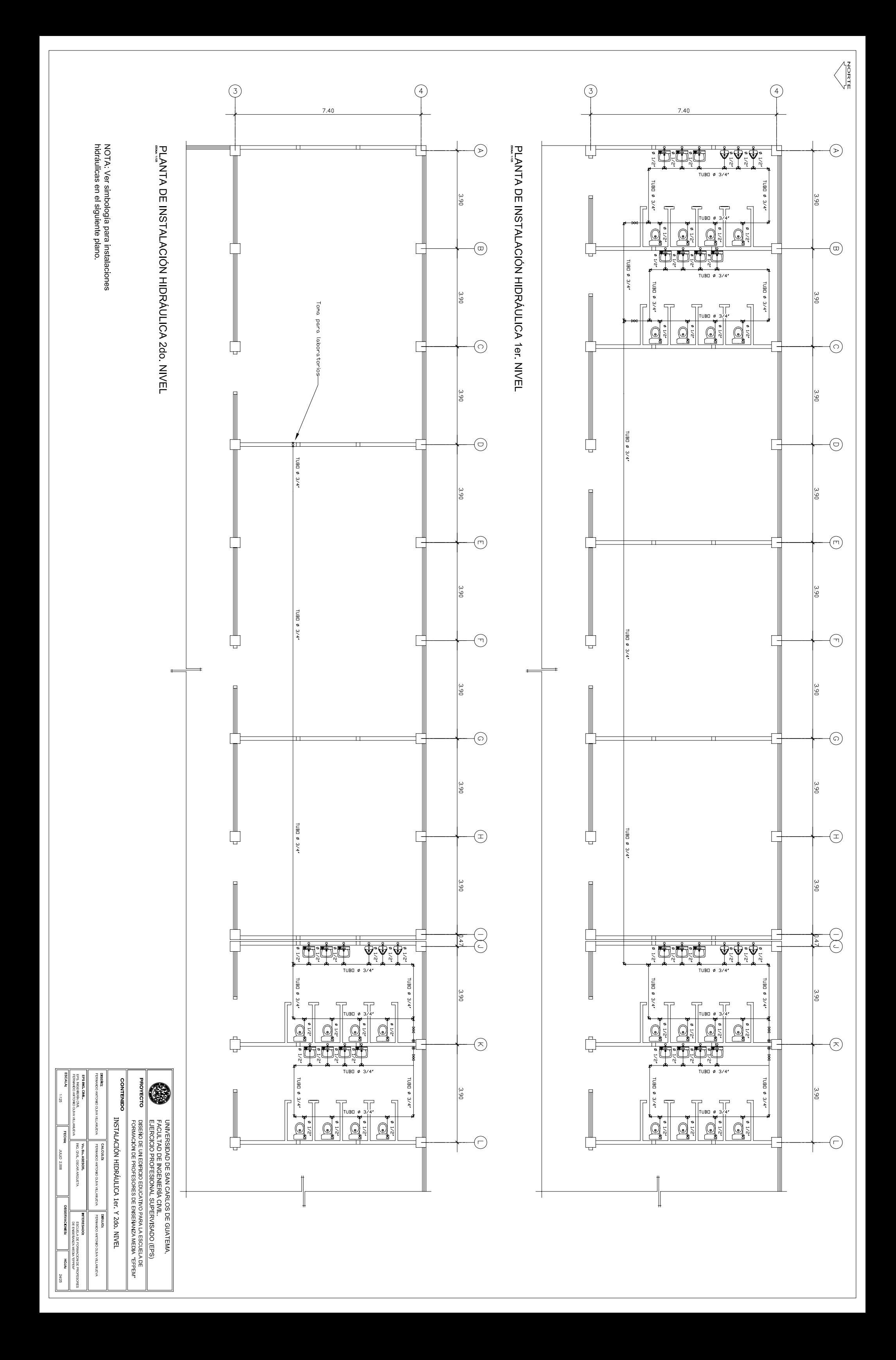

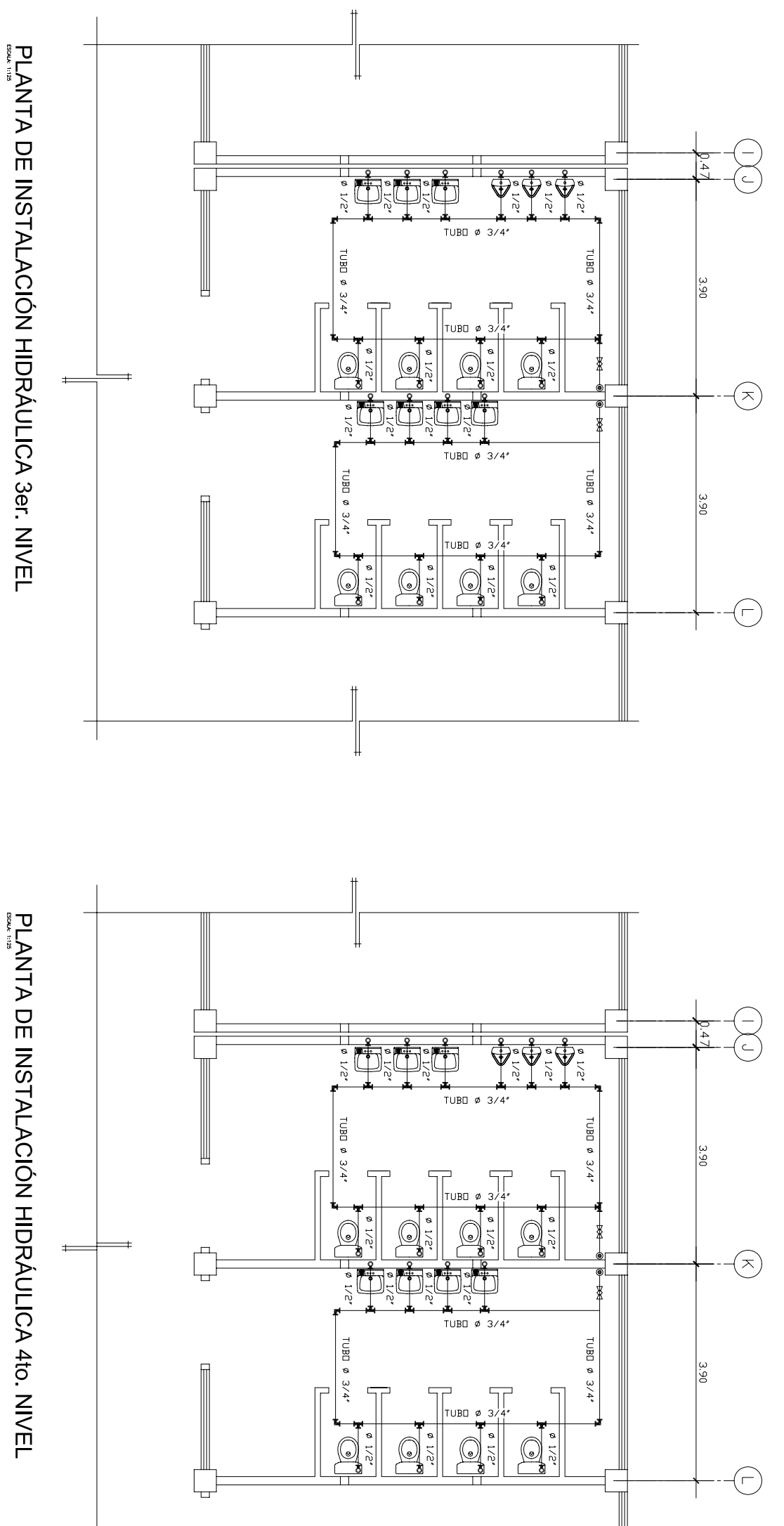

PLANTA DE INSTALACIÓN HIDRÁULICA 4to. NIVEL

 $\overline{\phantom{a}}$ 

 $\left\langle \begin{array}{c} \sum\limits_{n=1}^{N} \sum\limits_{n=1}^{N} \lambda_{n} \\ \sum\limits_{n=1}^{N} \lambda_{n} \end{array} \right.$ 

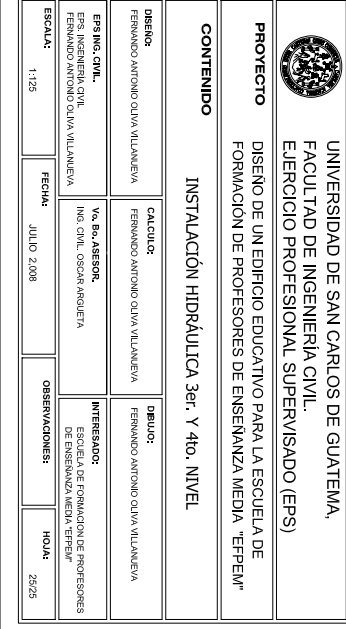

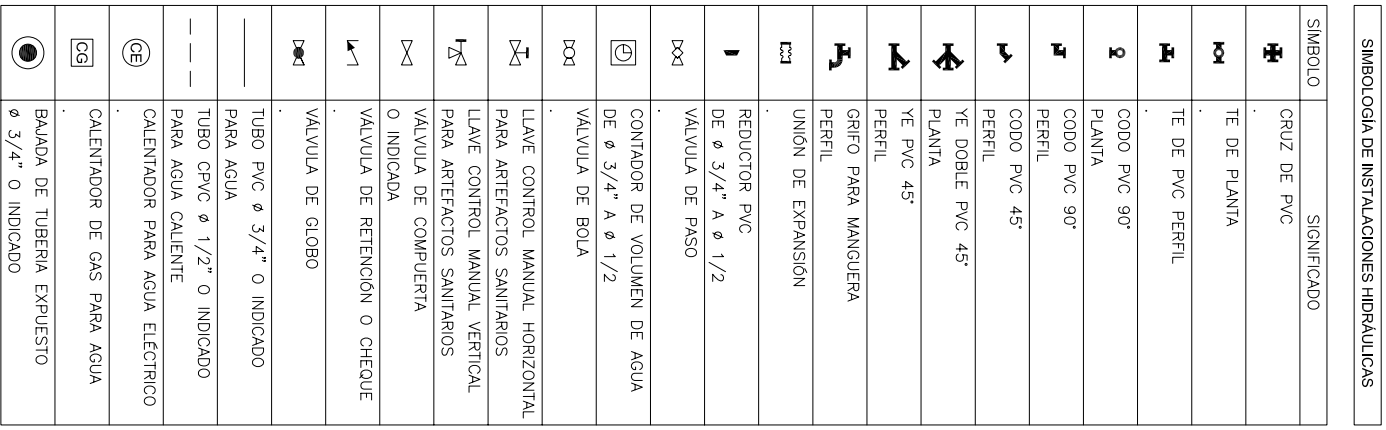

 $\blacksquare$ 

 $#$